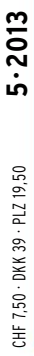

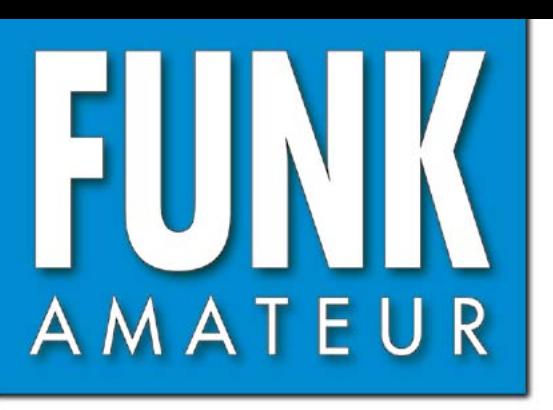

62. JAHRGANG · MAI 2013 62. JAHRGANG · MAI 2013<br>DEUTSCHLAND € 4,00 · AUSLAND € 4,50 5 · 2013

# Magazin für Amateurfunk<br>Elektronik · Funktechnik

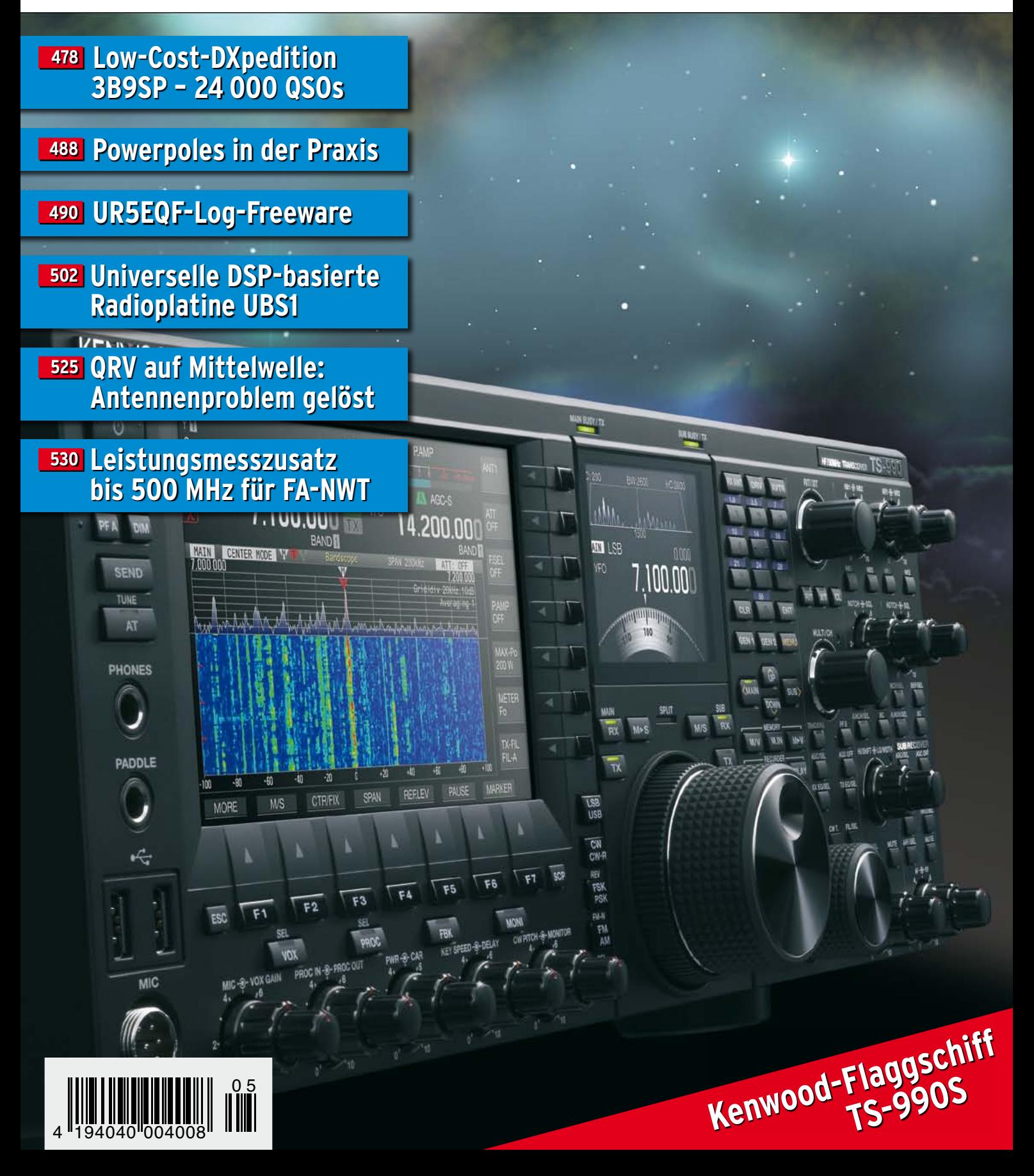

## HF/50 MHz 100 W Transceiver *FT DX 3000*

Neue Roofing-Quarzfilter bieten ultimative Empfangsleistung für schwache Signale trotz starker Nachbarsignale

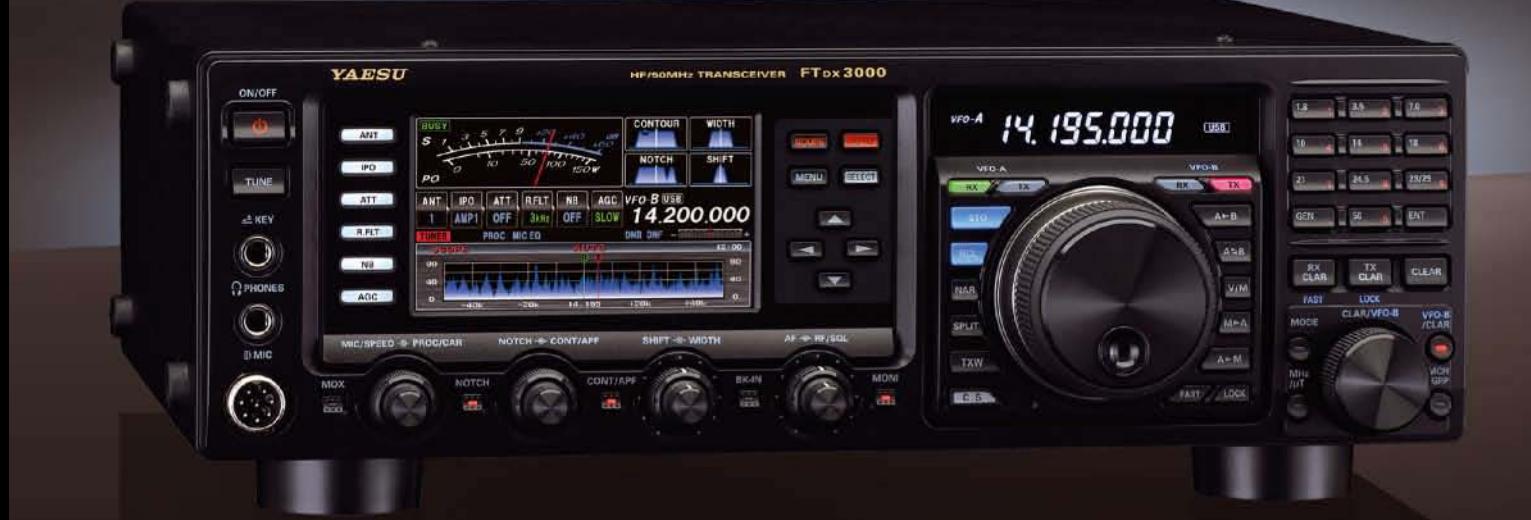

#### Die überragenden Eigenschaften der Roofing-Quarzfilter wurden bereits im FTDX5000 unter Beweis gestellt!

Durch Abwärtsmischung auf eine Zwischenfrequenz von 9 MHz ist es möglich, schmale Roofing-Filter von 300 Hz (optional), 600 Hz und 3 kHz einzusetzen. Diese Roofing-Quarzfilter mit ihren großen Flankensteilheiten bieten selbst bei geringem Abstand der Empfangssignale zu benachbarten Störern einen überragenden Dynamikbereich und beste Empfängereigenschaften.

Die eingesetzten optimierten Bauteile und das ausgefeilte Schaltungsdesign garantieren selbst beim Vorhandensein vieler Signale eine unvergleichliche Empfangsleistung. Der FTDX3000 verfügt damit über die gleichen herausragenden Eigenschaften wie der inzwischen legendäre FTDX5000

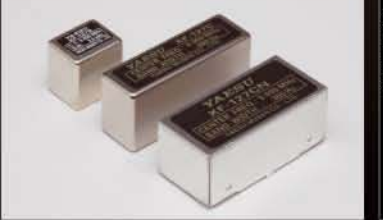

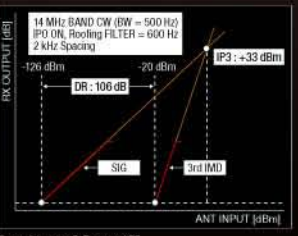

#### Exzellente Empfängereigenschaften ein Vermächtnis des FTDX5000

Schlüsselelemente für die ausgezeichneten Empfängereigenschaften sind der HF-Verstärker und der 1. Mischer. YAESU hat die ultimative Leistungsfähigkeit dieser Baugruppen angestrebt. Der HF-Verstärker<br>wurde hinsichtlich der Rauschzahl optimiert und der überdimensionierte Breitbandübertrager zeigt selbst beim Verarbeiten von starken Signalen praktisch keine Sättigungserscheinungen. Die Verwendung nde optimierter Bauteile garantiert selbst beim gleichzeitigen Empfang vieler starker Signale überrage Empfangsleistungen. Daher verfügt der FTDX3000 über einen hohen IP3-bezogenen Dynamikbereich den Kenner bereits vom FTDX5000 kennen.

#### **YAESU Authorized Repair Service Dealer**

#### **Garant Funk**

Kommerner Straße 19, 53879 Euskirchen, Germany Tel.: +49-22515-5757 E-mail: info@garant-funk.de

The radio

#### WiMo Antennen und Elektronik GmbH Am Gäxwald 14, 76863

E-mail: support@wimo.com

Herxheim, Germany

Tel.: +49-7276-96680

6, 27049 Stradella (Pavia), Italia

Tel.: (0385) 246421 E-mail: info@bgpcom.it **ELIX Ltd.** Jablonecka 358, 190 00 Praha 9, Czech Republic Tel.: +420-284680695 E-mail: service@eliox.cz

#### **YAESU UK**

Unit 12, Sun Valley Business Park, Winnall Close Winchester, Hampshire, SO23 OLB, U.K. E-mail: amsvc@yaesu.co.uk

#### YA DISU YAESU MUSEN CO., LTD.

Tennozu Parkside Building, 2-5-8 Higashi-Shinagawa, Shinagawa-ku, Tokyo 140-0002, JAPAN

#### **B.G.P Braga Graziano** Via Generale Dalla Chiesa,

ZF-DSP zur effektiven Ausblendung von QRM

übersichtliche Darstellung aller wichtigen Betriebsparameter sichergestellt.

NF-Scope und RTTY- bzw. PSK-Encoder/Decoder

Eigenrauschen sind natürlich im Gerät vorhanden.

**Großes LC-Farbdisplay** 

dem LC-Display darstellbar.

Kontrast

**Separate Frequenzanzeige** 

Die 32-Bit Gleitkomma-Hochgeschwindigkeits-DSP (max. 2800 MIPS) ermöglicht die effektive Unterdrückung/Reduzierung (DNR) von "weißem" Rauschen, das sich auf den KW-Bändern oft sehr störend

im KW-Bereich dar. Auch die bekannten YAESU-DSP-Funktionen zur Reduktion von QRM und

Das etwa 110 mm breite LC-Farbdisplay mit seiner hohen Auflösung von 480x272 Pixeln gibt einen

Eingebautes Hochgeschwindigkeitsscope (Panoramadisplay) Obwohl der FTDX3000 nur einen Empfänger besitzt, verfügt er über eine schnelle Spektrumanzeige. Im

Überblick über den Status des Transceivers und die für den Betrieb relevanten Informationen. So ist eine

Automatikmodus läuft diese in Echtzeit. Der maximal darstellbare Bereich beträgt 1 MHz und kann nach Bedarf bis auf 20 kHz eingeengt werden. Somit hat man die aktuelle Bandbelegung stets im Blick.

Der FTDX3000 besitzt ein praktisches NF-Scope und Encoder/Decoder-Funktionen für RTTY und PSK. Die

NF-Wellenform des Scopes kann auf dem TFT-LCD angezeigt werden. Ebenso sind RTTY/PSK-Texte auf

Dieses neu entwickelte LC-Display verfügt über einen größeren Betrachtungswinkel und einen hohen

Die Hauptbetriebsfrequenz ist die wichtigste Information bei einem Funkgerät. Daher wird die

VFO-A-Frequenz direkt über dem Hauptabstimmknopf in einem separaten Display angezeigt.

auswirkt. Die AUTONOTCH-Funktion (DNF) zur Unterdrückung von Pfeifstellen, die Funktion CONTOUR sowie das APF stellen zusätzliche wirksame Mittel zur Reduzierung von Empfängerrauschen und -störungen

Tel: +44-1962866667

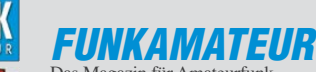

<span id="page-2-0"></span>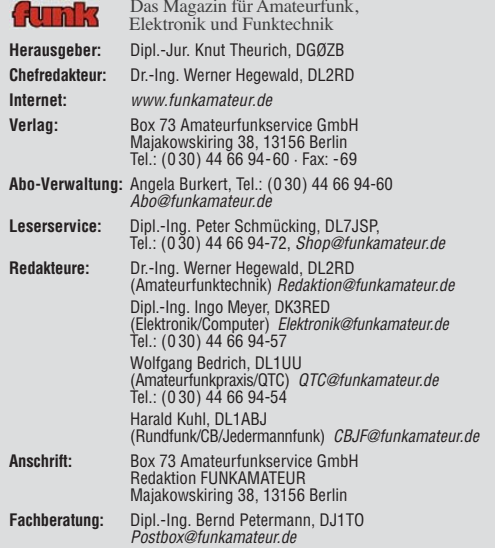

**Ständige freie Mitarbeiter:** M. Borstel, DL5ME, IOTA-QTC; Dr. M. Dornach,<br>DL9RCF, DX-Berichte; J. Engelhardt, DL9HQH, Packet-QTC; Th. Frey, HB9SKA,<br>Sat-QTC; F. Janda, OK1HH, Ausbreitung; P. John, DL7YS, UKW-QTC; F. Langne DJ9ZB, DX-Infos; B. Mischlewski, DF2ZC, UKW-QTC; W.-D. Roth, DL2MCD,<br>Unterhaltungselektronik/PC;F. Rutter, DL7UFR, Technik; Dr.-Ing. K. Sander, Elektronik; Dr. M. Schleutermann, HB9AZT, HB9-QTC; H. Schönwitz, DL2HSC, SOTA-<br>QTC; C. Stehlik, OE6CLD, OE-QTC; M. Steyer, DK7ZB, Antennen; R. Thieme,<br>DL7VEE, DX-QTC; A. Wellmann, DL7UAW, SWL-QTC; N. Wenzel, DL5KZA, QSL-Telegramm; H.-D. Zander, DJ2EV, EMV(U)

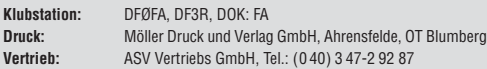

**Manuskripte:** Für unverlangt eingehende Manuskripte, Zeichnungen, Vorlagen<br>u. Ä. schließen wir jede Haftung aus. Wir bitten vor der Erarbeitung umfang-<br>reicher Beiträge um Rücksprache mit der Redaktion – am besten telefon Manuskripthinweise auf [www.funkamateur.de](http://www.funkamateur.de) → Schreiben für uns unter "Manuskrinthinweise

Kein Teil dieser Publikation darf ohne ausdrückliche schriftliche Genehmi-<br>gung des Verlages in irgendeiner Form reproduziert oder unter Verwendung<br>elektronischer Systeme verarbeitet, vervielfältigt, verbreitet oder im Int

Haftung: Alle Beiträge, Zeichnungen, Platinen, Schaltungen sind urheberrechtlich geschützt. Außerdem können Patent- oder andere Schutzrechte vorliegen. Die ge-<br>werbliche Herstellung von in der Zeitschrift veröffentlichten Leiterplatten und das<br>gewerbliche Programmieren von EPROMs usw. darf nur durch vo Beim Herstellen, Veräußern, Erwerben und Betreiben von Funksende- und -emp-

fangseinrichtungen sind die gesetzlichen Bestimmungen zu beachten.<br>Bei Nichtlieferung ohne Verschulden des Verlages oder infolge von Störungen des<br>Arbeitsfriedens bestehen keine Ansprüche gegen den Verlag. **Erscheinungsweise:** FUNKAMATEUR erscheint monatlich und in der Regel am

letzten Dienstag des Vormonats. Inlandsabonnenten erhalten ihr Heft vorher. **Einzelpreise beim Kauf im Zeitschriftenhandel: Deutschland 4 €,** Euro-Ausland 4,50 €, Schweiz 7,50 CHF, Dänemark 39 DKK, Polen 19,50 PLZ.

**Inlandsabonnement, jederzeit kündbar: 39,90 € für 12 Ausgaben, als PLUS-<br>Abo inkl. Jahrgangs-CD 45,90 €.** 

**Jahresabonnement Inland 37,90 €** (PLUS-Abo 43,90 €); **Schüler/Studenten** gegen Nachweis nur 29,80 € (PLUS-Abo 35,80 €).

**Dauerbezug Inland 4 €** pro Monat. Zahlung nur per Bankeinzug möglich,<br>Kontobelastung jeweils nach Lieferung des Heftes.

**Jahresabonnement Ausland 43,90 €** (PLUS-Abo 49,90 €); nach Übersee per<br>Luftpost 72 €, (PLUS-Abo 78 €); Schweiz 57 CHF (PLUS-Abo 65 CHF);<br>USA \$ 49,90 (PLUS-Abo \$ 59,90).

**PLUS-Abonnement:** 12 Ausgaben plus Jahrgangs-CD jeweils 6 € Aufschlag.<br>Die CD wird Ende Dezember mit dem Heft 1 des Folgejahrgangs geliefert. **Kündi gungen** von Jahresabonnements bitte der Box 73 Amateurfunkservice GmbH sechs Wochen vor Ablauf schriftlich anzeigen.

In den Preisen für Abonnements und Dauerbezug sind sämtliche Zustell- und Porto kosten enthalten. Preisänderungen müssen wir uns vorbehalten.

**Bestellungen von Abonnements** bitte an die Box 73 Amateurfunkservice GmbH<br>oder auf unserer Homepage *[www.funkamateur.de](http://www.funkamateur.de) → FUNKAMATEUR-Bezug* 

**Bankverbindung in Deutschland**: Box 73 Amateurfunkservice GmbH Konto 659992108, Postbank Berlin, BLZ 10010010

**Uberweisungen aus dem Euro-Ausland**: Box 73 Amateurfunkservice GmbH<br>IBAN DE18 1001 0010 0659 9921 08, BIC (SWIFT) PBNKDEFF

**Bankverbindung in der Schweiz**: Box 73 Amateurfunkservice GmbH,<br>Konto 40-767909-7, PostFinance, Währung CHF

**Private Kleinanzeigen**: Abonnenten können pro Ausgabe eine bis zu 200 Zei-<br>chen lange private Kleinanzeige kostenlos veröffentlichen, wenn diese **online**<br>über *[www.funkamateur.de](http://www.funkamateur.de)* → *Privat inserieren* → Abonnenten beauf Zeile kostet 1 € zusätzlich.

**Gewerbliche Anzeigen:** Mediadaten bitte beim Verlag an fordern oder als PDF-Datei von *[www.funkamateur.de](http://www.funkamateur.de) → Impressum* herunterladen. Zurzeit gilt die<br>Preisliste Nr. 23 vom 1.1.2013.<br>Für den Inhalt der Anzeigen sind allein die Inserenten selbst verantwortlich.

**Vertriebs-Nr. A 1591· ISSN 0016-2833 Redaktionsschluss:** 4. 4. 2013 **Erstverkaufstag:** 23. 4. 2013

**Druckauflage:** 42 800

**Der FUNKAMATEUR wird weitgehend auf Recyclingpapier gedruckt. © 2013 by Box 73 Amateurfunkservice GmbH · Alle Rechte vorbehalten**

## *Selbstbauwettbewerbe auf Amateurfunktagungen*

*In einer Zeitschrift wie dem FUNKAMATEUR für den Selbstbau zu werben hieße, Eulen nach Athen tragen. Deshalb möchte ich hier einige zusätzliche Gedanken einbringen:*

*Neben der verbreiteten Vorgehensweise, nach erfolgreichem Abschluss ein Projekt in einem Zeitschriftenbeitrag oder auf der eigenen Website vorzustellen, bietet sich die Teilnahme an einem Selbstbauwettbewerb auf einer Amateurfunktagung an. Der Charme solcher Wettbewerbe liegt im direkten Kontakt mit Gleichgesinnten, die dort ebenfalls ihre Ergebnisse vorstellen. Durch die Einteilung der Projekte in verschiedene Sektionen treffen manchmal sehr ähnliche Geräte aufeinander, was einen für alle Seiten interessanten Erfahrungsaustausch ermöglicht. Außerdem folgen oft intensive Diskussionen mit Besuchern, die sofort Verbesserungen oder weitere Anwendungen vorschlagen.*

*Eine daraus resultierende Weiterentwicklung des Exponates sowie die spätere Veröffentlichung der Ergebnisse sind ausdrücklich erwünscht.*

*Zusätzlich bleibt die sportliche Herausforderung, wobei hier auch die olympische Idee gelten sollte: "Dabei sein ist alles". Selbst wenn nach meiner Erfahrung eine Platzierung schwierig ist, denn es sollte ja nur Sieger geben, mindert dies nicht den Spaß an einer Teilnahme, sondern weckt einen gesunden Ehrgeiz.*

*Ich richte seit vielen Jahren den Selbstbauwettbewerb der UKW-Tagung in Weinheim/Bensheim aus, sowie einige Male den der Amateurfunktagung in München, und beobachte eine über die Jahre sinkende Teilnahme bereitschaft. Über die Gründe kann man nur spekulieren, doch das ist hier nicht mein Anliegen.*

*Vermutlich überschätzen potenzielle Teilnehmer den anfallenden Aufwand. Eine funktionierende, selbst entwickelte Schaltung haben viele Funkamateure bzw. Hobbyelektroniker im Keller liegen und erfahrungsgemäß sind etliche Besucher von Amateurfunktagungen häufig aktive oder zumindest gelegentliche Selbstbauer. Eine einfache Dokumentation ist schnell erstellt, denn jeder Entwickler verfügt über Schaltplan und Aufbauskizzen. In Zeiten der CAD-Programme ist dies ohnehin kein Problem mehr, obgleich handgefertigte Skizzen dem Ganzen eine persönliche Note geben.* 

*Im Gegensatz zu einem Zeitschriftenbeitrag hängen die Trauben hier deutlich niedriger. Und dort wie hier gilt es zunächst einmal, sich aus der Deckung zu wagen. Geben Sie sich einen Ruck! Eine Rangfolge stellt wie oben beschrieben kein Argument gegen die Teilnahme dar, denn es gibt ja nur Gewinner!* 

*Die nächsten Amateurfunktagungen mit Selbstbauwettbewerb kommen bestimmt. Als besonderes Schmankerl gibt es beispielsweise zur 58. UKW-Tagung in Weinheim/Bensheim zusätzlich eine Sondersektion, in der das älteste selbst konstruierte VHF/UHF-Gerät prämiert wird.* 

*Wir sehen uns in Weinheim/Bensheim – auch Ihre Teilnahme ist erwünscht!*

Stefan *Steger*, DL7MAJ

KO.

## *Amateurfunk*

#### [3B9SP: Low-Cost-DXpedition in den Indischen Ozean mit 24 000 QSOs](#page-13-0)

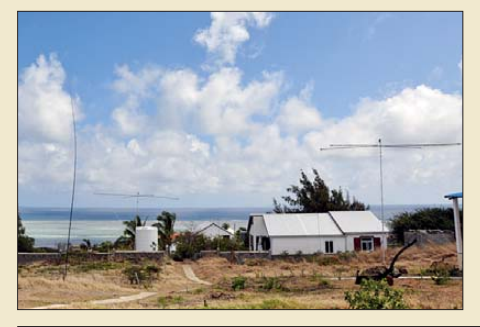

*Neun Mitglieder des "HB9FR-Radio Seven Teams" und des angegliederten "HB4FR Clin d'Ailes Swiss Air Force Museum Ham Radio Clubs" haben im Oktober 2012 die Insel Rodrigues (IOTA AF-017) aktiviert. Das Team hatte im Vorfeld einige Rahmenbedingungen zu beachten, die in ein Low-Cost-Unternehmen mündeten. Das 3B9SP-Team erfüllte nicht nur diese Vorgabe, sondern kehrte mit mehr als 24 000 Kontakten zurück. Foto: 3B9SP-Team*

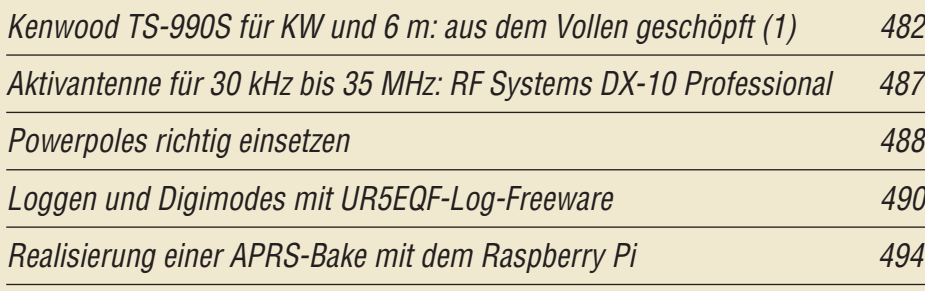

#### [Hochgenaue Frequenzmessung mit Amateurmitteln](#page-41-0)

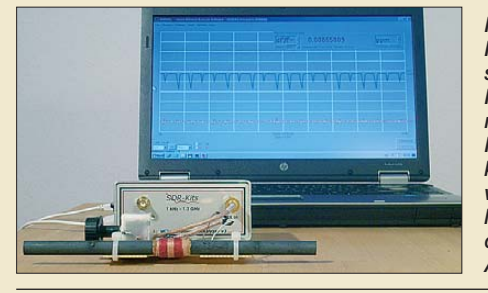

506 *Inzwischen sind gebrauchte Rubidium-Frequenznormale für Funkamateure erschwinglich. Daher stellt sich für uns das Problem der hochpräzisen Frequenz mes sung. Das hier vorgestellte, auf der Phasenmessung beruhende Verfahren kann bei 1 s Messdauer eine Auflösung von beeindruckenden elf gültigen Stellen liefern. Damit ist sogar das schwache DCF77-Signal an einer passiven Antenne messbar.* 

#### [Abstandshalter für Wireman-Zweidrahtleitungen 515](#page-50-0)

#### $6 \times 2$ -Antennenschalter mit Automatiksteuerung

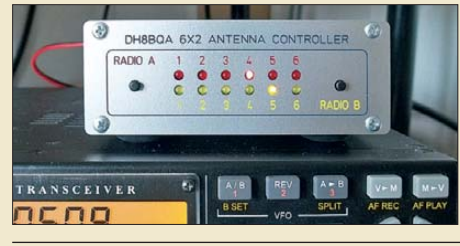

516 *Ein Antennenschalter ist zentrales Element vieler Contest-Stationen, da er das Verbinden zweier Transceiver mit mehreren Antennen erlaubt. Der Beitrag stellt eine Automatiksteuerung vor, die sich in einem oder zwei Räumen betreiben lässt und für die gegenseitige Verriegelung bei den Antennenzugriffen sorgt. Foto: DH8BQA*

#### [QRV auf Mittelwelle – Lösung des Antennenproblems \(1\)](#page-60-0)

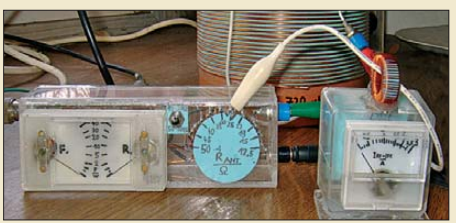

525 *Wer über lange Drahtantennen für KW verfügt, kann diese leicht für das neue 475-kHz-Mittelwellenband umrüsten. Andere Dinge wie die voluminöse Ladespule (hinten im Bild) und für den Frequenzbereich geeignete HF-Messtechnik muss man selbst bauen. Der zweiteilige Beitrag vermittelt Erfahrungen eines Praktikers. Foto: DL4YHF*

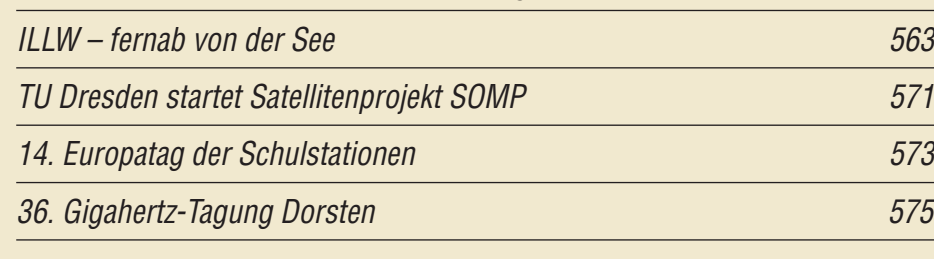

## *Aktuell*

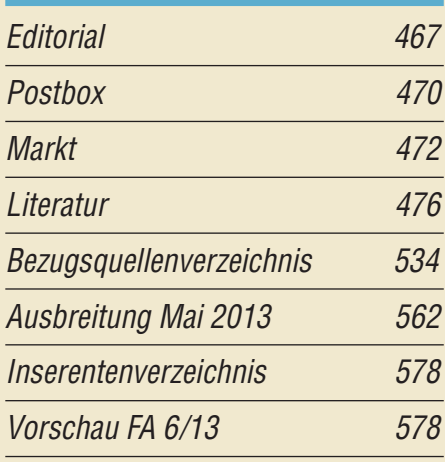

## *QTCs*

478

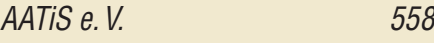

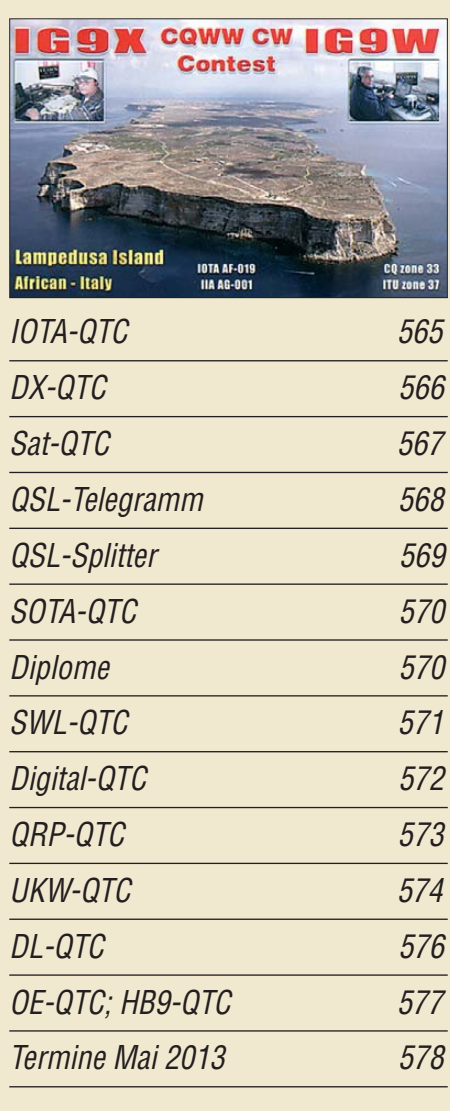

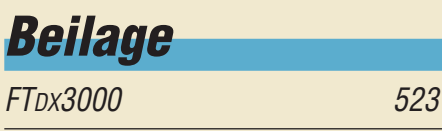

### *In dieser Ausgabe*

#### *[Unser Titelbild](#page-17-0)*

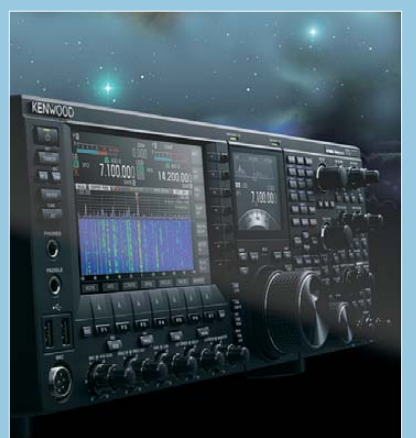

*Kenwoods TS-990S ist ein Spitzengerät für Kurzwelle und 6 m. Zweitempfänger, sehr gute Großsignalfestigkeit bis in den unmittelbaren Nahbereich, zwei Farb-TFT-Displays mit 7 Zoll bzw. 3,5 Zoll Diagonale und diverse Zusatzfunktionen bilden seine Glanzpunkte. Besonders interessant ist die Wasserfall-Darstellung variabler Frequenz bereiche zusammen mit einem leistungsfähigen Bandscope. Mit dem Finger auf ein interessantes Signal getippt, und schon ist man (fast) da.*

*Fotos: Werkfoto/DL3KWS*

## *BC-DX*

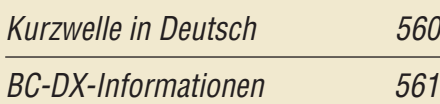

## **Wir lieben Leipzig**

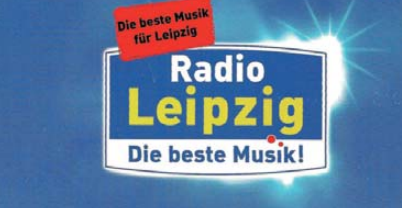

*Auch UKW-Stationen bestätigen Empfangsberichte, wie diese QSL-Karte von Radio Leipzig belegt. QSL: Li*

## *Wissenswertes*

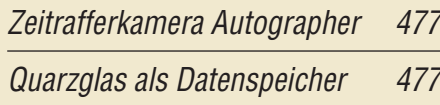

## *Bauelemente*

PE64904/PE64905: Digital [einstellbare Kondensatoren 521](#page-56-0)

## *Geschichtliches*

[Deutsches Rundfunk-Museum: Auflösung beschlossen 500](#page-35-0)

## *Funk*

[Die Mittelwelle – Erinnerungen eines Bastlers und Funkamateurs 497](#page-32-0)

[Universelle Radioplatine UBS1](#page-37-0)

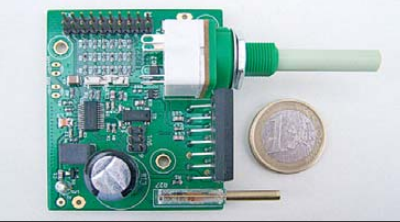

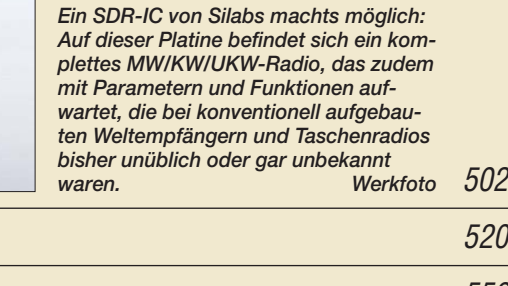

[CB- und Jedermannfunk 559](#page-70-0)

Spezialantenne zum EMV-Spion

## *Elektronik*

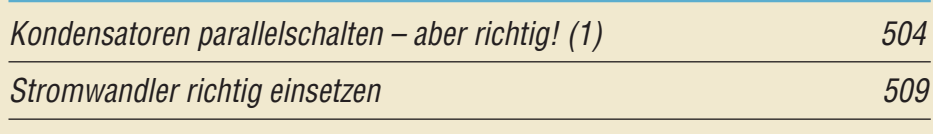

[Nutzung alter LiIon-Zellen und LiIon-Akkumulatoren](#page-45-0)

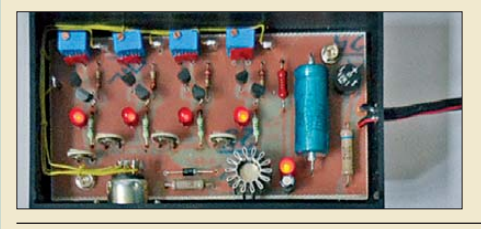

510 *Akkumulatoren und Zellen auf Li-Ionen-Basis, die nicht mehr mit vorhandenen Geräten geladen werden können, sind oft noch für andere Zwecke verwendbar. Wir zeigen einen Weg zu ihrer Wieder-Foto: Mader* 

[Borstel – steuerbarer Roboter mit Vibrationsantrieb](#page-47-0)

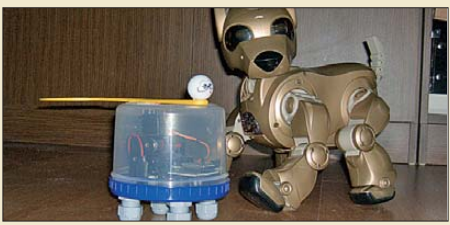

*Seit im vergangenen Jahrhundert die Technik einen Stand erreicht hat, der den Bau mit herkömmlichen Motoren bewegter Roboter ermöglicht hat, werden auch andere Antriebsformen ausprobiert. Der hier realisierte Roboter nutzt lediglich Vibrationen zur Fortbewegung, ist aber fernsteuerbar. Foto: Sander*

[Leistungsmessvorsatz bis 500 MHz für den Netzwerktester FA-NWT 530](#page-65-0)

## *Einsteiger*

[Moxon-Antenne für das 2-m- oder 70-cm-Band](#page-63-0)

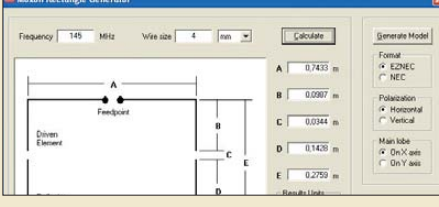

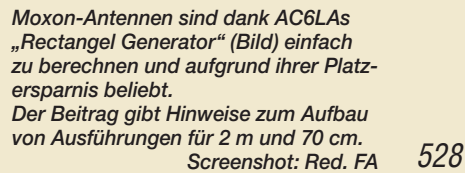

512

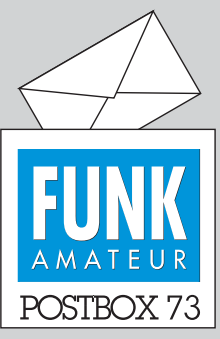

Redaktion FUNKAMATEUR Postfach 73, 10122 Berlin postbox@funkamateur.de

#### **Afu-Apps auf dem PC**

*Regelmäßig und auch immer häufiger liest man im FA über Amateurfunk-Apps für iOS- und Android-Mobiltelefone und -Tablets. Hat man weder das eine noch das andere Gerät, so steht doch in den meisten Fällen ein PC zur Verfügung. Die kostenlose Emulatorsoftware "Blue Stacks" ([www.bluestacks.com](http://www.bluestacks.com)) ermöglicht es, Android-Apps auszuführen. So testete ich verschiedene Apps für den Bereich Amateurfunk und stelle fest, dass der Emulator recht gut funktioniert. Einzige Voraussetzung ist ein Arbeitsspeicher von minimal 2 GB.*

**Thomas Breyer, DJ6TB**

#### **Antennenspecht**

*Haben Sie schon einmal einen Antennenspecht gesehen oder gehört? Ich beobachte ihn nun schon seit drei Jahren im Frühjahr. Der Bursche gibt nicht auf, das scheppert ganz irre! Ich wundere mich, dass sein Schnabel das aushält.* **Wolfgang Friese, DG9WF**

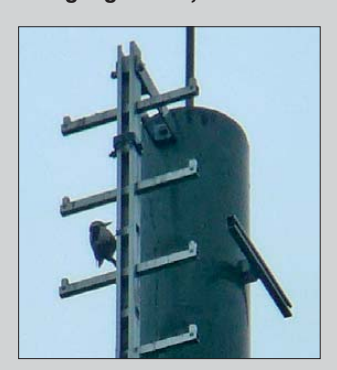

#### **Solar-Plus kontra Geräte-Minus**

*Der vorgestellte "TechniClub-Solarkoffer", FA 3/13, S. 286, ist eine nette Idee. Bei ihm wird ein Solarregler verwendet, der Plus als Masse hat und folglich die Minusleitung regelt. Aus Kostengründen ist dies bei Batterie-Management-Systemen und Solarreglern häufig der Fall. Nun liegt aber praktisch bei allen elektronischen Geräten Minus an Masse.*

*Wird nun solch ein gemeinsamer Pluspol auch extern verwendet, tritt folgendes Probleme auf: Wenn ich an 12 V das Funkgerät und an 5 V eine elektronische Taste anschließe, arbeiten beide nur problemlos, so lange ich sie nicht miteinander verbinde.*  **Steffen Braun, DJ5AM**

*OM Brauns Anmerkung ist grundsätzlich richtig. Der gemeinsame Pluspol bezieht sich jedoch lediglich auf die am Solarregler angeschlossenen Stränge wie Panel und Akku; hier wird Minus geschaltet und gere*gelt. Innerhalb des Strangs "Verbraucher" ist Minus *gemeinsam und die Plus-Ausgänge befinden sich über Sicherungen und Regler auf unterschiedlichen Potentialen und führen richtig auf die roten Buchsen. Ich werde versuchen, bis zum Erscheinen des FA 5/13 auf der Site [www.techniclub.de](http://www.techniclub.de) das präzisierte Blockschaltbild sowie eine Stückliste mit Bezugsquellen zu veröffentlichen.*

**Clemens Schweigler, DH5TC**

Das entsprechend ergänzte Bild 4 steht auch auf *[www.funkamateur.de](http://www.funkamateur.de)* zum Herunterladen bereit.

#### **QSO-Party in CW**

Ohne Girls und heißen Sound, ist "Mann" auf Partys mies gelaunt, doch auch beim Morsetaste schwingen kann man sexy Töne bringen.

© Manfred Maday, DC9ZP

#### **April, April!**

*Nun hat mich die Ausgabe 4/13 auch wieder erfolg*reich in den April geschickt. Der Beitrag "Minimie*rung von Verzerrungen bei diskret aufgebauten NF-Endstufen" eines gewissen Algirdas Ballandis (S. 398/ 399) sorgte beim Lesen schon für einige Zweifel. Ich habe in meiner Lehrzeit als Funkmechaniker auch diese Geräte repariert und war beim Lesen der Ausführungen recht im Zweifel, ob denn mein gegenwärtiger Schnupfen schon den Kopf versauert.* **Gert Liebhaber, DM2GL**

*Ja nee schon klar, Tunneldiode zum Arbeitspunkt einstellen: Ich wünsche mir eine Durchtunnelung der dusseligen Aprilscherze. PS: Ein wenig besser hätten Sie die Messkurven trollen können.*

**anonym**

*Ich bin für diesen Beitrag sehr dankbar, weil er eine Liefermöglichkeit für Tunneldioden aufzeigt. Ich hatte*

**Aus unserer Serie Gegensätze: Zweispänner und Vierspänner**

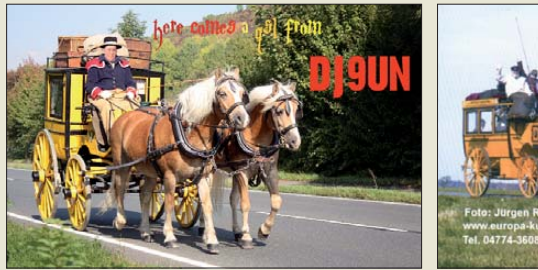

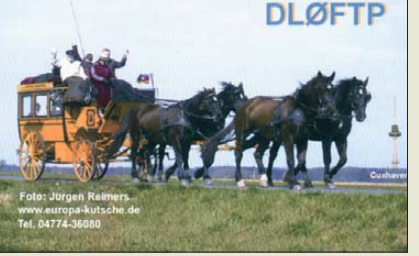

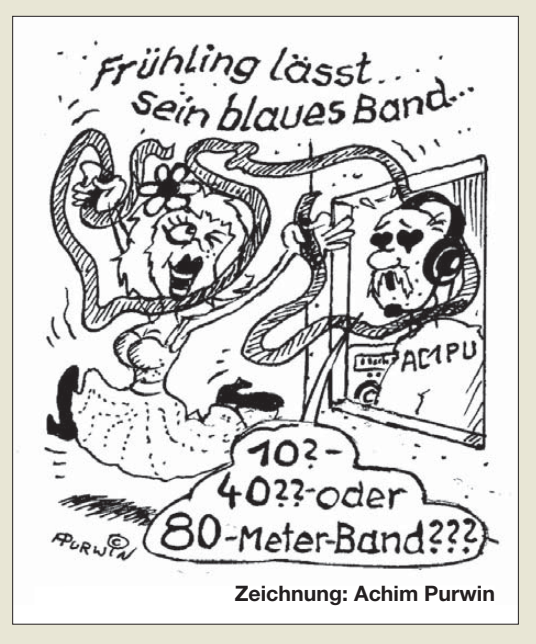

*nicht gehofft, so etwas noch bekommen zu können. Ich war auch schon nahe dran, die Sache ernst zu nehmen, hatte dann aber doch etliche Ungereimtheiten zu bemängeln, die mich schließlich auf die Heftnummer schauen ließen.*

#### **Dr.-Ing. Luer Luetkens**

Wie bei "Minimierung von Verzerrungen bei diskret aufgebauten NF-Endstufen" beschrieben, lässt sich ein mit diskreten Bauteilen bestückter UKW-Tuner tatsächlich besonders leicht auf das 2-m-Band umstellen. Durch Parallelschaltung von Zusatzinduktivitäten der frequenzbestimmenden Kreise kann der Empfangsbereich entsprechend verändert werden, mit dem Nachteil, dass das 2-m-Band nur einen kleinen Teil der Skala ausfüllt. Man kann aber auch noch die entsprechenden variablen Kapazitäten durch Kondensatoren elektrisch verkürzen. Ein Abgleich ist danach unumgänglich, aber das 2-m-Band lässt sich dadurch über die gesamte Skala spreizen.

Auch der beschriebene Fehler des Ausfalls der NF-Stufe kann durch Kurzschluss von C65 im Emitterkreis des Transistors T5 auftreten.

Doch nun zu den Verzerrungen: Die Diode D7 ist Teil des Arbeitswiderstands von T6. Über diese Diode fällt aufgrund des kleinen differenziellen Widerstands nur eine vernachlässigbare Wechselspannung ab. Diese Diode erfüllt deshalb die Aufgabe, eine konstante Gleichspannung zu erzeugen. Sie soll geringe Schwankungen der Betriebsspannung kompensieren. Damit lassen sich wiederum die Basisspannungen der Endstufentransistoren stabilisieren. Das ist ein statischer Zustand. Er lässt sich deshalb nicht, wie im Beitrag beschrieben, für eine dynamischen Einstellung einsetzen! Die Verwendung einer Tunneldiode ist hier wegen der großen Abhängigkeit von  $U_F$  zu  $I_F$  fehl am Platze. Sie würde damit einer konstanten Gleichspannungserzeugung nicht genügen.

Eine verzerrte Wiedergabe stellt sich z. B. durch einen falschen Arbeitspunkt in der Endstufe ein. Für diesen Arbeitspunkt ist wiederum deren Ruhestrom verantwortlich. An der Diode D7 liegen etwa 0,6 V bis 0,7 V. Diese konstante Spannung wird genutzt, um mit R48 den entsprechenden Ruhestrom für die Endstufentransistoren einzustellen. Alles statisch!

Die beschriebenen Verzerrungen in Abhängigkeit von der Höhe der Eingangsspannungen in Form von halb Sinus-Dreieck bzw. Sinus-Rechteck treten so niemals auf. Sie entspringen vollständig der Fantasie des Au-

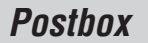

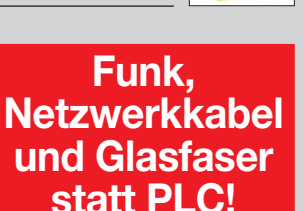

**Fortschritt statt vermüllter Äther!**

#### **Energiewende**

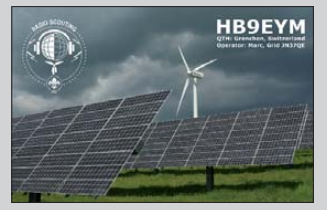

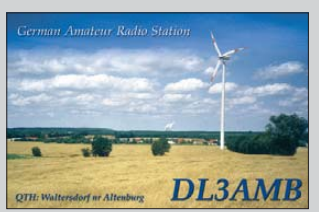

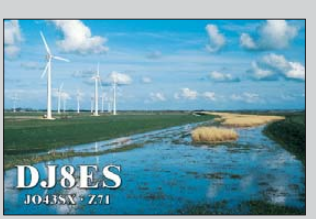

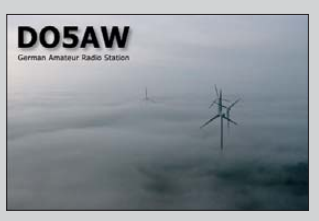

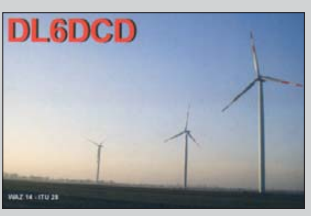

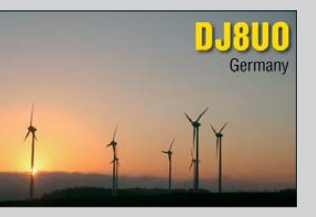

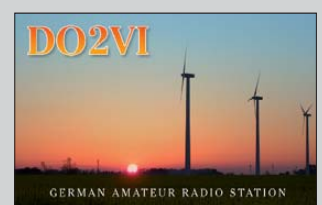

**FA 5/13 • 471**

tors. Auch die Literaturangabe [5] gehört dazu. So wurden die beiden Messkurven in den Bildern 2 und 3 mittels Bildbearbeitungsprogramm entsprechend manipuliert.

#### **3Y0IOF**

 $.3Y0IOF - Bouvet-Insel 2013"$  im FA 4/13 auf S, 455 ist eine Persiflage, stammt aber allem Anschein nach tatsächlich vom 3Y0-Team. Das Bild ist zumindest bezüglich seiner örtlichen Zuordnung ein Aprilscherz, denn Bouvet dürfte für den Weinanbau eines der am allerwenigsten geeigneten Gebiete darstellen. Die Weinsorte gibt es aber durchaus zu kaufen, sogar in Deutschland.

#### **FA-XT**

*Auf der Oldtimer-(N)ostalgiewelle habe ich den AC1 von 1983 das zweite Mal gebaut. Soweit ich es in Erinnerung habe, gab es auch einige FA-Bei träge über einen XT. Ich besitze eine Leiterplatte und einige Pläne davon. Nur weiß ich nicht, ob die sich mit der Veröffentlichung von damals decken. Haben Sie noch Unterlagen darüber im Archiv, oder können Sie mir mit Namen weiterhelfen?*

#### **Gunar Hänke**

Wenn Sie in unserem Archiv suchen (*www.funkama teur.de*[\), werden Sie den Hinweis auf eine längere](http://www.funkamateur.de) Beitragsserie zum FA-XT vor mehr als 20 Jahren (1990 und 1991) finden. Die Hefte von damals sind zwar bei uns archiviert und ggf. können Sie über den FA-Leserservice Kopien davon bestellen, aber leider haben wir keine weiteren Unterlagen mehr.

**Passt!**

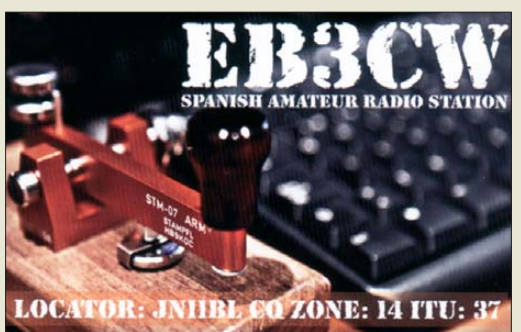

#### **Wieviel D-STAR-Repeater in DL?**

*Meines Erachtens sind in Deutschland momentan über 160 D-STAR-Repeater aktiv. Ich wundere mich, dass im ID-51-Beitrag in FA 4/13 eine deutlich niedrigere Zahl steht.*

Zuschriften mit diesem Tenor erreichten uns diesmal von etlichen Lesern. Nach unseren Recherchen, beispielsweise auf *<http://dstar.darc.de>*, sind für Deutschland noch 108 Systeme gelistet, die aktiv sind. 14 davon sind allerdings rot markiert und somit derzeit außer Betrieb. Also 94 wirklich funktionierende. Folglich dürften wir hierzulande etwas mehr als 100

aktive D-STAR-Repeater haben, wobei Access Points und Hotspots nicht mitgerechnet sind.

Die Zahl schwankt naturgemäß und ist kaum je exakt bestimmbar. Die Zahl von 92 Repeatern, die DG1NEJ anführte, ist demnach gar nicht so unzutreffend. Sein Hinweis, dass es viele Repeater im ircDDB.net-System (o. g. URL) für DL gibt und nicht nur im USTrust-Netz (<http://dstarusers.org/>), war bei der redak-

tionellen Bearbeitung des Beitrags leider aus Platzgründen weggefallen.

Zu beachten ist, dass die Synchronisation zwischen ircDDB- und US-Trust-Netz technisch bedingt nicht immer alle aktiven Repeater abdeckt, sodass man unter beiden genannten Links keine lückenlos komplette Aufstellung erhält.

#### **Schnell gefunden**

*Ich kann mich erinnern, dass im FA ein Beitrag erschienen ist, der sich mit Wartung/Reparatur von Antennenoberlagern beschäftigte. Ich stehe nun selbst vor der Aufgabe, mein Oberlager instand zu setzen. Trotz intensiver Suche kann ich diesen Artikel nicht wiederfinden.*

#### **Martin Schmidt, DL6DBL**

Dazu genügt es, im Internet unter *[www.funkamateur.de](http://www.funkamateur.de)* → *Downloads/Archiv* → *Archivsuche* einfach *Oberlager* einzutippen, um sogleich *Wartung eines Oberlagers*, FA 6/11, S. 628, zu finden.

#### **Die Häufigen liegen links**

Warum Linkshänder in der Regel schneller auf einer Computertastatur tippen können als Rechtshänder, war der Inhalt unserer März-Preisfrage.

Welche Statistik man auch immer bemüht und auf welche Weise das Verhältnis im Detail berechnet wird: **Auf der linken Seite einer** auf DE eingestellten **Tastatur befindet sich die** klare **Mehrzahl** (55 % bis 60 %) **der** in der deutschen Sprache **häufigsten Buchstaben**. Da ein Linkshänder mit der linken Hand eben geschickter und schneller ist als mit der rechten, sollte sich das auch bei der Bedienung einer Computertastatur niederschlagen.

Zu dieser Problematik hat Stefan Jahn, DL1UO, einen ergänzenden Kommentar beigesteuert: "Der wichtigste Grundsatz beim Maschineschreiben ist, gleichmäßig im Takt zu tippen, d. h., Buchstaben, die einem leichter fallen, nicht schneller zu schreiben. Das habe ich bei einem Mitglied des Teams der Weltmeisterin im Maschineschreiben gelernt." Wahr, aber wer von uns ist schon ein ausgebildeter Zehnfinger-Blind-Schreiber?

Die 3 × 25 € für die richtige Lösung erhalten:

#### **Alfred Altner Michelle Loock Matheo Motzer**

Herzlichen Glückwunsch!

#### **Steckdosen-Preisfrage**

Wie muss man drei Dreifach-, vier Vierfach- und fünf Fünffach-Steckdosen zusammenschalten, damit möglichst viele Verbraucher versorgt werden können und wie viele sind es dann? Ja, wir wissen, dass man das aus guten Gründen nicht machen soll, aber wir schließen überall nur je ein ganz kleines Steckernetzteil an.

Unter den Lesern mit richtiger Antwort verlosen wir

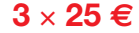

Einsendeschluss ist der 31. 5.13 (Poststempel oder E-Mail-Absendedatum). Die Gewinner werden in der Redaktion unter Ausschluss des Rechts wegs ermittelt. Wenn Sie die Lösung per E-Mail übersenden (an *quiz@funkamateur.de*), bitte nicht vergessen, auch die "bürgerliche" Adresse anzugeben, sonst ist Ihre Chance dahin.

Auch an der Gehäuse-Preisfrage vom FA 4/13 können Sie sich noch bis zum 30.4.13 versuchen.

#### <span id="page-7-0"></span>*Markt*

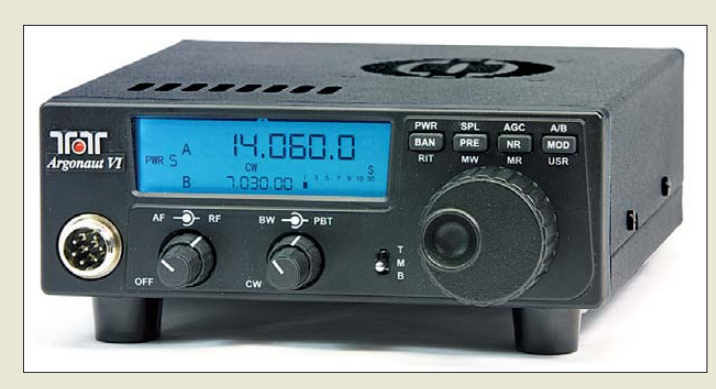

**Argonaut VI – der "Neue" aus dem Hause Ten-Tec**

#### *Argonaut VI Transceiver*

- Frequenzbänder 160 m, 80 m, 40 m, 30 m, 20 m, 17 m, 15 m, 10 m
- Sendeleistung: 1.…10 W<br>● Sendearten: SSB, CW, AFSK,
- PSK, optional AM ● Trägerunterdrückung: > 60 dB
- $\bullet$  Seitenbanddämpfung: > 60 dB
- RX-Prinzip: Doppelsuperhet mit DSP
- Frequenzauflösung: 10 Hz, 100 Hz oder 1000 Hz ● Empfindlichkeit: SSB 0,5 μV @ 10 dB SINAD;
- AM 2 μV @ 10 dB SINAD ● Spiegelfrequenzunterdrückung:  $\geq$  59 dB
- $\bullet$  RIT-Variation:  $\pm 8.2$  kHz
- $\bullet$  Antennenimpedanz: 50  $\Omega$  $\bullet$  Betriebsspannung
- $9.5...14 V =$
- $\bullet$  Stromaufnahme.
- TX 3 A, RX 0,35 A
- $\bullet$  Abmessungen (B  $\times$  H  $\times$  T):<br>165 mm  $\times$  57 mm  $\times$  193 mm
- Masse: 1,8 kg
- Preis: 1098 *€*

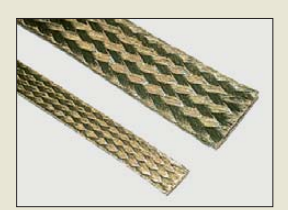

**Bei WiMo sind flexible Kupferbänder im Sor timent, die sich für Erdungsaufgaben im Innen- und Außenbereich eignen. Die verzinnten und somit wetterfesten Bänder sind mit Querschnitten von 10 mm2 und 25 mm2 für 9 €/m bzw. 16 €/m erhältlich.**

**Als Buchsen kommen bei der PW-100 jeweils robuste Polklemmen zum Einsatz.**

#### *QRP-Transceiver Argonaut VI*

*Ten-Tec* hat mit dem *Argonaut VI* (auch *Model 539*) wiederum einen QRP-Transceiver herausgebracht, der dem Technik- und Bedienkonzept des Herstellers treu bleibt. Zum Einsatz kommt der schon im Eagle 599 und RX-366 verwendete rauscharme Empfänger, der, von passender Firmware gesteuert, einen großen Dynamikbereich und sauberen Klang aufweist. Da der Hersteller Wert auf einfache Bedienung legt, findet man an diesem Gerät weder lange Menülisten noch eine über mäßige Anzahl von Tasten oder Knöpfen.

Der Transceiver eignet sich aufgrund seines relativ kleinen Gehäuse gut für den Transport. Neu hinzugekommen sind der Betrieb aus nahezu jeder Gleichspannungsquelle und die drehgeschwindigkeitsabhängige Abstimm schrittweite, die das Drehen über das Band erleichtert. Der Transceiver ist mit CE-Zertifizierung bei *appello* erhältlich.

*Info: Ten-Tec Inc., USA; [www.ten-tec.com](http://www.ten-tec.com) Bezug: appello GmbH, Edisonstr. 20, 24145 Kiel, Tel. (04 31) 71 97 53 65, Fax -67; E-Mail: info@ appello.de; [www.appello-funk.de](http://www.appello-funk.de)*

#### *Abgesicherte Verteilerleiste*

Die Ausgänge der bei *WiMo* für 39 € verfügbaren Vierfach-Verteilerleiste *PW-100* sind getrennt über je eine steckbare, mit 30 A ausgelegte Kfz-Sicherung geführt. Die 4-mm- Ausgangsbuchsen haben zusätzlich eine Querbohrung, um Drähte oder Litzen direkt anklemmen zu können. Die interne Verdrahtung ist nicht mit einer Leiterplatte, sondern mit gestanzten Kupferprofilen ausgeführt und so sehr verlustarm. Mitgeliefert werden je zwei Sätze Bananenstecker mit Querloch und Ringlötösen sowie eine Ersatzsicherung. *Bezug: WiMo GmbH, Am Gäxwald 14, 76863 Herxheim, Tel. (07276) 96680, Fax 966811; [www.wimo.com](http://www.wimo.com ), E-Mail: info@wimo.com*

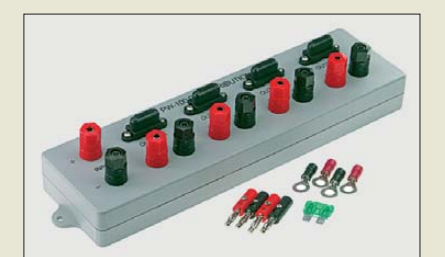

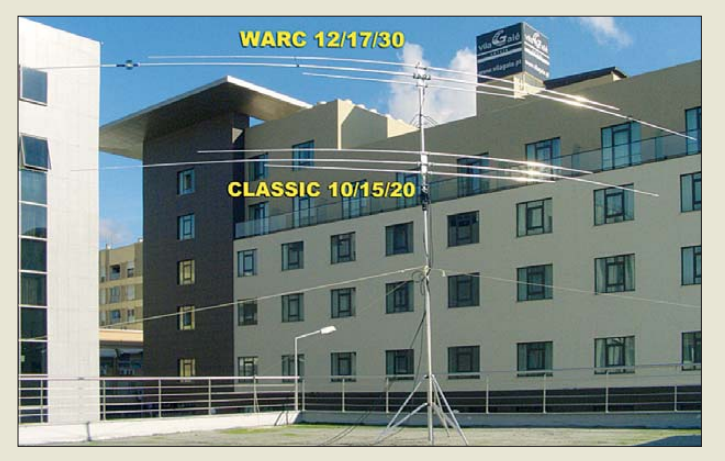

#### *Drehbare Dipole für KW*

Vom spanischen Hersteller *EAntenna* gibt es jetzt bei *WiMo* verschiedene Modelle von drehbaren Mehrband-Dipolantennen.

Die *Classic 10/15/20*, *WARC 12/17/ 30*, *WARC2+40* und *Classic+40* bestehen jeweils aus mehreren Einzeldipolen auf einem gemeinsamen Boom, die alle über eine 50-Ω-Koaxialleitung gespeist werden. Die Antennen eignen sich so gut zur Ergänzung vorhandener Antennenanlagen oder bei beengten Platzverhältnissen.

Die Antennen sind als Drei- oder Vierbandversionen für die klassischen KW- oder die WARC-Bänder lieferbar, wobei eine Variante für zwei WARC-Bänder und 40 m geeignet ist.

Ferner sind verkürze Halbwellendipole sowohl für 30 m als auch für 40 m erhältlich (jeweils 250 €). Der Drehradius der 40-m-Version beträgt beispielsweise nur 6 m.

Alle Antennen werden mit einem für 3 kW ausgelegten Balun geliefert.

*Bezug: WiMo GmbH, Am Gäxwald 14, 76863 Herxheim, Tel. (07276) 96680, Fax 966811; [www.wimo.com](http://www.wimo.com ), E-Mail: info@wimo.com*

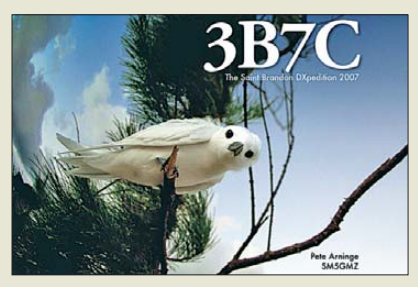

#### *Fast wie selbst dabei*

Wer schon immer einmal sehen wollte, wie es bei einer DXpedition zugeht, ohne daran teilzunehmen, der kann seit Mitte April in dem von Pete Arninge, *SM5GMZ*, herausgegebenen großformatigen Bildband blättern. Die im *3B7C-Book* auf 90 Seiten zu sehenden Bilder der Aktivität auf Saint Brandon wurden 2007 vom Autor selbst erstellt. Da er professioneller Fotojournalist ist, erwarten den Leser packende, als Dokumentation zusammengestellte Bilder des 20-köpfigen Teams und ihrer Tätigkeit im Indischen Ozean am anderen Ende der Pile-ups, an dem letztendlich 137 500 QSOs im Logbuch standen.

**Selbst mit nur zwei An tennensystemen wie dem WARC 12/17/30 oben und dem Classic 10/15/20**  unten lassen sich insge**samt sechs KW-Bänder abdecken.**

#### *Classic 10/15/20 Mehrband-Dipolantenne*

- Bänder: 10 m, 15 m, 20 m
- $\bullet$  Gewinn: 0,85 dBd
- Elementelänge: ≤ 10,5 m
- $•$  Masse: 6,5 kg
- Preis: 250 *€*

#### *WARC 12/17/30 Mehrband-Dipolantenne*

- Bänder: 12 m, 17 m, 30 m
- $\bullet$  Gewinn:  $0...0,85$  dBd
- Elementelänge: ≤ 12,35 m
- $•$  Masse: 8,5 kg ● Preis: 290 *€*

#### *WARC2+40 Mehrband-Dipolantenne*

- Bänder: 12 m, 17 m, 40 m
- $\bullet$  Gewinn:  $-0, 1...0, 85$  dBd ● Elementelänge: ≤ 13,2 m
- $•$  Masse: 12,5 kg
- Preis: 330 *€*

#### *Classic+40 Mehrband-Dipolantenne*

- Bänder
- 10 m, 15 m, 20 m, 40 m
- $\bullet$  Gewinn:  $-0, 15...0, 85$  dBd
- Elementelänge: ≤ 13,2 m  $•$  Masse: 12,5 kg
- Preis: 359 *€*

#### *3B7C-Book Bildband*

- 90 Seiten mit großer Anzahl
- Farbfotos ● Hardcover mit lackiertem
- Leineneinband und laminiertem Schutzumschlag
- $\bullet$  Papierqualität: matt, 148 g/m<sup>2</sup>  $\bullet$  Abmessungen ( $B \times H$ ):
- $25 \text{ cm} \times 20 \text{ cm}$
- Preis: 65 US-\$, inbegriffen je 10 % als Spenden für ARRL's youth activities, Five Star Dxers Association (FSDXA), High Speed Club (HSC)
- Bezug: Publicera Publishing Ltd, Stockholm, Schweden; [www.3b7cbook.com](http://www.3b7cbook.com) → Order the Book

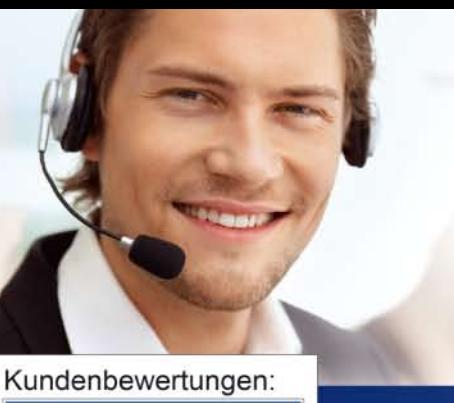

# Preichelt.de

über 40 Jahre Erfahrung

über 40.000 Produkte am Lager schneller 24-Std.-Versand <a>
kein Mindermengenaufschlag

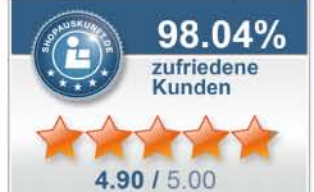

Rund 98 % unserer Kunden sind vom reichelt-Service überzeugt \* Quelle; Shopauskunft.de (21.02.2013)

#### **UNSERE BESTSELLER** LINI-T. **Digital-Multimeter** mit USB-Schnittstelle LC-Display, hintergrundbeleuchtet, 6000 Counts 0.000 Grundgenauigkeit: 0,5 % Sicherheit: CAT II 600 V, CAT III 300 V Widerstands-, Frequenz-, Kapazitäts-, Temperatursowie AC/DC-Strom- & Spannungsmessung 49.95 **UT 61C** Infrarot-**Thermometer** · Messbereich: -18 bis 380 °C • Entfernungs-/Messpunktverhältnis: 10:1 · Festwertemmission: 0,95 · Auflösung: 0.1 °C · Wiederholungsgenauigkeit:  $\pm$  0.5 °C oder  $\pm$ 0.5 % · Messgenauigkeit:  $\pm$  2 °C/ $\pm$  2 % 24,95 **UT 300B**

AC/DC-Digital-Zangenmessgerät **bis 400A** Klemme: Ø 28 mm 3 %-stelliges LC-Display,

**UT 203** 

#### 3999 Counts Sicherheit: IEC 61010. CAT II 600V, CAT III 300V

## Messtechnik – präzise & preiswert!

#### Professionelle Qualität zu attraktiven Preisen!

### $LIM-T$

#### **Digital-Speicher-Oszilloskop**

mit hervorragenden Leistungsdaten und USB-Schnittstelle!

#### √extra großes Full-Color-Display

- √ 25 MHz Bandbreite
- √2 Kanäle
- · Abtastrate: 250 MS/s
- · Anstiegszeit: <14 ns
- · Speichertiefe: 25 kpts
- · USB-Schnittstelle für den Export der Messergebnisse

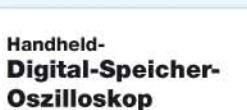

Verbindet die Funktionalität eines Oszilloskops mit der einer Digital-Multimeters.

- 1-Kanal-DSO mit 25 MHz Analogbandbreite
- · Abtastrate: 200 MS/s (Echtzeit) hochauflösendes LC-Display,
- 8,89 cm/3,5", 320 x 240 Pixel Digital-Multimeter: 4000 Counts
- USB-Schnittstelle. inkl. Software
- 295.00 **UTD 1025 CL**

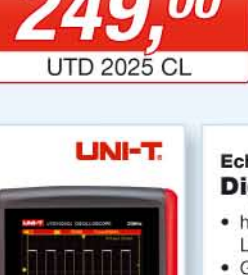

#### Echteffektivwert-**Digital-Multimeter**

- hintergrundbeleuchtetes LC-Display, 40.000 Counts Grundgenauigkeit: 0,025 %
- · Sicherheit: CAT III 1000 V, CAT IV 600 V
- · USB-Schnittstelle,

**UT 71C** 

- inkl. Software · Datenloggerfunktion: 100 Werte
- · Widerstands-, Kapazitäts,

135.00

Frequenz-, Temperatursowie AC/DC-Strom- und Spannungsmessung

#### **LINI-T**

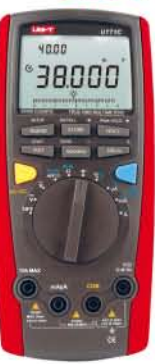

#### **LINI-T** Echteffektivwert-**Digital-Tischmultimeter** Universalmessgerät mit einer Top-Ausstattung und einer Multifunktionsanzeige mit 40.000 Digits! · 4 %-stelliges Dual-Display, 40.000 Counts 4.0000 mm Grundgenauigkeit: 0,025 % Widerstands-, Kapazitäts-, Frequenz-, Temperatursowie AC/DC-Strom- und Spannungsmessung Dioden- und Durchgangsprüfung 79,00 **39,95**

- Relativwertmessung · Datenloggerfunktion
- · USB-/RS232-Schnittstelle, inkl. Software
- · Sicherheit: CAT I 1000 V, CAT II 600 V

## Jetzt bestellen! **WWW.reichelt.de** Bestell-Hotline: +49 (0)4422 955-333

reichelt elektronik Ihr kompetenter Partner für

Bauelemente · Stromversorgung · Messtechnik · Werkstattbedarf Haus- & Sicherheitstechnik . Netzwerk- & PC-Technik . Sat-/TV-Technik

 $\pi$ reichelt. **Neue Katalogausgabe!** Kostenlos - Jetzt anfordern!

Für Verbraucher. Es gelten die gesetzlichen Widerrufsregelungen. Alle angegebenen Preise in € inklusive der gesetzlichen MwSt., ab Lager Sande, zzgl. Versandspesen für den gesamten Warenkorb. Es gelten ausschließlich unser

**Das Kombimodul für den FA-VA3 ermöglicht Messungen an Zweiund Vierpolen, ohne Umbauten am Gerät vornehmen zu müssen.**

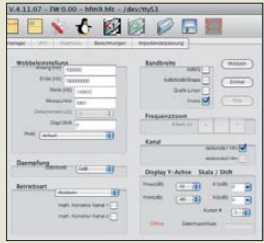

**Als Steuersoftware für den FA-NWT ist auf** *[www.dl4jal.eu](http://www.dl4jal.eu)* **mit der V4.11.07 auch eine Variante für Mac OS X (10.6.8/Snow Leopard) verfügbar, die von Matt Scholz, W6ZBA, zur Verfügung gestellt wurde.**

#### *kurz und knapp*

**Digitalisierung vertagt** Die in Sachsen für das Jahresende 2014 vorgesehene Abschaltung von UKW-Rundfunksendern ist vorerst auf Ende 2025 verschoben worden. Auf diese Weise soll vor allem Privathaushalten ein längerer Übergangszeitraum zur Umrüstung auf DAB+ gewährt werden.

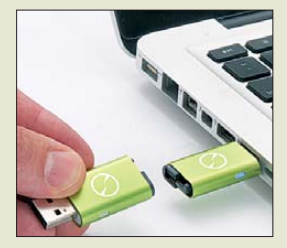

**Nach dem Anstecken am heimischen Rechner wird die eine Hälfte abgezogen und an den zweiten Rechner angesteckt. Beide Rechner sind dann über ihre Netzwerkverbindungen miteinander gekoppelt.**

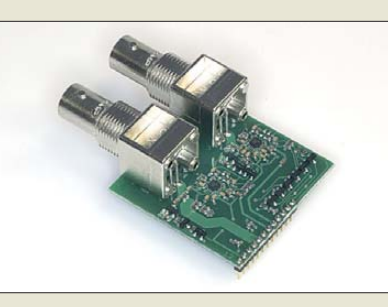

#### *Neues aus dem Leserservice*

Der im FA 3/12 und 4/12 vorgestellte vektorielle Antennenanalysator *FA-VA 3*, der als Bausatz *BX-111* beim *FA-Leserservice* erhältlich ist, wurde nicht nur für Impedanzmessungen an Antennen und anderen Zweipolen konzipiert, sondern ist auch für Vierpolmessungen z. B. an Filtern oder Verstärkern einsetzbar. Dazu dient ein spezielles Vierpolmodul *BX-112*, welches zeitweilig für diese Messungen anstelle des standardmäßig mitgelieferten Impedanzmoduls ins Gerät einbaut werden muss.

Ab Ende April 2013 ist darüber hinaus ein *Kombimodul BX-115* erhältlich, das sowohl Zweipol- als auch Vierpolmessungen gestattet, ohne dafür das Gerät jedes Mal umrüsten zu müssen. Dieses Modul kann jedoch nicht separat vertrieben werden, weil zu seinem Betrieb ein Update der Firmware des im FA-VA 3 eingelöteten Mikrocontrollers erforderlich ist. Wer ein Kombimodul für sein schon vorhandenes FA-VA 3 erwerben möchte, der schickt sein Gerät (bitte ohne Akkumulatoren) an den FA-Leserservice und erteilt einen entsprechenden Umbauauftrag. Wir tauschen das/die vorhandene(n) Module gegen das Kombimodul, spielen die Firmware ein, führen einen Funktionstest durch und senden das Gerät wieder zurück. Alte, nun nicht mehr benötigte Impedanz- als auch Vierpolmodule werden in Zahlung genommen. Die Kosten für die Umrüstung betragen 89 € bzw. 40 €, je nachdem, ob nur das Impedanz- oder auch das Vierpolmodul in Zahlung gegeben wurden. *Bezug: FA-Leserservice, Majakowskiring 38, 13156 Berlin, Tel. (030) 44 66 94-72, Fax -69; [www.funkamateur.de](http://www.funkamateur.de), shop@funkamateur.de*

#### *Virtuelles Netzwerk*

Der *iTwin Connect* von *iTwin* nimmt für sich in Anspruch, das erste virtuelle Netzwerk zu sein, das sich durch simples Anstecken und ohne Installation von Software herstellen lässt. So ist im LAN oder Internet über eine abgesicherte VPN-Verbindung der Zugriff auf alle Anwendungen des heimischen Rechners möglich. Darüber hinaus steht die klassi sche Funktionalität des *iTwin* – der einfache und sichere Austausch von Daten per Internet – auch hier zur Verfügung. Preis: 129 €. *iTwin Germany, Flashtex GmbH, Voßkuhlenweg 26, 22941 Bargteheide, Tel. 0173-605 84 91; [www.itwin.de,](http://www.itwin.de) E-Mail: contact@itwin.de*

#### *AOR-Schleifenantennen*

Die Schleifenantenne von *AOR* ist jetzt als Outdoor-Modell *LA-800* bei *boger electronics* erhältlich. Wie auch das Indoor-Modell *LA-400* bietet sie hohen Empfangskomfort zwischen 10 kHz und 500 MHz. Der Empfangsbereich ist in sechs Bänder unterteilt, wobei fünf Bänder zwischen 150 kHz und 30 MHz frei wählbar sind.

Die Schleifenantenne lässt sich direkt auf der Steuerbox oder separat in bis zu 10 m Entfernung betreiben, wobei ein LAN- und ein BNC-Kabel als Verbindungen zwischen Antenne und Steuerbox dienen. Damit ist diese kompakte, aktive und leistungsstarke Magnetic-Loop gut bei beschränktem Platzangebot oder in Umgebungen einsetzbar, die reich an Störnebeln sind. Außerdem ermöglicht sie die Aufstellung in größeren Entfernungen von einer Sendestation.

Optional sind die Impedanzanpassung *MC-600* für Empfänger mit 600-Ω-Eingang und der galvanische Isolationsübertrager *GT-1* zur Reduzierung von Störungen erhältlich. *boger electronics GmbH, Grundesch 15, 88326 Aulendorf; Tel. (0 75 25) 92 38 2-0, Fax -25; [www.boger.de](http://www.boger.de); E-Mail: info@boger.de*

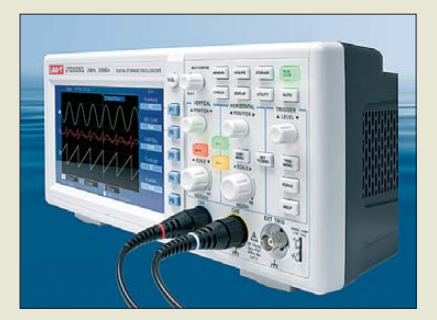

#### *Leistungsfähiges Oszilloskop*

Neu bei *reichelt elektronik* ist das digitale Speicheroszilloskop *UTD 2025 CL* von *Uni-T* erhältlich. Das Zweikanalmessgerät bietet bei 25 MHz Analogbandbreite sowie einer Abtastrate von 250 MS/s umfangreiche Anzeige-, Rechen- und Analysefunktionen zu einem niedrigen Preis. Es verfügt über ein hintergrundbeleuchtetes Farb-LC-Display mit 17,8 cm Diagonale, das die gemessenen Signale im praktischen Breitformat 400 × 240 Pixel in 64 000 Farben anzeigt.

Eine Auto-Setup-Funktion und die deutschsprachige Menüführung erlauben eine benutzerfreundliche, vielseitige Bedienung. Die interne Speichermöglichkeit von Bildschirminhalten und Signalverläufen sowie der USB-Anschluss zum Datenexport prädestinieren das leichte Oszilloskop nicht nur für den stationären, sondern auch für den mobilen Einsatz. Zum Lieferumfang gehören u. a. zwei Tastköpfe (1:1, 10:1) und PC-Software.

*Reichelt Elektronik GmbH & Co. KG, Elek tronikring 1, 26452 Sande, Tel. (0 44 22) 9 55- 3 33, Fax -111; [www.reichelt.de](http://www.reichelt.de)*

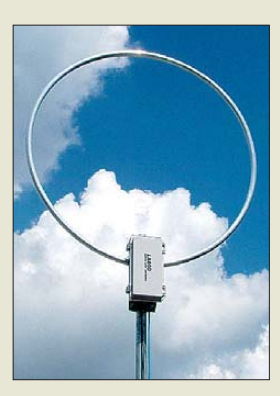

**Schleifenantenne LA-800 von AOR**

#### *LA-800DX Empfangsantenne*

- Frequenz: 10 kHz...500 MHz ● Schleife: Durchmesser 78 cm, Aluminiumrohr mit 2 mm
- Wandstärke ● Verstärkung: ≥ 20 dB ● Impedanz: 50 Ω
- 
- Spannungsversorgung:  $9...16$  V =, 14 mA
- $\bullet$  Abmessungen (B  $\times$  H  $\times$  T):<br>Schleife 800  $\times$  970  $\times$  84 mm<sup>3</sup> Steuerbox  $120 \times 38 \times 101$  mm<sup>3</sup>
- Masse: Schleife 1.4 kg
- Steuerbox 240 g Lieferumfang: Netzteil, 10 m Steuerkabel LAN, 10 m RG58U mit  $2 \times BNC$ -F, zwei Mast-U-
- Bolzen, Nutzerhandbuch ● Preis: 536 *€*

**Das digitale Speicher oszilloskop UTD 2025 CL ist nur eine der zahlreichen Neuheiten im aktuellen reichelt-Katalog 6/2013.**

**Auf jetzt 1280 Seiten enthält er Produkte aus den Bereichen Mess-, PC-Technik, der Gebäude automation sowie der Elektronik. Die insgesamt 45 000 Produkte sind im Webshop, als gedruckter Katalog sowie als Online-Blätter-Katalog und iPad-App aufbereitet.**

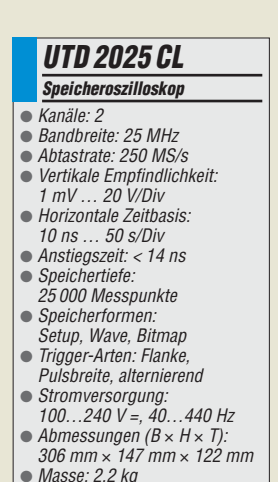

- Masse: 2,2 kg Preis: 249 *€*
- 

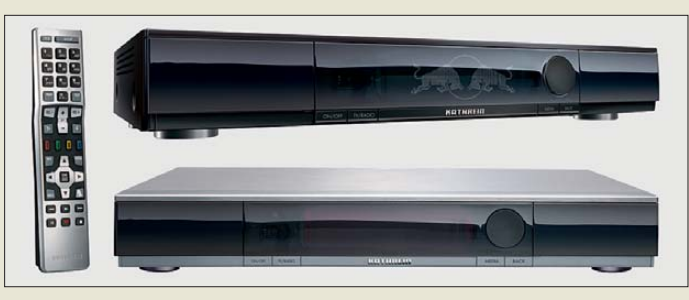

**Der UFS 924 ist in Silber und Schwarz erhätlich.**

#### *UFS 924 Sat-Receiver*

- $\overline{\bullet}$  HhbTV
- Red Bull Smart-TV-Portal
- Zwei unabhängige Sat-HDTV-Tuner
- Integrierte 1-TB-Festplatte für 600 h Standard-TV- oder 200 h HDTV-Mitschnitte
- $\bullet$  Common Interface für zwei CI+/CI-Module
- Netzwerk-Interface mit Streaming-Funktion
- UFScontrol-App für iPhone und Android-Smartphones
- Premium-tvtv-EPG ● TV-Control zum Schalten des TV-Gerätes per HDMI-Verbin-
- dung ● WakeOnLAN zum Einschalten des Receivers von anderen Geräten im Heimnetzwerk
- Netzspannung: 230 V/50 Hz
- Leistungsaufnahme: < 75 W, Stand-by < 0,5 W
- $\bullet$  Abmessungen ( $B \times H \times T$ ):
- $435$  mm  $\times$  67 mm  $\times$  273 mm  $•$  Masse: 3,6 kg
- Straßenpreis: um 450 *€*

#### *Sat-Receiver mit Extras*

*Kathrein* stellt den Smart-TV-Sat-Receiver *UFS 924* vor. Er verbindet das Sat-Fernsehen mit Zusatzfunktionen aus dem Internet. Das Gerät verfügt über zwei Tuner sowie eine integrierte 1-TB-Festplatte. Bilder, Musik oder Videos lassen sich durch Bereitstellung an der USB-Schnittstelle oder dem SD-Kartenleser wiedergeben. Der integrierte Client kann auf entsprechende Daten der im Netzwerk befindlichen Geräte zugreifen.

Das Kathrein-Portal bietet den Direktzugriff auf YouTube und das Internet-Radio. Außerdem ist der Internetzugang zum Portal Red Bull Smart TV mit den dort angebotenen Zusätzen möglich. Der HbbTV-Standard ermöglicht, auf die von den Sendern angebotenen Zusätze, wie z.B. Videotext und Mediatheken, per Internet zuzugreifen. Trotz der umfangreichen Funktionen ist die Bedienung komfortabel und einfach.

*Info: Kathrein-Werke KG, Anton-Kathrein-Str. 1–3, 83004 Rosenheim, [www.kathrein.de](http://www.kathrein.de) Bezug: autorisierter Fachhandel*

#### *Leichte Akkumulatoren*

Die Akkumulatoren *V-LFP-12-xx* auf Lithium-Eisen-Phosphat-Basis, kurz LiFePO4, des Herstellers *Vision* sind nun bei *Conrad Electronic* erhältlich. Diese Akkumulatoren zeichnen sich gegenüber Bleigel-Akkumulatoren durch die auf ein Drittel verringerte Masse und die beim Entladen wesentlich lang samer absinkende Ausgangsspannung aus. Die für den Betrieb dieser Energiespeicher notwendige Steuerelektronik ist bereits in den Gehäusen integriert, sodass sie sich wie Bleigel-Akkumualtoren laden und verwenden lassen und somit einen unmittelbaren Ersatz darstellen. Die 12-V-Akkumulatoren sind mit Kapazitäten von 4,5 Ah bis 25 Ah erhältlich.

*Conrad Electronic SE, Klaus-Conrad-Str. 1, 92240 Hirschau; Tel. 01 80-5 31 21-11, Fax -10; [www.conrad.de](http://www.conrad.de)*

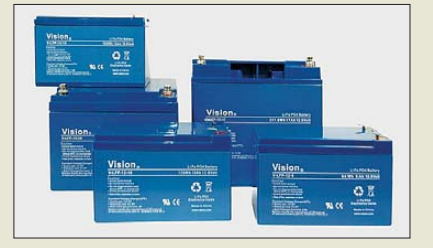

#### *Alles getestet – alles sicher*

Wer auf der Suche nach Geräten für elektrische Sicherheitstests gemäß den internationalen Normen ISO, DIN EN, VDE, UL ist, der dürfte bei *EPS* fündig werden.

Spannungsfestigkeits- und Isolationswiderstandstester wie der *TOS9200/9201* von *Kikusui* gehören ebenso zu ihrem Lieferprogramm wie Gleich- oder Wechselspannungsnetzteile (siehe *PWR*-Serie) mit unterschiedlichen Ausgangsspannungen und -leistungen sowie elektronische Lasten wie denen der Serie *PLZ-4W(A)* von *Kikusui* für Gleichspannungsquellen. Einen Gesamtüberblick über die Produkte bekommen Sie auf Anfrage oder über die Website.

*EPS Stromversorgung GmbH, Alter Postweg 101, 86159 Augsburg, Tel. (08 21) 57 04 51-0; [www.eps-germany.de](http://www.eps-germany.de), info@eps-germany.de*

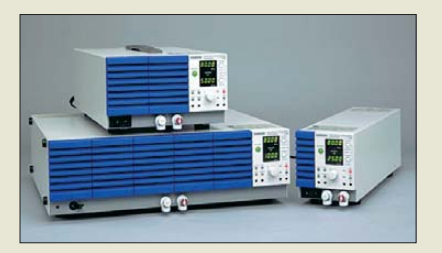

#### *Eleganter All-in-One-PC*

Mit dem *Aspire ZC-605* stellt *Acer* einen sogenannten All-in-One-PC vor, der Entertainment-Freunde und Computer-Nutzer glei chermaßen zufriedenstellen dürfte. Er ermöglicht sowohl Recherchen im Internet, die E-Mail-Kommunikation und Office-Anwendungen als auch dank seiner zügigen Verarbeitungsgeschwindigkeit bei anspruchsvollem Multiiasking z. B. die Filmwiedergabe.

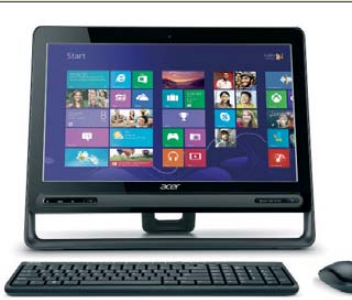

Dabei stellt das hintergrundbeleuchtete 49,53 cm-Display (19,5 Zoll) mit einer Auflösung von 1600 × 900 Pixeln Grafiken, Bilder und Videos in leuchtenden Farben dar. Darüber hinaus punktet der PC mit einem dezenten und eleganten Design, das sich perfekt in nahezu jede Umgebung integrieren lassen dürfte, zumal das Display um 10° bis 30° kippbar ist und sich Tastatur und Maus drahtlos via Bluetooth anbinden lassen.

*Info: Acer Computer GmbH, Kornkamp 4, 22926 Ahrensburg; [www.acer.de](http://www.acer.de) Bezug: autorisierter Fachhandel*

#### *kurz und knapp*

**MABB und Hybrid-TV**

Mit dem Projekt Hybrid-TV steigert die Medienanstalt Berlin-Brandenburg (MABB) (*[www.mabb.de](http://www.mabb.de)*) die Reichweite lokaler, in der Regel nur im Kabel verbreiteter Fernsehprogramme. Basis sind Sat-Receiver, die über Internetanschlüsse verfügen.

Am Projekt beteiligen sich Lausitz-TV, Uckermark-TV, Potsdam-TV und ODF aus Eberswalde. Sie bieten mit den Apps ihre aktuellen Programme an, aber auch Mediatheken mit weiteren Inhalten.

**Zum Portfolio von EPS gehören u. a. die PWR-Gleichspannungsnetz teile von Kikusui mit Ausgangsspannungen von 80 V, 320 V und 650 V sowie wahlweisen Ausgangsleistungen von 400 W, 800 W und 1600 W.**

**Der PC Aspire ZC-605 von Acer lässt sich dank elegantem Design auch im Wohnzimmer nutzen.**

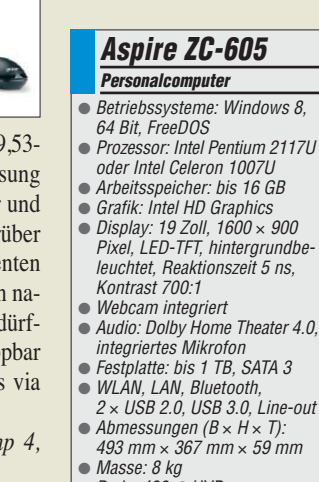

● Masse: 8 kg ● Preis: 499 *€* UVP

**Die LiFePO4-Akku mulatoren von Vision lassen sich wie Bleigel-Akkumulatoren laden und einsetzen.**

#### *V-LFP-12-4.5T Akkumulator*

- Nennspannung: 12 V
- Kapazität:
- 4,5 Ah bei 1 h Entladung
- Dauerentladestrom: 15 A
- $\bullet$  Ladestrom: 4,5 A (1 C)
- Abmessungen (B × H × T):<br>90 mm × 101 mm × 70 mm
- $•$  Masse: 0,8 kg
- Preis: 99 *€*

*V-LFP-12-25*

- *Akkumulator*
- Nennspannung: 12 V ● Kapazität:
- 
- 
- 
- $175 \text{ mm} \times 155 \text{ mm} \times 166 \text{ mm}$
- $•$  Masse: 4 kg
- Preis: 399 *€*
- 25 Ah bei 1 h Entladung ● Dauerentladestrom: 30 A  $\bullet$  Ladestrom: 25 A (1 C)  $\bullet$  Abmessungen ( $B \times H \times T$ ):

#### <span id="page-11-0"></span>*Literatur*

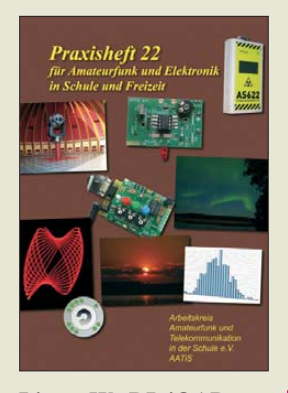

**Lipps, W., DL4OAD (Hrsg.): Praxisheft 22**

AATiS, der Arbeitskreis Amateurfunk und Telekommunikation in der Schule e.V., bringt alljährlich ein Praxisheft heraus, das die gerade laufenden Projekte vorstellt. Darin veröffentlichen bei weitem nicht nur "Pauker", und die Projekte reichen den Klassenstufen entsprechend von sehr einfach bis hoch anspruchsvoll. Die Autoren sprechen auch nicht nur die typische Paarung Opa/ Enkel an, zumal der Nachbau teilweise durch Bausätze (bei *[www.aatis.de](http://www.aatis.de)*) erleichtert wird.

Die 2012er-Ausgabe setzt einen Fokus auf die Erfassung uns umgebender radioaktiver und Gammastrahlen. Ferner werden Experimente zur Licht-Kommunikation gezeigt. Messtechnik bildet einen weiteren Schwerpunkt, angefangen vom Durchgangsprüfer über den einfachen "Taschenmesser" bis hin zu Experimenten mit Dehnungsmessstreifen und einer Anwendung von Smart Metering.

Beeindruckt haben mich ein Beitrag über Sonnenforschung, ein weiterer über Wetter- und Atmosphärenforschung mittels Mikrowellen sowie die Umsetzung des Spiels *Tür*   $me$  von Hanoi auf eine Modelleisenbahn. Die Themen SDR mit dem FUNcube-Dongle und Einführung in WSPR runden das lesenswerte Heft ab. **-rd**

**AATiS e.V. Harsum 2012 124 Seiten, 9 € Bezug: Lipps, Sedanstr. 24, 31177 Harsum**

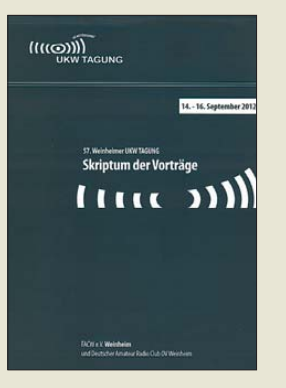

**Funkamateur Club Weinheim e. V. (Hrsg.): 57. Weinheimer UKW-Tagung 2012, Skriptum der Vorträge**

Die in Wirklichkeit gar nicht mehr in Weinheim, sondern in Bensheim stattfindende UKW-Tagung ist alljährlich im Frühherbst ein Besuchermagnet. Ursächlich dafür sind neben den urgemütlichen Grillfeten am Weinheimer Wasserhaus (DL0WH) und dem gut bestückten Flohmarkt selbstredend die hochkarätigen Vorträge. Der auch im Nachhinein noch erhältliche Tagungsband ist insbesondere für diejenigen, die der Veranstaltung fernbleiben mussten, eine Gelegenheit, an den Ideen der Vortragenden teilzuhaben. So berichtet Prof. de Boer von der niederländischen Universität Twente über

die Nutzung des dortigen<br>Web-SDR-Servers zur Web-SDR-Servers Lokalisierung sog. Chirp-Sender und zum Studium der KW-Ausbreitung.

Die Einführung in die digitale Signalverarbeitung von DK6II dürfte für alle ein Leckerbissen sein, die in ihrer Ausbildung mit die ser Thematik noch nicht in Berührung kamen.

DG8GB zeigt, wie man nach allen Regeln der Kunst einen rauscharmen und großsignalfesten Verstärker für den Gigahertzbereich entwirft.

DC1PAA bringt bei seiner Entstehungsgeschichte des HAMNET im Südwesten Deutschlands viel vom Enthusiasmus der Mitwirkenden herüber. **-rd**

**FACW e.V. Weinheim 2012 168 Seiten, 12 € FA-Leserservice** *U-2012*

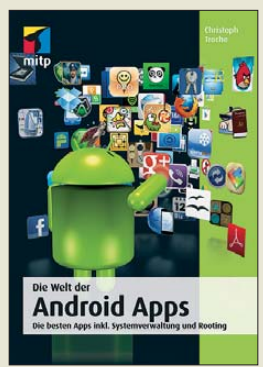

#### **Troche, Ch.: Die Welt der Android Apps**

Vergleichbar einem Computer auf dem Schreibtisch sind moderne Smartphones ohne Anwendersoftware weitgehend nutzlos. Denn Telefonieren ist bei diesen leistungsfähigen Taschencomputern oft nur noch eine untergeordnete Funktion. Der Autor vermittelt in seinem Buch einen Überblick nützlicher Software (Apps) und konzentriert sich dabei auf das verbreitete Betriebssystem Android.

Eingangs werden verschiedene Programmversionen sowie Bezugsquellen für Android-Apps vorgestellt, gefolgt von Kapiteln mit Anwendertipps zu diesen Bereichen: Telefon, Internet, Datenaustausch mit dem PC, Sicherheit, Büro, Schule und Studium, Reise, Freizeit, Spiele, Sport und Gesundheit. Am Schluss erklärt der Autor die effektive Nutzung des Betriebssystems, darunter System-<br>einstellungen, Backup einstellungen, und Dateiverwaltung, sowie tiefere Eingriffe, wie das sogenannte Rooten. Die farbig bebilderte Präsentation der Apps ist durchgehend leicht verständlich und praxisnah gelungen, wobei die Auswahl auf die nach Autorenmeinung besten Lösungen fokussiert. Dies schafft einen guten Einblick und hilft vor allem Einsteigern, sich mit den Möglichkeiten eines Smartphones zurechtzufinden. **-joi**

**Verlagsgruppe Hüthig Jehle Rehm GmbH Heidelberg 2013 260 Seiten, 19,95 € ISBN 978-3-8266-9477-6**

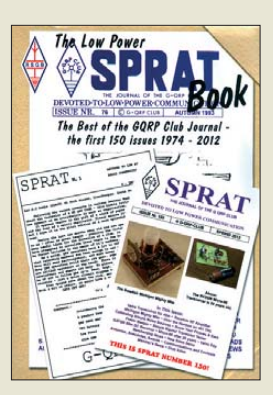

#### **Telenius-Lowe, S., 9M6DXX: The Low Power SPRAT Book**

Gab es nicht schon einmal ein Buch mit diesem Namen? Jain. Anfang des Jahrtausends wurde das Low Power Scrapbook veröffentlicht, das weit über 100 Projekte aus der Klubzeitschrift SPRAT des englischen G-QRP-Club enthielt. Diese Tradition setzt nun das von 9M6DXX zusammengestellte Buch fort, zumal die Zeitschrift immer noch alle drei Monate mit diversen neuen Bauanleitungen aufwartet. Davon passte vom Platz her vieles nicht in das erste Buch. In sieben Kapiteln werden insgesamt 126 Beiträge zu Antennen, Antennenkopp lern, Sendern, Empfängern, Transceivern, Morsetasten, Keyern und diversem Zubehör wieder veröffentlicht. Unter ihnen befinden sich z. B. der Allband-Transceiver Super OXO, G3SYCs Batterieröhren-Sender, der Experimentalempfänger DCR4 sowie ein Sender, der lediglich einen 74HC240 für die Erzeugung von 200 mW auf 40 m nutzt und diverse weitere QRP-Geräte. Darüber hinaus sind aus

dem Antennenbereich unter anderem eine verbesserte 7-MHz-Loop, ein kurzer, nicht mittig gespeister Dipol für 80 m bis 10 m, eine 160-m-Antenne sowie entsprechende Anpassgeräte vorhanden. Nachbauern werden weiterhin genügend Ideen für geeignete Mess- und Prüfmittel geboten. *and* 

#### **RSGB**

**Bedford 2013 320 Seiten, engl., 18 € FA-Leserservice** *R-6863*

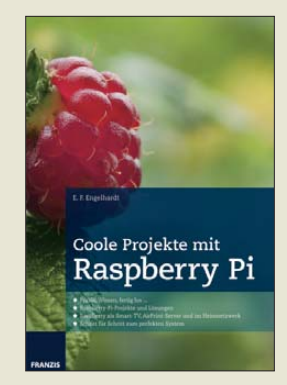

#### **Engelhardt, E. F.: Coole Projekte mit Raspberry Pi**

Mit dem Raspberry Pi steht ein kostengünstiger PC zur Verfügung, der sich trotz seiner geringen Größe als vollwertiger Rechner entpuppt. HDMI-, USB- und anderen Schnittstellen sind ebenso vorhanden, wie ein SD-Karten-Slot zum Speichern von Programmen.

Somit steht dem Einsatz nichts mehr im Wege, zumal die einsetzbaren Linux-basierten Programme zum einen frei verfügbar und zum anderen quelloffen sind. Nachdem kurz die derzeit erhältlichen unterschiedlichen Rechnermodelle und deren Selbsteinbau in Gehäuse erläutert wurden, widmet sich der Autor der grundlegenden Einrichtung und Konfiguration.

Danach geht es sofort zur Sache. So wird der Raspberry Pi beispielsweise mit SSH, PuTTY oder Terminal & Co. gesteuert, ins Netzwerk eingebunden, als Smart-TV-Eigenbau und Mediacenter genutzt sowie für die Funktion als Webserver konfiguriert.

Wer den Mini-Rechner nicht nur im lokalen Netz nutzen möchte, der kann mit ihm auch eine VPN-Verbindung erstellen, Air-Print nachrüsten, das von Apple-Rechnern bekannte AirPlay für die Musikübertragung selbst bauen oder eine Webcam bzw. IP-Kamera am Raspberry Pi betreiben. Selbst DNS-Adressen lassen sich einrichten. **-red**

**Franzis Verlag GmbH Haar bei München 2013 64 Seiten, 30 € ISBN 978-3-645-60244-0**

## <span id="page-12-0"></span>*Zeitrafferkamera Autographer*

#### *NIELS GRÜNDEL*

*Mit täglich bis zu 2000 Bildern kann eine neue Automatikkamera das eigene Leben im Zeitraffer dokumentieren. Software stellt das Ergebnis anschließend ins Internet. Ist das sogenannte Lifelogging der nächste soziale Trend?*

Laut Angaben des Herstellers [1] ist *The Autographer* weltweit die erste "intelligente" tragbare Kamera, die auf der SenseCam-Technik [2] basiert. Die in dem Gerät ver-

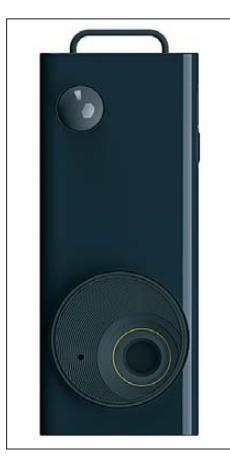

**Luxusspielzeug fürs Leben: Diese Minikamera fotografiert automatisch.**

**Notfalls lässt sich bei Autographer der Objektivdeckel schließen – falls die Motive doch einmal zu intim sind. Werkfotos** 

wendete Linse erfasst ein Gesichtsfeld von 136° und ab einem Mindestabstand von 0,6 m bildet der 5-Megapixel-Sensor alles scharf ab. Ein Umgebungslichtsensor passt automatisch die Empfindlichkeit an.

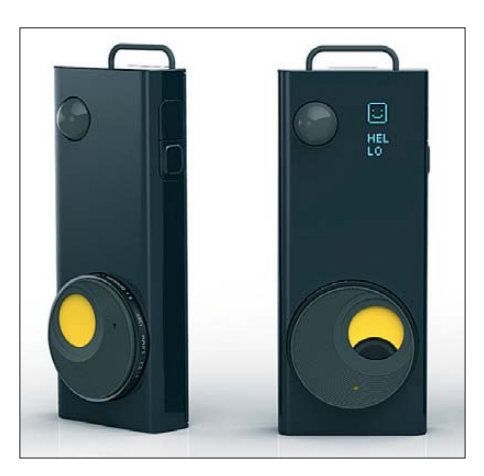

Zur technischen Ausstattung gehören ferner ein Beschleunigungssensor, ein Infrarot-Bewegungsmelder, ein Magnetometer und ein Thermometer. Ein GPS-Sensor erfasst

die genaue Position der Kamera und ihres Trägers. Aus den gesammelten Sensordaten berechnet anschließend ein Algorithmus den "richtigen" Moment fürs nächste Bild. Dank der geringen Masse von 58 g lässt sich die Kamera laut Hersteller um den Hals oder mit dem integrierten Clip am Jackett tragen. Bei stationärem Einsatz stellt man *Autographer* einfach ins Regal oder auf einen Tisch. Der integrierte Akkumulator soll einen Tag Kamerabetrieb ermöglichen, während der interne Datenspeicher mit seiner Kapazität von 8 MB für zwei Wochen genügt. Mit an Bord ist auch Bluetooth-Kurzstreckenfunk (abschaltbar) für die drahtlose Bildübertragung auf das eigene Smartphone. Auf einem kleinen OLED-Display lassen sich Kameraparameter ablesen und ein integrierter Deckel schützt bei Bedarf das Objektiv. Eine Smartphone-App und Software für den PC übernehmen die Darstellung aller Aufnahmen und das Teilen mit Freunden bei den sogenannten sozialen Medien. Geplant ist ferner, dass künftig ein Cloud-Service als dauerhafter Speicherort für die Bilder dient.

*The Autographer* ist allerdings kein preiswertes Vergnügen: 399 £ umgerechnet etwa 490 €, verlangt der Hersteller für sein Kamerasystem samt Software. Ganz neu ist dieser *Lifelogging*-Trend übrigens nicht: Schon 2009 experimentierte Gordon Bell mit SenseCam, die Kamera nahm alle 20 s ein Bild auf.

#### **Literatur**

- [1] The Autographer, Homepage: *[www.autographer.com](http://www.autographer.com)*
- [2] Microsoft Research: SenseCam Overview: *[http://research.microsoft.com/en-us/um/](http://research.microsoft.com/en-us/um/cambridge/projects/sensecam/) cambridge/projects/sensecam/*

## *Quarzglas als Datenspeicher*

#### *NIELS GRÜNDEL*

*Um den Verlust wichtiger Daten möglichst auszuschließen, sollte man diese bislang regelmäßig auf ein anderes Speichermedium kopieren. Dies ist vor allem bei großen Datenmengen aufwendig und teuer. Doch schon in zwei Jahren will der japanische Hersteller Hitachi mit einem Speichermedium auf den Markt kommen, der die darauf gelagerten Informationen für 100 Mio. Jahre festschreibt. Der neue Datenträger besteht aus Glas.*

Bereits seit 2009 tüftelten die japanischen Forscher an der Umsetzung dieser Idee. Doch erst jetzt ist es ihnen tatsächlich gelungen, Daten in Glas zu schreiben und diese auch wieder auszulesen [1]. Der im vergangenen Jahr vorgestellte Prototyp hat ein Größe von gerade einmal 2 cm<sup>2</sup> und ist 2 mm dick. 40 MB pro Quadratzoll sollen auf dem Glas Platz finden.

Bei diesem Speicherverfahren wird ein digital lesbares Muster in vier Schichten in Quarzglas geätzt. Der Speicherprozess ist derzeit noch sehr aufwendig, sodass dieses Verfahren eher für die Sicherung sehr bedeutsamer Informationen interessant sein dürfte – vor allem solche von historischem

Wert. Theoretisch können Interessenten ihre Daten schon jetzt an Hitachi schicken, damit diese dort dauerhaft ins Glas übertragen werden. Die kommerzielle Umsetzung des Glasspeichers in ein marktfähiges Produkt plant der japanische Konzern für das Jahr 2015.

Problematisch ist bei alledem nicht nur der Speicherprozess selbst, sondern auch das spätere Abrufen: Dafür benötigt man ein optisches Mikroskop, das die geätzten Punkte ausliest und die so gewonnenen Informationen an einen Rechner überträgt. Software zur Bildanalyse wertet die Daten dann aus. Diesem beträchtlichen Aufwand steht die hohe Datensicherheit gegenüber:

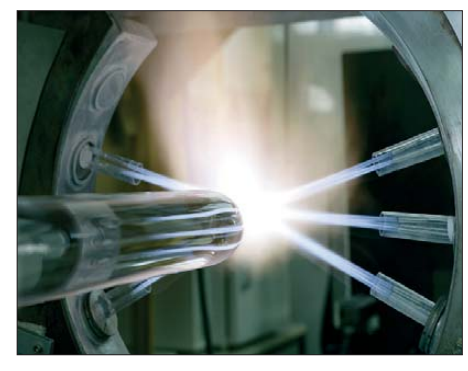

**Entwickler bei Hitachi verwenden Quarzglas als dauerhaftes Speichermedium. Der Werkstoff [2] ist u. a. als Vorprodukt für die Glasfasertechnik unverzichtbar. Werkfoto**

Dem Glasspeicher kann Wasser nichts anhaben, gegen viele Säuren ist er resistent und Hitze macht ihm auch nicht viel aus. Die Haltbarkeit von mindestens 100 Mio. Jahren haben die Entwickler in ihrem Labor nach einem zweistündigen 1000-°C-Hitze stresstest errechnet.

#### **Literatur**

[1] Hitachi Ltd., Tokio:

- *[www.hitachi.com/New/cnews/120924.html](http://www.hitachi.com/New/cnews/120924.html)*
- [2] [Heraeus Quarzglas, Kleinostheim:](http://www.heraeus-quarzglas.de) *www.heraeus -quarzglas.de* → *Quarzglas*

## <span id="page-13-0"></span>*3B9SP: Low-Cost-DXpedition in den Indischen Ozean mit 24 000 QSOs*

#### *FRIEDRICH FRIEDLI – HB9TNA*

*Neun Mitglieder des "HB9FR-Radio Seven Teams" [1] und des angegliederten "HB4FR Clin d'Ailes Swiss Air Force Museum Ham Radio Clubs" [2] haben im Oktober 2012 während acht Tagen die Insel Rodrigues (3B9, IOTA AF-017) aktiviert. Das Team hatte im Vorfeld einige Rahmenbedingungen zu beachten, die in ein Low-Cost-Unternehmen mündeten. Die 15-tägige DXpedition, drei Tage Ferienaufenthalt in Mauritius eingerechnet, durfte den alles umfassenden Gesamtbetrag pro Teilnehmer von 3000 Schweizer Franken nicht übersteigen. Das 3B9SP-Team erfüllte nicht nur diese Vorgabe, sondern kehrte mit mehr als 24 000 Kontakten statt der 10 000 veranschlagten zurück.*

Im "HB9FR Radio Seven Team" sind ein paar leidenschaftliche Funkamateure vereint, darunter einige erfolgreiche DXer. Immer öfter kam bei drei dieser OMs der Wunsch auf, nicht nur von DXpeditionen zu profitieren, sondern auch einmal etwas für die internationale Gemeinschaft der DXer zu tun und eine gesuchte Insel zu

te. Damit war klar, dass weit abgelegene, nur mit teuren Transportmitteln erreichbare Ziele nicht infrage kamen. Man steckte deshalb für das Vorhaben folgende Rahmenbedingungen ab:

– Der finanzielle Rahmen durfte wertentsprechend sein mit einem Ferienaufenthalt gleicher Dauer am selben Ort, d.h.,

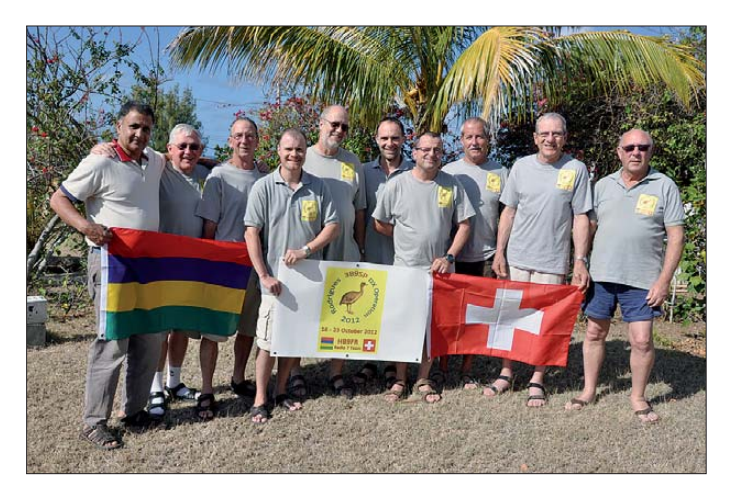

aktivieren. Im Verlauf des Sommers 2011 bekam die Vision der drei OPs Michel, HB9BOI, Herbert, HB9BOU (beide DXCC-Honor-Roll 340), und Bertrand, HB9SLO (DXCC 320), langsam ein Gesicht. Nach dem bewährten Schema "Wer macht was, wann, wo, wie?" stellten sie erste konkrete Überlegungen an.

#### ■ **Rahmenbedingungen**

Kaum standen die potenziellen Teammitglieder fest, zeichneten sich bereits die ers ten Einschränkungen ab. Die eine Hälfte der infrage kommenden Teilnehmer ist berufstätig, sehr beschäftigt und oft auch im Ausland unterwegs. Für sie kam daher nur ein beschränktes Zeitfenster in Betracht.

Die übrigen Mitglieder dagegen befinden sich im Ruhestand, weshalb deren Geldbörse nicht überbeansprucht werden durf-

**Robert, 3B9FR (ganz links), der einzige ortsansässige Funk amateur zu Besuch bei der 3B9SP-Crew (v. l. n. r.):**  Friedrich "Fritz", **HB9TNA, Michel, HB9BOI, Cédric, HB9HFN, Herbert, HB9BOU, Nicolas, HB9CYF, Bertrand, "Berti", HB9SLO, Eugène, HB9BQP, Alain, HB9TYJ, sowie Manfred, HB9ACA**

**Fotos: 3B9SP-Team**

etwa 3000 CHF  $(\pm 10 \%)$  pro Teilnehmer; mit Sponsoren wurde nicht gerechnet.

– Das zu aktivierende DXCC-Gebiet muss te auf der Liste der "Most Wanted Entities" an prominenter Stelle stehen und auf einfache Weise per Flugzeug und Auto erreichbar sein.

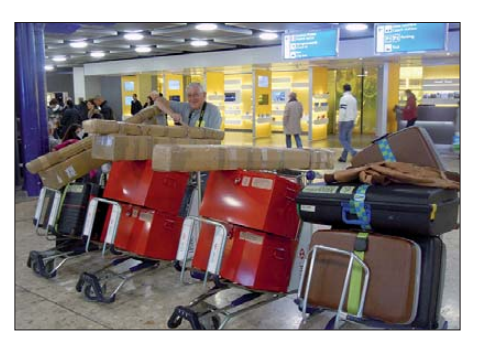

**Das technische Gepäck im Flughafen Genf** 

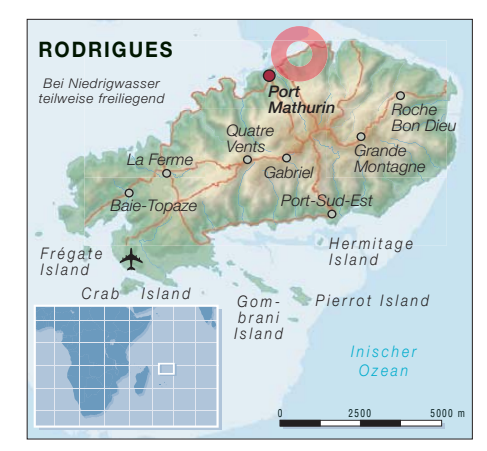

- Die technische Ausrüstung durfte die von der Fluggesellschaft zugelassene Gesamtmasse für neun Reisende nicht überschreiten und musste weitestgehend in herkömmlichen Koffern Platz finden.
- Das Klima des zu aktivierenden Landes sollte zulassen, dass ein Minimum an Kleidung und persönlichen Effekten genügte, damit diese als Bordgepäck mitgeführt werden konnten.
- Der Standort sollte guten funk- und ausbreitungstechnischen Anforderungen genügen, jedoch auch in den finanziellen Rahmen passende Unterkunfts- und Verpflegungsmöglichkeiten bieten sowie keine wesentlichen personellen Kräfte binden (z. B. Kochen usw.).
- Das zu aktivierende DXCC-Gebiet musste politisch stabil und dessen Verwaltung in Bezug auf Bewilligungen umgänglich sein.

In der französischsprachigen Westschweiz ist Mauritius als Ferienziel in der kalten Jahreszeit bekannt und beliebt, so auch bei unseren Planern. Was lag da näher, als die Inselgruppe der Maskarenen im Indischen Ozean auf ihre Eignung für unser Projekt näher unter die Lupe zu nehmen? Das Ziel der Träume war schließlich rasch gefunden: Rodrigues Island, Präfix 3B9, ITU 53, CQ 39, UTC +4 h!

In der Liste der meistgesuchten Gebiete nahm die Insel global Platz 92 ein, für die US-amerikanische Westküste lag sie sogar etwa 20 Ränge darunter. Zudem lief die letzte große Aktivität, 3B9C, im Jahre 2004 und der einzige dort ansässige Funk amateur, Robert "Pat", 3B9FR, ist seit 2005 nicht mehr auf den Bändern aktiv.

#### ■ **Rodrigues Island**

Rodrigues ist ein nur 8 km  $\times$  18 km großes, zu Mauritius gehörendes Eiland, 650 km östlich der Mutterinsel im Indischen Ozean gelegen. Die Insel wird autonom verwaltet und ist von ausgedehnten Korallenriffen und 17 kleinen unbewohnten Inseln umgeben. Im Süden und Westen haben sich durch die vorgelagerten Riffe große Lagunen gebildet. Eine Bergkette vulkanischen Ursprungs mit geringen Gipfelhöhen und grünen Tälern durchzieht die Insel Rodrigues, auf der die Zeit stehengeblieben scheint.

Die etwa 37 000 Seelen zählende kreolische Bevölkerung lebt in Port Mathurin oder in weit verstreuten kleinen Dörfern als Fischer und Bauern. Die offizielle Sprache ist zwar Englisch, die Leute sprechen jedoch überwiegend französisch. Auf Rodrigues herrscht Tropenklima mit einem fast ganzjährigen Wind aus Südost sowie Temperaturen zwischen 14 °C und 25 °C. Während der niederschlagsreichen Monate Dezember bis März klettern die Temperaturen bis auf 30 °C.

Das Kartenstudium machte deutlich, dass der Standort im Norden der Insel gefunden werden musste, wo die besten ausbreitungstechnischen Voraussetzungen zu erwarten waren. Ein paar telefonische Vorabklärungen mit der nationalen Fluggesellschaft Air Mauritius, eine erfolgreiche Internetsuche nach dem unsere Rahmenbedingungen erfüllenden Standort, ein QSO mit dem auf der Mutterinsel ansässi-

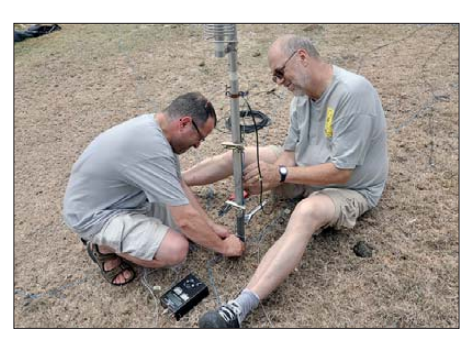

**Berti, HB9SLO, und Herbert, HB9BOU, beim Errichten der Butternut-HF2V**

Die administrativen Reisevorbereitungen und Detailabsprachen mit der Fluggesellschaft wurden rasch vorangetrieben. Air Mauritius zeigte großes Verständnis für unser Anliegen und akzeptierte den Vorschlag, unser technisches Gepäck als Gesamtheit zu behandeln. Sie erhöhte die er-

**Blick auf das QTH und einen Teil der Antennenfarm; im Hintergrund der Indische Ozean**

Gepäckbedingungen galten. Anfang Februar waren der Flugtransport von Mensch und Material geregelt und die Tickets in unserem Besitz.

Die materiellen Bedürfnisse zum Betrieb von drei Funkstationen (SSB, CW, Digimodes) mit mehreren Antennen zur Abdeckung aller Bänder wurden ermittelt. Fehlendes Material, wie etwa zwei Spider beams, wurde nachbeschafft. Ursprünglich war geplant, vorhandene Icom-Transceiver einzusetzen. Sie wurden jedoch durch leichtere und leistungsfähigere Elecraft-K3 mit KPA500-Linearverstärkern ersetzt.

Das Gesamtbudget mit sämtlichen Transportkosten, der Miete eines Pickups für die Dauer unseres Aufenthalts auf der Insel, Unterkunft und Halbpension in der "Résidence Foulsafat", drei Tagen Ferienauf-

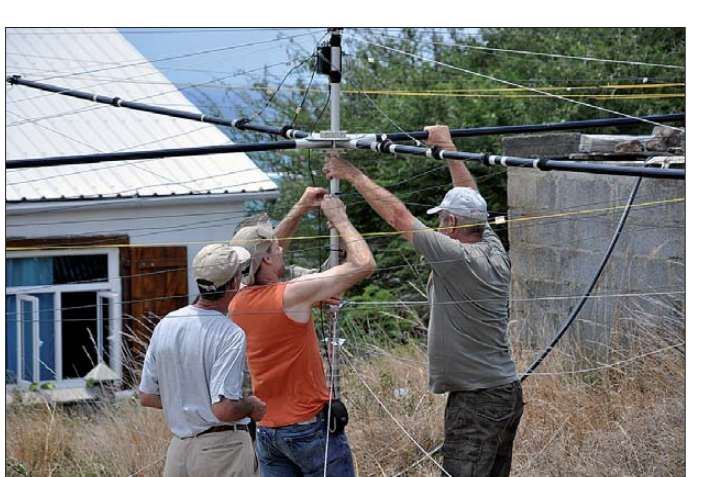

gen DXer Jacky, 3B8CF, sowie eine finanzielle Überschlagsrechung führten zum Entschluss: "Auf nach Rodrigues"!

#### ■ **Das Abenteuer kann beginnen**

Die potenziellen Teilnehmer wurden im November 2011 orientiert. Alle gaben kurzweg ihre Einwilligung zum Mitmachen und einigten sich auf die Periode vom 13. bis 29. 10. 12. Vom 16. bis 23. 10. 12 wollte man funken und auf der Rückreise noch drei Ferientage auf Mauritius verbringen. Das Abenteuer konnte beginnen. Nachdem die Verantwortlichkeiten und Aufgabenbereiche festgelegt waren, wurden unverzüglich die Vorbereitungsarbeiten in Angriff genommen. Es galt, die behördlichen Bewilligungen in Mauritius einzuholen und ein Rufzeichen zu beantragen, wobei uns Jacky, 3B8CF, behilflich war.

laubte Masse pro Teilnehmer um 30 % und machte zusätzliche Konzessionen im Zusammenhang mit dem Flug zwischen Mauritius und Rodrigues, auf dem andere

**Aufbau des ersten Spiderbeams in mitten von Dornengestrüpp; Leader Michel, HB9BOI, überwacht mit Sperberaugen die Arbeit.**

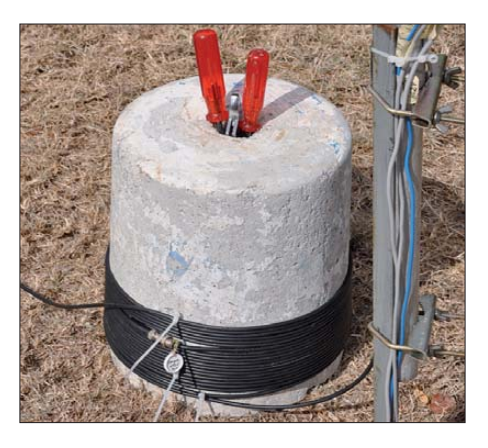

**Improvisierte HF-Drossel mittels eines herumliegenden Betonsockels**

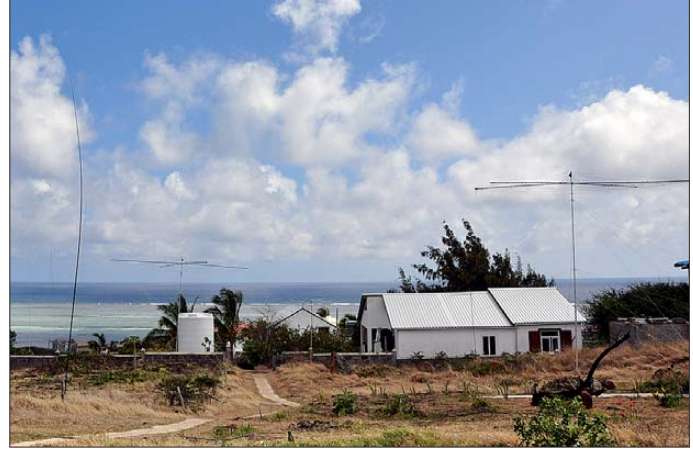

enthalt auf Mauritius in drei Ferienwohnungen mit Verpflegung, zwei Spieder beams, Versicherungen, QSL-Karten, Lizenzen und einer stillen Reserve belief sich nun auf 2995 CHF pro Teilnehmer bzw. insgesamt auf 26 955 CHF.

#### ■ Mister Murphy zu Besuch

Im Frühjahr und Sommer wurden die drei Stationen konfiguriert, alle Antennen aufgebaut und die gesamte Anlage pedantisch genau getestet und allen Teilnehmern für Trainings nach einem festgelegten Plan zur Verfügung gestellt. Die Funkstationen, die Peripheriegeräte sowie die Software funktionierten ausgezeichnet und die Antennen überlebten unbeschadet einige Gewitterstürme. Alles schien sich reibungslos und wie geplant abzuwickeln. Im Team herrschten Hochstimmung und riesige Vorfreude. Und dann kam Murphy! Nach einem heftigen nächtlichen Gewitter lag ein Spiderbeam geknickt am Boden. Ersatzteile mussten dringend beschafft werden.

An einem heißen Spätsommernach mittag war das Team vereinigt, um abschließende Kontrollen vorzunehmen sowie das Material für das Verpacken vorzubereiten. Ohne sich an das in unserem Shack geltende Rauchverbot zu halten, ließ Mr. Murphy das 18-MHz-Teil eines Linearverstärkers in beißendem Rauch aufgehen. Als würde das nicht genügen, versagte nach einem Update auch die Digi-Station ihren Dienst. Es war, als hätte Murphy einen "Master Clear Brutalis" provoziert, was einige Stunden Kopfzerbrechen verursachte.

Die eigens für solche Fälle produzierten Check listen erwiesen sich da als sehr wertvoll. Schließlich erreichte uns zudem noch die Hiobsbotschaft, dass der Direktflug Genf – Mauritius kurzfristig aufgegeben wurde.

Air Mauritius startete nun ab Paris und wickelte die Strecke Genf – Paris als Code-Sharing-Flug mit Air France ab. Natürlich hatte diese Gesellschaft andere Fluggepäckbestimmungen. Für unser Übergepäck und insbesondere für die Übergrößen unseres "Antennengepäcks" fielen erhebliche Mehrkosten an und die Obertoleranz des Budgets war inzwischen ausgeschöpft. Aus verschiedenen Gründen musste das technische Gepäck Ende September speditionsbereit sein.

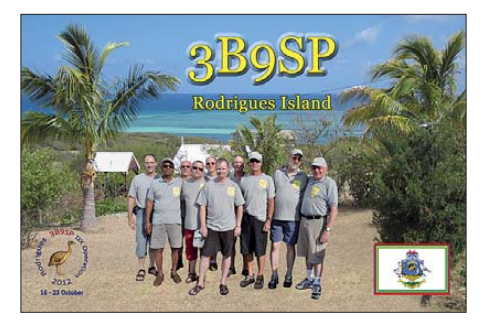

besonderer Anweisungen der Fluggesellschaft flog unser Gepäck jeweils im selben Flugzeug, sodass sich die Zollformalitäten so gleich nach Ankunft und dank dem *Carnet ATA* in allerkürzester Zeit erledigen ließen.

#### ■ **Ein idealer Funkstandort**

Die im Norden der Insel in Lot gelegene *Résidence Foulsafat* (das kreolische *Foulsafat* bedeutet Ibisblüte) entpuppte sich als idealer Standort für unsere DX-Operation. Das Grundstück bot nicht nur genügend Platz für mehrere Antennen; es liegt etwa 400 m vom Indischen Ozean entfernt und 30 m ü. NN, mit Hauptstrahlrichtung Norden. Auch ein geräumiger Funkraum so-

**Erstes QSO: Michel, HB9BOI, eröffnet das Pile-up im Beisein von (v. l. n. r.) Nick HB9CYF, Co-Leader Herbert, HB9BOU, Cédric, HB9HFN, sowie Eugène, HB9BQP.**

So einfach und rasch sich das Einrichten abwickelte, so schwierig gestaltete sich der Antennenaufbau inmitten von dornigem Gestrüpp und unter der Einwirkung des Tropensturms *Anais,* der ausgerechnet zu diesem Zeitpunkt unweit der Insel Rodrigues vorbeizog. Dieser Umstand hatte immerhin den Vorteil, dass wir der Abspannung unserer Antennen höchste Aufmerksamkeit widmeten, worüber wir später noch sehr froh sein würden.

#### ■ CQ de 3B9SP

Am 15. 10. 12, 1709 UTC, sandte die SSB-Station ihr erstes CQ aus – das war am Vorabend des angekündigten Zeitpunkts – und um 1710 UTC war das erste QSO mit UA4HTZ bereits im Log. Innerhalb kürzester Zeit bauten sich an allen drei Stationen gewaltige Pile-ups auf, die bis zuletzt nie an Intensität nachließen. Die Ausbreitungsbedingungen waren unterschiedlich, aber im Allgemeinen gut bis sehr gut, insbesondere auf 10 m und 12 m.

Die Bänder öffneten sich nicht immer wie gewünscht und vorausgesagt. Dies verlangte uns einige Flexibilität ab, um möglichst viele OMs befriedigen zu können, insbesondere was die US-Westküste anbelangt. Mehrstündige, unerwartet lange Bandöffnungen ab etwa 1900 UTC auf den hohen Bändern erzeugten prächtige Pile-ups durch unsere US-West-Coast-Freunde, was wir natürlich unbedingt nutzen mussten.

Der Preis dafür waren allerdings geharnischte, um nicht zu sagen bösartige, ja sogar beleidigende Kommentare aus Europa

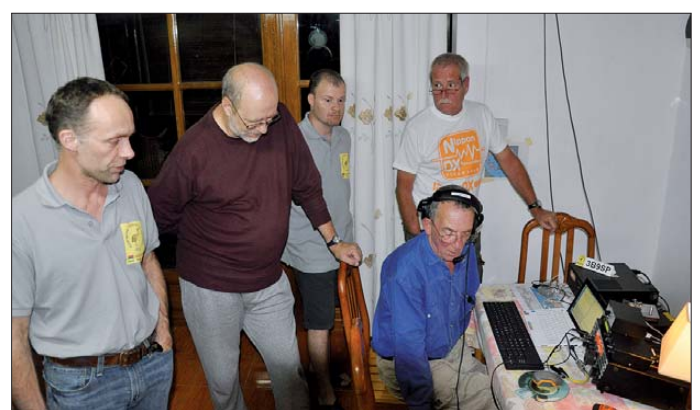

Dank einer ausgeklügelten Excel-Materialliste unter Einbeziehung der Verpackungseinheiten und der Zollangaben war es ein Leichtes, das technische Material so zu packen, dass es die zulässigen Gewichte nicht überschritt und mit dem *Carnet ATA* übereinstimmte (internationales Zolldokument, siehe [3]).

#### ■ **Point of no Return**

Am 12. 10. 12 war es dann soweit: Eine Abordnung fuhr mit dem Gepäck zum Flughafen Genf, erledigte in kürzester Zeit die Zollformalitäten für die vorübergehende Ausfuhr und gab im Beisein von Delegierten der beiden involvierten Fluggesellschaften das Gepäck auf.

Als unser Material auf einem Anhänger in Richtung Gepäckverladung davon rollte, wussten wir: Der PNR ist überschritten [4]. Die Reise nach Rodrigues an den zwei folgenden Tagen verlief reibungslos. Dank

**Interessierte Mittelschüler zu Gast: Manfred, HB9ACA, führte staunende Schüler in die völlig unbekannte Welt des Amateurfunks ein.**

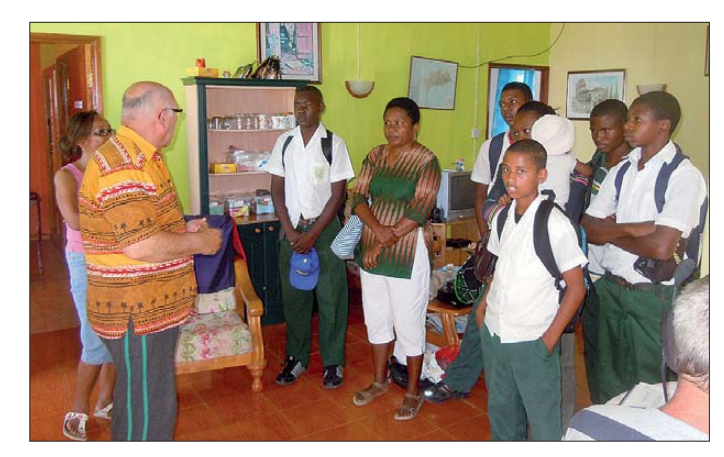

wie eine eigene Unterkunft für jeden Teilnehmer, verteilt in drei Bungalows und im Hauptgebäude, standen uns zur Verfügung. Für die Verpflegung waren wir Gäste in Halbpension an der *Table d'hôte,* dem Familientisch unserer Gastgeber. Wir waren überzeugt, von Lot aus alle Kontinente gut erreichen zu können. Insbesondere die US-amerikanische Westküste schien, gute Condx vorausgesetzt, im Bereich des Möglichen zu liegen.

von einigen OMs, die mit den Phänomenen der KW-Ausbreitung wohl noch nicht vollständig vertraut sind. Die tieferen Bän der widersetzten sich zu Beginn mit zu hohen Störpegeln, was sich jedoch nach dem dritten Tag besserte.

#### ■ Kameradschaftlicher Zeitplan

Selbstverständlich hatten wir Betrieb rund um die Uhr vorgesehen, aber keine Schichtpläne erstellt. Die Ablösungen wurden bila-

#### *Amateurfunk*

teral unter SSB-, CW- und Digimode-Ope rateuren abgesprochen, was hervorragend funktionierte.

Die Rechnung hatten wir allerdings ohne die Besitzerfamilie Jolicoeur gemacht: Bei den rodrigueser Kreolen sind die Mahlzeiten eine wichtige Familienangelegenheit und eine Frage der Zusammengehörigkeit. Ganz offensichtlich gehörten wir wohl dazu, denn die Hausherrin bestand darauf: Von abends 7 bis 9 Uhr Ortszeit gehörten wir an den Familientisch – Punkt – und Schluss! Wir wagten erst gar nicht zu widersprechen und waren rasch davon überzeugt, dass diese zwei Stunden in Geselligkeit überhaupt keine verlorene Zeit waren…

#### ■ Murphy, Halleluja, Eunuchen **und falsche Plansolls**

Mister Murphy schlug auch nochmals zu. In der zweiten OP-Nacht fiel plötzlich einer der hochintegrierten Stationscontroller aus. Dank der vorbereiteten Checklisten war das Problem rasch ausgemacht: Murphy muss ein guter Zauberer zu sein, denn er ließ kurzerhand das Treiberprogramm unauffindbar verschwinden! Kurz darauf knipste er dann schließlich noch auf dem ganzen nördlichen Teil der Insel für beinahe zwei Stunden die Stromversorgung aus. Nach Behebung der Störungen und Rückkehr des Stromes liefen die Pile-ups wei terhin auf hohem Niveau. Die Operateure konnten sie Dank weitgehender gegenseitiger Beachtung des DX-Verhaltenskodex ohne Schwierigkeiten abarbeiten. Die Freude daran, anderen OMs weltweit zum vielbegehrten QSO verhelfen zu können, brachte uns allen viel Spaß und weiteren Ansporn.

So mancher OM, wie etwa ein Spanier mit seinem befreienden "Hallelujah Deo Gracias!", konnte sich nach dem QSO einen Freudenschrei nicht verkneifen. Das war wohltuender Balsam für die Seele des Operateurs, der vielleicht kurz zuvor von einem frustrierten Pile-up-Teilnehmer arg beschimpft wurde. Das kam leider vor, über den Äther wie per E-Mail. Positivkritische Hinweise haben wir dankend erhalten. Wir waren sehr froh darüber, weil dadurch Fehler rasch beseitigt werden konnten. Leider befanden sich auch Eunuchen unter den QSO Partnern – Kritiker, die vielleicht sogar wissen wie's geht, aber sie könnens eben nicht…

Da gab es doch einige, die partout nicht verstehen konnten, dass wir jetzt nicht Europa riefen, sondern zum Beispiel die US-Westküste, weil die Bandöffnung zum fraglichen Zeitpunkt dies erlaubte. Die vielen "thanks for the new one" bestätigten jedoch die Richtigkeit unserer Wahl. Andere hatten reinweg kein Verständnis

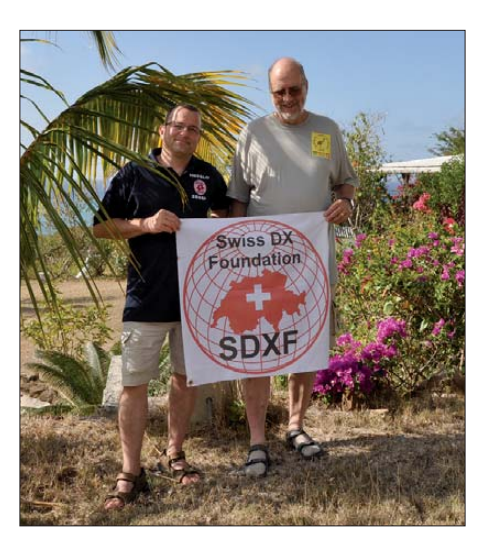

**Berti, HB9SLO und Herbert, HB9BOU vertreten die Swiss DX-Foundation mit Stolz**

dafür, dass wir ihnen keine Sked-Sonderwurst gewähren wollten.

So kann man sich irren: In unserer Planung hatten wir 10 000 Kontakte vorgesehen. Bereits am dritten Tag überschritten wir dieses Plansoll und verbuchten schließlich 24 411 Verbindungen, in etwa 48 % mit Europa, 30 % mit Nordamerika, 2 %

Bakensignale aus. Vom zweiten bis vierten Operationstag öffnete sich das Band etwa um 12.30 Uhr Ortszeit plötzlich für jeweils knapp 30 min, allerdings ausschließlich in Richtung Asien. Es gab sehr schöne Pile-ups und viele CW-Kontakte mit Funkamateuren aus Malaysia, Südkorea und China.

#### ■ **Dampf ablassen: Heim zu Muttern**

Am 24. 10. 12 um 0440 UTC notierten wir die letzte Verbindung ins Log. Der Abbau und die Rückreisevorbereitungen gingen schnell vonstatten.

Am folgenden Tag flog das Team nach Mauritius, um dort einen dreitägigen erholsamen Urlaub zu genießen und unserem Freund, Jacky, 3B8CF, einen Besuch abzustatten. Er war in 3B8 – um es mit seinen eigenen Worten zu beschreiben – "the man at the right place, at the right moment, to grease the wheel" (der Mann, der am richtigen Ort zur richtigen Zeit das Rad schmierte). Wir sind ihm großen Dank schuldig.

Danken möchten wir ebenfalls der internationalen DX-Gemeinde für die prima

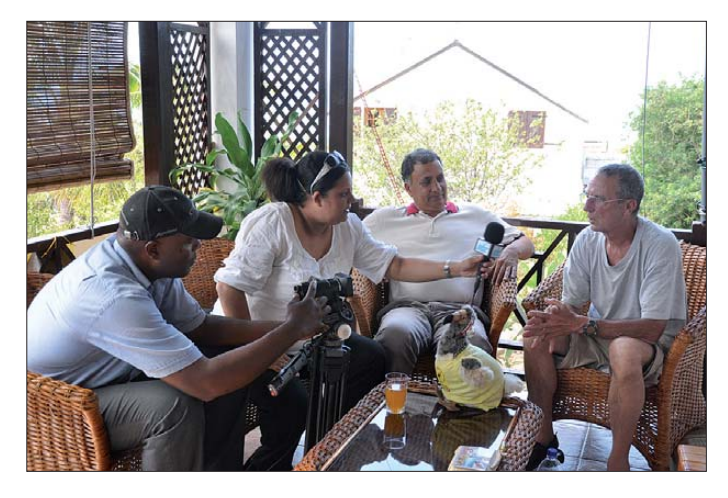

**Die lokale Presse sowie Radio und Fernsehen der Mauritius Broadcast Company interessierten sich sehr für unsere DXpedition.**

mit Südamerika und Ozeanien, 19 % mit Japan sowie 1 % mit Afrika. Insgesamt wurden 142 DXCC-Gebiete erreicht.

Besonders überrascht hat uns wieder einmal das Magic Band. Unser Reserve-Transceiver scannte über 24 h das 6-m-Band und sendete tagsüber permanent

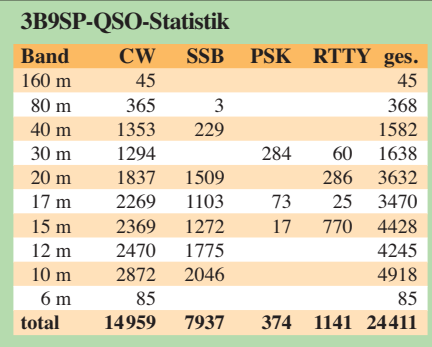

Zusammenarbeit und das entgegengebrachte Verständnis während der acht Tage unseres DX-Betriebs.

All die freundlichen Worte, sowohl über den Äther wie in E-Mails, als auch die netten Kommentare in unserem Online-Gästebuch [5] haben uns gezeigt, dass wir auf dem richtigen Weg waren. Sämtliche unserer QSO-Partner waren ein Teil des Erfolgs dieser gelungenen Low-Cost-DX-Operation.

#### **URLs**

- [1] [Amateur Radio Group Radio 7 Team:](http://hb9fr.ch) *http:// hb9fr.ch*
- [2] HB4FR Clin d'Ailes Swiss Air Force Museum Ham Radio Club Payerne: *[www.hb4fr.ch](http://www.hb4fr.ch)*
- [3] [Anerkanntes Zolldokument:](http://de.wikipedia.org/wiki/Carnet_ATA) *http://de.wikipedia. org/wiki/Carnet\_ATA*
- [4] Point of no Return: *[http://de.wikipedia.org/wiki/](http://de.wikipedia.org/wiki/Point_of_no_Return) Point\_of\_no\_Return*
- [5] 3B9SP DX Operation 2012: *<http://hb9fr.ch/3b9sp>*

## <span id="page-17-0"></span>*Kenwood TS-990S für KW und 6 m: aus dem Vollen geschöpft (1)*

#### *BERND PETERMANN – DJ1TO*

*Nun hat also auch Kenwood nach längerer Pause wieder ein richtiges Flaggschiff kreiert. Der KW/6-m-Transceiver TS-990S wartet mit so ziemlich allem auf, was heute machbar ist. Zweitempfänger, sehr gute Großsignalfestigkeit, hoher Bedienkomfort und Zusatzfunktionen lassen kaum Wünsche offen. Auf den SDR-Zug ist Kenwood trotz Rechenpower nicht aufgesprungen.*

Reichlich zwei Jahre nach dem TS-590S brachte Kenwood als KW-Transceiver der Spitzenklasse nun den TS-990S auf den Markt. Im Selbstverständnis des Herstellers ist er der Gipfelpunkt der TS-900er-Modellreihe.

#### ■ **Erster Eindruck**

Selbstverständlich groß und mit fast 25 kg ordentlich schwer. Leider gibt es in dieser Gerätekategorie nie so etwas wie einen Tragegriff. Dafür enthält der TS-990S ein eingebautes Netzteil und braucht verhältnismäßig wenig Peripherie.

tiert und optimal im Blickfeld liegt. Beide Displays verlieren selbst bei sehr schräger Betrachtung nicht an Kontrast.

Die restliche Frontfläche beherbergt stattliche 110 Tasten und 28 Knöpfe, die gut lesbar beschriftet sind. Die Tasten unter dem Display heißen *F1* bis *F7*. Die rechts davon sind nicht beschriftet, als einzige kaum erkennbar und laufen alle zusammen aus unerfindlichen Gründen ein fach unter *F* statt *F8* bis *F15*. Vier LEDs und die funktionsabhängige Beleuchtung von 35 Tasten schaffen zusammen mit allerlei Sinnbildern auf dem Display und Quit-

bis zur Betriebsbereitschaft dauerte bei unserem Muster etwa 32 s. Dabei kann sich der Nutzer mit seinem Rufzeichen o. Ä. begrüßen lassen. Diese Startzeit ist ein deutliches Zeichen für die integrierte Rechenleis tung. Nimmt man mit einer Stand-by-Leistungsaufnahme von 20 W statt unter 0,5 W vorlieb, verkürzt sich das Ganze auf 5 s. Kenwood wirbt mit einer bedingungslosen Dauer-Senderausgangsleistung von 200 W. Dann nimmt das Gerät deutlich über 500 W auf. Ein ausgeklügeltes Kühlsystem vermeidet dabei unter Zuhilfenahme von fünf geregelten Lüftern Überhitzung. Selbst im 20-W-Stand-by und Raumtemperatur ist gelegentlich ein leises, aber deutlich wahrnehmbares Lüftergeräusch zu hören, bei reinem Empfang schon nicht mehr selten. Dafür erfolgt die Sende-Empfangs-Umschaltung völlig geräuschlos, besonders angenehm bei QSK oder VOX-Betrieb.

Die Vielzahl der Bedienelemente und ein durchdachtes Bedienkonzept sorgen dafür, dass Funkbetrieb in den Grundfunktionen intuitiv ohne Beachtung des fast 300 Seiten (A4) umfassenden Handbuchs gelang, selbst bei einfacheren Geräten durchaus

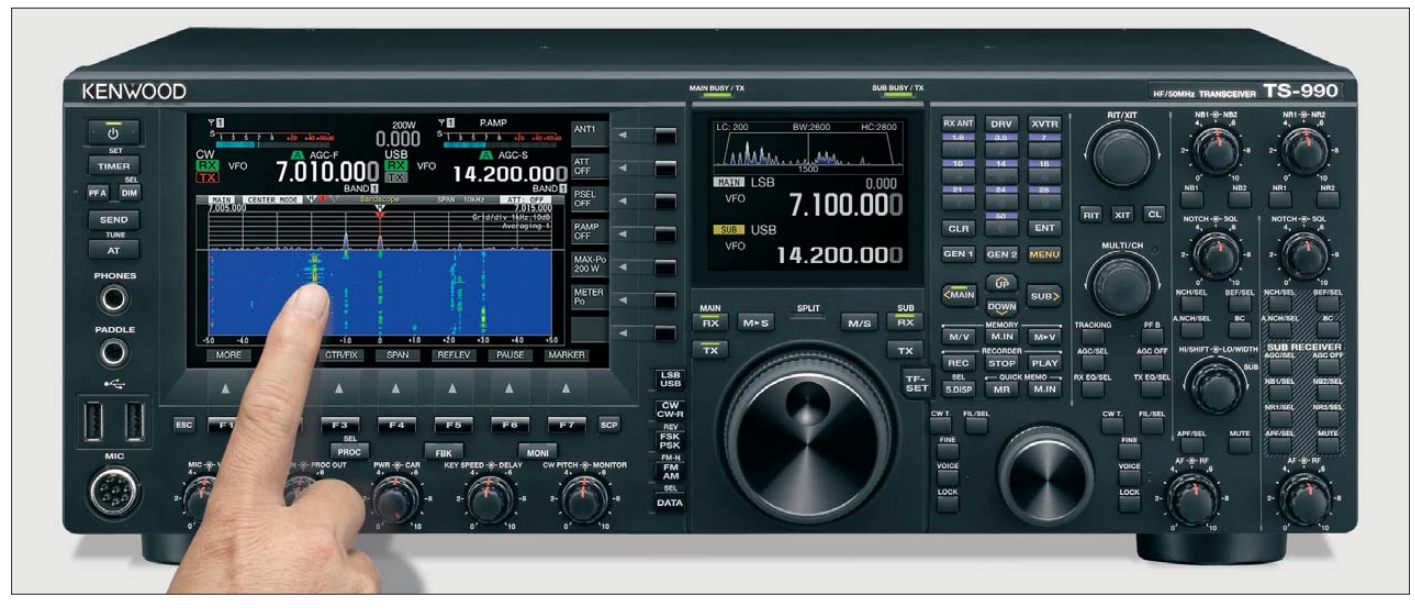

Bild 1: Frontansicht des TS-990S. Seine vielen Bedienelemente mö**gen zunächst irritieren. Aber sie sind gut lesbar beschriftet und man muss dafür nicht wegen jeder mehr als elementaren Einstellung in**

**ein Menü. Das berührungsempfindliche Hauptdisplay hilft mit dieser Eigenschaft nur beim schnellen gezielten Frequenzwechsel. Fotos: Kenwood, Screenshots: DJ1TO**

Die Front wird von dem teils berührungsempfindlichen 7-Zoll-TFT-Farbdisplay mit einer Auflösung von 800 × 480 Pixeln bestimmt. Unten und rechts davon befinden sich je sieben Tasten, deren Funktion je nach Betriebszustand im Display angezeigt wird (Softkeys). Die zugehörigen Flächen im Display selbst sind nicht mit Berührungs-Funktionalität belegt.

Rechts daneben gibt es noch ein ebenfalls farbiges Zweitdisplay mit der halben Diagonale und  $320 \times 240$  Pixeln, das direkt über dem Hauptabstimmknopf nur wenige, besonders wichtige Informationen präsentungstönen, teils als Telegrafiekennung, zusätzliche Übersicht.

Die Friktion des metallenen Hauptabstimmknopfes mit guter Griffmulde lässt sich mittels eines rastenden Rings an seiner "Wurzel" den Vorstellungen des Nutzers anpassen. Herausklappbare Füße stellen die Vorderfront bei Bedarf etwas an. Hauptund Zweitdisplay sowie die LEDs können getrennt gedimmt, die Displayhintergrundfarben von Schwarz auf Blau oder Grün abgewandelt werden.

Nach dem Einschalten klackt es im Geräte innern erst einmal vernehmlich. Das Booten nicht selbstverständlich. Um alle Feinheiten erkennen und nutzen zu können, bedarf es dagegen einer gründlichen Durchsicht des Handbuchs, wobei gelegentliche Fehler nicht stören sollten. Die Väter des TS-990S haben sich offensichtlich bemüht, fast jedes Detail einstellbar zu machen.

An der Frontseite fallen zwei USB-A-Buchsen auf, die zum Speichern und Zurückspielen von Einstellungen, Audiofiles und für Firmware-Updates sowie zum Anschluss einer USB-Tastatur dienen können. Die Rückseite bietet u. a. vier SO239-Antennenbuchsen und einen durchschleifbaren Empfangsantenneneingang. Die USB-B-Buchse dient ebenso zur PC-Transceiversteuerung wie die RS232C-Buchse und eine LAN-Buchse, erstere ggf. zum Firmware - Update, die zweite noch zur Verbindung mit einem TNC und letztgenannte zur Verbindung mit einem Zeitserver sowie zur Internetsteuerung. Weitere Einzelheiten können Sie [1] entnehmen.

#### ■ Konzeptionelles

Für den DXer ist ein zweiter Empfänger von herausragendem Interesse. Er entspricht etwa dem im TS-590S [4] bewährten, ist vom Hauptempfänger praktisch völlig unabhängig, ihm aber bezüglich des Bedienkomforts ebenbürtig.

Für den Hauptempfänger wurden alle Register gezogen. Er arbeitet als abwärts mischender Doppelsuperhet mit den Zwi schenfrequenzen 8,248 MHz und 24 kHz bzw. 455 kHz für FM, was die abweichende Anzeigecharakteristik des S-Meters erkennen lässt. Um eine außergewöhnliche hohe Intermodulationsfestigkeit (IP3 von +40 dBm) zu erreichen, wird ein neu entwickelter geerdeter Doppelbalancemischer eingesetzt (Bild 4).

Unterstützend wirken vor dem Mischer Filter mit großen Ringkernen und Relaisumschaltung. Zur Vermeidung von Störungen mit großem Frequenzabstand ist, sofern der Vorverstärker nicht arbeitet, noch ein auch manuell abstimmbarer Preselektor einfügbar. Es existiert nur ein Vorverstärker, der bis 15 m 10 dB Verstärkung aufweist, darüber 20 dB. Ein in 6-dB-Stufen bis –18 dB umschaltbarer Abschwächer kann gar zu heikle Empfangssituationen entschärfen.

Der 1. Oszillator des Hauptempfängers arbeitet mit einem neu entwickelten hochfrequenten VCO, dessen Signal auf die Endfrequenz heruntergeteilt wird, wodurch ein rausch- und nebenwellenarmes LO-Signal entsteht, was für den Empfang leiser Signale neben sehr starken unabdingbar ist.

Ein temperaturkompensierter Referenzoszillator sorgt für ungewöhnlich gute Frequenzstabilität von 0,1 ppm zwischen 0 °C und 50 °C, das entspricht gerade 1 Hz bei 10 MHz.

Die niedrige 1. ZF erlaubt den Einsatz sehr schmalbandiger Roofing-Filter, hier üppige fünf, mit 270 Hz, 500 Hz, 2,7 kHz, 6 kHz und 15 kHz Bandbreite (Bild 3), automatisch oder manuell ausgewählt. Sie entlasten den zweiten Mischer und den nachfolgenden DSP-ZF-Trakt. Die Umschaltung der Bandbreiten geschieht in Übereinstimmung mit der DSP-Selektion, kann aber vom Nutzer beeinflusst werden (Bild 6). Bei 600 Hz CW-Bandbreite das 270-Hz-Roofing-Filter einzuschalten, zeigt eindrucksvoll dessen Qualität. Im TS-990S sind drei DSP-Komplexe wirksam, davon zwei für die beiden Empfänger. Sie sorgen für Selektion, sowohl auf der 24 kHz-ZF-Ebene als auch im NF-Bereich und realisieren die üblichen DSP-Funktionen einschließlich eines großen Teils der AGC-Schaltung. Der Dritte ist für das Scope zuständig.

Nach Tippen auf die *Menu*-Taste sieht der untere Teil des Hauptdisplays ähnlich wie in Bild 5 aus. Es erscheinen zunächst zehn Gruppen, durch die sich mit den Pfeiltasten oder komfortabler mit dem *Multi/Ch*-Knopf, neben dem nun eine orange LED leuchtet, blättern lässt. *Select* wählt die entsprechende Gruppe aus, in der es in gleicher Manier weitergeht. Die Auswahl,

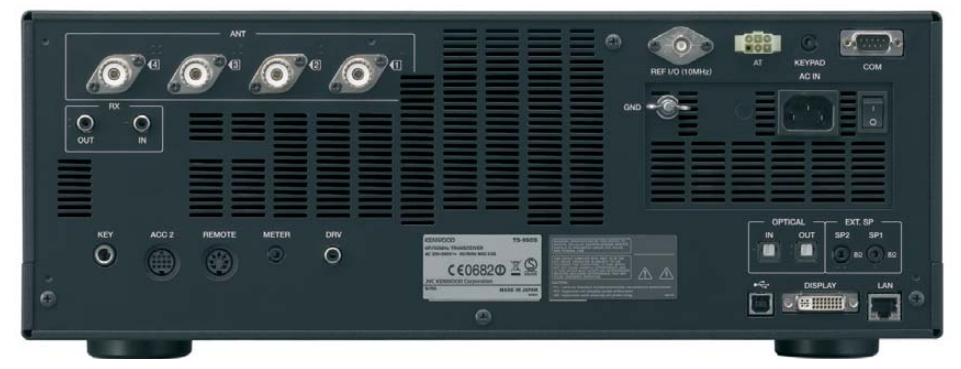

**Bild 2: Die Rückfront des TS-990S wirkt recht übersichtlich. Die vier Antennen anschlüsse lassen sich dank erhabener Punkte auch durch Ertasten auseinanderhalten.**

Auch der Zweitempfänger, der weitgehend dem Hauptempfänger des TS-590S entspricht, setzt als Doppelsuperhet mit einer 1. ZF von 11,374 MHz und einer 2. ZF von 24 kHz auf das Abwärtsmischkonzept, nutzt es aber nur auf 15 m, 20 m, 40 m, 80 m und 160 m. Dabei kommen zwei Roofing-Filter mit 500 Hz und 2,7 kHz Bandbreite zum Einsatz. Für die anderen Amateurfunkbänder arbeitet der Zweitempfänger als Dreifachsuperhet mit den Zwischenfrequenzen 73,095 MHz, 10,695 MHz und 24 kHz (455 kHz für FM).

Der Zweitempfänger erreicht fast so gute Eigenschaften wie der Hauptempfänger, woran die gleichartige DSP samt aller Einstellmöglichkeiten wesentlichen Anteil hat. Der Sender erzeugt wie die Spitzengeräte der Mitbewerber unter Einsatz von 50-V-VMOSFETs 200 W HF-Leistung.

#### ■ **Menüsystem**

Der TS-990S bietet von vornherein sehr viele Funktionen, wegen des zweiten Empfängers reichlich doppelte und dazu freigiebige Konfigurationsmöglichkeiten. Da führen selbst 138 Bedienelemente nicht an einem ausgefeilten Menüsystem vorbei.

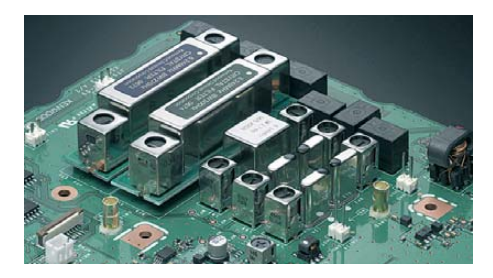

**Bild 3: Diese fünf Roofing-Filter des Hauptempfängers sorgen für exzellente Großsignalfestigkeit bis in den unmittelbaren Nahbereich.**

auch letztlich der Parameter mit dem dann zugeschalteten *Multi/Ch*-Knopf, bewährt sich durch das gesamte Menüsystem. Anfänglich irritiert beim Menüstart die Umwidmung der rechten Softkeys zur Anwahl sieben weiterer häufiger benutzter Einzelmenüs, s. Bild 5 im Vergleich zu Bild 6. Aber selbst mit den 156 + 7 Untermenüs ist es nicht getan. Viele Konfigurationseinstellungen erreicht man bequem durch langes Drücken der zugehörigen Taste wie beispielsweise zur Präzisierung der AGC-Zeitkonstanten.

Gewöhnungsbedürftig sind die unterschiedlichen Verfahren, aus einem Menü wieder herauszukommen: die *Esc*-Taste, wiederholtes Drücken der hinführenden Taste, ein Enterzeichen-Key oder gelegentlich spezielle *F*-Keys rechts am Hauptdisplay.

*Config* im Grundmenü (Bild 5) führt auf eine von der ersten völlige unabhängige zweite Konfiguration, die man über einen kompletten, mehr als 30 s beanspruchenden Neustart erreicht.

#### ■ **Über die Bänder**

Eine wichtige Bedingung, um schnell und präzise über die Bänder drehen zu können,

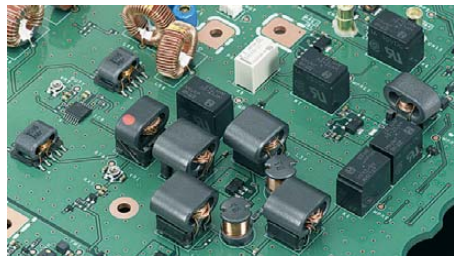

**Bild 4: 1. Mischer (links) und die induktiv gekoppelten Vorverstärker des Hauptempfängers; die großen Kerne vermeiden IM durch magnetische Sättigungserscheinungen.**

ist schon durch den mechanisch tadellosen Hauptabstimmknopf mit seinen respek tablen 1000 Abstimmschritten je Umdrehung gewährleistet. Diese Zahl lässt sich bei Bedarf auf 500 oder 250 reduzieren. Bei Haupt- wie Zweitempfänger verringert jeweils eine nahe den Knöpfen befindliche *Fine*-Taste die Abstimmschrittweite, bei den meisten Sendearten von 10 Hz auf 1 Hz.

Größere Stufen, 500 Hz bis 10 kHz (bei CW, FSK, PSK und SSB), bewältigt in der Standardkonfiguration der *Multi/Ch*-Knopf, weite Sprünge, 100 kHz, 500 kHz oder 1 MHz machen die *Up/Down*-Tasten. Bewährt haben sich bei CW und SSB 1 kHz für Multi/Ch und 100 kHz für Up/Down. Bei mäßig belegten Bändern bevorzugen ja heute fast alle Stationen glatte Frequenzen. Weitere Freiheiten schaffen die Bandstackregister, je Band eines, zwei, drei oder sogar fünf für Haupt- und auch Sub-Empfänger. Das genügt nicht nur für das Parken im CW-, SSB-, RTTY-, sondern dazu noch im PSK- und gar SSTV-Bereich. Unter der Frequenz erscheint im Display zur besseren Übersicht die Nummer des aktuellen Registers als Band x (s. Bilder 5 und 6).

Bis zu zehn Schnellspeicher helfen zusätzlich bei der Orientierung auf den Bändern. Deren Abruf ist beim TS-990S so geregelt,

dass die *MR*-Taste den *Multi/Ch*-Knopf zum Speicherauswahlknopf macht. Mancher würde das Durchtippen an der *MR*-Taste eher mögen, doch gerade bei zehn Speichern hat *Multi/Ch* seine Vorteile.

Eine neue Qualität, wie man sie sonst nur von SDRs kennt, bietet die Wasserfalldarstellung des Bandscopes, s. weiter unten. Auch das schnelle Bandscope hat mehr Nutzen als gewohnt.

Insbesondere bei glatten Frequenzen ist die direkte Frequenzeingabe oft der kürzeste Weg zum Ziel: *Ent - 1 - 4 - 2 - Ent –* und schon ist man exakt auf 14,200 MHz. Sofern die automatische Sendeartenumschaltung zuvor richtig programmiert wurde, sogar gleich in SSB. Bei der Eingabe leuchten die Ziffern in den Tasten zudem noch grün – nett.

Die Sende- und Empfangsverstimmung umfasst die üblichen ± 9,99 kHz, hat aber eine sehr geringe Abstimmsteilheit, schön für PSK31, weniger für SSB. Die Haupt-Frequenzanzeige schließt dann eine mögliche Sende- und Empfangsablage ein.

Den traditionellen VFO B gibt es beim TS-990S nicht, dafür eine eingängige Verbindung von Haupt- und Zweitempfänger, was den DXer freut. Zu Haupt- und Zweit empfänger gehören je eine beleuchtete *RX*- und *TX*-Taste. Die *RX*-Tasten sind unabhängig voneinander. Das Drücken der *Sub-TX*-Taste lässt die *Haupt-TX*-Taste verlöschen und die *Split*-LED leuchten. Die Sendefrequenz entspricht nun der mehr oder weniger zufällig beim Zeitempfänger vorliegenden Empfangsfrequenz. *M>S* überträgt nun auf Wunsch die Haupt-VFO-Daten auf den Zweit-VFO. Langes Drücken der *Sub-TX*-Taste lässt die Zifferntasten aufleuchten, Betätigen einer davon bewirkt die entsprechende ganzzahlige Ablage von 1 kHz bis 9 kHz, eine vorgestellte Null denselben Wert mit negativem Vorzeichen. Ignoriert man das Ziffernfeld und drückt nur noch einmal die *Sub-TX*-Taste, entspricht die Splitfrequenz einfach der Hörfrequenz. *TF-Set* vertauscht mal eben Sende- und Empfangsfrequenz, sodass sich die Split-Ablage und damit die Sendefrequenz nun mit dem Hauptabstimmknopf ändern lässt.

#### ■ **Hauptdisplay**

Grundlegendes zu den Displays war ja schon eingangs zu finden. Das Hauptdisplay teilt sich im Wesentlichen in den oberen Teil für die Anzeige der Parameter von Haupt- und Zweitempfänger sowie den Sender, also Frequenzen, Sendearten, S-Meter, Zeit und allerlei Parameter (Bild 6). Im unteren Teil erscheinen die verschie-

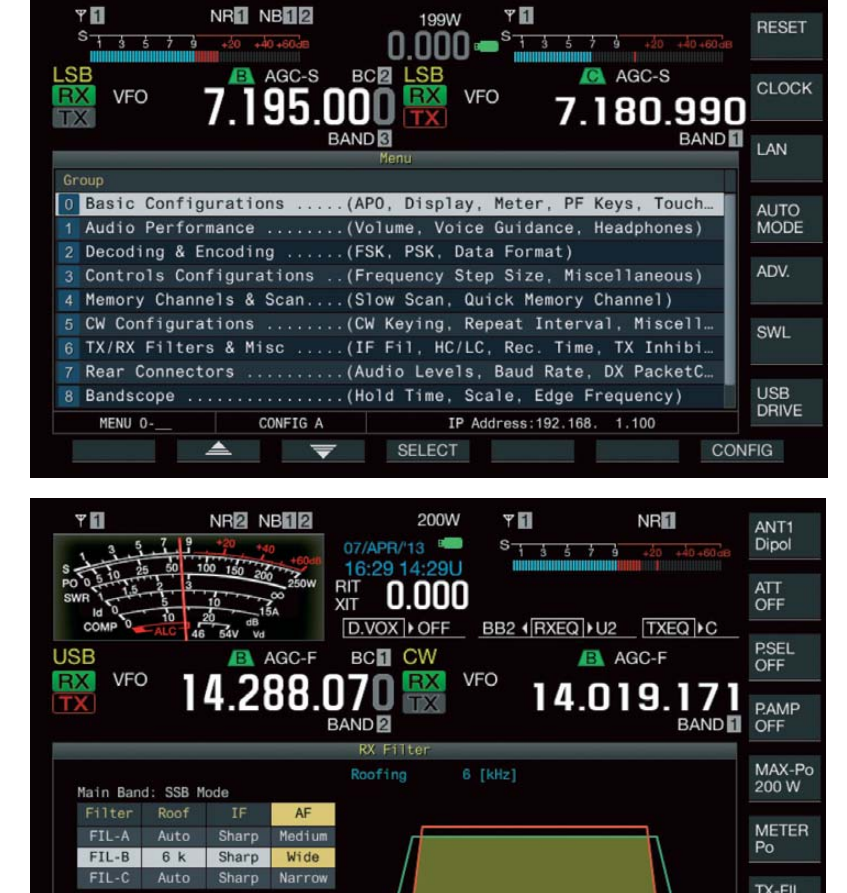

IF

AF

**Bilder 5: Das Hauptdisplay mit dem Grundmenü; die Anzeige der Gerätepa-**

**rameter wird bei Platz-**

**mangel minimiert. Bild 6 (unten links): So sieht die Anzeige der Geräteparameter normalerweise aus. Hier dient der untere Teil zur Grundkonfiguration der drei Empfangsfilter.**

**Bilder 7 bis 10 (rechts): Die vier Standard-Ansichten beim Zweitdisplay, oben mit der nachempfundenen Analogskale, darunter stattdessen mit der digitalen Frequenz anzeige. Diese lässt sich durch die beider Empfangsteile inklusive Frequenzdifferenz ersetzen. Die vierte Version verzichtet auf die sehr nützliche schematische Filterdarstellung, die passgerecht durch das Audio-Scope unterlegt wird: oben SSB mit Notch, darunter zwei CW-Signale, dann ein einzelnes (nach diesem Bild kann man sich recht genau Einpfeifen).** 

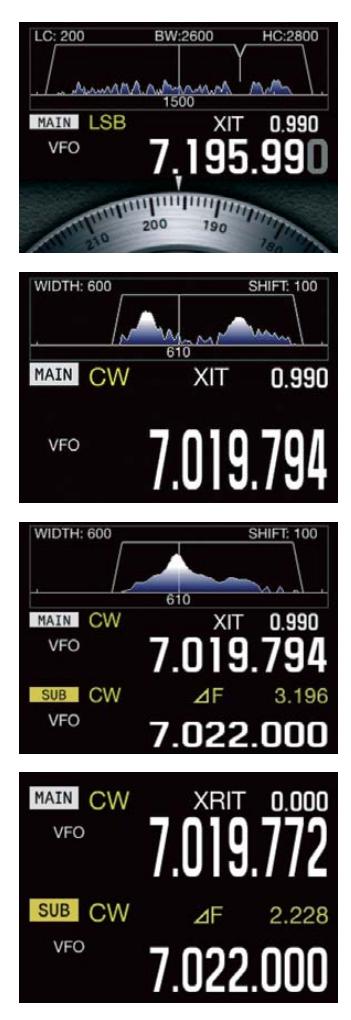

(RESET)

**FILTER** 

ROOF

densten Tabellen und Menüs, die Decoder-Fenster für PSK oder FSK und last but not least das Bandscope 1 (nur das Scope), das Bandscope 2 (Scope plus Wasserfalldiagramm) oder das Audio-Scope.

Bei Platzbedarf wird der untere Bereich erweitert (Bild 5). Das S-Meter schrumpft auf einen Balken und einige vorher ange-

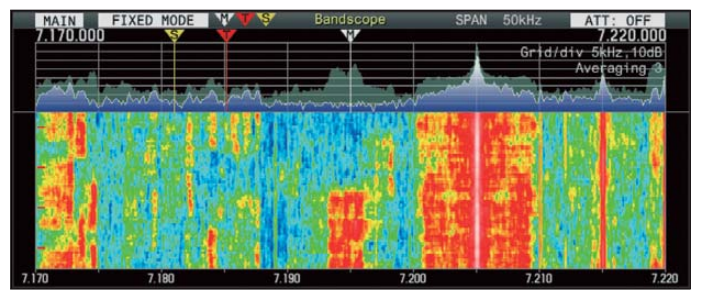

**Bild 11: Das Bandscope 2 mit Wasserfalldiagramm in der festen Darstellung für 7170 kHz bis 7220 kHz; gut zu erkennen ein starker Rundfunksender mit seinen Seitenbändern und ein paar SSB-Stationen**

erst wieder, wenn der Abstimmknopf stillsteht, was die Nutzbarkeit ziemlich einschränkt. Dafür lässt sich die Darstellungsbreite von 5 kHz bis 500 kHz verändern, wobei selbst die von nur 5 kHz noch eine sehr gute frequenzmäßige Auflösung bietet. Diagrammmitte bleibt immer die eingestellte Empfangsfrequenz.

3 kHz bzw. 7 kHz (Bild 12). Dieser Wasserfall bleibt, weil im NF-Bereich, beim Abstimmen erfreulicherweise nicht stehen. Rechts daneben befindet sich das Oszilloskop, dessen Zeitbasis von 1 ms/Teilung bis 300 ms/Teilung allerlei Untersuchungen des empfangenen Signals erlaubt. So gelingt es, am besten unter Nutzung der

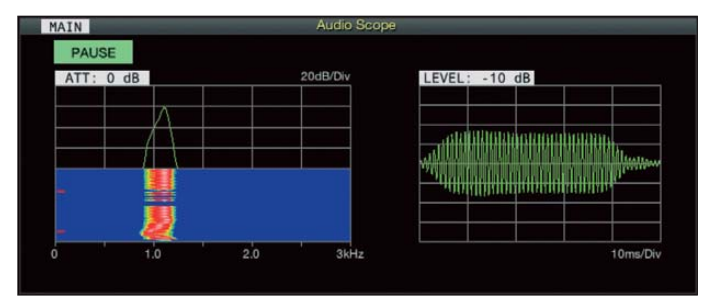

**Bild 12: Das Audio-Scope mit einer Darstellungsbreite von 3 kHz; empfangen wurde ein CW-Signal bei geringer Filterbandbreite. Der Knick entstand durch kurzzeitiges Ändern der CW-Ablage.**

zeigte Parameter entfallen. Unten und rechts stehen weiter die Abkürzungen für die momentanen Funktionen der Softkeys.

#### *Bandscope*

*Scp* aktiviert das Fenster Bandscope und ggf. das Wasserfalldiagramm für den Haupt- oder Zweitempfänger, in dessen Kopf alle zugehörigen Einflussgrößen abzulesen sind (Bild 11). Das System ist ja dank des eigenen DSP recht leistungsfähig: Das Bandscope reagiert fast verzögerungsfrei. Der Schwachstelle solcher Scopes, schwache Signale im Rauschgewusel untergehen zu lassen, hat Kenwood eine in drei Stufen intensivierbare Pegel-Mittelwertbildung entgegengesetzt, die diese Unruhe einebnet und das Nutzsignal dadurch hervorhebt. Verbessern lässt sich der Effekt noch durch die Funktion, das Maximum zu halten, *Max Hld*. Das Ganze funktioniert dann naturgemäß nicht mehr verzögerungsfrei.

#### *Wasserfalldiagramm*

Weit informativer ist noch das SDR-ähnliche Wasserfalldiagramm, bei dem Amplitudenwerte in Abhängigkeit von der Frequenz als Farbtöne von Blau über Grün, Gelb und Rot bis Weiß abgebildet werden (Bild 11). Das Ganze läuft hier in einer von drei Geschwindigkeiten von oben nach unten durch, was als drittes Element die zeitliche Abfolge sichtbar macht und so die Übersicht wesentlich erhöht. *Pause* hält alles an.

Für den optimalen Wasserfall-Gebrauch ist das Zusammenspiel der beiden Darstellungsweisen fest (*Fix*) oder zentriert (*Ctr*) wichtig. Bei der ersten bewegt sich während des Abstimmens nur das Koordinatensystem horizontal, während Wasserfall und Bandscope einfrieren. Er bewegt sich

Praktischer in der Handhabung ist in der Regel die Darstellung in einem festen Frequenzbereich. Den kann man bandweise schon im Menüsystem starr festlegen, besser aber durch längeres *Ctr/Fix*-Drücken von der zentrierten Einstellung herüberholen: super für Detailbetrachtung eines engen Frequenzbereichs. Das nun weiter fließende Wasserfalldiagramm bleibt nun frequenzmäßig an seinem Platz. Stattdessen bewegen sich drei Marker für die Haupt- und Zweitempfangs- sowie die Sendefrequenz über das Diagramm. Die Markerposition bezieht RIT und XIT ein. In den Bereichen des Bandscopes und des Wasserfalls ist eine Frequenzwahl über den nur hierzu wirksamen Berührungsbildschirm möglich. Mit der Fingerspitze, wie es Kenwood vorgibt, gelingt das verständlicherweise nicht sonderlich exakt, besser tut es ein für Bildschirmeingabe gefertigter Stift oder simpel der Fingernagel. Es genügt eine leichte Berührung. So lässt sich einem im Wasserfalldiagramm erkannten Signal ruckzuck auf den Pelz rücken, ohne es jedoch gewöhnlich haargenau zu treffen.

Den exzellenten Dynamikumfang der Empfänger erreichen Bandscope und Wasserfall nicht, für normale Empfangssituationen genügt er schon. Auch aus dieser Sicht lohnt es, für eine optimale Amplitudenauflösung des Wasserfalls (Farbmuster) mit den darauf wirkenden Einstellungen von Referenzpegel und Dämpfung sowie deren Balance zu experimentieren.

#### *Audio-Scope*

Das Audio-Scope umfasst drei Unterfenster, ein doppeltes mit dem eigentlichen Audio-Scope und dem zugehörigen Wasserfall, zusammen umschaltbar auf einen Audio-Darstellungsbereich von 0 Hz bis *Pause*-Taste, die Flankenform eines einzelnen CW-Signals zu beurteilen (CW-Empfangsablage auf Maximum, Bild 12). Die Wirkung der Notchfilter ist bei größerer Filterbreite eindrucksvoll zu erkennen.

#### ■ Zweitdisplay

Das Zeitdisplay kann sechs Konfigurationen erhalten. Interessant sind beim normalen Funkbetrieb die Darstellung der Haupt- und Zweit-Frequenz mit RIT/XIT und ZF-Filter-Ansicht (Bild 9) und eine weitere, bei der die Zweitfrequenz durch eine analoge Skale, wie bei früheren Drehknöpfen, ersetzt ist (Bild 7). Das mag nostalgisch anmuten, doch diese Skale ist kalibriert, trägt die richtigen Kilohertz -An gaben und vermittelt damit ein ganz besonderes Bandgefühl.

Die schematische Darstellung der Filterkurven wird durch die zugehörigen Frequenzangaben, u. a. der CW-Ablage, und bei manuellem Notch durch dessen Lage als "Y" ergänzt. Der jeweiligen Filterkurve ist das aktuell resultierende NF-Spektrum unterlegt. Es entspricht dem des Audio-Scopes, kann deshalb auch nicht zugleich damit wiedergegeben werden. In diesem Spektrum lassen sich u. a. die Notch-Wirkung oder einzelne CW-Signale erkennen (Bilder 7 und 8), sogar "Einpfeifen" ist mit dessen Hilfe bei CW auf ± 10 Hz möglich (Bild 9).

Beim Decodieren von FSK (RTTY) wechselt das zweite Display auf x-y-Scope bzw. Abstimmkreuz, beim Decodieren von PSK auf ein Abstimmdiagramm und gibt neben der Frequenz noch das genutzte Filter und dessen Bandbreite aus. Parallel dazu zeigt das Hauptdisplay das zugehörige Decoder/Encoder-Fenster mit Empfangsund Sendetext-Unterfenster sowie NF-Scope plus Wasserfall.

#### ■ **Empfangs-DSP-Filter**

Kenwood-typisch arbeiten die CW-Filter nach dem System Bandbreite/Mittenfrequenz, bei FSK und PSK ist nur die Bandbreite variabel. Bei den anderen Sende arten verändert man untere und obere Grenzfrequenz, bei SSB und SSB Data umstellbar auf Bandbreite/Verschiebung, was sich aber meist als unpraktisch erwies. Für jede Sendeart stehen drei Filter, A, B und C (im Hauptdisplay so angezeigt) zur Verfügung, die sich mit *Fil/Sel* auswählen und nach längerem Drücken dazu umfangreich konfigurieren lassen (Bild 7). Das betrifft zunächst mittels der dafür vorgesehenen Steller Filterbreite und -lage. Dazu kommen über *F2* bis *F6* und *Multi/ Ch* die Auswahl des jeweiligen Roofing-Filters, der Flankensteilheiten des ZF-Filters (flach, mittel, steil) sowie des NF-Filters (schmal, mittel, breit). Unabhängig von den Voreinstellwerten lassen sich im Betrieb Filterbreite und -lage zwischenzeitlich verändern. Die jeweilige Durchlasskurve erscheint daneben schematisch sehr eingängig im Zweitdisplay (Bilder 7 bis 9).

Hauptempfängers hat dazu einen Doppelknopf spendiert bekommen, beim Zweitemp fän ger muss man zum Einstellen ins passende Menü. *NB1* funktioniert jeweils analog, *NB2* digital. Beide unterdrückten S7-Knacks von geschalteten Geräten restlos. Selbst dicht benachbarte starke Signale, bei Störaustastern eigentlich immer ein Problem, machten sich nicht negativ bemerkbar. *NB2* eliminierte sogar noch Klicks nebenliegender CW-Stationen, *NB1* verschlimmerte sie dagegen beträchtlich. *NB1* und *NB2* können gemeinsam eingeschaltet sein.

#### *Rauschreduktion*

Von den Rauschreduktionsoptionen *NR1* und *NR2* ist dagegen immer nur eine ausführbar, nur für den Hauptempfänger gibt es wieder einen Doppelknopf. *NR1* ist durch seinen Algorithmus vorrangig für SSB, AM und FM bestimmt, *NR2* für CW, PSK und FSK. Im praktischen Test mit Signalen an der Lesbarkeitsgrenze ergaben sich bei CW die gewohnt moderaten Verbesserungen, die der TS-990S außerdem bei SSB brachte, was sonst nicht üb-

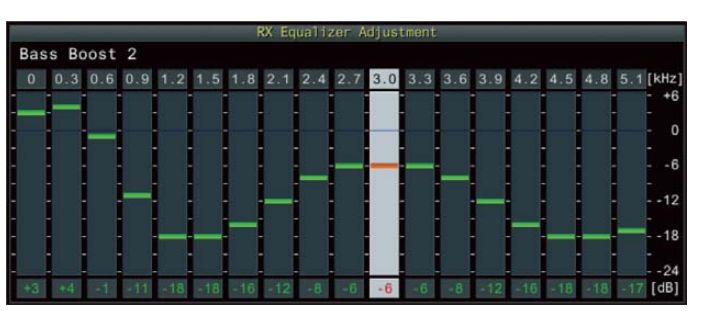

Unter DSP-Selektion darf man getrost die Empfänger-Equalizer einsortieren, die von 0 Hz bis 5,7 kHz in 300-Hz-Stufen die NF-Verstärkung je um +6 dB bis –24 dB zu variieren gestatten, wenngleich in benachbarten Kanälen nicht über den vollen Bereich. Equalizer gibt es neun, davon sechs bereits vorkonfiguriert, alle aber umjustierbar (Bild 13). Merkwürdig, dass die Frequenzabstufung nicht zweckmäßiger in Suboktavstufen erfolgte.

Bei Telegrafie steht im NF-Bereich noch ein sogenanntes Glockenfilter mit 80 Hz, 160 Hz bzw. 320 Hz Bandbreite und einer Verschiebung von maximal  $\pm$  200 Hz gegenüber der CW-Ablage zur Verfügung. Bei FSK ist es nur im Zusammenhang mit einem externen RTTY-Terminal o. Ä. wirksam.

#### ■ **Sonstige DSP-Funktionen**

Die neben der Selektion wirksamen DSP-Funktionen machen einen großen Teil der Leistungsfähigkeit des TS-990S aus.

#### *Störaustaster*

Mit den je zwei Störaustastern ist Kenwood ein großer Wurf gelungen. Der des **Bild 13:** 

**Das Untermenü für die Einstellung des Empfangs-Equalizers Bass Boost 2; der Pegel des weißen Kanals lässt sich nun mit** *Multi/Ch* **verändern. Einen gleichartigen Equalizer gibt beim Sender.**

lich ist. An den fremdartigen Klang der behandelten Signale muss man sich freilich erst gewöhnen. Bei *NR2* gab bei Rechtsanschlag öfters "Knarzer". Eine klare Zuordnung der Wirksamkeit zu *NR1* und *NR2* konnte ich nicht feststellen; der Klang beider unterscheidet sich indessen durchaus.

#### *Notchfilter*

Was gemeinhin unter Notchfilter oder Kerbfilter läuft, ist im TS-990S in vier leistungsfähigen Variationen vertreten. Sie heißen hier manuelles Kerbfilter, automatisches Kerbfilter, Sperrfilter und Schwebungsunterdrückung. Alle schaffen eine sehr gute Störträgerunterdrückung von mehr als 60 dB, was sogar überaus starke Träger völlig eliminiert. Es bleiben dann meist noch Rauschen und Brummen.

Zwei der Filter, das manuelle Kerbfilter und das Sperrfilter, muss der Nutzer selbst einstellen. Sie wirken auch bei CW. Ihre Position stellt das Zweitdisplay durch ein "Y" in der symbolischen Durchlasskurve dar (Bild 7). Beim Kerbfilter gibt es dazu außer einer Wahl zwischen schmal und breit

weiter nichts zu drehen, das Sperrfilter lässt dem Nutzer einen weiten Spielraum in Sperrbreite und -tiefe. Die dabei angegebenen Bandbreiten gelten für den breiten "Kopf" bei erst -3 dB Kerbtiefe. Dem Hörempfinden sind –20 dB näher und dabei bewegen sie sich bei 60 dB Tiefe nicht zwischen 300 Hz und 1,2 kHz, sondern zwischen 75 Hz und 360 Hz.

Das automatische Kerbfilter und die Schwebungsunterdrückung stehen nur für SSB, AM und FM zur Verfügung. Ersteres ist vorrangig für einzelne zyklische Signale wie CW bestimmt und arbeitet wie die vorgenannten beiden im ZF-Bereich, wirkt deshalb auch auf die Regelung, sodass die Nutzsignale nicht von den Störungen "zugeregelt" werden. Das ist für ein automatisches Filter vermutlich eine Neuheit.

Die Schwebungsunterdrückung ist dagegen herkömmlich im NF-Bereich angesiedelt und kann schnell mehrere Störträger ausnullen. Dafür bleibt der Störer-Einfluss auf die AGC bestehen. *BC1* ist hier für kontinuierliche und ggf. leise Störer gedacht, *BC2* für intermittierende wie CW. In der Praxis scheint das automatische Kerbfilter außer hinsichtlich der Regelspannung gegenüber der Schwebungsunterdrückung keine Vorteile zu bieten. Bei CW-Störungen wirkt indes *BC1* besser und *BC2* lässt nur mäßiges Klicken zurück.

#### *AGC-System*

Das Empfänger-Regelspannungssystem wurde sorgfältig in Analogteil und DSP eingebunden, sodass der NF-Ausgangspegel ab dem Regeleinsatzpunkt praktisch nicht mehr von der HF-Eingangsspannung abhängt. Wichtiger erscheint manchen Funkamateuren, dass es beim plötzlichen Pegelanstieg wie beim CW-Zeicheneinsatz keine "Plops", Überschwinger, gibt. Je Sendeart besteht Zugriff auf drei Regelzeitkonstanten, schnell, mittel und langsam, die sich jeweils per Menü auf einen nicht näher kommentierten Wert von 1 bis 20 einstellen lassen. Auszuschalten vermag man die Regelung selbstredend ebenfalls. (wird fortgesetzt)

#### **Literatur und URL**

- [1] FA-Typenblatt KW/50-MHz-Transceiver TS-990S. FUNKAMATEUR 62 (2013) H. 3, S. 289–293
- [2] Prospekt CA321E-E-16: Kenwood KW/50-MHz-Transceiver TS-990S
- [3] FA-Typenblatt KW/50-MHz-Transceiver TS-590S. FUNKAMATEUR 60 (2011) H. 1, S. 59–60
- [4] Petermann, B., DJ1TO, Reimesch, Ch., DL2KCK: Kenwood TS-590S: modernes Konzept zum moderaten Preis. FUNKAMATEUR 59 (2010) H. 12, S. 1258–1261; 60 (2011), H. 1, S. 24–27
- [5] Software, Handbuch und Firmware-Updates: *[www.kenwood.com/i/products/info/amateur/](http://www.kenwood.com/i/products/info/amateur/software_download.html) software\_download.html*

## <span id="page-22-0"></span>*Aktivantenne für 30 kHz bis 35 MHz: RF Systems DX-10 Professional*

#### *HARALD KUHL – DE8JOI*

*Eine unauffällige und dabei leistungsfähige Empfangsantenne, die zudem möglichst wenig Aufbauplatz benötigt, ist vor allem im städtischen Umfeld oft wünschenswert. Als Alternative zum konventionellen Empfangsdraht empfehlen sich Aktivantennen wie die hier vorgestellte DX-10 vom niederländischen Antennenbauer RF Systems.*

Unter KW-Hörern sind die von RF Systems (*[www.rf-systems.nl](http://www.rf-systems.nl)*) entwickelten und produzierten Antennen bereits seit vielen Jahren verbreitet. Die Technik der hier vorgestellten DX-10 Professional (kurz: DX-10) profitiert von der Entwicklung des Spitzenmodells, der DX One Mk 2 Professional, die laut Hersteller auch bei staatlichen

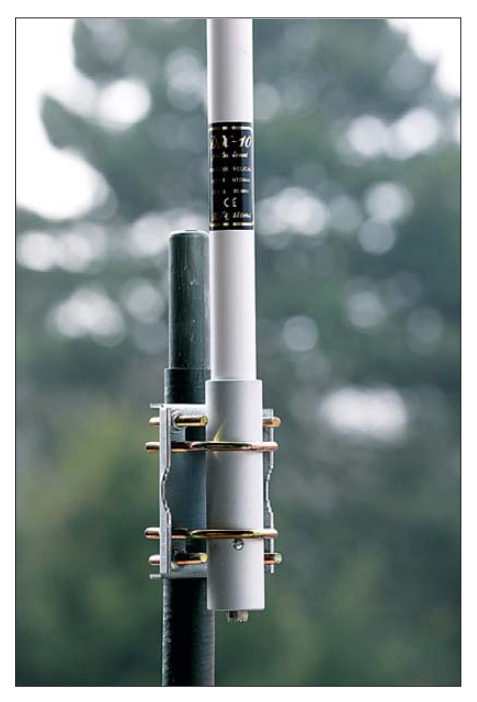

**Bild 1: Das Antennenelement der DX-10 sollte man möglichst außerhalb des häuslichen elektrischen Störpegels montieren. Am Fußpunkt ist die offen liegende Antennenbuchse, von wo aus ein bis zu 50 m langes Koaxialkabel zur Fernspeiseweiche führt, sichtbar.**

bzw. militärischen Monitorstationen zum Einsatz kommt. Die unauffällige DX-10 wendet sich hauptsächlich an anspruchsvolle Hobbyhörer.

#### ■ **Ausstattung und Aufbau**

Die Antenne empfängt breitbandig primär den Frequenzbereich von 30 kHz bis 35 MHz und eignet sich daher für den Einsatz an softwaredefinierten Empfängern mit ihren Möglichkeiten zur Speicherung kompletter Bandbereiche. Laut Hersteller ist die Antenne mit ihrer Rundumempfangscharakteristik darüber hinaus von 20 kHz bis 50 MHz einsetzbar.

Das technische Konzept folgt dem klassischen Aufbau einer Aktivantenne mit einem Verstärker im Fußpunkt und einem darüber gewendelt angeordneten vertikalen Empfangsstrahler. Beides ist wettergeschützt in einem abgesetzt zu montierenden Antennenelement mit einer Länge von 1,28 m (Durchmesser: 40 mm) untergebracht (Bild 1). Es besteht aus einem weißen Kunststoffrohr mit einem kurzen Edelstahlrohr im Fußpunkt. Letzteres bietet Halt für die mitgelieferte Antennenklemme zur Montage etwa an einem Mast oder Balkongeländer. An der Unterseite ist zudem eine SO239-Antennenbuchse zugänglich, von wo aus ein nicht mitgeliefertes Antennenkabel zur Fernspeiseweiche (Bild 2) führt. RF Systems empfiehlt eine maximale Kabellänge von 30 m (RG58) bzw. 50 m (RG213).

Die Fernspeiseweiche, die für die Stromversorgung des breitbandigen Verstärkers im Fußpunkt des Antennenelements übers Koaxialkabel zuständig ist, gibt es in zwei Varianten: für den 230-V-Netzbetrieb mit fest verkabeltem Steckernetzteil bzw. für den netzunabhängigen 12-V-Betrieb mit entsprechender Hohlstiftbuchse zum Anschluss einer externen Stromquelle. Dies bietet sich etwa bei Empfangseinsätzen auf sogenannten DX-Camps oder bei Verwendung an Wohnmobilen an. Als Zubehör und dritte Möglichkeit der Fernspeisung ist die Fernsteuereinheit IDX mit integriertem Netzteil und schaltbarem Empfangsabschwächer erhältlich.

Der Hersteller nennt für die verwendete Antennenelektronik Werte für IP2 von mehr als +70 dBm bzw. für IP3 von mehr als +40 dBm und betont, dass auch bei hohen Empfangsfeldstärken vom rauscharmen Verstärker keine Übersteuerungen zu befürchten sind. Die Verstärkung beträgt über den gesamten Empfangsbereich hinweg moderate 6 dB. Doch kommt es für einen lesbaren Empfang schwacher Signale letztlich auf einen möglichst hohen Signal-Rausch-Abstand an und weniger auf einen hohen Signalpegel.

Zwar eignet sich die Antenne laut Hersteller notfalls auch für den Innenbetrieb, doch sollte das abgesetzte Empfangsele-

ment eher einen Platz außerhalb des häuslichen elektrischen Störpegels finden. Dies ist für das Empfangsergebnis allemal wichtiger als ein hoch liegender Aufbauort. Sollte keine Möglichkeit für den Außenaufbau bestehen, bringt eine innen betriebene Magnetantenne, wie die hier zum Vergleich herangezogene Wellbrook ALA 1530, oft die besseren Ergebnisse.

#### ■ **Erfahrungen**

Beim Vergleichstest auf Lang- und Mittelwelle lieferte die DX-10 tagsüber teils deutlich stärkere Signale an den Empfänger als die Vergleichsantenne. Dabei standen beide Kandidaten auf einem nach oben offenen Balkon und die Antenne von RF Systems war zudem auf einem kurzen Mast montiert. Allerdings machten sich bei der DX-10 leichte elektrische Störsignale bemerkbar, die die Magnetantenne von Well-

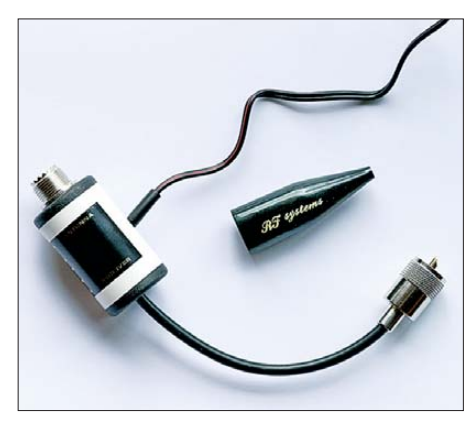

**Bild 2: Die mitgelieferte Fernspeiseweiche zur Stromversorgung der Antenne übers Koaxialkabel ist in zwei Varianten erhältlich, hier mit fest angebautem Kabel des 230-V-Steckernetzteils. Das kurze Kabel im Bild führt zum Antenneneingang am Empfänger. Zum Lieferumfang gehören Kabelbinder zur Zugentlastung sowie fürs Antennenkabel ein PL259-Antennenstecker samt Wetterschutz. Fotos: DE8JOI**

brook nicht aufnahm und somit in diesen Wellenbereichen einen ruhigeren Empfang bot.

Bei steigendem Signalangebot nach Einbruch der Dunkelheit hatte die Rahmenantenne zudem Vorteile durch die gegebene Möglichkeit, nach sorgfältigem Ausrichten unerwünschte Sender auszublenden. Insgesamt erwies sich die DX-10 für den (Fern-)Empfang auf LW/MW als gut geeignet, konnte die bewährte ALA 1530 jedoch beim Hörfunkempfang in diesen Wellenbereichen nicht schlagen.

Dagegen zeigte sich die DX-10 auf KW gegenüber der Vergleichsantenne entweder gleichwertig oder leicht überlegen. Beide Antennen lieferten ein sehr rauscharmes Signal an den Empfänger, was die Lesbarkeit schwacher Signale unterstützte. Dabei war das von der DX-10 kommende Empfangssignal immer etwas stärker als <span id="page-23-0"></span>das von der aktiven Rahmenantenne, die in einigen Grenzfällen auf den oberen KW-Bändern aber einen marginal noch besseren Signal-Rausch-Abstand erzielte. Dennoch gab es keine Station, die nur mit einer der beiden Antennen verständlich aufzunehmen war.

Einen deutlichen Vorteil im Sinne kräftigerer Empfangssignale hatte die DX-10 erst am oberen Rand der KW, wo bei angehobenen Ausbreitungsbedingungen zwischen 26 MHz und 30 MHz nachmittags zahlreiche Funkstationen aus Europa und Südamerika aufzunehmen waren.

Nach dem Test zu Hause begleitete mich die DX-10 zum abendlichen Empfangseinsatz auf eine knapp außerhalb der Stadt gelegene Hochebene und bestätigte dort den guten Eindruck. Hat man also bei solcher Gelegenheit keine Zeit zum Aufbau einer Drahtantenne, ist eine rauscharme Aktivantenne die Alternative.

#### ■ **Fazit**

Insgesamt zeigt sich die DX-10 in der Empfangspraxis als eine erfreulich leistungsfähige Aktivantenne. Auf Kurzwelle braucht diese einen Vergleich mit der bei Wellenjägern beliebten ALA 1530 nicht zu scheuen und liefert teils sogar noch etwas bessere Signale. Zum guten Ergebnis trägt wesentlich der sehr rauscharme Verstärker der DX-10 bei, dem übrigens im Hauptarbeitsbereich bis 30 MHz keine störenden Mischprodukte nachzuweisen waren.

Wichtig für den erfolgreichen Einsatz einer solchen Aktivantenne sind aber ein Standort möglichst außerhalb des häuslichen Störnebels sowie die Erdung des Antennenmastes bzw. der jeweiligen Halterung. Die DX-10 kostet im Funkfachhandel etwa<br>250 €. coif@funkamateur.de 250 €.

## *Powerpoles richtig einsetzen*

#### *WOLFGANG NIETSCHE*

*In [1] hatte DL3VL Vorschläge für eine "Hausnorm" unterbreitet, um an der Klubstation, bei Fielddays oder im Contest-Team Kompatibilität zwischen einzelnen Geräten zu schaffen. Die Stromversorgung betreffend bietet sich inzwischen die sogar von Notfunkorganisationen empfohlene Anderson-Powerpole-Technologie als Quasi standard an. Allerdings gibt es auch hier einige Dinge zu beachten.* 

Spätestens nach dem Beitrag von DL1ABJ [2] wurde in Internetforen eifrig über diese aus den USA [3] stammenden, kontaktsicheren und preisgünstigen Steckverbinder diskutiert und es folgten im FA weitere Beiträge [4], [5]. Die US-amerikanischen

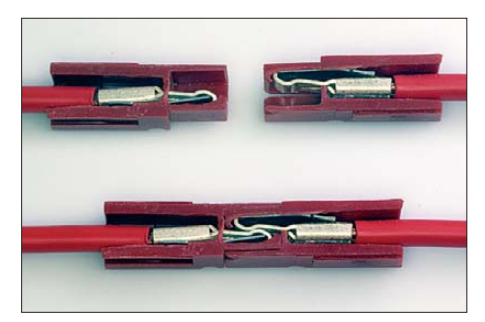

**Bild 1: Zwei aufgefräste Steckverbinder in Seitenansicht – oben vor, unten nach dem Zusammenstecken; deutlich sind Kontaktstifte und Steckergehäuse zu erkennen.** 

Funkgerätehersteller Elecraft und Ten-Tec setzen sie mittlerweile bei einigen ihrer Geräte ein und begegnen damit dem "Wildwuchs" bei Stromversorgungssteckern von Mobil- und Stationstransceivern. Und hierzulande gibt es neben anderen Lieferanten wie [6], [7] sogar einen, der sich auf dieses Steckverbindersystem nebst Zubehör spezialisiert hat [8].

#### ■ Unisex-Kontakte

Die für uns primär infrage kommenden Powerpole-Steckverbinder bestehen aus einem Kontaktstift, der je nach Breite 15 A, 30 A oder 45 A aushält. An seiner Rückseite wird das abisolierte Kabel angelötet

oder angecrimpt. Erst dann schiebt man den Kontaktstift in das Steckergehäuse. Letztere gibt es für die drei o. g. Stromstärken in nur einer Gehäusegröße, jedoch in verschiedenen Farben. Rot ist für Plus und schwarz für Minus gedacht.

Ferner bedarf es keiner separaten Plus- oder Minus-Stecker, und es existieren weder Buchsen noch männliche oder weibliche Stecker, weshalb sie bei [7] *Steckverbinder unisex* heißen. Wie die Kontaktfedern der Steckerstifte beim Zusammenstecken ineinandergreifen, sieht man in Bild 1.

#### ■ **(Un-)Verpolbarkeit**

Die Steckergehäuse besitzen an den Seitenwänden Nut und Feder (nicht zu verwechseln mit Kontaktfedern!) und lassen sich daher seitlich sowie übereinander

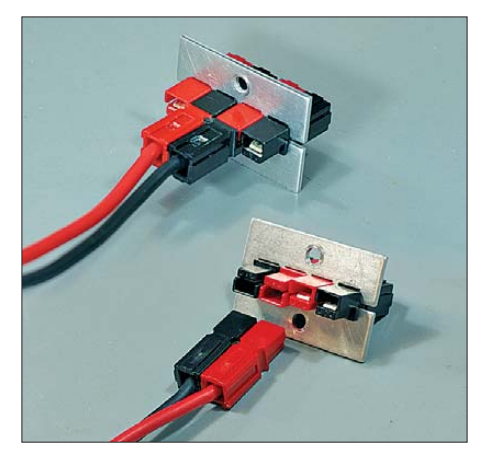

**Bild 2: Zwei Powerpole-Paare in Montageklammern – oben verpolbar, unten verpolungssicher** 

"stapeln". Solange nur zwei Steckergehäuse aneinandergesteckt werden, kann keine Verpolung passieren.

Beim Selbstbau von Powerpole-Verteilern mit mehr als zwei Steckergehäusen ist man jedoch geneigt, bei der Montage alle in dieselbe Richtung schauen zu lassen, weil rot-schwarz-rot-schwarz abwechselnd ja immer so "schön" aussieht. Passt jemand beim Einstecken des Kabels nicht auf, kann es zur Verpolung kommen.

Die untere Steckverbindung in Bild 2 zeigt, wie es richtig geht – nämlich, indem eine Seite gedreht wird. Das klappt jedoch nur dann, wenn Rot in der Mitte ist. Mit schwarzen Steckergehäusen in der Mitte funktioniert das nicht, da die seitlichen Führungsnasen (Federn) der Steckerge-

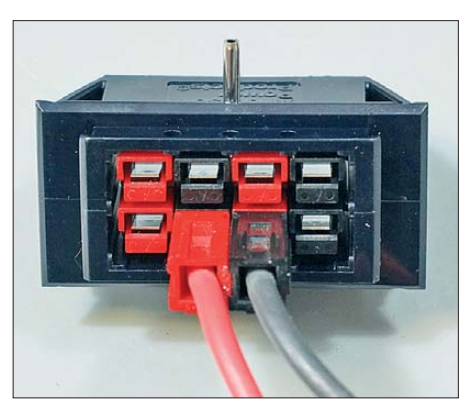

**Bild 3: Bei "vorschriftsmäßiger" Montage im Einbaurahmen (Nut und Feder ineinander rastend) ist höchste Vorsicht angesagt!**

häuse sonst gegeneinanderdrücken. Bei den Schwarzen steht an dieser Stelle eine Nase heraus, bei Rot nicht (weil sich dort die Nut befindet). Dadurch ist kein richtiger Halt gegeben und bei systemgebundenen Einbaurahmen oder Montageklammern reicht der Platz nicht aus.

Bei "vorschriftsmäßiger" Montage eines Powerpole-Quaders im Einbaurahmen, d. h. so, dass jeweils Nut und Feder ineinanderrasten, sind die Steckergehäuse zwangsläufig alle nebeneinander einzuschieben, damit die Steckergehäuse als Block in dem Snap-In-Rahmen-Platz finden. Dadurch

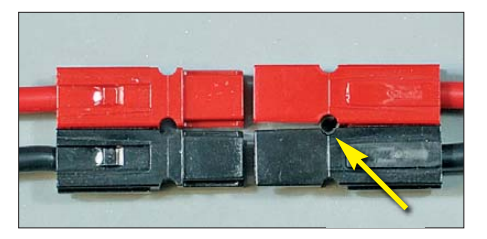

**Bild 4: Wenn man von der Nut-Feder-Ras tung Gebrauch macht, sind die systemgebundenen Spannstifte eher kontraproduktiv.**

ist es durchaus möglich, im Eifer des Gefechts, bei schlechter Beleuchtung oder schlecht zugänglichem Verteiler ein Powerpole-Kabel falsch einzustecken (Bild 3) und dadurch eine Verpolung zu verursachen. Also aufpassen!

#### ■ **Passt – oder doch nicht?**

Zum Powerpole-System gehören Spannstifte, die ein versehentliches Auseinanderrutschen verhindern sollen. In Bild 4 ist die linke Seite einfach nur zusammengeschoben (Nut und Feder). Das funktioniert eigentlich hinreichend gut, weil die Steckergehäuse bereits von sich aus gut klemmen – wie DL1ABJ in [2] ebenfalls feststellte. Die rechte Seite in Bild 4 ist noch zusätzlich in der runden Aussparung in der Mitte mit besagtem Powerpole-Spannstift (ein längs geschlitztes Röhrchen aus Federstahl) gesichert.

Dieser Stift drückt die zwei Steckergehäuse der Powerpoles nun auseinander – auf

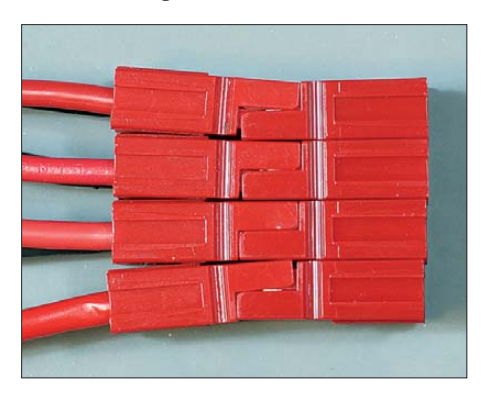

**Bild 5: Kompakter Verteiler, aber noch nicht bis zu Ende gedacht – die Steckergehäuse auf der rechten Seite dürfen nicht mit Nut und Feder ineinanderrasten.**

dem Foto zu erahnen. Jetzt passt beides nicht mehr zusammen, es fehlen zwar nur 0,1 bis 0,2 mm, aber die zwei Steckerpärchen bekommt man nicht zusammengeschoben. Bei handelsüblichen Power pole-Stromverteilerleisten kann dasselbe Problem auftauchen.

Hierbei ist zu beachten, dass Powerpole ja ein sehr flexibles System ist, das dem Anwender viele Freiheiten offenlässt.

#### ■ **Geballte Power**

Da sich die Powerpole-Steckverbinder recht einfach "stapeln" lassen, liegt es nahe, einen kompakten Verteiler selbst zu bauen. Wenn wir dabei das aus Bild 2 Gelernte berücksichtigen, schauen dabei alle Anschlüsse in die gleiche Richtung. In Bild 5 ist exemplarisch so eine Lösung gezeigt. Das Foto soll lediglich die Idee vermitteln, denn *wie* die einzelnen Ebenen des Stapels auf der Verteilerseite miteinander verbunden werden, ist dem geneigten Selbstbauer überlassen.

Der springende Punkt ist die linke Seite, wo die ganzen Kabel abgehen. Da die abgehenden Kabel einzeln zu stecken sind, ist ein Zusammenstecken *dieser* Gehäuse zu einem Stapel nicht möglich und die Federn und Nuten liegen daher aufeinander.

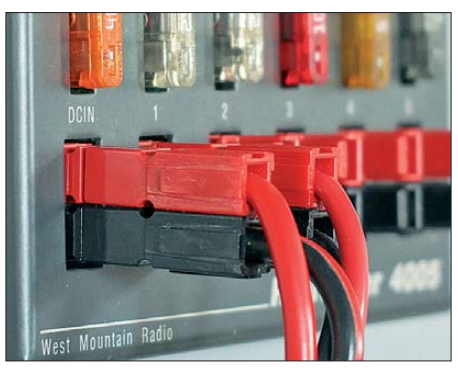

**Bild 6: Dicke Transceiverkabel bedeuten bereits eine nennenswerte Last für die Powerpole-Verbinder. Ausreichende Zugentlastung**  $ist$  daher unumgänglich.

Das Steckerbündel sperrt sozusagen das "Maul auf". Nun versuchen Sie einmal, eines der mittleren Kabel zu trennen, ohne die anderen aufgrund der seitlichen Klemmung mit herauszuziehen (und vielleicht dem OM nebenan während des Pile-ups den Strom zum Transceiver zu nehmen). Auch hier ist also Mitdenken gefragt.

#### ■ **Starker Zug**

Abschließend sei noch auf das Problem der Zugentlastung hingewiesen. In Bild 6 steckt ein dickes DC-Kabel für einen großen KW-Transceiver in der Stromverteilerleiste. Das Kabel hängt einen Meter herunter. Wie schnell hat sich im Fieldday-Getümmel darin jemand verwickelt oder einer will das angeschlossene Gerät beiseiteschieben – schon ist das Kabel herausgerutscht … Also immer für ordentliche Leitungsführung sowie ggf.. Zugentlastung sorgen! Ist die Leiste hängend montiert, sind Halteklammern ein Muss. Bei der in Bild 6 gezeigten Stromverteilerleiste muss man sich selbst etwas einfallen lassen, denn die Powerpole-Halteklammern passen hier nicht.

#### ■ **Fazit**

Powerpole-Steckverbinder stellen ein universelles System dar, das weltweit gleichfalls im Modellbaubereich einen hohen

Verbreitungsgrad erlangt hat. Zudem ist es preiswert und ohne Spezialwerkzeug beherrschbar.

Wie überall im Leben gibt es, wo Licht ist, auch Schatten. Auf einige Probleme beim Einsatz wurde hingewiesen. Unter Beachtung dieser Richtlinien ist der Gebrauch im Shack durchaus zu empfehlen.

#### **Literatur und Bezugsquellen**

- [1] Schönberg, J., DL3VL: Der Amateur und seine "Hausnorm". FUNKAMATEUR 56 (2007) H. 3, S. 254–255
- [2] Kuhl, H., DL1ABJ: Sichere Stromversorgung mit Powerpole. FUNKAMATEUR 60 (2011) H. 11, S. 1155
- [3] Anderson Power Products: Powerpole Connectors. *[www.andersonpower.com](http://www.andersonpower.com)* → *Products* → *Powerpole Connectors*
- [4] Scharfenberg, A., DL1MK: Powerpole-Verteilerdose mit Spannungsüberwachung. FUNKAMA-TEUR 61 (2012) H. 5, S. 508
- [5] Kilgus, O., DL6OLI: Umrüsten einer Verteilerleiste mit Powerpole-Steckverbindern. FUNK - AMATEUR 61 (2012) H. 9, S. 931
- [6] WiMo Antennen und Elektronik GmbH, Am Gäxwald 14, 76873 Herxheim, Tel. (0 72 76) 9 66 80, *[www.wimo.com](http://www.wimo.com)*
- [7] Distrelec Schuricht GmbH, Lise-Meitner-Str. 4, [28359 Bremen, Tel. 01 80–5 22 34 35;](http://www.distrelec.de) *www.dis trelec.de*
- [8] zwomi UG, Michael Bonath, DO3MIB, Wilhelm-Leuschner-Str. 33, 67574 Osthofen, Tel. (0 62 42) 9 12 06 50; *[www.funkkiste.de](http://www.funkkiste.de)*

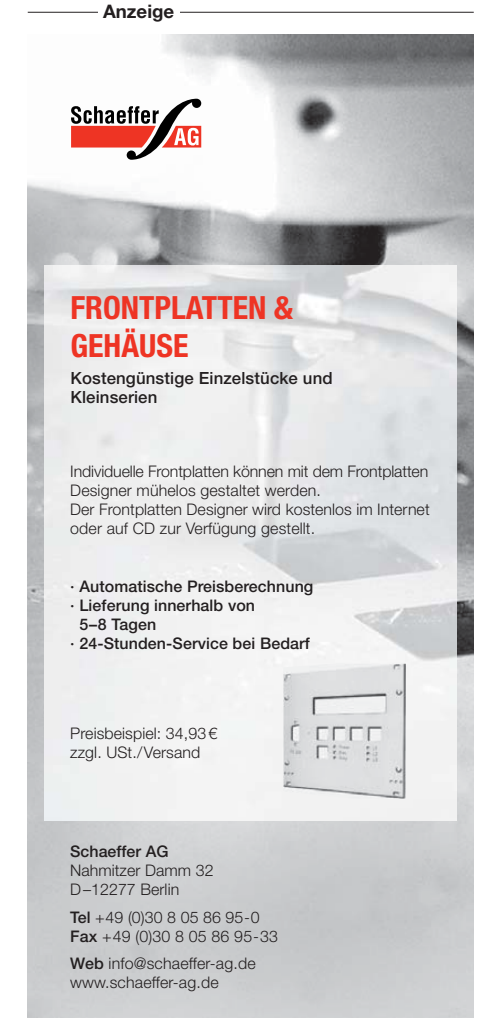

## <span id="page-25-0"></span>*Loggen und Digimodes mit UR5EQF-Log-Freeware*

#### *OLAF HAPKE – DL2NOH*

*Neben bekannten und verbreiteten Logprogrammen wie Ham Radio Deluxe, Logger 32, MixW und UcxLog gibt es weitere Softwarepakete für Funkamateure, die Beachtung verdienen. Dazu gehört das kostenlose UR5EQF-Log, dessen zentrale Funktionen wir nachfolgend vorstellen.*

Der Markt der elektronischen Logbuchprogramme, insbesondere mit Unterstützung von Digimodes per Soundkarte, hat sich beruhigt. Auch die von mir favorisierte Homepage für den Überblick diverser solcher Programme [1] weist im Wesentlichen nur noch auf neue Programm-

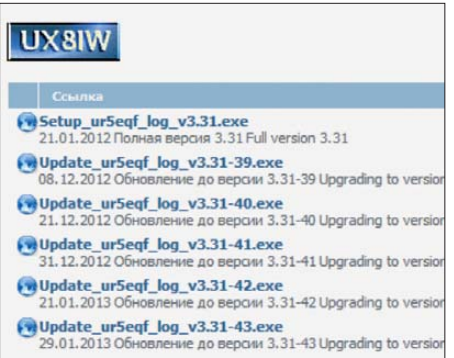

**Bild 1: Am Ende von [2] stehen unter dem Logo von UX8IW die** *Setup***-Datei sowie Aktualisierungen zum kostenlosen Herunterladen bereit.**

versionen hin. Jedoch fand ich in einigen Digimode-Funkverbindungen mit russischen Stationen manchmal den Hinweis auf ein mir bisher unbekanntes Programm namens UR5EQF-Log – praktischerweise inklusive Link auf eine Homepage. Mein Interesse war geweckt.

#### ■ **Installation**

UR5EQF-Log ist ein gut ausgestattetes Logbuchprogramm mit integrierten Funktionen für den Funkbetrieb in Digimodes. CAT und DX-Cluster-Anbindung sind ebenso vorhanden wie Antennensteuerung, automatischer eQSL- und LoTW-Upload, QSL-Designer für Aufkleber und Karten, Diplomverwaltung, Bakenbeobachtung und Contest-Modul. Mehrere Programmierer pflegen das Programm, sodass kaum mit einem baldigen "Ableben" der Software zu rechnen ist.

Auf der Programm-Website [2] befinden sich ganz unten die Links zum Download der letzten vollständigen Programmversion sowie zugehöriger *Updates*. Zuerst ist die *Setup*-Datei herunterzuladen und zu installieren. Die Aktualisierungen lädt das Programm nach dessen Start automatisch nach. Alternativ lädt man diese getrennt herunter und installiert sie nach dem *Setup* offline. Bitte nicht abschrecken lassen von der Homepage mit ihren kyrillischen Buchstaben, denn das Programm selbst ist auch ins Englische übersetzt.

UR5EQF-Log benötigt zur Installation und zum Betrieb erweiterte Benutzerrechte (Administrator-Rechte).

#### ■ Grundeinstellungen

Nach der Installation sollte man zunächst die Verbindung zum Transceiver einrichten. Dies geschieht über das mitinstallierte Modul *Omni-Rig* von DXAtlas. Mithilfe die-

#### **Bild 3: Clustermenü**

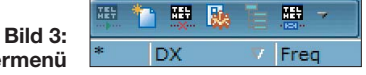

ses Programms lassen sich zwei Transceiver gleichzeitig anschließen und steuern. Die Einstellung auf den eigenen Transceiver erfolgt über *Settings* → *Program settings* → *TCVR CAT*. Hier ist die Ansteuerung des Transceivers zu definieren (Ports, Baudrate, RTS/DTR, Parity, Polling u. a.). Laut DXAtlas werden über 70 Transceiver unterstützt. Sollte der eigene nicht darunter sein, erklärt eine Anleitung die Zusammensetzung der benötigten Datei. Danach legt man ein Logbuch über *Log-*

*book* → *Operations with a Logbook* →

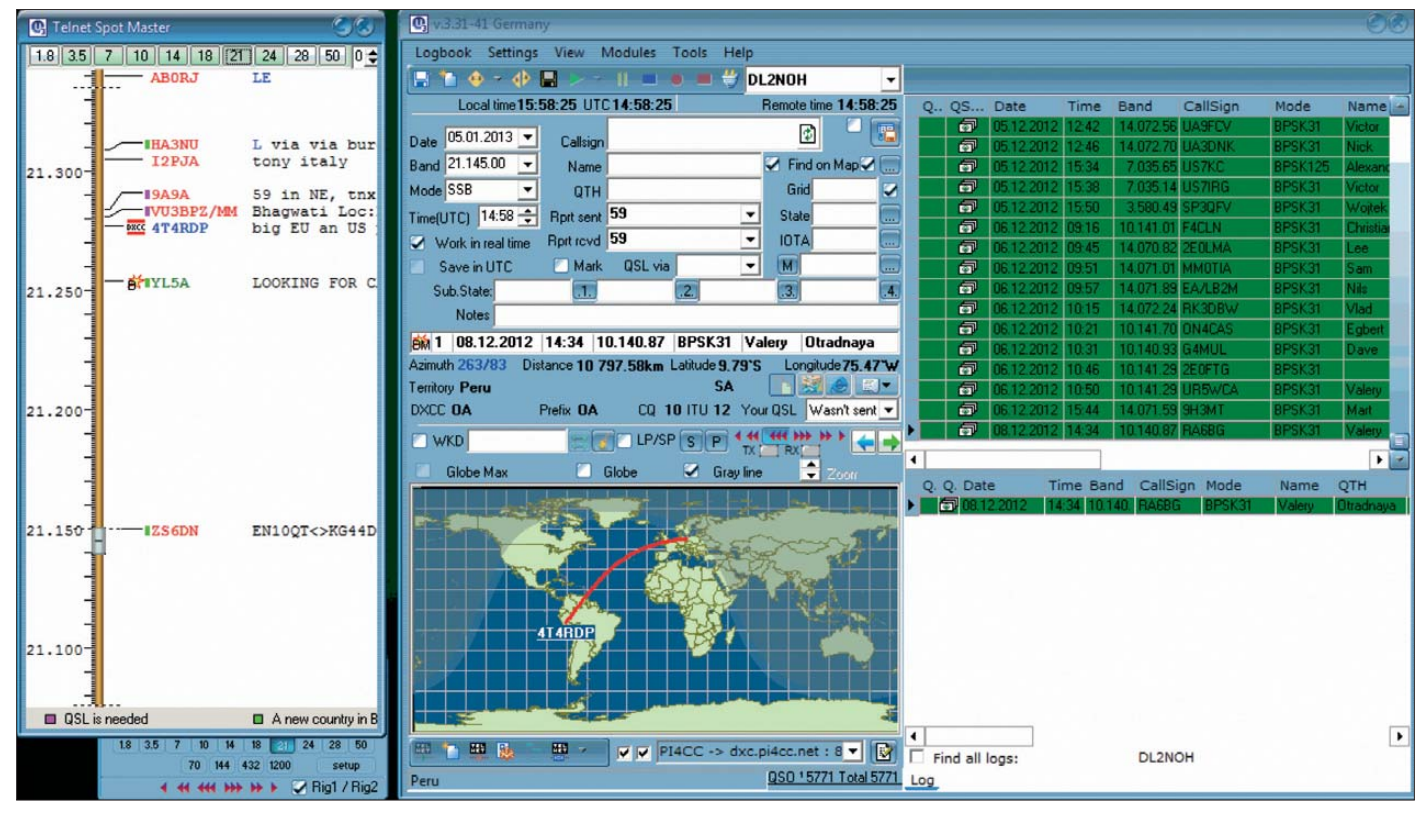

**Bild 2: Einen im** *Spotmaster* **per Cursor angesteuerten Eintrag zeigt das Programm sofort auf einer Weltkarte.**

*Create new log* an und befüllt es zum Testen mit QSO-Daten aus dem bisherigen Logbuchprogramm. Diese lassen sich als ADIF- oder als Textdatei importieren.

Unter *Logbook* → *Operations with a Logbook* → *Logs configurations*setzt man seine Grunddaten (Name, Standort, *Locator*) unter dem Reiter *Operator*. Unter *Services* erfolgt die Eingabe persönlicher Anmeldedaten für eQSL, HRDnetlog, LotW und QRZ.com. Damit das Digitalmodul Wetterinformationen für den eigenen Standort nutzen kann, ist unter *View* → *AccuWeather* der eigene oder ein benachbarter Ort auszuwählen.

Für die Einbindung eines DX-Clusters findet man am linken unteren Bildschirmrand Reiter zum Umschalten zwischen *DX*, *Telnet*, *Spot-Master* und *Map*. Oberhalb des Fensters liegt das Icon für *Settings* (auch im Menü unter *Settings* → *Setup Internet (Telnet)*).

Cluster-Meldungen lassen sich dort nach persönlichen Bedürfnissen definieren (Bänder, Betriebsarten) und die Anmeldedaten für das Telnet hinterlegen (als *Login* und Kennwort einfach das eigene Rufzeichen eintragen). Jetzt sollten bei bestehender Internetverbindung nach Betätigen des *Connect*-Buttons ganz links in dieser Reihe die ersten Meldungen eintreffen – sofern man nicht durch entsprechend streng gesetzte Filter die Anzeige auf ein Minimum reduziert hat.

Empfehlenswert ist es zudem, gleich zu Beginn *CW Type* unter *Settings* → *Exter-* *nal programs* zu definieren. Dieses Programm ist nicht in diesem Softwarepaket enthalten und daher separat zu installieren. Es ermöglicht den CW-Betrieb per PC- Tastatur bzw. über ein an den Gameport angeschlossenes Paddle.

#### ■ **Erste Schritte und Log-Eingabe**

Nach dem ersten Start öffnet sich nur das Logbuch und das Programm prüft nun, ob im Internet eine neue Version vorliegt. Gegebenenfalls erfolgen das Herunterladen und die Installation, sofern man per Mausklick zugestimmt hat. Auch lässt sich die interne Datenbank von UR5EQF-Log (u. a. Digimodes, IOTA-Kennungen) ergänzen. Somit ist man immer auf dem neuesten Stand.

Das Programm ist modular in Mehrfenstertechnik aufgebaut, man blendet also die benötigten Fenster nach Bedarf ein und ordnet diese auf dem Bildschirm an. Die Auswahl erweiterter Anzeigen trifft man in der Menüleiste unter *Modules* bzw. *View* (u. a. *Show "Telnet Spotmaster"*). Das Logbuch bietet integrierte Module für Conteste (s. u.), Digimodes und CW. Diese sowie individuelle Fensterpositionen speichert das Programm, sodass man beim nächsten Start alles wie zuvor eingerichtet wieder vorfindet.

Beim Schließen schlägt UR5EQF-Log eine dekrementelle Datensicherung des Logs (kompletter Datenbestand) an einem frei wählbaren Speicherort vor. Auch Sicherungen in der "Cloud" sind möglich. Diese

Funktion ist bei *Logbook* → *Operations with a Logbook* durch Entfernen des Hakens bei *Save in ADIF on exit* deaktivierbar. Bei eingeblendetem *Spotmaster* sind beim

Eintreffen von DX-Meldungen unterschiedliche Farben erkennbar. Ein für das eigene Logbuch gänzlich neues DXCC-Gebiet ist mit einem vorangestellten Vermerk *DXCC* gekennzeichnet. Ist das Gebiet der gemeldeten Station nur auf dem aktuellen Band oder in einer Modulationsart (*Mode*) neu, erfolgt die Kennzeichnung über die Buchstaben *B* und/oder *M*; die zugehörigen Rufzeichen erscheinen in grün oder blau. Ist nur das Rufzeichen neu, wird es in rot gezeigt.

Hat man im Logbuchfenster links unten *Map* aktiviert, so zeigt das Programm beim Überfahren der Meldungen im *Spotmaste*r die Verbindung zum eigenen Standort. Bei Nutzung einer nicht drehbaren Antenne mit Vorzugsrichtung lässt sich die Chance auf eine Verbindung einschätzen. Per Doppelklick auf eine DX-Meldung werden Frequenz, Mode und Rufzeichen ins Logbuch übernommen und der Transceiver nachgeführt. Um sich über *View* → *To show country map* eine Landkarte zum gewählten Rufzeichen anzeigen zu lassen, ist vorher in den Ordner *Maps* (unter dem UR5EQF-Verzeichnis) die bei [3] verfügbare Datei zu entpacken.

Nach einer geglückten Funkverbindung sollte man vor dem Speichern (mit *Alt + S*) aus dem Menü hinter *your QSL* den standardmäßigen Status *Wasn´t sent* auf *queued*

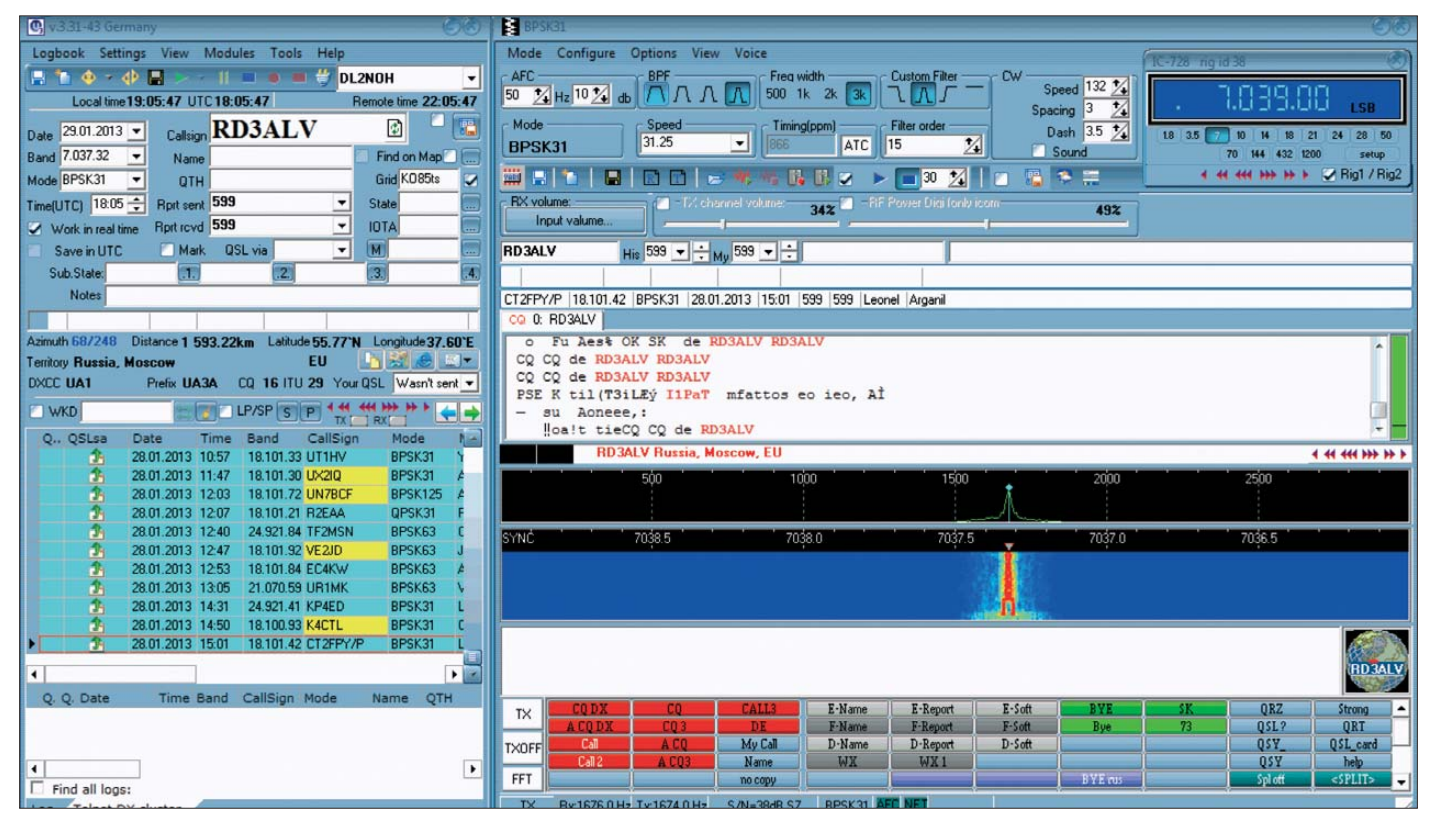

**Bild 4: Funkbetrieb in der Digimode PSK31 mit dem schmalsten einstellbaren Filter**

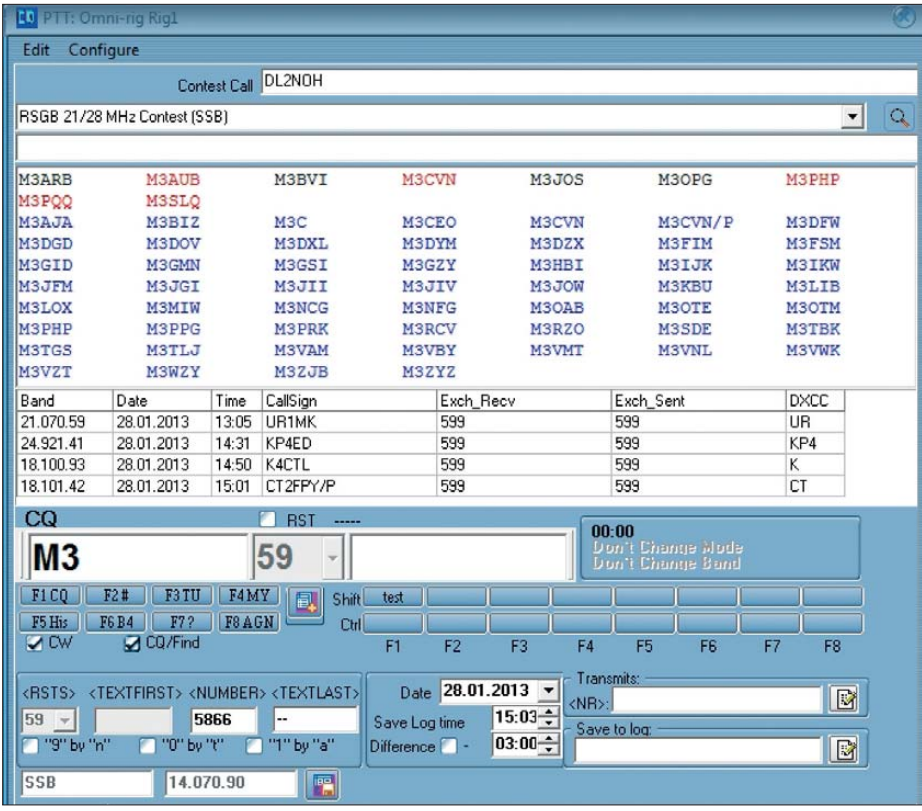

**Bild 5: Rufzeichenvorschläge im Contest-Modul bei teilweiser Rufzeicheneingabe**

setzen, um dieses QSO zum späteren Drucken einer QSL-Karte vorzumerken.

#### ■ **Digimodes und Makros**

Den Betrieb in Digimodes ermöglicht das Programm durch die Integration der MMVARI-Engine. Diese wurde so erwei tert, dass 100 gleichzeitig sichtbare Makrotasten zur Verfügung stehen. Diese sind teilweise an die Sendeart gekoppelt, sodass sich etwa für RTTY andere Makros festgelegen lassen als für PSK31. Dies erleichtert auch Langsamschreibern durch abwechslungsreiche Makros ebensolche Funkverbindungen zu führen.

Für den schnellen Einstieg sind etliche Makros bereits vordefiniert, sodass man sofort losfunken könnte. Sollten einige Makrotasten mit Frage- oder Sonderzeichen zu sehen sein, so liegt dies an den fehlenden russischen Treibern und ist kein Programmfehler. Per Rechtsklick auf eine Makrotaste öffnet sich ein Kontextmenü, in dem sich das Makro neu aus Text und Funktionen zusammensetzen lässt.

Die schon definierten Makros dienen als Orientierung, um den Aufbau näher kennenzulernen. Interessant sind an dieser Stelle u. a. *QSL-Status* und *WX*. Damit kann man den abzuspeichernden QSL-Status per Befehl etwa auf *queued* setzen und mit *WX* wird – sofern wie oben beschrieben eingestellt – das aktuelle Wetter für den eigenen Standort im Internet abgerufen und automatisch in den Sendepuffer übernommen. Im Sendebetrieb führt das

Programm die Abarbeitung von Makros bis zur Position des Cursors aus. Dabei ist es jederzeit möglich, während des laufenden Betriebs ein vorgefertigtes Makro noch anzupassen.

Angesichts der großen Anzahl von Makros empfiehlt es sich, eine gewisse Struktur zu verwenden. So habe ich Makros in Englisch, Französisch und Deutsch mit ähnlichen Inhalten vordefiniert. Die Makrotastenbezeichnung beginnt entsprechend mit *E*, *F* oder *D*, der Rest der Benennung ist identisch. Makros, die nach dem Start sofort den Sendebetrieb auslösen, sind rot markiert. Hingegen habe ich auf Empfang schaltende grün und den Betriebsstatus nicht verändernde in grau gehalten.

Funkverbindungen mit russischem Zeichensatz erfordern ein Umschalten des Keyboardlayouts auf Kyrillisch (*Settings* → *Program settings* → *Keyboard layout*). Dies schließt die Umschaltung von Rufzeichen aus, sodass diese weiterhin mit lateinischem Schriftsatz dargestellt werden. Allerdings muss man deswegen auch etwas aufpassen: Bei einem übernommenen russischen Rufzeichen zeigt das Programm von Hand eingegebenen Text nun ebenfalls in kyrillischen Zeichen. Man kann aber schnell wieder zurückschalten oder die Funktion grundsätzlich zurücknehmen. Eine passende Tastaturschablone steht unter [4].

#### ■ **Filter und Spektrum**

Sehr hilfreich wirken sich beim Betrieb in belebten Bändern das aktivierbare Kerbfilter (Rechtsklick im "Wasserfall" auf die auszublendende Station: *Set notch here*)

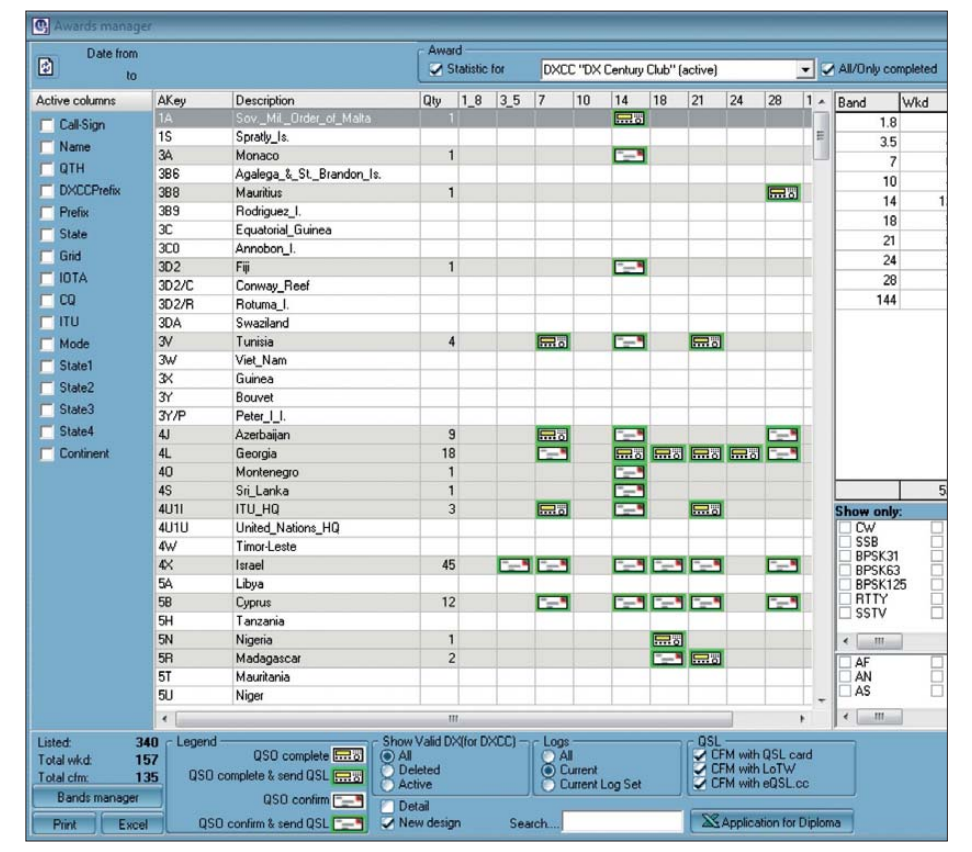

**Bild 6: UR5EQF-Log unterstützt auch die Beantragung von Diplomen und bietet dafür vielfältige Filtermöglichkeiten zur Diplomabfrage.**

und die Filterfunktionen von MMVARI aus. Besonders das schmale Filter ist nach QSO-Beginn eine Wohltat, denn dies senkt alle Signale auf Frequenzen außerhalb der eigenen um etliche Dezibel. Dadurch lassen sich oft Verbindungen noch regulär beenden, die sonst einfach abgerissen wären.

Im Fenster oberhalb der Spektrumanzeige werden alle im Empfangsbereich als Rufzeichen erkannten Zeichenketten nacheinander dargestellt, mit dem eigenen Datenbestand abgeglichen und je nach Status farblich markiert (s. o.). Mithilfe des *Multi -*

ze Contest-Beschreibung, die Homepageund E-Mail-Adresse des Veranstalters und eine Definition der beim Betrieb auszutauschenden Angaben. Persönliche Änderungen und Ergänzungen weiterer Conteste sind möglich. Die Teilnahme an einem Funkwettbewerb erfolgt über ein eigenes Modul unter *Modules* →*Contest CW, SSB module*. Dessen Anwendung ist weitgehend selbsterklärend.

Für jeden Contest sollte man ein eigenes Logbuch definieren. Für CW sind acht Makros vorbelegt und weitere 16 lassen sich nach eigenem Bedarf definieren.

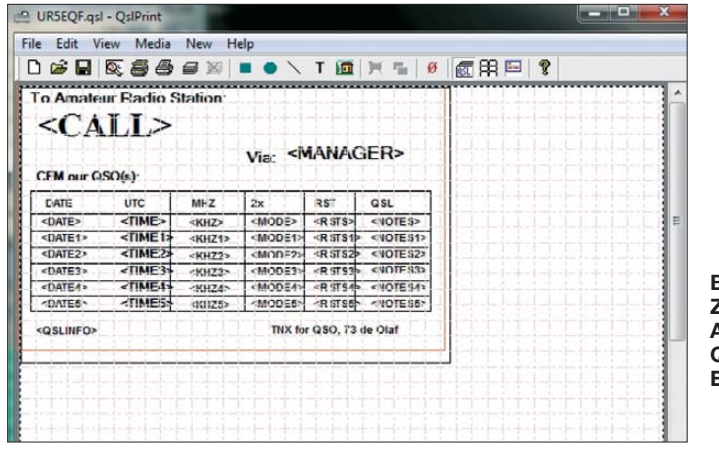

*Mode*-Fensters lassen sich bis zu zwölf Kanäle im Empfangsbereich analysieren. Hat man den Haken zur automatischen Übernahme gesetzt, trennt UR5EQF-Log die empfangenen Rufzeichen von den restlichen QSO-Daten und zeigt diese samt zugehöriger Frequenz an.

Auf Wunsch unterstützt das Programm auch Meldungen an die PSK-Reporter-Website. Diese Funktion aktiviert man unter *Settings* → *PSK Automatic Propagation Reporter*. Dort findet sich auch ein entsprechender Link. Das eigene Rufzeichen ist bereits eingetragen und man startet mit *Go* die Suche, um nun alle Rufzeichen von teilnehmenden Stationen zu sehen, die das eigene Signal empfangen haben. Diese Funktion erscheint mir gut geeignet, um die momentane Reichweite des eigenen Signals zu prüfen.

Reichen die Möglichkeiten der MMVARI-Engine nicht aus, lassen sich über eine Schnittstelle Daten von folgenden Programmen an UR5EQF-Log übergeben: MixW, TrueTTY, MMSSTV, Digital Master, CwSkimmer, JT65-HF, MMTTY, ROS. Für EPC-Mitglieder ist die Information interessant, dass sich die Datenbank von UR5EQF-Log direkt von Ultimate-AAC auswerten lässt.

#### ■ **Contest-Betrieb**

UR5EQF-Log ermöglicht auch das Loggen diverser Conteste. Über *Settings* → *Contest Rules* findet man jeweils eine kur-

Benötigt man zur Abrechnung eine Cabrillo-Datei, so ist über *Logbook* →*Export information froma Logbook to…- Cabrillo* das Exportfenster auszuwählen. Dort lassen sich die Teilnehmerdaten eingeben und über den Button *Generate Cabrillo* eine Datei zur Weitergabe erzeugen. Dieses Modul ist zwar nicht mit dem mächtigen N1MM-Logger zu vergleichen, aber die Zielgruppe dafür dürfte auch eine ganz andere sein.

#### ■ **Diplomverwaltung**

In der *Award List* (*View* → *Awards* → *Awards Manager* → *Awards List*) sind etliche beliebte Diplome vordefiniert; weitere lassen sich mit den dazugehörigen statistischen Kriterien ergänzen.

Eine Abfrage des momentanen Punktestands erhält man über den Menüpunkt *View* → *Awards* → *Awards Manager* → *Awards Manager*. Unter *Statistic for* wird das auszuwertende Diplom ausgewählt, rechts die Sendearten (sofern *mixed modes* laut Diplomausschreibung erlaubt sind). Gegebenenfalls schränkt man über den *Bandmanager* die benutzen Bänder ein, die Auswertung erfolgt aber sowieso sowohl gesamt als auch pro Band.

Der Export der für einen Diplomantrag benötigten Verbindungsdaten geschieht über  $View \rightarrow Awards \rightarrow Awards$  *submission*. Dieses Fenster ist in zwei Bereiche aufgeteilt: Oben wählt man das Diplom und die auszuwertenden Logbücher nebst Sendeart, unten sieht man die dazu passenden Funkverbindungen. Zum Export sind die gewünschten Datensätze mit einem Haken in der Spalte *Saved* zu markieren und danach im Excel-Format über den entsprechenden Button abzuspeichern.

#### ■ **QSL-Verwaltung**

Für mich gehört zu einer Funkverbindung mit einem neuen QSO-Partner weiterhin der QSL-Austausch. Die Einstellung des automatischen *Uploads* zu eQSL habe ich eingangs schon beschrieben.

Wer die Bestätigung über Global QSL oder BV7 bevorzugt, filtert sein Logbuch über *View* → *Filter setup* nach QSO- Datensätzen mit dem QSL-Status *Queued* und exportiert das Ergebnis. Danach setzt man den Status der Funkverbindungen entsprechend auf *QSL was sent via G – GlobalQSL*. Die QSL-Daten werden wie gewohnt an Global QSL geschickt oder für entsprechende QSL-Programme verwendet.

Auch zum Selberdrucken bietet UR5EQF-Log eine Lösung, denn das Programm QSL-Print für MixW ist hier integriert. Aufkleber (Labels) und komplette QSL-Karten lassen sich nach eigenen Vorstellungen bedrucken. Hierzu geht man über *Logbook* → *Printer* → *QSL Print* zum QSL-Designer und lädt als Anhaltspunkt einfach zunächst über das Menü *File* die Muster-QSL-Karte von UR5EQF. Nun kann man die Karte individuell anpassen und speichern. Wer QSL-Labels verwendet, wechselt per Menü den Medientyp auf *Label* und erstellt eine passende Vorlage.

#### ■ **Fazit**

In diesem Beitrag gebe ich einen Überblick über einige Möglichkeiten von UR5EQF-Log als Anreiz, es einfach selbst auszuprobieren. Längst nicht alle Funktionen habe ich vorgestellt und selbst nach sechs Monaten der Nutzung entdecke ich Neues. Das liegt auch an der anscheinend fehlenden Hilfedatei.

Die grundlegenden Optionen sind schnell zu erreichen und sinnvoll umgesetzt.

Hat man die Hürde der ersten Programmerfahrungen genommen, ist UR5EQF-Log eine hilfreiche Unterstützung für den Funkbetrieb; ob beim Orts-QSO oder für die DX-Jagd.

#### dl2noh-log3@arcor.de

#### **Literatur und URLs**

- [1] Kuzmin, S., RV3APM, Homepage: *[www.qsl.net/rv3apm/](http://www.qsl.net/rv3apm/)*
- [2] Logbuchprogramm UR5EQF\_Log, Download: *[http://ur5eqf.com/index.php?option=com\\_](http://ur5eqf.com/index.php?option=com_we-blinks&catid=82&Itemid=41) we-blinks&catid=82&Itemid=41*
- [3] Bernstein, D., AA6YQ, Download CountryMaps: *<http://dxlabsuite.com/dxview/CountryMaps.exe>*
- [4] Schneider, A.: Russisches Tastaturlayout: *[www.russtast.de](http://www.russtast.de)*
	- **FA 5/13 493**

**Bild 7: Zur Erstellung von Aufklebern oder QSL-Karten ist ein Editor integriert. Screenshots: DL2NOH**

## <span id="page-29-0"></span>*Realisierung einer APRS-Bake mit dem Raspberry Pi*

#### *Dipl.-Ing. RAPHAEL MAYER-WEGELIN – DK7MW*

*Der Beitrag zeigt die schnelle und einfache Realisierung einer APRS-Bake mit Erweiterung zu einem APRS-Tracker. Die notwendigen Steuerauf gaben übernimmt der Raspberry Pi, ein kleiner PC samt Peripherie, der in diesem Fall mit Linux als Betriebssystem arbeitet.*

Der kreditkartengroße *Raspberry Pi* ist ein kostengünstiger und stromsparender Kleinrechner, den die *Raspberry Pi Foundation* entwickelte. Der verwendete ARM-Prozessor besitzt eine Taktfrequenz von 700 MHz. Ausgestattet mit einem Speicher von 256 MB RAM, zwei USB-Ports, einer Ethernet-Schnittstelle, einem HDMI-Anschluss sowie einem NF- und einem FBAS-Ausgang ist er für kleinere Aufgaben sehr gut geeignet. Neue Varianten haben einen 512 MB RAM. Das Betriebssystem läuft auf einer handelsüblichen SD-Karte mit mindestens 2 GB Kapazität.

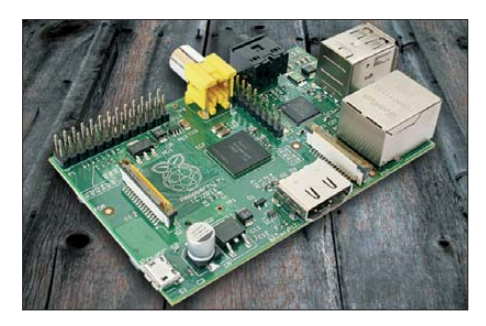

**Bild 1: Die Leiterplatte des** *Raspberry Pi* **ist lediglich so groß wie eine Kreditkarte. Foto und Screenshots: DK7MW**

Die Leistungsfähigkeit des *Raspberry Pi* geht somit weit über die eines Mikrocontrollers hinaus. Er stellt quasi einen kleinen Rechner dar. Sein Name ist phonetisch mit dem englischen Wort für Himbeerkuchen (engl.: *raspberry pie*) identisch, wobei das *Pi* für die Verbindung zu *Python*, der Hauptprogrammiersprache, steht.

Durch die Verwendung von *Linux* als Betriebssystem und den dazugehörigen quell offenen Programmen wird der Rechner zu einem flexibel erweiterbaren System, mit dem sich individuelle Wünsche schnell verwirklichen lassen. Nachfolgend zeige ich die Realisierung einer APRS-Bake auf, wobei ich auf bereits existierende Programme zurückgreife.

#### ■ **Mögliche APRS-Anwendungen**

Der *Raspberry Pi* eignet sich u. a. dafür, feste oder sich in bestimmten Abschnitten ändernde Informationen im APRS-Netz bekannt zu geben. Dabei ist die Verwendung des Internets und/oder eines Funk netzes möglich.

Soll das Internet als Übertragungsmedium Verwendung finden, ist lediglich ein passender Anschluss notwendig, den in den meisten Fällen jeder zu Hause hat. Ist das Aussenden der Botschaft zusätzlich oder ausschließlich über Funk erwünscht, muss ein Funkgerät zur Verfügung stehen. In Kombination mit einer GPS-Maus ist eine solche Kombination als APRS-Tracker mobil verwendbar.

Dieser Beitrag ist keine Bauanleitung. Er stellt nur Konfigurationsbeispiele vor, die aufgrund der rasanten Entwicklung einzelner Softwarekomponenten nicht aktuell gehalten werden können. Die hervorgehobenen Kommandos werden jeweils per Tastatur eingegeben. Außerdem sollten Grundkenntnisse im Umgang mit Linux vorhandden sein. Nur so viel zum Einstieg: *sudo* (engl. für *substitute user do*) erlaubt das Starten von Prozessen mit den Rechten eines anderen Benutzers (z. B. des Superusers *root*).

#### ■ **Vorbereitungen**

Als Linux-Betriebssystem verwende ich *Raspian Wheezy*, das es unter [2] gibt. Eine grafische Oberfläche ist nicht notwendig. Eine Speicherkarte mit 2 GB Kapazität ist knapp bemessen, aber noch verwendbar, sofern keine weiteren großen Installationen vorgesehen sind.

Zuerst ist das System zu aktualisieren, wie im Kasten rechts angegeben. Anschließend ist ein Neustart erforderlich. Als APRS-Programm nutze ich *Aprx* [3], das ursprünglich für die Verwendung als *iGate* entwickelt wurde. Mittlerweile bietet es aber mehr Funktionen, als nur APRS-Pakete über Funk zu empfangen und ins Internet zu übertragen. Eine dieser zusätzlichen Funktionen ist beispielsweise das Senden

#### **Technische Daten des Raspberry Pi (Modell B2)** System-on-a-Chip: Broadcom BCM2835 Prozessor: ARM1176JZF-S (700 MHz) Grafik: Broadcom VideoCore IV Arbeitsspeicher: 512 MB SDRAM USB-Anschlüsse: 2 × USB 2.0 Videoausgabe: Composite RCA, HDMI Tonausgabe: 3,5 mm-Klinkenstecker, HDMI Massenspeicher: SD-/MMC-/SDIO-Kartenleser Netzwerk: 10/100 MBit Ethernet Schnittstellen: 8 GPIO-Pins, SPI, I2C, UART Betriebssysteme: GNU/Linux, RISC OS, Plan 9 Stromversorgung: 5 V, via Micro-USB-Port Stromverbrauch: 700 mA (3,5 W) Abmessungen (B  $\times$  H  $\times$  T): 86  $\times$  54  $\times$  17 mm<sup>3</sup> Preis: 34 € UVP

von Bakeninformationen. Das Programm ist leicht konfigurierbar und erfordert wenig Ressourcen. Die zum Herunterladen des Quelltexts, dem Entpacken, der Übersetzung des Codes und der Installation erforderlichen Kommandos sind wiederum im Kasten unten angegeben.

#### ■ **APRS-Bake im Internet**

Als Hardware für eine APRS-Bake im Internet sind der *Raspberry Pi* samt Speicherkarte und Stromversorgung sowie ein Internetzugang erforderlich. Um einen Ba kentext im Internet auszusenden, wird mit dem Texteditor *Nano* nach Eingabe des Kommandos

#### sudo nano /etc/aprxbeacon.conf

eine entsprechende Konfigurationsdatei erstellt. Die Datei *aprxbeacon.conf* steht, wie die nachfolgend aufgeführten Beispiele, auf *[www.funkamateur.de](http://www.funkamateur.de)* → *Downloads* zum Herunterladen bereit. Als APRS-Server nutze ich *rotate.aprs2.net*.

Ist z. B. der Treffpunkt zum nächsten OV-Abend bekanntzugeben, lässt sich ein entsprechender Text alle 20 min zyklisch senden. In der ersten Zeile der Datei *Beispiel1\_aprx.conf* muss das eigene Rufzeichen stehen. Es folgen die Konfiguration für die Kommunikation zum APRS-Server und die Angaben der Logdateien. In die Datei *aprx.pid* wird die aktuelle Prozess-ID geschrieben, *aprx.log* dient zum Eintragen aller wichtigen Ereignisse. Letztere ist sehr hilfreich zum Erkennen des genauen Ablaufs während einer Fehlersuche.

#### **Bild 2:**

**An den** *Raspberry Pi* **lassen sich alle für APRS-Aussendungen notwen digen Baugruppen/Geräte direkt anstecken. Bildschirm und Tastatur sind nur während der Grundkonfiguration erforderlich. Je nach Anwendung entfallen weitere Komponenten, siehe Text.**

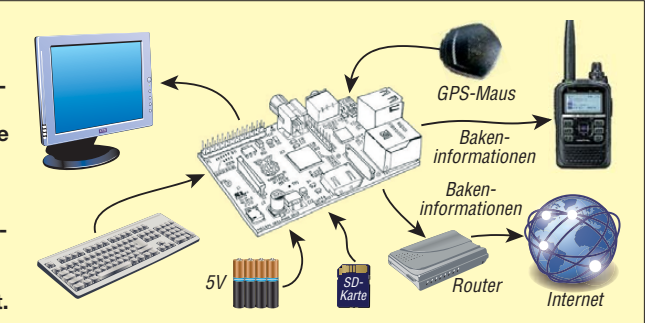

Im Abschnitt *<beacon>* gibt *beaconmode* die Ausgabeschnittstelle vor. Bei Verwendung des Internets steht hier als Wert *aprsis*. Das Sendeintervall von 20 min ist durch *20 m* definiert. Sekundenangaben sind ebenfalls möglich. Statt 20 min wäre also *1200 s* einzutragen. Sehr kurze Intervalle sind allerdings im Hinblick auf die unnötige Erhö hung der Netzlast zu vermeiden.

Es gibt drei unterschiedliche Möglichkeiten, eine Bake zu definieren. Ich wende hier die direkte Variante mit der *raw*-Methode an. Solange man sich an bestimmte Regeln hält, ist sie ebenso einfach einsetzbar wie die anderen. Die Beispielanwendung sendet ein APRS-Objekt mit einem Kommentar. Der Beispielparameter

#### ;OV-F11 \*000000z5014.61N\\00836.73E ROV-Abend jeden 1. Di. im Monat, 'Victoria', <http://www.fox11.de>

ist dabei in Anführungsstriche zu setzen. Nach dem Semikolon wird der Objektname vorgegeben. Dieser muss immer aus neun Zeichen bestehen. Falls er ursprünglich kürzer ist, sind Leerzeichen anzufügen. Anschließend folgt ein Stern. Der vollständige Name ist hier mit *;OV-F11 \** dargestellt. Es folgen die Zeitangabe in UTC und der Kleinbuchstabe *z*. Im Beispiel ist es der konstante Wert *000000z*, da er nicht aktualisiert werden kann. Der nächste Informationsblock *5014.61N* beschreibt den Breitengrad des Objekts, hier 50°14,61' n. Br. Die darauf folgende Angabe wählt die Tabelle für das darzustellende Icon aus. Die Auswahl beschränkt sich auf zwei mehrere Symbole umfassende Tabellen. Sie beschreiben zusammen mit einer später noch folgenden Information die Darstellung auf der Website. Das Zeichen / verweist auf die Haupttabelle, das Zeichen \ auf die Alter-

#### **Vorbereitungen für die Verwendung des Raspberry Pi als APRS-Bake**

**System aktualisieren** sudo apt-get update

sudo apt-get upgrade

**Neustart des Systems**

sudo reboot

#### **Quelltext herunterladen**

cd /home sudo wget http://ham.zmailer.org/ [oh2mqk/aprx/aprx-2.06.svn514.tar.gz](http://ham.zmailer.org/oh2mqk/aprx/aprx-2.06.svn514.tar.gz)

#### **Entpacken**

sudo tar xvzf aprx-2.06.svn514.tar.gz

**Code übersetzen** sudo ./configure

sudo make **Installation**

sudo make install

nativtabelle. Im Beispiel findet folglich die Sekundärtabelle Verwendung. Die doppelte Zeichendarstellung \\ ist nur bei der Angabe der Alternativtabelle erforderlich, um die Interpretation als Sonderzeichen zu vermeiden.

Der Block *00836.73E* gibt den Längengrad des Objektes, hier 8° 36,73' ö. L., an. Damit sind die geografischen Koordinaten der Position vollständig.

Das nachfolgende Zeichen *R* kennzeichnet zusammen mit der vorherigen Auswahl der Symboltabelle das Icon selbst. Gemäß [4] ist es ein Restaurant.

Als Letztes folgt der auszugebende Text. Nach Eingabe der Konfiguration lassen sich der Texteditor durch Drücken der Tastenkombination *Strg*+*X* beenden und das Speichern mit der Taste *Y* bestätigen. Danach ist das APRS-Programm mit

sudo aprx -d -f /etc/aprxbeacon.conf

aufzurufen. Beendet wird es über die Tastenkombination *Strg*+*Z* und

#### sudo killall aprx

als nachfolgendes Kommando. Bei Fehlermeldungen ist einfach die Konfiguration zu kontrollieren. Falls allerdings keine Bildschirmausgabe mehr erwünscht ist und das Programm als Prozess im Hintergrund laufen soll, muss der Parameter *-d* entfallen. Nach 20 min gibt *Aprx* den Bakentext aus. Zum Test kann die Zeit durch Anpassung des entsprechenden Werts verkürzt werden. Zur Sicherheit sind die Position der Bake und der im Internet ausgegebene Text zu kontrollieren. Dies lässt sich beispielsweise mit [5] erledigen. Bild 3 zeigt das Ergebnis.

#### ■ **APRS-Bake über Funk**

Zur Aktivierung einer APRS-Bake im Funk netz sind der *Raspberry Pi* samt Speicherkarte und Stromversorgung sowie Handfunkgerät oder ein Stationstransceiver erforderlich. Damit die APRS-Bakeninformation per Funk ausgesendet werden kann, ist eine Verbindung vom NF-Ausgang des *Rasp berry Pi* zum NF-Eingang des Funkgeräts erforderlich. Gleichzeitig ist das Funkgerät über die PTT-Leitung zu tasten. Letzteres geschieht in der Regel über den COM-Port. Hierzu gibt es im Fachhandel fertige Hardware-Lösungen in Form von USB-zu-RS232-Adaptern, die sich auch selbst bauen lassen. Viele Informationen und Vorschläge dazu finden sich im Internet. Falls das Funkgerät eine VOX-Funktion besitzt, ist die PTT-Ansteuerung überflüssig.

Als Software verwende ich *Soundmodem* von [6]. Sie erzeugt das nötige NF-Signal und steuert den entsprechenden Ausgang zur PTT-Tastung. Durch

sudo apt-get install soundmodem

erfolgt die Installation. Die zum Start notwendige Konfiguration wird nach Eingabe von

#### sudo nano /etc/ax25/soundmodem.conf

wieder mit dem Texteditor *Nano* erstellt. Die nachfolgenden Einstellungen beziehen sich auf eine PTT-Steuerung mit einem USB-zu-RS232-Adapter, der am Port *tty-USB1* angeschlossen ist. Die Einstellungen in *Beispiel\_soundmodem.conf*sollten angepasst werden. Bei Nutzung der VOX-Funktion ist unter *ptt file* der Wert *none* einzutragen. Durch diese Änderung findet keine PTT-Steuerung mehr statt. Dieser Wert lässt sich anfangs auch zu Testzwecken verwenden. Nach Eingabe von

#### sudo soundmodem --daemonize

startet *Soundmodem*. Die Rückmeldung *Demodulator "off" unknown* gibt darüber Auskunft, dass kein Demodulator definiert ist.

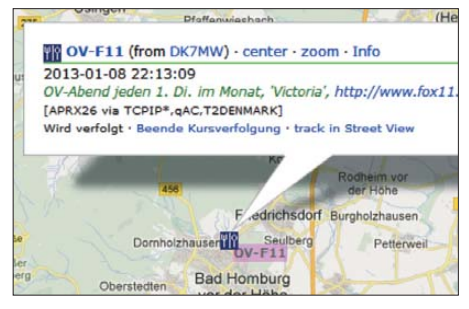

**Bild 3: APRS-Bake im Internet zur Ankündigung des nächsten OV-Abends**

Das ist aber bewusst so umgesetzt, denn der *Raspberry Pi* besitzt keinen NF-Eingang. Der Parameter *--daemonize* bewirkt, dass das Programm im Hintergrund läuft und weitere Eingaben nicht möglich sind. Soll das Programm wieder beendet werden, ist

#### sudo killall soundmodem

über die Konsole einzugeben.

Die Konfiguration des Programms *Aprx* erfolgt über die Datei */etc/aprxbeacon.conf*. Die *Beispiel2\_aprx.conf* lässt sich im Texteditor ändern. Der Abschnitt *<interface>* ist durch das Soundmodem hinzugekommen. *serial device* definiert die entsprechenden Schnittstellenparameter des *Sound modems*. Bei *callsign* lässt sich das in der Variable *\$mycall* zuvor gespeicherte Rufzeichen verwenden oder explizit für dieses Interface anpassen. Die letzte Angabe *tx-ok* gibt vor, ob mit dem Interface gesendet werden kann. Da dies der Fall sein soll, folgt der Wert *true*.

Der Bakenmodus ist im Abschnitt *<bea con>* auf *radio* gesetzt, da die Ausgabe über Funk vorgesehen ist. Wahlweise ist auch wieder der Wert *aprsis* verwendbar, da der Internetserver konfiguriert ist. Soll die Ausgabe sowohl via Funk als auch im Internet erfolgen, ist als Wert *both* einzutragen.

Es folgt die zweite Methode zur Konfiguration der Bake. Die für die Digipeater notwendigen Pfadeinstellungen werden mit *via* vorgenommen und das zu sendende Icon mit *symbol* gesetzt. Gemäß der Symboltabelle entsprechen die zwei Zeichen */* einem Haus. Die Koordinaten sind nach *lat* und *lon* definiert und der Text mit *comment* parametriert. Bild 4 zeigt die Ausgabe dieses Beispiels nach dem erfolgreichen Start von *Aprx*.

#### ■ **APRS-Tracker**

Für einen APRS-Tracker genügen als Hardware der *Raspberry Pi* samt Speicherkarte, Stromversorgung und GPS-Empfänger sowie ein Handfunkgerät oder ein Transceiver. Am Tracker zeige ich die dritte Möglichkeit zum Aussenden eines Bakentexts. Die Bakendaten sind diesmal in einer Datei gespeichert, deren Inhalt zyklisch durch die mit dem Navigationssystem GPS ermittel-

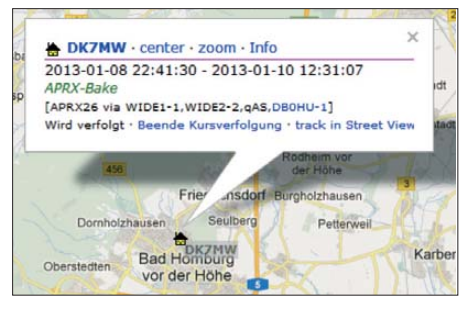

**Bild 4: Stationäre APRS-Bake per Funk mit Positionsangabe**

ten Positionsdaten aktualisiert wird. Alle in der Datei gespeicherten Informationen sind dann nur noch in den vorgegebenen Abständen auszusenden.

Als GPS-Empfänger verwende ich eine sogenannte GPS-Maus, die über den USB-Port angeschlossen ist. Bei mir kommt eine *GM-200* von *Holux* zum Einsatz. Es ist aber auch jeder andere GPS-Empfänger verwendbar, der mit dem Rechner zusammenarbeitet. Dazu finden sich viele Hinweise und Tipps im Internet. Empfehlenswert ist ein Test mit dem Terminalprogramm *Minicom* [7], das vorher zu installieren ist.

Das Einlesen der GPS-Daten und die formatierte Ausgabe in eine Datei erfolgt durch das Perl-Skript *getgps.pl*. Die GPS-Maus ist am USB-Port *ttyUSB0* angeschlossen. Die Übertragungsrate beträgt 4800 Baud und die Parameter sind acht Datenbits, keine Parität und ein Stoppbit. Anpassungen sind aufgrund der eigenen Hardwareumgebung sicher vorzunehmen. Das Skript ist unter */home/getgps.pl* abzulegen. Die Kommandos

sudo apt-get install libdevice-serialport-perl sudo apt-get install libproc-daemon-perl

installieren zwei Perl-Module. Durch

sudo perl /home/getgps.pl

erfolgt der Skriptaufruf. Ist das Skript fehlerfrei gestartet, so erzeugt es den Bakentext in der Datei */tmp/aprsbeacon.txt*.

Liegen keine gültigen GPS-Daten vor, ist der Inhalt der Datei leer und es werden keine Bakeninformationen mehr mit *Aprx* gesendet. Die Tastenkombination *Strg*+*C* beendet das Skript.

Soll das Skript als Dämon-Prozess im Hin tergrund laufen, ist es mit zusätzlichem Pa rameter über

sudo perl /home/getgps.pl --daemonize

aufzurufen. Die Eingabe von

#### sudo killall perl

beendet das so gestartete Skript wieder. Nun ist noch die *Aprx*-Konfiguration anzupassen. Im Abschnitt *<beacon>* ist der Verweis auf die Datei */tmp/aprsbeacon.txt* enthalten. Da man den APRS-Tracker in der Regel mobil betreibt, ist das Baken-

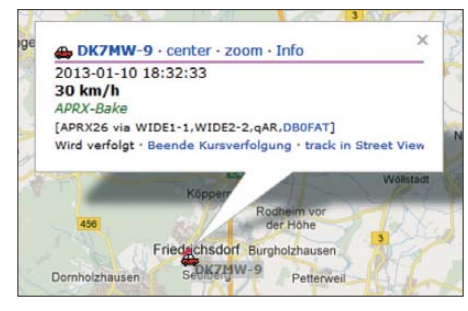

**Bild 5: Mobile APRS-Tracker-Bake über Funk mit aktueller Position**

intervall auf 1 min zu verkleinern und das Rufzeichen durch einen Zusatz anzupassen.

Das Hinzufügen von *-9* am eigenen Rufzeichen kennzeichnet gemäß [8] den Mobilbetrieb. *Beispiel3\_aprx.conf* ist ein Konfigurationsbeispiel.

Perl-Skript, *Soundmodem* und *Aprx* lassen sich nach Eingabe der Kommandos

sudo soundmodem --daemonize sudo perl /home/getgps.pl --daemonize sudo aprx -f /etc/aprxbeacon.conf

gemeinsam starten und testen. Die Programme laufen im Hintergrund. Falls der von *Raspberry Pi* abgegebene NF-Pegel verändert werden muss, so ist dies nach Aufruf des Mixers mit

#### sudo alsamixer store

möglich. Dies ist gegebenenfalls zu wiederholen. Nach abgeschlossenen Einstellungen sieht das Ergebnis auf der Website [5] wie in Bild 5 aus.

Die im Hintergrund noch laufenden Programme lassen sich durch

sudo killall aprx sudo killall perl sudo killall soundmodem beenden.

Falls die APRS-Bake beim Hochfahren des Rechners automatisch starten soll, findet das Skript in *aprsbeacon\_service.txt* Verwendung. Diese Datei ist mit dem Dateinamen *aprsbeacon* unter */etc/init.d/* zu speichern und mit

#### sudo chmod +x /etc/init.d/aprsbeacon

ausführbar zu machen. Die Prüfung des Skripts ist durch Aufruf von

#### /etc/init.d/aprsbeacon start

möglich. Nach erfolgreichen Tests wird das Skript mit

#### sudo update-rc.d aprsbeacon defaults

zum automatischen Start während des Hochfahrens freigegeben. Falls erforderlich, lässt es sich mit den Kommando

#### sudo update-rc.d -f aprsbeacon remove

wieder deaktivieren. Der APRS-Tracker ist nun nach einem Neustart automatisch in Betrieb.

#### ■ **Fazit**

Der *Raspberry Pi* ist auch für weitere Aufgaben verwendbar. So ist beispielsweise *Aprx* zusätzlich auch als *iGate* konfigurierbar. Und bei Verwendung einer externen Soundkarte ist der Empfang von APRS-Paketen auch über Funk möglich. Der Mehraufwand dazu ist nicht mehr groß, da alle benötigten Softwarekomponenten schon vorhanden sind.

Kleiner Tipp: Vor jeder Änderung an den bestehenden Dateien sollten Sicherheitskopien angefertigt werden. Zum Erstellen von Images einer SD-Karte ist [9] empfehlenswert.

Der Einsatz als APRS-Tracker ist nicht mit einem *APRS client* vergleichbar, da dieser mehr Funktionen bietet. Doch durch den geringeren Leistungsbedarf und die ein fache Realisierung kann diese Art der Umsetzung ebenso interessant sein. Zudem ist eine grafische Oberfläche nicht unbedingt nötig.

#### dk7mw@darc.de

#### **Literatur und Bezugsquellen**

- [1] [Wikipedia: Raspberry Pi.](http://de.wikipedia.org/wiki/Raspberry_Pi) *http://de.wikipedia.org/ wiki/Raspberry\_Pi*
- [2] Raspberry Pi Foundation: *[www.raspberrypi.org](http://www.raspberrypi.org)*
- [3] HamWikissä: Aprx. *<http://wiki.ham.fi/Aprx.en>*
- [4] Automatic Packet Reporting System: APRS Symbols (Icons). *<http://aprs.org/aprs11/symbols.txt>*
- [5] Google Maps APRS: *[www.aprs.fi](http://www.aprs.fi)*
- [6] Sailer, T., HB9JNX/AE4WA: Multiplatform Soundcard Packet Radio Modem. *[www.baycom.org/~tom/ham/soundmodem/](http://www.baycom.org/~tom/ham/soundmodem/)*
- [7] Alioth.Debian.org: Minicom. *<http://alioth.debian.org/projects/minicom>*
- [8] Automatic Packet Reporting System: APRS SSID Recommendations.
- *<http://aprs.org/aprs11/SSIDs.txt>*
- [9] Gruemaster: Win32 Disk Imager. *<http://sourceforge.net/projects/win32diskimager/>*

## <span id="page-32-0"></span>*Die Mittelwelle – Erinnerungen eines Bastlers und Funkamateurs*

#### *WALTER STAUBACH – DJ2LF*

*Seit den 1920er-Jahren des vorigen Jahrhunderts war der Hörfunk auch auf Mittelwelle zu Hause. Doch schwindet die Bedeutung dieses Wellenbereichs nicht nur in Europa zunehmend und andere Übertragungswege lösen die MW ab. Einstmals klingende Sendernamen, darunter Beromünster, sind bereits von der Radioskala verschwunden. Zeit, sich zu erinnern – zumal Funkamateure inzwischen auf MW funken dürfen.*

Nach Beginn des Zweiten Weltkrieges bekam unsere damals in einem Arbeitervorort im Ruhrgebiet lebende Familie für 35 Reichsmark ein Radiogerät aus einer Kriegszuteilung. Jeder Mitbürger sollte

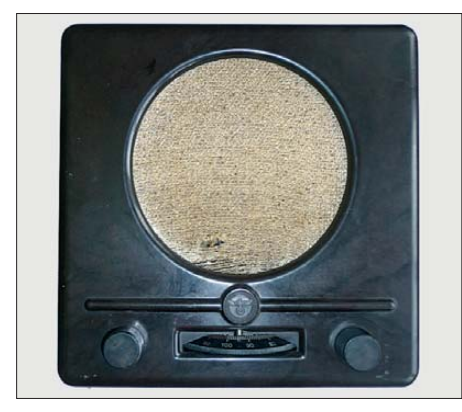

**Bild 1: Vorderansicht des DKE 38, auch "Goebbelsschnauze" genannt.**

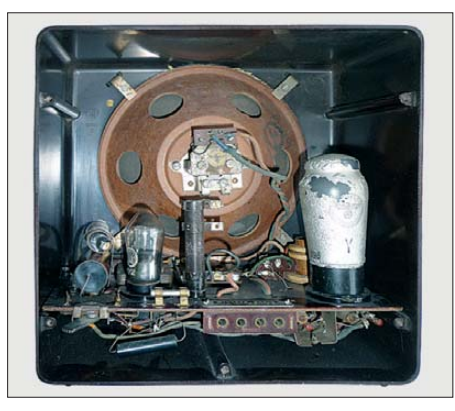

**Bild 2: Im DKE 38 steckten die Röhren VCL 11 und VY 2.**

Regierungsmitteilungen per Radio hören können, außerdem diente es zum Empfang von Luftlagemeldungen. Das Gerät war ein schwarzer quadratischer Kasten mit einem Gehäuse aus Pressstoff.

Mein Vater stellte den Empfänger auf und nagelte Drähte an die Wand. Einer führte zum Spülstein auf dem Flur und wurde "Erde" genannt. Der andere ging unter der Decke entlang, dies war die Antenne. Der Vater hatte die Rückwand abgeschraubt und in dem Kasten gab es interessante Dinge zu sehen. Darunter ein Porzellanrohr mit vielen Windungen aus grauem Draht. Ich fasste dieses Ding an, aber das war nicht gut: Als Resultat bekam ich einen elektrischen Schlag und verbrannte mir die Finger. Also versuchte ich das nicht wieder. Mein Vater erklärte mir, in dem Radio sei die Mittelwelle.

Unser Radiogerät hatte einen runden Ausschnitt mit Stoff dahinter, daraus kam der Ton. Unten saß eine schwarze Scheibe mit Strichen und Zahlen. Man musste auf eine bestimmte Zahl stellen, um den Sender Langenberg zu empfangen. Es gab eine andere Zahl, dort hörte man meistens nur ein Geräusch wie von einem tickenden Wecker. Manchmal meldete sich aber dort eine Stimme und sagte, dass starke feindliche Bomberverbände in das Reichsgebiet eingedrungen seien. Das war der sog. Luftlagesender. Nach der Durchsage folgte manchmal Bombenalarm. Es gab noch eine andere Zahl, doch war es verboten, diese am Radio einzustellen. Denn dort verbreitete der "böse Feindsender" seine gänzlich andere Sicht der Dinge.

Unten lagen zwei weitere Knöpfe. Wenn ich daran drehte, quietschte das Radio. Das war lustig, aber die Eltern mochten es nicht. Dieses Gerät hieß übrigens "Deutscher Kleinempfänger". Manche sagten damals auch "Goebbelsschnauze" dazu, aber nur ganz leise. Manchmal sprach Herr Goebbels im Radio. Ich verstand nicht alles, aber immerhin, dass nur wir Recht" hatten und alle anderen Unrecht. Mit der Zeit häuften sich bei uns die Luftalarme und ab Ende 1943 gab es keinen Schulunterricht mehr. Wegen der Bombengefahr sollten die Kinder nun heraus aus dem Ruhrgebiet und "aufs Land", um dort bis Kriegsende zu bleiben; offiziell nannte man dies "evakuieren". So kam ich zu meinen Großeltern in eine Kleinstadt an der Weser. Dort konnte ich wieder zur Schule gehen. Bomben fielen dort nicht, aber häufig flogen "Verbände" mit Hunderten von Flugzeugen über den Ort. Das bereitete uns Angst.

#### ■ Welt per Radio

Die Großeltern besaßen ein viel schöneres Radiogerät als das eingangs beschriebene. Es hatte ein lackiertes Holzgehäuse, war größer und sah edler aus. Auf dem Gehäuse stand "Körting". Die Glasskala leuchtete matt, darauf standen Namen wie "Kalundborg", "Beromünster", "Königsberg", "Paris". Das war die große Welt. "London" stand auch darauf, aber dahin durfte man nicht drehen, weil wie schon erwähnt der "böse Feind" dort seine unerwünschten Sendungen verbreitete.

Ich wusste, dass das Erkennungszeichen des feindlichen Senders "bom-bom-bombumm" war. Das flüsterten manche Kinder in der Schule. Ich schlief bei den Großeltern in einer Kammer direkt neben der Küche, in der auch das "Körting"-Radio stand. Manchmal war mir im Schlaf, als hätte ich "bom-bom-bom-bumm" gehört. Aber das war sicher nur ein Traum.

**Bild 3: Schon als Schüler entdeckte DJ2LF sein Interesse für die Mittelwelle.**

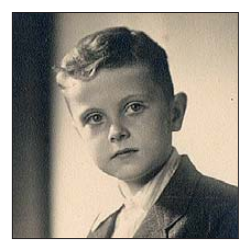

Eines Tages kam eine sehr bewegende Radiosendung. Der Ansager sprach andächtig, dazu gab es Trauermusik. Ein "Held" wurde beerdigt, er hieß Rommel. Er sei

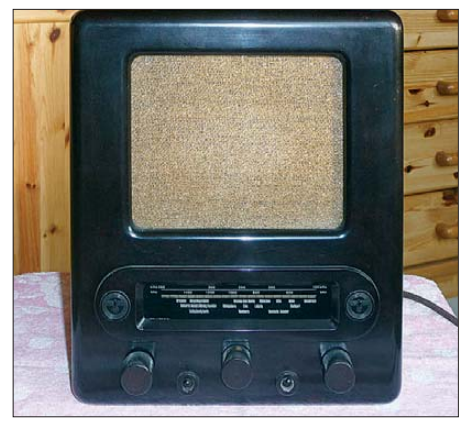

**Bild 4: Volksempfänger VE 301 dyn mit dynamischem Lautsprecher und horizontaler Glas skala mit Sendernamen**

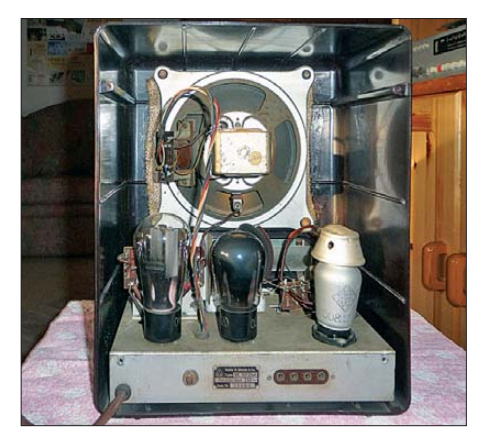

**Bild 5: Innenansicht des VE 301 dyn**

#### *Funk*

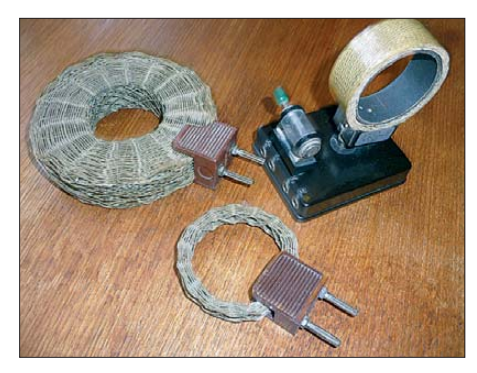

**Bild 6: Ein solcher Detektor-Empfänger mit mehreren Wechselspulen ersetzte nach Kriegsende zunächst das Röhrenradio.**

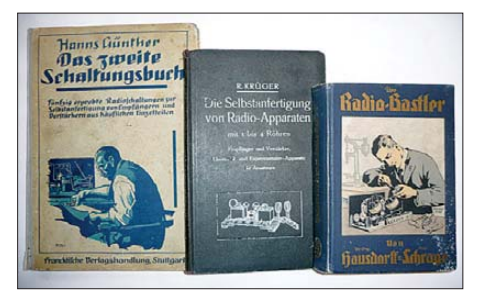

**Bild 7: Fachliteratur wie diese legte den Grundstein für den späteren Funkamateur, DJ2LF.**

durch Feindeinwirkung ums Leben gekommen, hieß es. Erst später erfuhr man, dass die damalige Regierung Rommel zum Selbstmord gezwungen hatte.

#### ■ **Detektor und Radiobücher**

Nach Kriegsende war ich wieder in meiner Heimat am Rande der Großstadt. Mit dem Sieg hatte es nicht geklappt, die Wohnung der Familie war zerstört, das kleine Radio gab es auch nicht mehr. Wir wohnten nun in einer Holzbaracke, damals sagte man Behelfsheim. Dieser "Behelf" dauerte dann zwölf Jahre. In einem Anflug von Galgenhumor nannten wir die Baracke auch "Castel Gandolfo"; das ist der Sommersitz des Papstes.

Das Behelfsheim war für mich aber auch praktisch: Ich spannte eine etwa 20 m lange Antenne aus Eisendraht quer über die Verkehrsstraße zum Giebelfenster des dortigen Mietshauses. Inzwischen hatte ich einen Detektorapparat mit Schiebespule "organisiert" – so bezeichnete man damals Tausch- und Kungelgeschäfte – und konnte wieder den Sender Langenberg hören.

Stellte man auf der Schiebespule den verstellbaren Schleifkontakt so ein, dass immer weniger Windungen benutzt wurden, war ein an- und abschwellendes Durcheinander vieler Sender aufzunehmen – das war die Kurzwelle.

Ich besuchte nun eine höhere Schule. Nicht eine ganz hohe, denn dafür hatten die Eltern kein Geld, sondern eine Mittelschule. Später hieß sie Realschule, aber sonst änderte sich nichts. Dort blühte das Tauschgeschäft, denn es gab noch kaum etwas zu kaufen. So tauschte ich einen klapprigen Fahrraddynamo gegen das Radiobuch "Der Radio-Bastler" von Hausdorff und Schrage. Später kamen "Die Selbstanfertigung von Radioapparaten" von Krüger und "Das zweite Schaltungsbuch" von Hanns Günther hinzu. Die Bücher stehen heute noch in meinem Regal. Daraus lernte ich eine Menge und erwarb mir in unserem Vorort den Ruf eines Radiobastlers. Ab und zu brachte man mir Geräte zur Reparatur. Dies waren meistens Volksempfänger, die dank ihrer einfachen Schaltung und Übersichtlichkeit leicht zu reparieren waren – sofern man die benötigten Teile hatte oder sich irgendwie behelfen konnte. Einmal schenkte mir eine Nachbarin für eine Reparatur ein Glas selbst eingekochter Leberwurst; vielleicht war dies meine erste Lohnzahlung.

#### ■ Kontakt zum Amateurfunk

Eines Tages hörte ich mit dem Detektorapparat wieder Langenberg, als plötzlich jemand dazwischen redete. Der Unbekannte sprach nicht so gepflegt wie im Rundfunk, sondern eher wie Leute auf der Straße. Der "Störer" benutzte viele Abkürzungen, meistens mit "Kuh" am Anfang. Offensichtlich sprach er mit anderen Leuten, die weit weg waren, denn ich hörte sie nie. Manchmal gab er den anderen das Mikrofon, aber das nutzte auch nichts. Eines Tages buchstabierte er seine Adresse, weil er eine "Kuh-Ess-Ell"-Karte per Post haben wollte. Er wohnte nur wenige Kilometer entfernt, ich besuchte ihn sofort und eine lange Freundschaft begann.

Der "Störer" war ein Funkamateur. Er drückte dem Schüler eine große Wehrmachtsröhre in die Hand, um damit einen

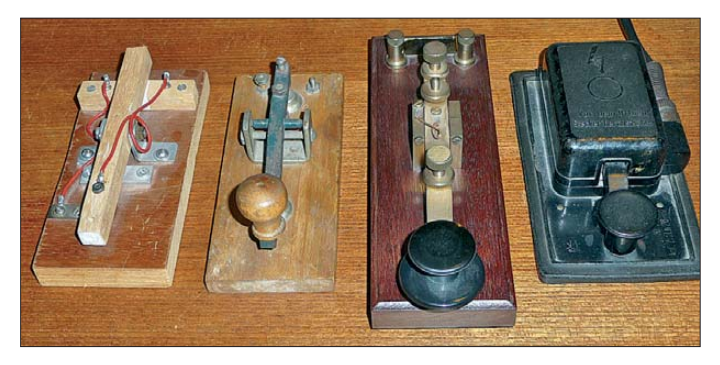

**Bild 8: Handtasten für die Morsetelegrafie auf KW, MW und LW**

Sender zu bauen. Außerdem sollte ich in der nahen Großstadt zum dortigen Funk amateurklub gehen und eine Lizenzprüfung machen.

Im Klub wurde ich freundlich empfangen. Diejenigen, die schon eine Lizenz hatten, hießen OMs. Für die, die noch keine hatten, gab es Kurse in den verschiedenen Fächern, darunter im Morsen. Vor der Prüfung bei der damaligen Post hatte man noch eine DE-Prüfung abzulegen. Übrigens kamen damals die meisten Funkama-

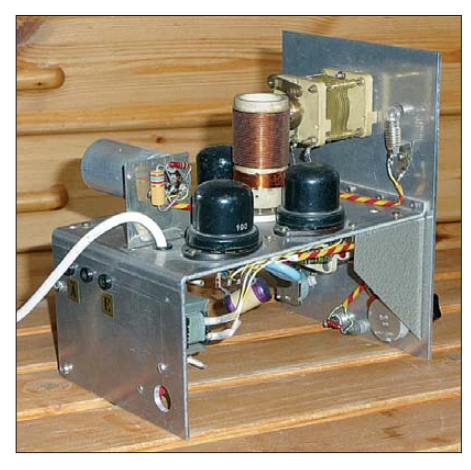

**Bild 9: Innenleben des DASD-Empfängers aus dem 1950er-Jahren**

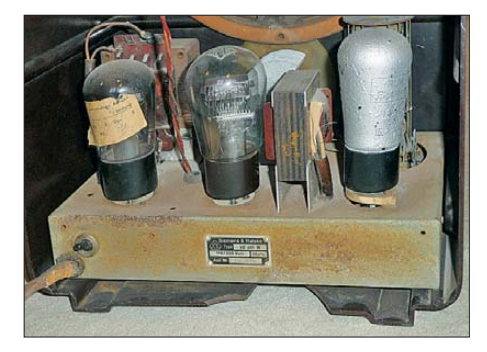

teure in Anzug und Krawatte zum OV-Abend, wie noch heute Fotos und Filme aus dieser Zeit belegen. **Bild 10: Röhren des VE 301 (Volksempfänger)**

#### ■ **Erster Kurzwellenempfänger**

Die wichtigsten Leute im Ruhrgebiet waren damals die Bergleute. Kohle als einzige Energiequelle wurde in Unmengen gebraucht, was den Bergleuten Vorteile brachte. So erhielten sie Bezugscheine für moderne Radioempfänger. Diese hießen Standardsuper, hatten eine Glasskala mit Namen darauf und empfingen Sender auf Lang- sowie Mittelwelle. Nun brauchte man die alten Volksempfänger nicht mehr und ich erhielt etliche als Geschenk. Daraus baute ich u. a. einen Kurzwellenempfänger mit der Bezeichnung 0-V-1.

Ich bastelte aber auch noch auf Mittelwelle: In einem Radiobuch fand ich eine Schaltung mit einer Röhre und sogenannter Überrückkopplung, die besonders viele Sender bringen sollte. Die Amerikaner Armstrong und Flewelling hatten die Schaltung erfunden. Man sollte das Gerät nur an einer Rahmenantenne betreiben, weil es wegen der Überrückkopplung andere Hörer stören könne. Eine Rahmenantenne war aber nicht vorhanden, deshalb schloss ich die schon erwähnte Hochantenne aus Eisendraht an.

Allerdings waren damit kaum mehr Rundfunksender zu hören. Dann kam eine Frau aus dem Nachbarhaus und erzählte aufge-

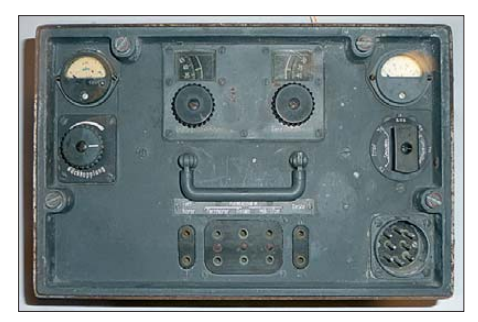

Bild 11: Das Gerät "Elster" arbeite auf 500 MHz **in FM-Sprechfunk oder tönender Telegrafie.**

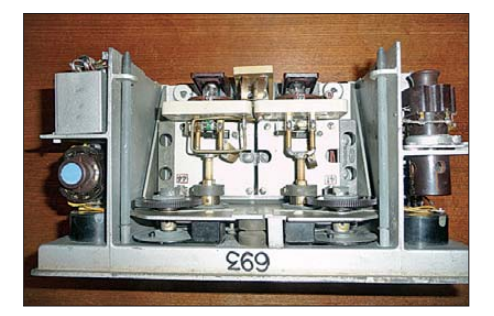

**Bild 12: Elster von innen; das Gerät mit Pendelempfänger und einstufigem Sender hatte eine Ausgangsleistung um 150 mW**

regt, sie könne kein Radio mehr hören, überall wäre nur lautes Rauschen. Meine Mutter schaltete das Radio ein, aber es rauschte nicht. Kein Wunder, denn ich hatte das Gespräch mitgehört und inzwischen den Überrückkopplungsempfänger abgeschaltet.

#### ■ **Neue Herausforderungen**

Im Dezember 1954 legte ich als nunmehr junger Mann erfolgreich meine Amateurfunkprüfung ab und war nun selber ein OM. Die folgenden Jahre und Jahrzehnte kann man, was meine Aktivitäten bezüglich Mittelwelle betraf, getrost überspringen: Ausbildung, Beruf, Familie, Ortswechsel und Amateurfunk füllten meine Zeit reichlich.

Im Jahr 1997 lernte ich schließlich OM Peter Bobek, DJ8WL (sk), kennen. Peter hatte längere Zeit die Belegung der Langwelle untersucht und seine sorgfältige Arbeit war letztlich ausschlaggebend für die Zuteilung unseres Amateurfunkbands von 135,7 kHz bis 137,8 kHz. Ein Slow-CW-QSO mit Peter führte ich auf abenteuerliche

Weise mit Handtaste und dem Sekundenzeiger der Armbanduhr – bei 3 s Punktlänge.

Mit der Zeit kam bei mir der Wunsch auf, auch auf Mittelwelle funken zu dürfen. OM Ulli Müller, DK4VW, fühlte bei der Bundesnetzagentur (BNetzA) vor, doch deren Haltung war eindeutig: kein Amateurfunk auf Mittelwelle. Also nichts zu machen? Es blieb aber noch die Möglichkeit einer Versuchs- und Experimentalgenehmigung mit DI-Rufzeichen und zusätzlichen Kosten. Für eine solche Zuteilung brauchte man zudem eine überzeugende Begründung. Wir formulierten diese sinngemäß so: Reichweitenversuche mit kleiner Leistung, schmalen Bandbreiten, modernen Modulationsverfahren, ggfs. mit Computer-Unterstützung.

Die Zuteilungsbehörde akzeptierte diese Begründung und ab dem 1.1.05 erteilte die BNetzA für meine Versuchsstation das Rufzeichen DI2AG für die Frequenz 440 kHz ±100 Hz. Die Bakensendungen fanden ein überwältigendes Echo: Mein E-Mail-Konto lief über, es kamen Anrufe, Briefe, QSL-Karten. Die BNetzA erteilte weitere DI-Genehmigungen und im Herbst schickte ich meinen Erfahrungsbe"bitte kommen", sondern "schalt um" oder auch ..scholt üm".

In zahlreichen Gesprächen mit DK4VW fühlte ich als Zaungast viele Schwierigkeiten mit, die es auf dem Weg zum 630 m-Band (472 kHz bis 479 kHz) auf der WRC12 zu bewältigen gab. Diplomatie, Einfühlungsvermögen, die Fähigkeit zur Bildung von Koalitionen, zu überzeugen und auch nachzugeben waren gefragt. Markus Vester, DF6NM, erstellte eine Verträglichkeitsstudie, die das sehr be-

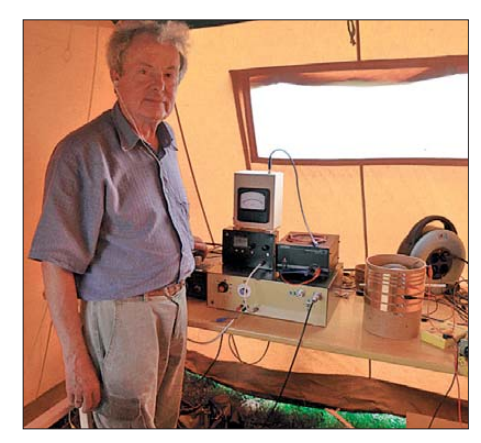

**Bild 14: DJ2LF beim Erschließen eines neuen Bandes**

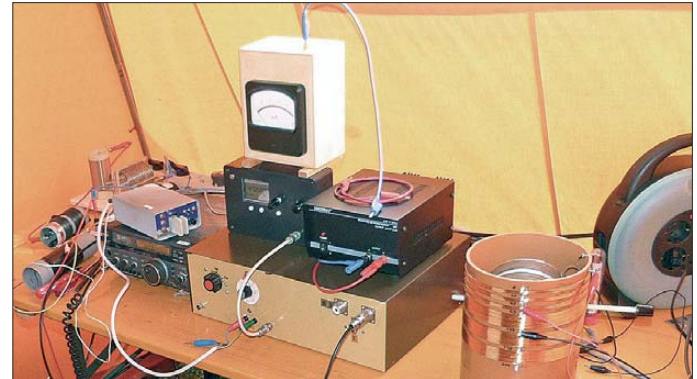

**Bild 13: Sendeempfangs anlage für den Funkbetrieb auf Mittelwelle Fotos: DJ2LF**

richt an die Behörde, unterlegt u. a. mit etlichen ARGO-Bildern.

In einigen anderen europäischen Ländern genehmigten die nationalen Behörden in der Folgezeit ebenfalls Versuchsstationen auf Mittelwelle. Diese übertrafen teilweise den Genehmigungsumfang in Deutschland und ließen u.a. amateurfunkähnlichen zweiseitigen Funkverkehr zu. Das Interesse am Empfang von Bakensendungen ließ nach.

#### ■ **Unser neues Band**

Auch bezogen auf die kommerziellen Funkdienste änderte sich die Nutzung der Mittelwelle. Ungerichtete Funkbaken (NDB) wurden nach und nach abgeschaltet oder verlegt. Der Seefunkdienst änderte seine Arbeitsweise, die gern gehörten Küstenfunkstationen verschwanden. Ebenso die Fischkutter, deren Kapitäne bei der Mikrofonübergabe nicht sagten grenzte Konfliktpotenzial mit den NDBs beschrieb. Diese Studie half sehr, Bedenken zu überwinden.

Dank der Beschlüsse auf der WRC12 haben wir nun ein MW-Band, das exzellent für unsere Experimente geeignet ist. Und dank des Entgegenkommens der Bundesnetzagentur dürfen wir es bereits ein halbes Jahr vor dem offiziellen Starttermin nutzen. Für den Betrieb gilt sinngemäß weiterhin die Formulierung von 2004: Reichweitenversuche mit kleiner Leistung, schmaler Bandbreite, modernen Modulationsarten, ggfs. Computer-Unterstützung.

Als OM – nun bin ich es wirklich entsprechend der Bedeutung der Abkürzung – erinnere ich mich an das schwarze Radio im Zweiten Weltkrieg. Und ich freue mich, dass ich wieder vor einem Kasten mit MW-Bereich sitze und nun auch selbst dort funken darf. Dank an alle, die das möglich machten. wum.staubach@t-online.de

## <span id="page-35-0"></span>*Deutsches Rundfunk-Museum: Auflösung beschlossen*

#### *MARTIN STEYER – DK7ZB*

*Im Jubiläumsjahr des 90-jährigen Rundfunkbetriebs in Deutschland steht der Verein Deutsches Rundfunk-Museum e. V. (DRM) vor dem Aus. Anlass ist die Streichung von Fördermitteln durch die Arbeitsgemeinschaft der öffentlich-rechtlichen Rundfunkanstalten der Bundesrepublik Deutschland (ARD). Einem Teil der deutschen Technikgeschichte droht die Abwicklung.*

Am 30. 11. 64 ins Leben gerufen, gehörten dem DRM-Gründungsausschuss Vertreter von Rundfunkanstalten, der Industrie, der Fachpresse, des Berliner Senators für Wissenschaft und Kunst, der Berliner Universität und der Gewerkschaften an. Die Satzung schrieb vor, dass der Verein die Sammlung und Darstellung aller Bereiche

fand während der 25. Funkausstellung im Jahr 1967 statt. Dort startete zudem medienwirksam der damalige Außenminister, Willy Brand, das Farbfernsehen in der damaligen Bundesrepublik.

Zunächst konzentrierte sich das Museum auf das Sammeln von Geräten, die man in Regalen mit Informationsschildern präsenfasziniert, wie liebevoll und detailgetreu der Kulissenbau des SFB die Ausstellungen arrangiert hatte. Besonders beeindruckte mich als Radiosammler der Radioladen vom Ende der 1930er-Jahre, der in Bild 3 zu sehen ist.

Nachdenklich stimmte meine Schüler, die ich während Studienfahrten nach Berlin selbstredend regelmäßig auch in das Rundfunkmuseum führte, der Luftschutzkeller mit dem obligatorischen Volksempfänger (Bild 4). Dieser war der einzige Kontakt nach draußen, jedenfalls solange es Strom gab. Weitere Szenen waren eine Fernsehstube von 1936 sowie typische Wohnzimmer der 1950er- und 1970er-Jahre.

Sonderausstellungen befassten sich mit der sogenannten "entarteten Kunst" im Nationalsozialismus, mit Rundfunkpropaganda im Zweiten Weltkrieg, mit der Entwicklung des Fernsehens und mit dem Rundfunk in der DDR. Die Mitglieder des DRM waren

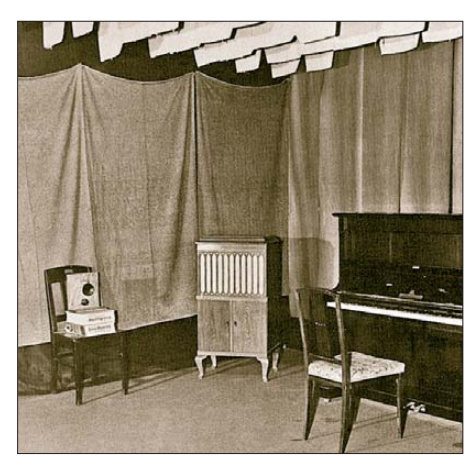

**Bild 1: Nachbau des Voxhaus-Studios, in dem der Rundfunk in Deutschland begann**

betreiben sollte, die für die geschichtliche Entwicklung des Rundfunks in Deutschland wichtig sind.

Dank privater Spenden sowie der Bereitstellung von historischen Geräten und Archivmaterial durch die damals noch florierende deutsche Rundfunkindustrie kam ein Grundbestand zusammen, mit dem das Deutsche Rundfunk-Museum am 25. 8. 67 eröffnet werden konnte. Die Austellungsräume befanden sich am Fuße des von 1924 bis 1926 errichteten, jetzt 147 m hohen Berliner Funkturms, der im Volksmund als "Langer Lulatsch" bekannt ist. In den Räumlichkeiten auf dem Berliner Messegelände waren zu Beginn des Rundfunks in Deutschland der Sender Witzleben und später der Sender Freies Berlin (SFB) untergebracht. Dies ist also ein für das Rundfunkwesen außerordentlich geschichtsträchtiger Ort.

#### ■ Sammlungen und Ausstellungen

Die Eröffnung durch den damaligen Senator für Wissenschaft und Kunst, Werner Stein,

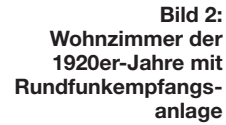

tierte. Hinzu kamen die Herausgabe von Publikationen zur Hörfunk- sowie Fernsehentwicklung und später eines Katalogs mit Abbildungen und Schaltbildern der vorhandenen Geräte. Laufende Ergänzungen konnten Interessenten im Abonnement beziehen. Dies war die erste systematische Erfassung deutscher Radiogeräte und eine gute Grundlage für Sammler sowie für alle, die sich für die Geschichte des Radios interessierten.

Ab 1973 folgten Motivausstellungen, die zeittypisch den Besuchern die Rundfunkumgebung nahebrachten. Dazu gehörte der Nachbau des berühmten Berliner Voxhaus-Studios (Bild 1), aus dem 1923 die erste regelmäßige Rundfunksendung in den Äther ging. Ein Wohnzimmer der 1920er-Jahre (Bild 2) zeigte einen für die damalige Zeit typischen Neutrodyne-Empfänger in Truhenform mit einem Trichterlautsprecher, arrangiert in einer Umgebung mit zeitgenössischen Möbeln und Tapeten.

Bei zahlreichen Besuchen des Museums während meiner Reisen nach Berlin in den Jahren 1976 bis 1995 war ich immer wieder mit großem Engagement die Initiatoren und tragende Elemente der Ausstellungen.

#### ■ **Auslagerung der Geräte**

Ab 1984 hatte man große Pläne: Die Renovierung und Sanierung der Räume bescherte größere Ausstellungsflächen, die Neueröffnung fand anlässlich der 37. IFA 1989 statt. Mitte der 1990er-Jahre sollte ein Erweiterungsbau weitere Fortschritte bringen. Doch es kam anders: Im Zuge der Erweiterung und Umstrukturierung des Messegeländes erhob die Messegesellschaft unerfüllbare Mietforderungen für die vom DRM genutzten Räumlichkeiten. Die Kulturabteilung des Berliner Senats war nicht bereit, dafür weitere finanzielle Unterstützungen zu erbringen und stellte diese 1996 ein. Als Ergebnis schloss das Museum unter dem Funkturm am 3. 11. 97.

Der umfangreiche Gerätebestand wurde nach Berlin-Adlershof ausgelagert. Nach der Neuordnung des Deutschen Rundfunk archivs (DRA) erfolgte 2000 ein erneuter Umzug des Bestands, jetzt in die Medienstadt Potsdam-Babelsberg. Dort befindet sich das Archiv als Gemeinschaftseinrich-
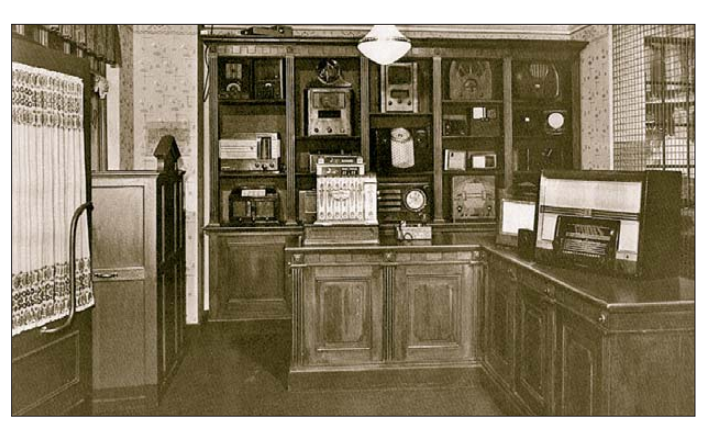

tung der ARD. Es sammelt Bild-, Ton- und Schriftdokumente im Dienste der öffentlich-rechtlichen Rundfunkanstalten. Zu dessen Aufgabe gehört nicht die Betreuung des Gerätebestandes, vielmehr übernahmen dies wieder Mitarbeiter des DRM.

#### ■ **DRM e. V. vor dem Aus**

Seit 1997 war der DRM e. V. vergeblich auf der Suche nach geeigneten Ausstellungsräumen, denn die Geräte sind nicht mehr öffentlich zugänglich. Immerhin konnte man in Ausstellungen im DRA und auf der IFA Teile der Sammlung vorübergehend präsentieren.

Doch nun kommt der nächste Schlag: Die seit der Schließung der Ausstellungsräume unter dem Funkturm zahlreichen und mitunter kostenintensiven Aktivitäten des Vereins waren nur möglich, weil die ARD finanzielle Zuschüsse gewährte. Denn die Mitgliedsbeiträge allein reichten dafür nicht aus. Ausgerechnet im Jahr der Gebührenneuordnung ("Haushaltsabgabe"), von der sich ARD und ZDF erhebliche zusätzliche Einnahmen versprechen, streicht die ARD dem DRM e. V. jetzt die Unter-

**Bild 4: Luftschutzkeller während des Zweiten Weltkriegs mit Volksempfänger ("Göbbels schnauze")**

stützung. Zudem befinden wir uns makabrerweise im Jubiläumsjahr 90 der Rundfunkeinführung.

Das nicht vorhandene Interesse des Berliner Senats und der ARD an der Erhaltung und Pflege von technischem Kulturgut macht einmal mehr deutlich, welchen geringen Stellenwert man der Technikgeschichte in der Industrienation Deutschland beimisst. Beim Vergleich mit den Beträgen, die mitunter für die Gedenk- und Erinnerungsarbeit in anderen Bereichen ausgegeben werden, kommt man doch ins Grübeln.

Als Folge dieser Entwicklung hat der Verein auf seiner außerordentlichen Versammlung am 6. 12. 12 beschlossen, sich zum 30. 6.13 aufzulösen. Ausführliche Informationen über den DRM e. V., die Ausstel-

**Bild 3: Radioladen Ende der 1930er-Jahre Fotos: DRM e. V.**

lungen und den Gerätebestand bekommt man immerhin noch im Internet. Ein Stöbern dort lohnt sich auf jeden Fall [1].

In seiner letzten Versammlung am 16. 3. 13 hat der DRM e. V. beschlossen, den Bestand des Vereins an das DRA zu übergeben. Leider endet ebenfalls der Betrieb der Internet-

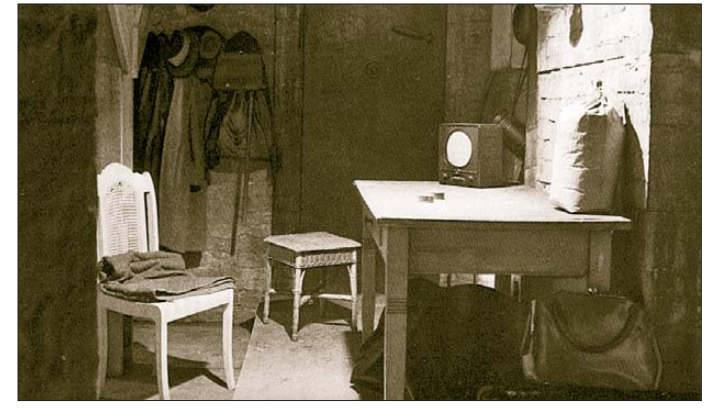

seiten. Einen Teil der Inhalte führt OM Rainer Steinführ, DC7BJ, privat weiter [3]. Wenn nicht noch ein Umdenken bezüglich der Fördermittel stattfindet, bleibt als letzte Aktion die Ausstellung im Foyer des Deut schen Rundfunkarchivs (DRA) in Potsdam-Babelsberg Medienstadt [2]. Sie ist montags bis freitags von 10 bis 16.30 Uhr geöffnet, die Anmeldung für einen Besichtigungstermin ist im Eingangsbereich oder<br>telefonisch möglich. dk7zb@darc.de telefonisch möglich.

#### **URLs**

- [1] Deutsches Rundfunk-Museum e.V., Berlin: *[www.drm-berlin.de](http://www.drm-berlin.de)*
- [2] Deutsches Rundfunkarchiv, Standort Babelsberg, Marlene-Dietrich-Allee 20, 14482 Potsdam-Babelsberg, Tel. (03 31) 5 81 20, *[www.dra.de](http://www.dra.de)*
- [3] Wumpus Welt der Radios. *www.welt-der-alten [-radios.de/geschichte-rdfmsm-126.html](http://www.welt-der-alten-radios.de/geschichte-rdfmsm-126.html)*

**Anzeige**

Die Valvo Bauelemente GmbH stellt in Handarbeit Spezialbauelemente für Hochfrequenz- und Mikrowellenanwendungen her, sogenannte Zirkulatoren und Isolatoren. Unser Fertigungsbereich sucht für die Prototypen- und Serienfertigung nach einer personellen Verstärkung, die auch bei der Produktentwicklung tatkräftig mitwirken soll. Ideale Voraussetzungen wären eine solide elektrotechnische Grundausbildung z.B. als

#### Radio- und Fernsehtechniker, Meister oder Ingenieur (w/m)

sowie Kenntnisse und Gespür beim Umgang mit Hochfrequenz. Überaus wichtig sind handwerkliches Geschick und die Lebenserfahrung, auf welcher Seite ein Lötkolben heiß wird.

Es erwartet Sie eine sehr vielseitige, interessante Aufgabe im familiären Rahmen eines kleinen, mittelständischen Unternehmens.

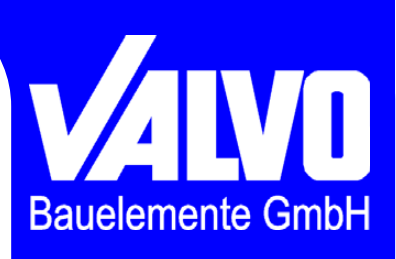

Bewerbungen bitte an:

Valvo Bauelemente GmbH **Wolfgang Matziol** Bötelkamp 31 22529 Hamburg

Tel: 040-547544611 Fax: 040-547544666 wolfgang.matziol@valvo.com

## *Universelle Radioplatine UBS1*

#### *BURKHARD KAINKA – DK7JD*

*Auf der Grundlage des DSP-basierten Radio-ICs SI4835 hat der im sächsischen Waldheim ansässige Hersteller Sat-Service Schneider eine universelle Radioplatine entwickelt, die mit bemerkenswerten Eigenschaften aufwartet.*

Dieser neue Empfänger auf der Basis des SI4835 wurde von Sat-Service-Schneider [1] in erster Linie als Ersatz für das Innenleben historischer Autoradios entwickelt. Viele kennen den legendären DSP-Radiobaustein SI4735, der bereits in zahlreichen Projekten Verwendung fand. Auch dort be-

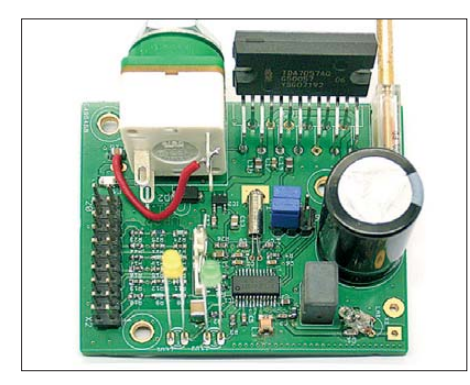

**Bild 1: Die Empfängerplatine UBS1** 

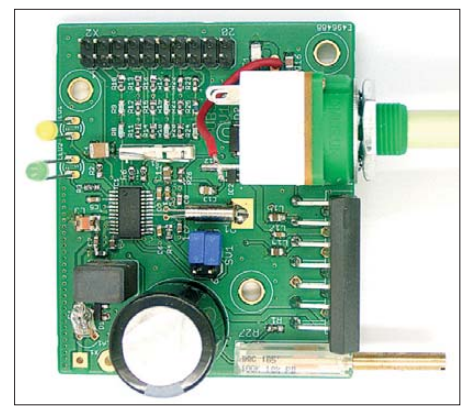

**Bild 2: Ansicht der UBS1 von oben**

findet sich praktisch der ganze Empfänger in einem IC. Allerdings braucht der SI4735 immer einen PC oder einen Mikrocontroller, weil alle Einstellungen über den I2C-Bus laufen. Ganz anders beim SI4835!

#### ■ **DSP-Radio-IC SI4835**

Der SI4835 ist ein neuere Entwicklung aus dem Hause Silicon Labs. Dieser Chip kommt ganz ohne einen Mikrocontroller aus und wird über eine Steuerspannung abgestimmt. Das ist günstig für den Einsatz in Autoradios, die oft bereits über ein Abstimmpotenziometer mit der notwendigen Mechanik und der Skala verfügen. In anderen Fällen lässt sich ein Potenziometer oder Schieberegler leicht einbauen. Sogar die mechanisch programmierbaren Stationstasten sind auf diese Weise wieder nutzbar.

Die Abstimmspannung wird von einem internen A/D-Umsetzer gemessen und dann linear in die gewünschte Frequenz umgesetzt. Einen Linearitätsfehler, wie von einer Kapazitätsdiodenabstimmung her bekannt, gibt es daher nicht. Das erlaubt bei der notwendigen mechanischen Skala eine hohe Genauigkeit, Treffsicherheit, Reproduzierbarkeit sowie eine exakt lineare Ska lenteilung.

Ebenfalls die Bandumschaltung erfolgt über eine Steuerspannung. Auf der Platine gibt es dazu einen Spannungsteiler mit hochgenauen Widerständen. Ein Umschalter sorgt dann für die Bandwahl. Während der SI4831 nur UKW und MW kennt, bedient der SI4835 auch die KW-Bänder einschließlich 13-m-Band (Tabelle 2).

Auf der UBS1-Platine erkennt man den SI4835 im 24-poligen SSOP-Gehäuse und daneben den 32-kHz-Uhrenquarz, der für die stabile Abstimmung sorgt. Am Antenneneingang gibt es eine UKW-Spule und eine Festinduktivität für den optimalen Mittelwellenempfang an einer Stabantenne bzw. einer üblichen Autoantenne. Eine Glimmlampe, wie bei Autoradios üblich, dient zu Ableitung hoher Spannungen. Der Radio-Chip stimmt in den AM-Berei-

chen seinen Eingangskreis selbständig auf beste Resonanz ab. Dazu gibt einen internen digitalen "Drehkondensator" mit etwa 500 pF Endkapazität. Die wirksame Antennenkapazität darf nicht über 75 pF ansteigen, da andernfalls der MW-Vorkreis-Abstimmbereich am oberen Ende des MW-

**Tabelle 1: Technische Daten\*** Rundfunkbänder: 13 (4 FM, MW, 8 KW) Betriebsspannungsbereich: 4,5 V bis 15 V NF-Ausgangsleistung: Sinus 2 × 8 W @14,3 V FM-Empfindlichkeit:  $< 2 \mu V$  $\omega$  (S+N)/N = 26 dB (NF-seitig) AM-Empfindlichkeit:  $<$  30  $\mu$ V  $@$  (S+N)/N = 26 dB, NF-seitig Trennschärfe FM: 50 dB @ ±200 kHz, 65 dB @ ±400 kHz Trennschärfe AM: 50 dB @ ±9 kHz HF-Bandbreite FM: In Echtzeit hubnachgeführt für Klirrfaktor < 1% HF-Bandbreite AM: Schaltbar in 7 Stufen zwischen 3,5 kHz und 11 kHz Eingangs-IP3: 105 dB $\mu$ V  $\hat{=}$  –2 dBm @50  $\Omega$ Maximal verzerrungsfrei verarbeitbare HF-Eingangsspannung:  $U_{\text{eff}}$  = 300 mV Maximaler Fremdspannungsabstand NF-seitig, mono und stereo:  $(S+N)/N = 55$  dB Abmessung  $(B \times T)$ : 50 mm  $\times$  60 mm \* siehe auch [2]

Bereichs beschnitten würde. Bei höheren Antennenkapazitäten oder für die AM-Bereiche niederohmigen reellen Antennen ist daher unbedingt ein passender Antennenverkürzungskondensator vorzusehen. Für Kofferradioanwendung sollte man die MW-Spule auf der Platine auch durch eine Ferritantenne mit etwa 190 μH Induktivität ersetzen. Der genaue Wert ist unkritisch, die exakte Nachstimmung auf Resonanzmaximum erfolgt automatisch mittels eines Algorithmus in der Software.

Zuständig für die Lautstärke ist ein auf der Platine befindlicher Stereoverstärker-IC TDA7057AQ mit einer Ausgangsleistung von 2 × 8 W. Der Baustein verfügt über eine Stereo-Lautstärke-Einstellmöglichkeit mittels einer Steuerspannung, sodass das erforderliche Lautstärkepotenziometer eine Mono-Ausführung sein darf. Das passt wiederum gut zu alten Autoradios.

Bei der vorliegenden Platine war ein Potenziometer mit Schalter bereits aufgesetzt. Für die ersten Tests gibt es auch ein Zehngangpotenziometer für die Senderwahl. Dieses würde man im endgültigen Einsatz durch das externe Abstimmpoten-

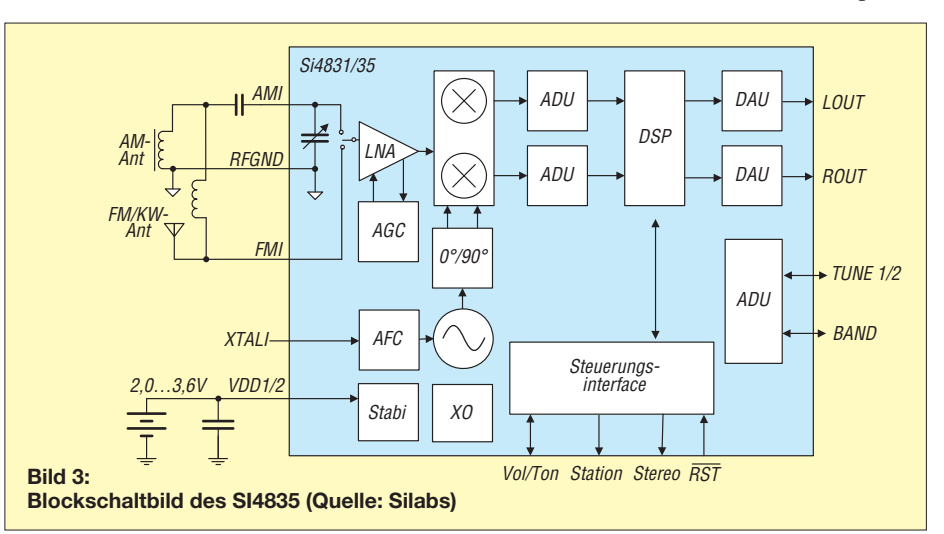

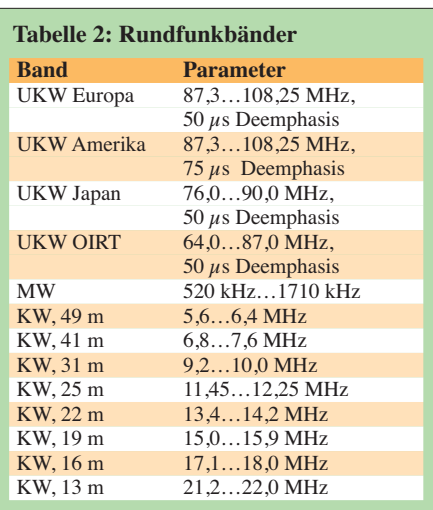

ziometer ersetzen. Am Pfostenstecker X2 liegen die Lautsprecherausgänge und die Anschlüsse für den Bandumschalter.

**Q 12 2 2 2 4 A 1 1 1** 00 - Plot Range: D

#### ■ **UKW-FM**

Erste Tests zeigen eine hervorragende Empfindlichkeit auf allen Bändern, besonders aber im UKW-Bereich. Der Empfänger hat ein sehr angenehmes Verhalten ohne störende Kratzgeräusche beim Übergang zu schwachen Signalen, wie sie im fahrenden Auto oft vorkommen.

Bei schwachen Signalen wird automatisch und kaum hörbar von Stereo auf Mono umgeschaltet. Genauer gesagt handelt es sich hier um eine kontinuierliche Basisbreitenaufregelung, weshalb es keine hörbare Schaltschwelle gibt. Messungen bestätigen die hervorragenden NF-seitigen Fremdspannungsabstände bei einer NF-Bandbreite bis 15 kHz und einem Hub von 40 kHz, wie aus Tabelle 3 hervorgeht.

Der Chip realisiert offensichtlich eine hub adaptive Regelung der HF-Filterbandbreite. Diese bewirkt in Modulationspausen oder bei leisen Stellen einen deutlich besseren Störabstand, als man von herkömmlichen Empfängerkonzepten gewohnt ist.

**Bild 5: NF-Spektrum bei unterschiedlichen AM-Bandbreiten** 

In den AM-Bereichen wird über die Klang einstellung tatsächlich die Filterbandbreite in Stufen von 2,4 kHz bis etwa 11 kHz umgeschaltet. Dazu sind die Steuerpins entweder mit Tastschaltern oder für eine nur dreistufige Einstellung mit einem Schiebeschalter zu belegen. Für die Standardeinstellung werden die beiden Steuer pins über Jumper an Masse gelegt, was bei FM einen linearen Frequenzgang sowie bei AM eine ZF-Bandbreite von ungefähr 4 kHz bewirkt.

Ein besonderes Highlight ist die kombinierte Klangwaage und Bandbreitenregelung über Jumper oder Schalter am sechspoligen Pfostenstecker SV1. Bei FM lässt sich damit ein Audio-Klangfilter mit ma-

Auf MW liegen meist ausreichende Signalpegel vor, den Empfang beeinträchtigen aber oft Breitbandstörungen. Der SI4835 glänzt auch hier durch besondere Klarheit des Empfangs. Eine 1 m lange Wurfantenne bringt im Haus bereits sehr guten MW-Empfang, vergleichbar mit dem Störabstand, der sonst mit einer Ferritantenne zu erreichen ist. Die Ingenieure bei Silicon Labs haben offensichtlich alles herausgeholt, was man mit dem DSP-Konzept erreichen kann, vermutlich sogar eine Störaustastung gegen Breitbandstörungen.

> **Bild 4: Drei Klang ein stellungen**

> > **Fotos und Screenshots: Sat-Service Schneider**

ximal neun Stufen wählen.

■ **AM-Bereiche**

Bei allen Einstellungen ergibt sich eine Kanaltrennung, die keine Wünsche offen lässt.

Wenn man ein starkes AM-Signal mit maximaler Bandbreite empfängt und dazu noch gute Lautsprecher einsetzt, kommt

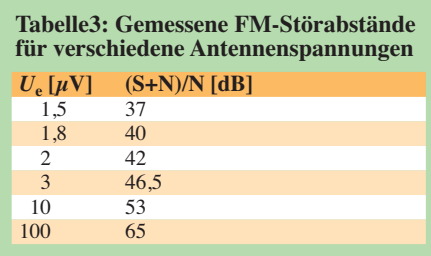

der Klang fast an UKW-Qualität heran. Diese Erfahrung konnte ich ebenfalls auf den höheren KW-Bändern machen, wo oft ferne Stationen mit sehr guten Rauschabständen hörbar waren. So ließ sich u. a. *Radio Kuwait* im 13-m-Band bemerkenswert klar empfangen, was ein ganz besonderes Hörerlebnis darstellte.

#### ■ **Fazit**

Dieser universelle Empfängerbaustein fällt durch hervorragende Empfangsleistung, hohe Lautstärke und guten Klang auf. Nicht nur in Autoradios ist der Einsatz denkbar, sondern z. B. in alten Röhrenradios, deren Innenleben ersetzt werden soll, ohne Gehäuse und Bedienelemente zu verändern. Für diesen Einsatzzweck lässt sich die Festinduktivität auf der Platine mit

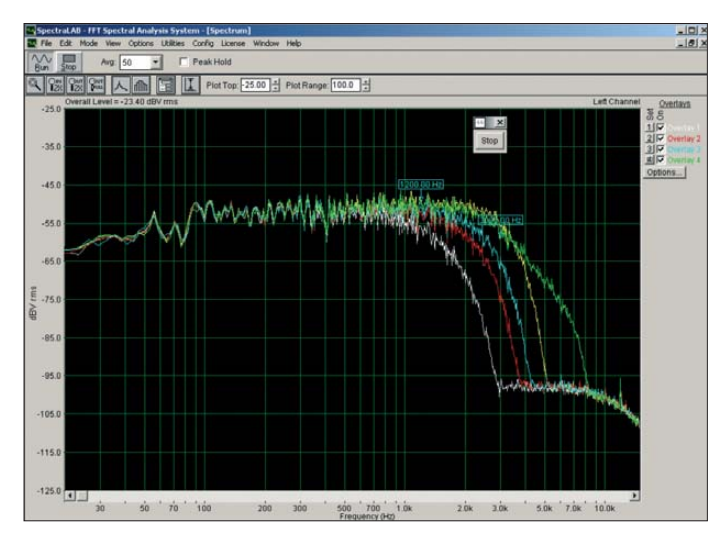

 Gewinn durch einen Ferritstab mit MW-Spule ersetzen. Skalenrad und Seilzug sind dann jedoch entsprechend anzupassen. Der Bau eines Geräts mit einem individuell gestalteten Gehäuse ist genauso reizvoll. Die betriebsfertig bestückte Platine ist zum Preis von 98,90 € u. a. bei [1] lieferbar. Die NF-Spektren wurden mit der Software SpectraLab [3] aufgenommen.

#### **Literatur und Bezugsquellen**

- [1] Sat-Service Schneider, Dipl.-Ing. Ulf Schneider, DL3KS, Landsberger Straße 62 a, 04736 Waldheim, Tel. (03 43 27) 9 28 09, *[www.sat-schneider.de](http://www.sat-schneider.de)*
- [2] N.N.: Radioboard-Umbausatz UBS1. FUNK-AMATEUR 62 (2013) H. 4, S. 356 (Markt)
- [3] SpectraLAB FFT Spectral Analysis System. [Sound Technology Inc., USA;](http://www.soundtechnology.com) *www.soundtech nology.com*

## *Kondensatoren parallelschalten – aber richtig! (1)*

#### *Dipl.-Ing. (FH) NORBERT GRAUBNER – DL1SNG*

*Fürs Abblocken von Betriebsspannungen findet man gelegentlich parallelgeschaltete, unterschiedlich große Kondensatoren. Dahinter steckt der Wunsch nach einer möglichst breitbandigen und niederohmigen Ableitung. Wo der Wirkungsbereich eines großen Kondensators aufhört, soll der kleinere die Arbeit fortsetzen. Dass dies oft nicht zu der gewünsch*ten Breitbandigkeit, sondern zu ganz unerwarteten Resonanzeffekten *führen kann, zeigt dieser Beitrag.*

Vor einiger Zeit schrieb mir Rainer, DM2CMB, er habe beim Eingangsinnenwiderstand des FA-Netzwerktesters bei 100 MHz einen "Knick" gefunden. Als Ursache habe sich die Parallelschaltung von zwei Kondensatoren herausgestellt. Tatsächlich liegen bei diesem Gerät zwei parallelgeschaltete Kondensatoren direkt

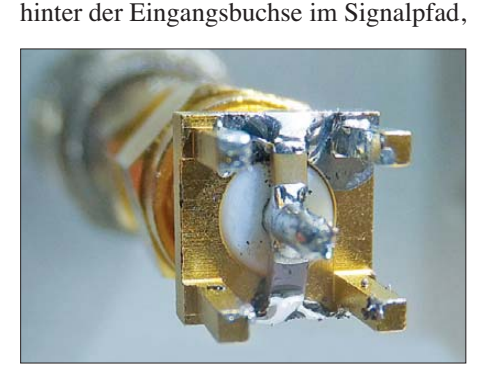

#### **Bild 1: Zwei SMD-Kondensatoren der Größe 0805, aufgelötet am Boden einer SMA-Buchse**

nämlich ein 100-nF-Kondensator mit der Keramiksorte X7R und ein 1-nF-Keramik kondensator aus der verlustarmen Sorte C0G. Letzterer sollte die HF-Eigenschaften verbessern. Aber offensichtlich verursachte er das Gegenteil. Denn der Knick verschwand, sobald man ihn ausbaute. Dass es sich dabei nicht um eine Resonanz

innerhalb des FA-NWT handelte, sondern

wirklich mit der Parallelschaltung zu tun hatte, zeigte sich, als ich zwei solche Kondensatoren direkt auf der Unterseite einer SMA-Printbuchse auflötete und diese an meinen FA-VA3 anschloss (Bild 1). Auch hier zeigte sich eine scharfe Überhöhung des Wirkwiderstandes in Höhe von etwa 4 Ω (Bild 2; blaue Kurve), diesmal bei etwa 120 MHz. Hingegen blieb trotz der "schlechten" Keramiksorte des 100-nF-Kondensators die Kurve am unteren Anschlag, d. h. auf nahezu null Ohm, sobald ich den "guten" 1-nF-Kondensator entfernte.

Sollten sogar SMD-Kondensatoren so viel Induktivität haben, dass sich diese in derart störender Weise bemerkbar machen kann? Beim Nachrechnen zeigte sich, dass dieses Phänomen ein generelles ist, es bis weit herab in den Kurzwellenbereich relevant ist und dass es hinsichtlich Bauteilauswahl und Dimensionierung weitreichende Konsequenzen hat.

#### ■ **Ersatzschaltbild eines Kondensators**

Das Einfachste wäre, wenn wir die Impedanz der hier zu betrachtenden Kondensatoren einzeln messen könnten. Aber wie man bereits an Bild 2 erkennen konnte, ist das gar nicht so einfach. So beträgt z. B. der theoretische Blindwiderstand einer Kapa-

> **Foto und Screenshots: DL1SNG**

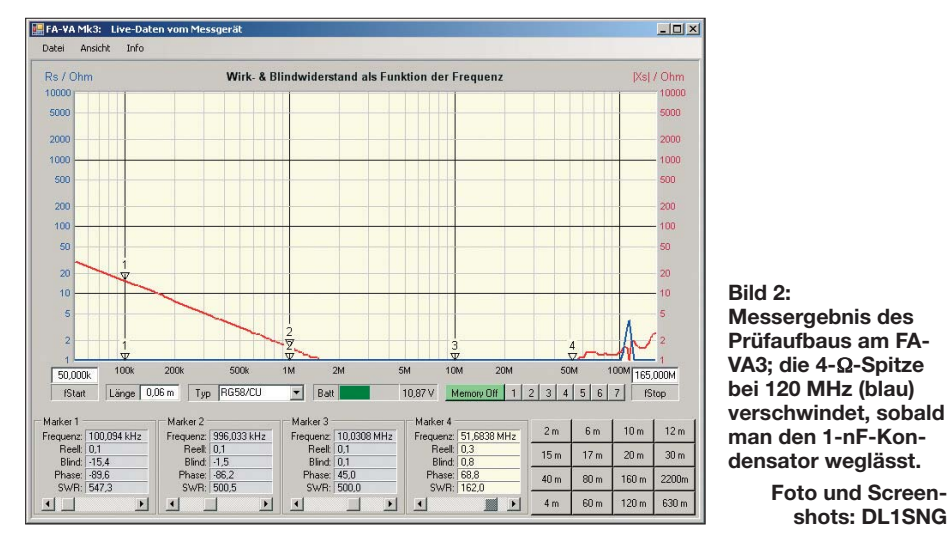

zität von 100 nF bei einer Frequenz von 100 MHz nur etwa 16 mΩ. Solche Werte lassen sich mit Amateurmitteln, z. B. mit dem FA-VA3, nicht mehr messen.

Doch die Datenblätter der Hersteller, z. B. [1] liefern uns brauchbare Daten. Zwar fehlt meist auch hier eine direkte Angabe zur parasitären Induktivität. Aber man findet immerhin einige typische Impedanzkurven, hierunter auch einen direkten Vergleich der beiden Keramiksorten C0G und X7R in der Baugröße 0805 bei einer Kapazität von 1 nF (Bild 3). Man erkennt ein sehr markantes Impedanzminimum, wobei dieses bei der Keramiksorte C0G noch schärfer ausgeprägt ist als bei X7R. Beide Minima liegen auf der gleichen Fre-

quenz, nämlich bei etwa 140 MHz. Laut Theorie nimmt der Wechselstromwiderstand einer Kapazität umgekehrt proportional zur Frequenz gemäß

$$
X_{\mathcal{C}} = \frac{1}{2 \cdot \pi \cdot f \cdot C} \tag{1}
$$

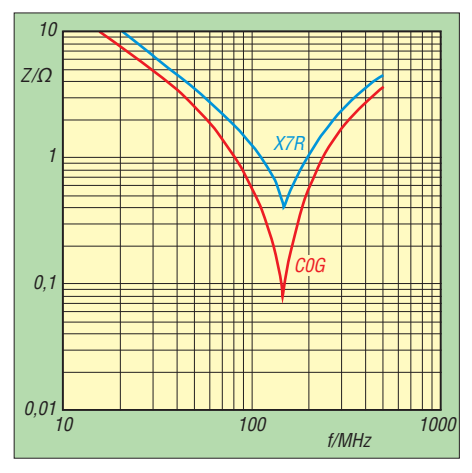

**Bild 3: Typischer Impedanzverlauf von 1-nF-Kondensatoren der Größe 0805 in den Keramiksorten X7R und C0G (aus einem Datenblatt des Herstellers AVX [1])**

ab. Doch genau das ist in Bild 3 nicht zu erkennen. Vielmehr zeigen die Kurven zweifelsfrei das Verhalten von Serienschwingkreisen – also eine Reihenschaltung aus einer Kapazität und einer Induktivität. Obwohl ein 1-nF-SMD-Kondensator ja nun wirklich sehr klein und gewiss nicht gewickelt ist, muss er hiernach dennoch eine (parasitäre) Induktivität enthalten! Bei der Resonanzfrequenz eines Schwingkreises sind die Widerstände von Kapazität und Induktivität genau gleichgroß. Da sie bei komplexer Betrachtung (in der Gaußschen Ebene) entgegengesetzte Vorzeichen haben und in Reihe liegen, heben sie sich gegenseitig auf und es verbleiben lediglich die ohmschen Verlustwiderstände. So beträgt nach Gl. (1) der kapazitive Blindwiderstand eines 1-nF-Kondensators bei 140 MHz etwa  $X_C = 1,14$  Ω. Bei Resonanz ist der Blindwiderstand der beteilig-

**504 • FA 5/13**

ten Induktivität genausogroß. Die zugehörige Grundgleichung für den Betrag des induktiven Widerstands lautet:

$$
X_{\mathcal{L}} = 2 \cdot \pi \cdot f \cdot L. \tag{2}
$$

Nach Umformung nach *L* und Einsetzen der Werte erhält man eine parasitäre Induktivität von

$$
L=1,29\text{ nH}.
$$

Nach einer bewährten Faustformel hat ein 1 mm dicker Draht pro Zentimeter Länge eine Induktivität von etwa 7 nH. Nun hat ein SMD-Bauteil der Größe 0805 eine Länge von 2,0 mm – das ergäbe bereits erstaunlich genaue 1,4 nH. Zusätzlich müssen wir berücksichtigen, dass der flache Querschnitt des Bauteils (1,25 mm × 0,9 mm) die Induktivität etwas vermindert. Es deutet also alles daraufhin, dass allein die

| $C$ | $\underline{l}$ | $\underline{R}$ | Bill 4: |                                            |
|-----|-----------------|-----------------|---------|--------------------------------------------|
| -   | -               | -               | -       | Ersatzschaltbild eines realen Kondensators |

mechanische Abmessung des Kondensators die Ursache für die parasitäre Induktivität ist. Jeder Vielschicht-SMD-Kondensator der Baugröße 0805 hat also die gleiche parasitäre Induktivität von 1,29 nH! Wir können uns diese Induktivität in Reihe liegend zu den übrigen Eigenschaften des Bauteils vorstellen.

Bei den beiden Minima der Kurven in Bild 3 muss es sich um einen im Kondensator wirksamen ohmschen Verlustwiderstand handeln. Damit kommen wir zu dem in Bild 4 angedeuteten Ersatzschaltbild. Ein realer Kondensator besteht also aus der Reihenschaltung einer Kapazität, einer Induktivität und einem (Verlust-)Widerstand. Übrigens kann man anhand des Kurvenminimums den Verlustfaktor ("Tangens Delta") des Kondensators ermitteln, den dieser bei der Resonanzfrequenz hat. Es ist der Quotient aus Verlustwiderstand und dem theoretischen kapazitiven Blindwiderstand der Kapazität bei dieser Frequenz. Die Güte ist der Kehrwert hiervon:

$$
tan \delta = R_{\text{Verlust}} / X_{\text{C}}
$$
\n
$$
Q = X_{\text{C}} / R_{\text{Verlust}}
$$
\n(3)

Somit hat der 1-nF-C0G-Kondensator in Bild 3 einen Verlustfaktor von 7,9 % bzw. eine Güte von *Q* = 12,7. Und der 1-nF-X7R-Typ hat einen Verlustfaktor von 35,1 % bzw. *Q* = 2,85. Laut Datenblatt hat ein 100-nF-X7R-Kondensator bei Serienresonanz (14 MHz, Restwiderstand 0,06 Ω) einen ganz ähnlichen Verlustfaktor, nämlich  $tan \delta = 52.8\%$  bzw.  $Q = 1.89$ . Solche Werte sind nicht gerade berauschend, doch wir dürfen nicht vergessen, um welche Frequenzen und Ohmwerte es hier geht. Bei Frequenzen unterhalb der Serienresonanz wird die Güte besser. Wir werden aber noch sehen, dass bei Abblockkondensatoren eine geringe Güte sogar wünschenswert sein kann.

#### ■ **Impedanzminima** kombinieren?

In der Nähe der Serienresonanzfrequenz ist der Scheinwiderstand eines Kondensators also wesentlich geringer als dies anhand seiner Kapazität zu erwarten wäre. Er ist dann sogar niederohmiger als eine gleichgroße massive Verbindung, also sogar niederohmiger als ein Kurzschluss! Tatsächlich kann man diese Eigenschaft gezielt nutzen, z. B. wenn der abzuleitende Frequenzbereich bekannt und relativ schmal ist. Bei gegebener Gehäuseinduktivität muss man nur die Kapazität passend wählen und schon hat man den gewünschten "Saugkreis".

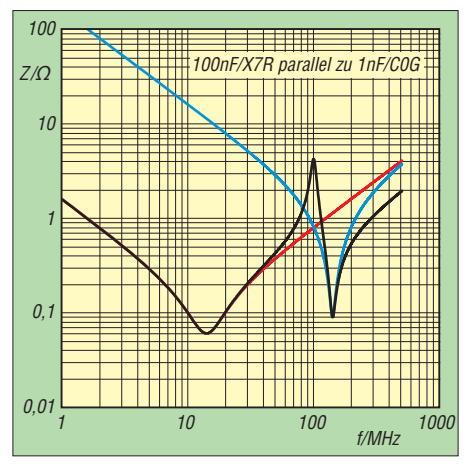

**Bild 5: Theoretisch ermittelter Gesamt-Impedanzverlauf (schwarze Kurve) der zwei parallelliegenden Kondensatoren 100 nF (rot) und 1 nF (blau)**

Da liegt der Gedanke nahe, dieses höchst erwünschte Verhalten durch Kombinieren, d. h. Parallelschalten unterschiedlich großer Kondensatoren, auf einen breiteren Frequenzbereich auszudehnen – zumal die Impedanz eines Kondensators oberhalb seiner Serienresonanzfrequenz induktiv wird und mit der Frequenz zunimmt. Unser Ausgangsbeispiel zeigt aber, dass das Parallelschalten offensichtlich sehr unangenehme Nebeneffekte mit sich bringt. Mit dem Wissen um die Ersatzschaltung eines realen Kondensators können wir uns dem Problem nun ganz elegant mithilfe der Mathematik nähern:

Nach Bild 4 liegen die drei wichtigsten Komponenten eines realen Kondensators in Reihe. Also können wir deren (reelle und imaginäre) Widerstände einfach addieren, die resultierende Impedanz beträgt:

$$
Z_1 = R_1 + 1/(j \cdot 2 \cdot \pi \cdot f \cdot C_1)
$$
  
+  $j \cdot 2 \cdot \pi \cdot f \cdot L_1$ . (5)

Hierin sind C<sub>1</sub> die Nennkapazität des ersten Kondensators (100 nF),  $L_1$  ist dessen parasitäre Gehäuseinduktivität (1,29 nH), *R*<sup>1</sup> sein Verlustwiderstand bei Serienresonanz (0,4 Ω) und *j* ist die imaginäre Einheit. Entsprechend beträgt die Gesamtimpedanz des zweiten Kondensators (1 nF,  $1,29$  nH, 0,09 Ω):

$$
Z_2 = R_2 + 1/(j \cdot 2 \cdot \pi \cdot f \cdot C_2)
$$
  
+ 
$$
j \cdot 2 \cdot \pi \cdot f \cdot L_2.
$$
 (6)

Die Kondensatoren liegen parallel, also sind beide Werte parallelzuschalten, die Formel dürfte weithin bekannt sein:

$$
Z_{\text{Ges}} = \frac{Z_1 \cdot Z_2}{Z_1 + Z_2} \,. \tag{7}
$$

Da das Dividieren von komplexen Zahlen nicht ganz einfach ist, überlassen wir diese Arbeit einem Mathematikprogramm (z. B. MathCad), das uns auch gleich den Impedanzverlauf über der Frequenz grafisch anzeigen kann (Bild 5). Tatsächlich erhalten wir bei den Serienresonanzfrequenzen der beiden einzelnen Kondensatoren (14 MHz, 140 MHz; rote und blaue Kurve) die erhofften Minima. Aber dazwischen zeigt sich eine scharfe Parallelresonanz mit einem Scheinwiderstand von satten 4,5 Ω. Dass diese Spitze hier bei nur 100 MHz liegt (und nicht bei 120 MHz wie beim Messergebnis), mag daran liegen, dass die Kappen der beiden Kondensatoren bei der Messung ziemlich weit auf dem Rand der SMA-Buchse aufgelegen hatten – das vermindert die Induktivität. Auch Rainer, DM2CMB, hatte die Spitze

bei 100 MHz beobachtet. Der Widerstand der Parallelschaltung ist bei 100 MHz um ein Vielfaches größer als die Werte der beiden Einzelkomponenten (rote bzw. blaue Kurve). Aber wie entsteht diese Überhöhung?

Der 1-nF-Kondensator arbeitet bei 100 MHz knapp unterhalb seiner Serienresonanz; hier wirkt er noch als Kapazität. Über die Blindwiderstände der Einzelkomponenten lässt sich die Größe dieser scheinbaren Kapazität ausrechnen: Der kapazitive Anteil beträgt etwa –j 1,592 Ω, der induktive Anteil +j 0,8105 Ω. Da beide in Reihe liegen, dürfen wir die Werte addieren, es verbleiben –j 0,7815 Ω. Nach Gl. (1) ent-

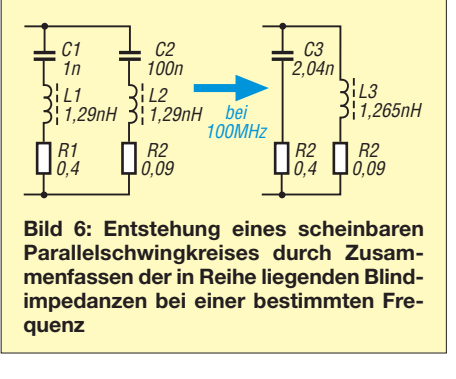

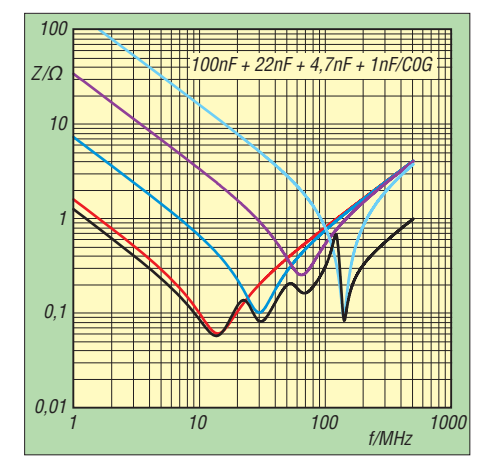

**Bild 7: Impedanzverlauf bei vier parallelliegenden Kondensatoren und Staffelung der Werte im Verhältnis 5:1; der kleinste Kondensator besteht aus verlustarmer Keramik.**

spricht das einer (induktivitätsfreien!) Kapazität von 2,04 nF. Hingegen arbeitet der 100-nF-Kondensator bei 100 MHz weit oberhalb seiner Serienresonanz; hier wirkt er induktiv, und zwar mit etwa 1,265 nH. Bei 100 MHz ist folglich eine Kapazität von 2,04 nF (1-nF-Kondensator) mit einer

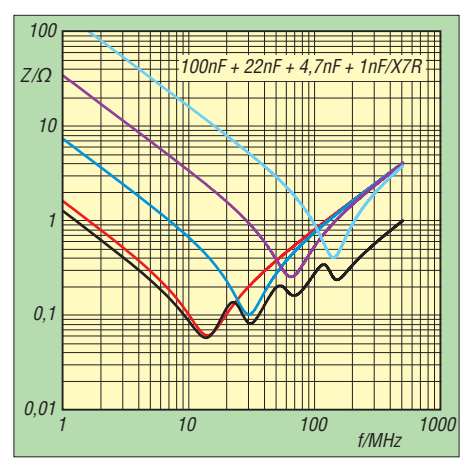

**Bild 8: Besser gedämpfte Resonanzen bei durchgehender Verwendung verlustreicher Keramik – nur noch eine geringe Überhöhung bei 120 MHz.**

Induktivität von 1,265 nH (100-nF-Kondensator) parallelgeschaltet – also liegt ein bedämpfter Parallelschwingkreis vor (Bild 6)! Und Parallelschwingkreise haben nun einmal bei Resonanz ihren höchsten und in diesem Fall ziemlich unerwünschten Scheinwiderstand.

Was passiert, wenn wir die Kapazitätswerte enger staffeln, z. B. im Verhältnis 5:1, und dafür mehr als nur zwei Kondensatoren nehmen? Und weil wir es besonders gut meinen, verwenden wir zumindest beim kleinsten Kondensator die besonders verlustarme C0G-Keramik. Tatsächlich nähert sich das Geschehen – wenigstens ansatzweise – dem erhofften Ergebnis (Bild 7). Die resultierende schwarze Kurve liegt nun fast überall unterhalb aller Einzelkurven. Nur bei etwa 120 MHz zeigt sich immer noch eine besonders scharfe Überhöhung. Offenbar liegt das an der hohen Güte des letzten Kondensators. Denn wenn auch für diesen die "schlechtere" Keramiksorte X7R Verwendung findet, wird die Kurve endlich halbwegs zahm (Bild 8).

Beim Parallelschalten unterschiedlich großer Kondensatoren kommt es also darauf an, die Werte relativ eng zu staffeln und gezielt Kondensatoren mit verlustreicher Ke-<br>
ramik zu wählen. (wird fortgesetzt) (wird fortgesetzt) **Literatur**

[1] AVX: X7R Dielectric; General Specifications: *[www.avx.com/docs/catalogs/cx7r.pdf](http://www.avx.com/docs/catalogs/cx7r.pdf)*

## *Hochgenaue Frequenzmessung mit Amateurmitteln*

#### *THOMAS BAIER – DG8SAQ*

*Seit gebrauchte Rubidium-Frequenznormale für Funkamateure erschwinglich sind, stellt sich für uns das Problem der hochpräzisen Frequenzmessung. Das vorgestellte, auf der Phasenmessung beruhende Verfahren kann bei 1 s Messdauer eine Auflösung von elf gültigen Stellen liefern.*

Der jüngst im FA erschienene bemerkenswerte Beitrag [1] von Rudi Faulhaber, DC2YF, über seinen Frequenzzähler der besonderen Art hat mein Interesse am Thema Frequenzmessung neu geweckt. Nachdem ich seinen Zähler der 2. Generation erfolgreich nachgebaut hatte, begann ich zu überlegen, ob es denn nicht noch genauer geht. Die neuesten Frequenzzähler der 3. und 4. Generation erhöhen die Auflösung noch weiter durch analoge Interpolation [2]. Der Aufwand für einen Eigenbau ist jedoch beträchtlich.

Im Hobbybereich findet man daher bestenfalls rechnende Frequenzzähler der 2. Generation (Reziprokzähler) wie den von DC2YF vorgestellten. Dabei ist die maximal erreichbare relative Frequenzauflösung durch die Torzeit und die maximal direkt verarbeitbare Frequenz gegeben. So erreicht ein 100-MHz-Zähler bei 1 s Torzeit eine maximale Auflösung von

$$
\frac{\Delta f}{f} = \frac{1}{100 \text{ MHz} \cdot 1 \text{ s}} = 10^{-8} \,. \tag{1}
$$

In diesem Beitrag stelle ich ein völlig anderes Messverfahren vor, das auf der Phasenmessung beruht und bei 1 s Messdauer eine Auflösung von über 10–11 liefern kann. Es kam bereits bei der Optimierung des FA-SY [3] als TCXO [4] zum Einsatz.

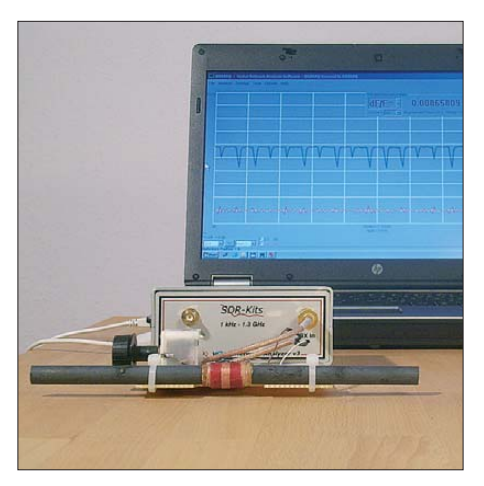

**Bild 1: Auch das sehr schwache DCF77-Signal an einer passiven Antenne lässt sich präzise vermessen.**

#### ■ **Theorie**

Die zu messende Größe Frequenz *f* ist definiert als die Anzahl der Schwingungsperioden *n* pro Zeit *t*, also  $f = n/t$ . Frequenzzähler können in der Regel nur eine ganzzahlige Anzahl von Schwingungsperioden registrieren. Dieser Sachverhalt beschränkt die mögliche Frequenzauflösung solcher Zähler, wie das Beispiel in Bild 2 zeigt.

Ein gewöhnlicher Frequenzzähler der 1. Generation zählt während einer Torzeit von einer Sekunde zwei oder drei Schwingungen, je nachdem, wo der Triggerpegel liegt. Er kommt also zu einem Ergebnis von 2 Hz oder 3 Hz. Um eine höhere Auflösung zu erreichen, muss man Bruchteile einer Periode ausmessen können.

Der Schlüssel hierzu ist die Signalphase, die während jeder Periode um 360° zunimmt. Die "krumme" Anzahl der Perioden ergibt sich also aus der Phasendifferenz  $\Delta \varphi$  geteilt durch 360°. In Bild 2 beträgt die Phasendifferenz während der dargestellten Zeitdauer  $\Delta t = 1$  s also  $\Delta \varphi =$ 2,25 · 360°. Es werden somit pro Sekunde genau 2,25 Perioden durchlaufen. Daraus erhält man die exakte Frequenz *f* zu

$$
f = \frac{1}{360^{\circ}} \frac{\Delta \varphi}{\Delta t} = 2,25 \text{ Hz}.
$$

Der Trick zur präzisen Frequenzmessung liegt folglich darin, den Phasenverlauf eines Signals in Abhängigkeit von der Zeit möglichst genau zu messen. Die Messauf lösung wird hierbei nicht mehr alleine

#### *Messtechnik*

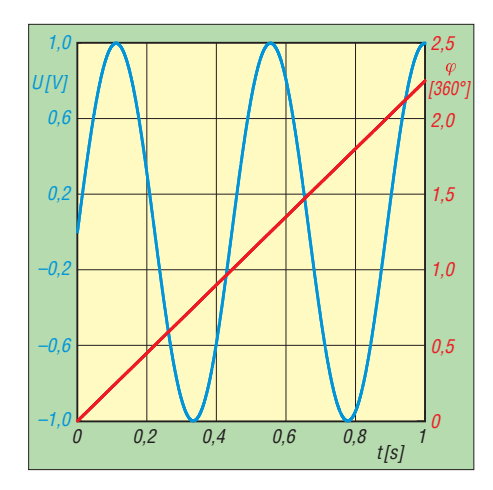

Bild 2: Schwingungsverlauf (blau) und Pha**senverlauf (rot) einer Sinusschwingung mit 2,25 Hz Frequenz**

durch die Messdauer bestimmt, sondern vor allem auch durch die Genauigkeit der Phasenmessung.

#### ■ **Praktische Realisierung**

Nach dieser Betrachtung wurde mir schlagartig klar, dass für eine solche Phasenmessung kein neues Messgerät erfunden werden muss, sondern dass jeder Vektor-Netzwerkanalysator in der Lage ist, solche Phasenmessungen durchzuführen. Man muss ihn lediglich dazu "überreden", nicht die Phase in Abhängigkeit von der Frequenz zu messen, sondern die Phase in Abhängigkeit von der Zeit mit Frequenz-Span gleich Null.

Da ich mit dem von mir entwickelten VNWA [5] sozusagen an der Quelle sitze, stand einem praktischen Experiment nichts im Wege. Bild 5 zeigt den relevanten Ausschnitt des VNWA3-Blockschaltbildes.

Es werden zwei von einem optional externen Referenztakt abgeleitete Signale (LO und RF) im Referenzmischer M2 in den Audiobereich gemischt und ergeben so das Referenzsignal. Das LO-Signal wird darüber hinaus mit dem extern eingespeisten zu vermessenden RX-Signal zum S<sub>21</sub>-Audiosignal gemischt. Die beiden Audiosignale (Referenz und S<sub>21</sub>) werden von einem Sound-Chip verarbeitet, und der nachgeschaltete PC berechnet hieraus unter anderem die relative Phasenlage der beiden Signale zueinander.

Faktisch kann man damit also die zeitabhängige Phasendifferenz zwischen dem vorzugsweise hochstabilen Referenzsignal und dem am RX-Eingang des VNWA anliegenden, zu vermessenden Signal bestimmen. Zwei verschiedene Messungen dieser Art sind in Bild 3 dargestellt.

Gemessen habe ich zunächst ein 10-MHz-Rubidium-Frequenznormal gegen ein zweites unabhängiges, aber ansonsten identisches Frequenznormal (S<sub>21</sub>, rot und

blau), beide vom Typ DATUM LPRO101. Die rote Kurve zeigt den Phasenverlauf des Eingangssignals relativ zum Referenzsignal. Die Phase nimmt mit zunehmender Zeit ab, d. h. die Eingangsfrequenz ist kleiner als die Referenzfrequenz. Wie im Abschnitt *Theorie* diskutiert, lässt sich aus dem Phasenverlauf die Frequenz des Eingangssignals relativ zum Referenzsignal berechnen:

$$
\Delta f = \frac{1}{360^{\circ}} \cdot \frac{\Delta \varphi}{\Delta t} = \frac{1}{360^{\circ}}
$$

$$
\cdot \frac{-296,21^{\circ} - (-60,54^{\circ})}{260 \text{ s}}
$$

$$
= -0,00252 \text{ Hz.}
$$

Die beiden Rubidiumstandards sind also um etwa 2,5 mHz gegeneinander verstimmt. Die VNWA-Software bietet die Möglichkeit, die Frequenzabweichung direkt zeitabhängig zu ermitteln und darzu-

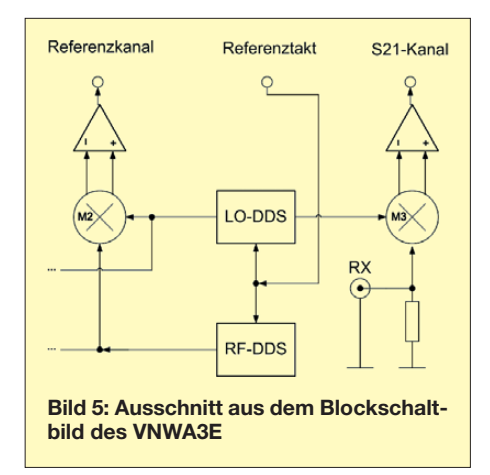

Messfehler zustande kommt, oder ob sich hier tatsächlich Instabilitäten von Referenz- und vermessenem Oszillator widerspiegeln.

Zur Klärung habe ich den externen Frequenzstandard gegen sich selbst gemessen (Mem1, grün und pink). Die Frequenzab-

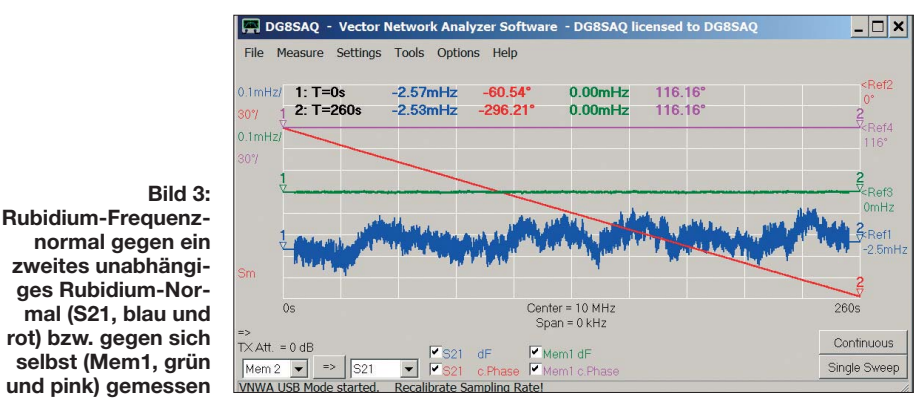

stellen (blau). Obwohl die blaue Kurve einer gleitenden Mittelwertbildung über 10 s unterzogen wurde, weist sie dennoch eine Streuung von rund ±0,1 mHz auf. Es stellt sich nun die Frage, ob dies durch

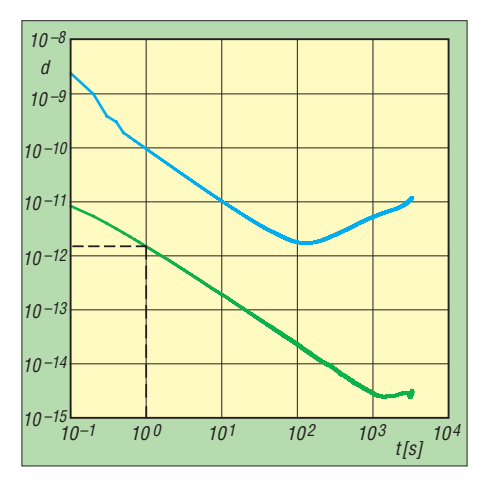

**Bild 4: Allan-Deviation der beiden 10-MHz-Rubidium-Frequenzstandards gegeneinander (blau) bzw. eines Standards gegen sich selbst (grün) gemessen; die grüne Kurve stellt die Detektionsgrenze der VNWA-Hardware dar. Der Bereich unterhalb der grünen Kurve ist mit dieser Hardware messtechnisch nicht zugänglich.**

weichung eines Standards gegen sich selbst beträgt theoretisch 0 Hz ohne jede Streuung. Alles, was bei diesem Experiment an Abweichung sichtbar wird, ist auf Messfehler zurückzuführen.

Tatsächlich beträgt die gemessene Frequenzabweichung hier 0,00 mHz und deren zeitliche Streuung ist deutlich geringer als bei den beiden unabhängigen Standards. Bei der blauen Kurve schwanken also tatsächlich die Rubidiumstandards zeitlich in der Frequenz gegeneinander.

Werkzeuge, um solche zeitlichen Frequenzschwankungen zu quantifizieren, sind die *Allan-Varianz* sowie die *Allan-Devi ation* oder Allan-Standardabweichung (Quadratwurzel aus der Allan-Varianz) [6], [7]. Es handelt sich um eine Statistik der relativen Frequenzstreuung von Messung zu Messung in Abhängigkeit von der für die Frequenzmessung benutzten Messdauer.

Bild 4 zeigt eine solche Auswertung für die Messung des externen 10-MHz-Rubidiumstandards gegen einen zweiten unabhängigen Rubidiumstandard (blau) wie bei der vorigen Messung. Es wurde lediglich über einen wesentlich längeren Zeit raum hinweg gemessen. Hier nimmt die

Streuung der gemessenen Frequenzen, also die Frequenzvariation des Oszillators, immer weiter ab, bis sie bei einer Messdauer von  $(10^2)$  s = 100 s ein Minimum erreicht und wieder ansteigt.

Die Ursache für dieses Verhalten liegt in den verschiedenen physikalischen Prozessen, die für die Frequenzvariation bzw. Stabilität von Oszillatoren verantwortlich sind [7]. Der Rubidiumstandard liefert folglich bei einer Frequenzmessung die stabilsten Ergebnisse, wenn die Messdauer 100 s beträgt.

Zur Kontrolle des Messaufbaus habe ich den externen Frequenzstandard auch gegen sich selbst gemessen (Bild 4, grün).

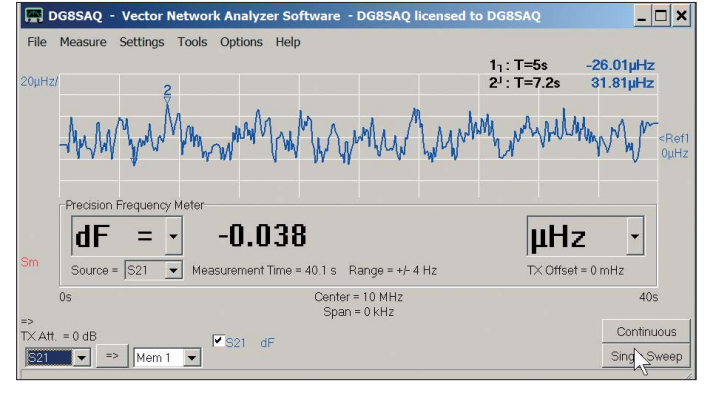

Die blaue Kurve liegt offensichtlich weit oberhalb der durch die grüne Kurve gegebenen Detektionsgrenze der Hardware und stellt somit kein Messartefakt dar. Der Bereich unterhalb der grünen Kurve ist mit der verwendeten Hardware nicht zugänglich. Ursache hierfür sind Rauschen und Temperaturdrift der verwendeten Komponenten.

Welche Frequenzauflösung ist mit diesem Messverfahren bei 1 s Messdauer nun zu erreichen? Ein Blick auf Bild 4 liefert bei 1 s Messdauer eine maximal messbare Frequenzauflösung von fast 10–12 (gestrichelte Linien). Zur Kontrolle wurde in Bild 6 nochmals der externe Frequenzstandard 40 s lang gegen sich selbst vermessen und die Messkurve mit einem gleitenden Mittelwert über 1 s geglättet. Wir haben also faktisch 40 s lang Frequenzmessungen mit 1 s Messdauer durchgeführt. Die Messwerte schwanken um zirka  $\pm 30 \mu$ Hz.

Wir können die anliegenden 10 MHz =  $10^7$  Hz also auf rund  $\pm 3 \cdot 10^{-5}$  Hz genau messen und erhalten somit im Einklang mit Bild 4 eine Frequenzauflösung von 3 · 10–12, d. h. mindestens elf gültige Stellen, und das bei 1 s Messdauer! Diese Auflösung übersteigt sogar die Stabilität der Rubidiumstandards.

Ein wesentlicher Nachteil des vorgestellten Messverfahrens soll nicht verschwiegen werden. Zum einen ist die Bandbreite des VNWA-Empfangskanals beschränkt, zum anderen darf bei der Messung die Phase von Messpunkt zu Messpunkt um nicht mehr als 90° variieren.

Dies schränkt die Bandbreite des Messkanals im schnellsten Sweep-Modus auf maximal  $\pm 2.5$  kHz und im langsamsten Sweep-Modus auf ±4 Hz ein. Das geht aus Bild 6 hervor. Ein VNWA ist also kein Ersatz für einen breitbandigen Frequenzzähler, sondern eine Ergänzung, um hochstabile Signale mit höchster Genauigkeit zu vermessen.

Der in der VNWA-Software darstellbare Messzeitraum wird durch die maximale Zeit pro Messpunkt (0,1 s) und die maximale Anzahl von Messpunkten (65 000)

> **Bild 6: Externer Frequenzstandard gegen sich selbst gemessen, gemittelt mit gleitendem Durchschnitt über 1 s Messdauer. Das ebenfalls eingeblendete Frequenzmeter-Werkzeug zeigt die über die gesamte Messdauer ermittelte Frequenz an.**

auf 6500 s  $\approx$  2 h beschränkt. Für Messungen über längere Zeiträume hinweg kann der mit dem *Frequenzmeter* ermittelte Frequenzwert nach jedem Sweep automatisch gemeinsam mit dem Zeitpunkt der Messung in eine Datei gespeichert werden. Man kann also kontinuierlich z. B. im Sekundentakt messen und nach jedem Sweep die gemessene Frequenz abspeichern.

Darüber hinaus kann man eine selbst erstellte DLL-Datei (*Dynamic Link Library*) laden, die zusätzliche Parameter wie z. B. die Temperatur des Messobjekts misst, und diese an die VNWA-Software zurück-

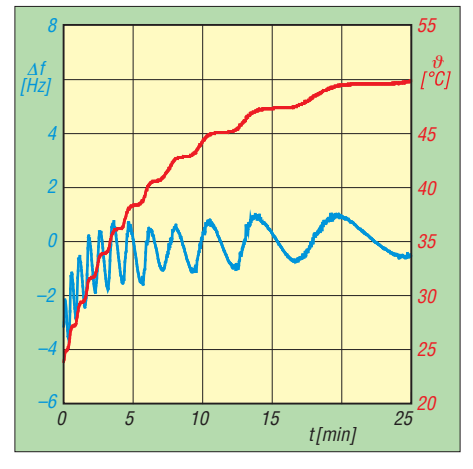

**Bild 7: Zeitlicher Verlauf der Ausgangsfrequenzabweichung vom 6 MHz Sollwert (blau) und der Temperatur (rot) des temperaturkompensierten FA-SY [4] nach dem Einschalten (gemessen mit dem VNWA gegen einen externen Rubidiumstandard).**

meldet, sodass diese gemeinsam mit der Frequenz und dem Messzeitpunkt gespeichert wird. Dies hatte ich eigens für die Optimierung der Temperaturkompensation des FA-SY [4] entwickelt, um den Temperaturgang des Oszillators automatisch messen zu können.

Bild 7 zeigt eine typische Messung am FA-SY bei 6 MHz Ausgangsfrequenz nach aktivierter Temperaturkompensation vom Zeitpunkt des Einschaltens an. Man erkennt sehr schön, dass die Frequenzauflösung trotz Messung im Sekundentakt wesentlich höher als 1 Hz ist.

Die teilweise sichtbaren Störungen auf dem zumeist glatten blauen Frequenzverlauf rühren daher, dass beim automatischen digitalen Nachstimmen des FA-SY durch die Temperaturkompensation kurzzeitige Phasenabweichungen auftreten.

Die Stufen im Temperaturverlauf kommen durch die Auflösung des A/D-Umsetzers und die Kennlinie des Temperatursensors (beide im ATtiny integriert) zustande.

Es werden zwar immer 16000 A/D-Werte gemittelt; da das Rauschen aber deutlich geringer ist als die Quantisierung, bleiben die Stufen weitgehend erhalten. Diese scheinbaren Stufen im Temperaturverlauf führen durch die Frequenznachsteuerung zu den deutlich sichtbaren Oszillationen der Ausgangsfrequenz.

#### ■ Zusammenfassung

Es wurde ein Frequenzmessverfahren vorgestellt, welches wesentlich höhere Auflösungen erzielt als übliche Frequenzzähler. Das Verfahren lässt sich prinzipiell mit jedem Vektor-Netzwerkanalysator nachvollziehen. Da es sich allerdings um ein schmalbandiges Verfahren handelt, ist es nicht als Alternative zu Frequenzzählern zu sehen, sondern als eine Ergänzung zur hochgenauen Vermessung schmalbandiger Signale. baier@arcor.de

#### **Literatur**

- [1] Faulhaber, R., DC2YF: 400-MHz-Frequenzzähler nach dem Reziprokverfahren. FUNKAMA-TEUR 60 (2011) H. 12, S. 1283–1285.
- [2] Johansson, S., New frequency counting principle improves resolution. *[www.spectracomcorp.com](http://www.spectracomcorp.com)* → *Support* → *Library* → *White Papers & Articles*
- [3] Graubner, N., DL1SNG: FA-Synthesizer-Bausatz mit beheiztem Si570. FUNKAMATEUR 57 (2008) H. 9, S. 953-956; Bausatz: FA-Leserservice "FA-SY 1", *BX-026*
- [4] Baier, T., DG8SAQ: FA-SY als temperaturkompensierter Kanaloszillator. FUNKAMATEUR 61 (2012) H. 12, S. 1291–1293
- [5] Palme, G. DH8AG: Vektorielle Netzwerkanalyse – am Beispiel des VNWA3 erklärt. FUNKAMA-TEUR 61 (2012) H. 8, S. 822–825; H. 9, S. 926–929
- [6] [Wikipedia: Allen-Varianz.](http://de.wikipedia.org/wiki/Allan-Varianz) *http://de.wikipedia.org/ wiki/Allan-Varianz*
- [7] NIST Time and Frequency Division: Time and [Frequency from A to Z: Allen-Deviation.](http://tf.nist.gov/general/glossary.htm) *http:// tf.nist.gov/general/glossary.htm*

## *Stromwandler richtig einsetzen*

*MARCUS POOL – DG9BFJ*

*Stromwandler eignen sich als Sensor bei der Messung von großen Wech selströmen im Stromversorgungsnetz, wobei keine galvanische Verbindung vorhanden ist. Der Beitrag zeigt ihren korrekten Einsatz.*

Hauptziel war die Ermittlung der Einschaltzeit eines Verbrauchers, wobei durch den Einsatz eines Stromwandlers ein großer Eingriff ins Stromnetz vermieden und die Messschaltung galvanisch vom Messkreis getrennt werden sollte. Es stellte sich heraus, dass sich mit ihm ebenfalls die entnommene Leistung recht genau ermitteln lässt.

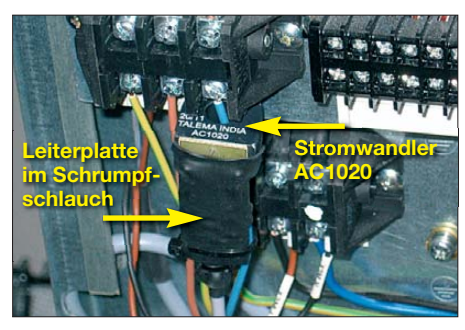

**Bild 1: Einsatz des Stromwandlermoduls direkt an einer Schraubklemme**

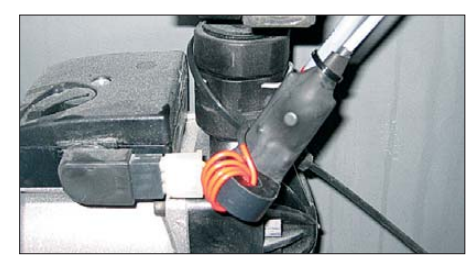

**Bild 2: Sollen kleinere Wechselströme gemessen werden, ist der Leiter mehrmals durch das Innere des Sensors zu führen. Der Sekundärstrom erhöht sich dadurch proportional. Fotos: DG9BFJ**

Da für die Datenaufzeichnung einer Wetterstation schon ein Linux-System mit Software (*[www.meteohub.de](http://www.meteohub.de)*) zur Verfügung stand, war es nur ein kleiner Schritt, mittels eines A/D-Umsetzers noch die Strom- und Leistungsmessung zu realisieren. Ich verwende die Module *U-3* von *LabJack* (*www. labjack.com*[\), die über eine USB-Schnitt](http://www.labjack.com)stelle gespeist werden und diverse analoge

Eingänge besitzen. Jedes andere System ist auch geeignet.

#### ■ **Stromwandler**

Zur Aufnahme des Messsignals kommt ein Stromwandler zum Einsatz. Sein spezieller Transformator ermöglicht galvanisch getrennt die Ermittlung großer Ströme. Dazu ist der Leiter, in dem der zu messende Strom fließt, durch die Öffnung in seiner Mitte zu führen. Am Ausgang wird ein zum Primär strom proportionaler Sekundärstrom erzeugt. Liegt an der Sekundärseite ein Widerstand, die Bürde, fällt über ihm eine zum Messstrom proportionale Spannung ab.

Je nach Stromwandler ergeben sich unterschiedliche Übersetzungsverhältnisse. Der hier verwendete *AC1020* von *Talema* (*[www.talema.net](http://www.talema.net)*) besitzt ein Verhältnis von 1000:1 und lässt sich für Strommessungen bis 20 A (maximal 60 A) einsetzen. Die Bürde beträgt 100 Ω. Somit ergibt sich bei einem Primärstrom von 5 A eine Spannung von 0,5 V an der Bürde. Der Stromwandler ist z. B. bei *[CSD Eletronics](http://www.csd-electronics.de)* (*www.csd-elec tronics.de*) erhältlich.

Da die A/D-Umsetzung in den *U-3*-Modulen nur alle 30 s erfolgt, musste die Wechselspannung in eine Gleichspannung umgesetzt werden. Die einfachste Variante wäre der Einsatz eines Brückengleichrichters mit nachgeschaltetem Kondensator. Doch die dann stets im Sekundärstromkreis liegenden Dioden würden einen zu großen Spannungsabfall ergeben. Bei den im obigen Beispiel abgegebenen 0,5 V wäre keine Spannung am Ausgang messbar.

Daher setze ich einen aktiven Gleichrichter ein. Der AD822 von *Analog Devices* eignet sich dafür gut. Er beinhaltet zwei Präzisionsoperationsverstärker mit sehr hochohmigen FET-Eingängen, die sich aus einer einfachen Versorgungsspannung von 5 V bis 30 V betreiben lassen. Ihre Eingangs-

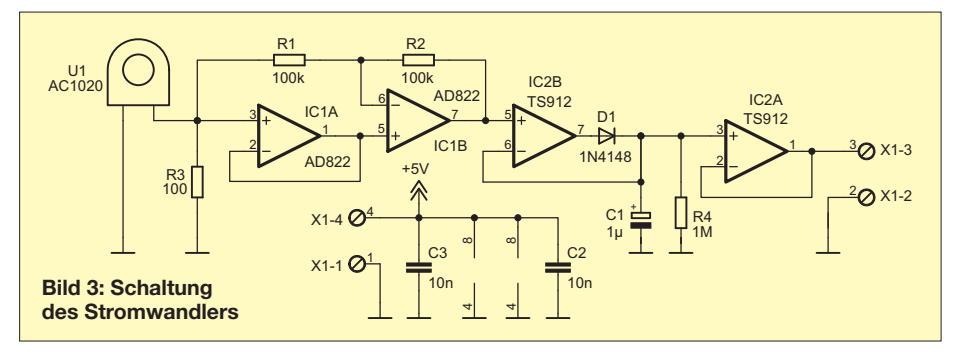

ströme liegen bei wenigen Picoampere. Mit dem AD822 als Impedanz wandler ist der Aufbau eines Halb- oder Vollwellengleichrichters möglich. Die Höhe des Eingangsstroms bleibt selbst dann unverändert, wenn die Eingangsspannung weit unterhalb der Versorgungsspannung liegt. Die Eingangsspannung kann bis zu 1 V über dem positiven Betriebsspannungspegel (hier 5 V) und bis zu 20 V unterhalb des negativen (hier 0 V) liegen.

#### ■ **Gleichrichtung**

Wenn die Eingangsspannung 0 V übersteigt, sind durch die Rückkopplung von R1 und den Verstärker IC1A die Eingangsspannungen am IC1B gleich groß. Durch R1 und

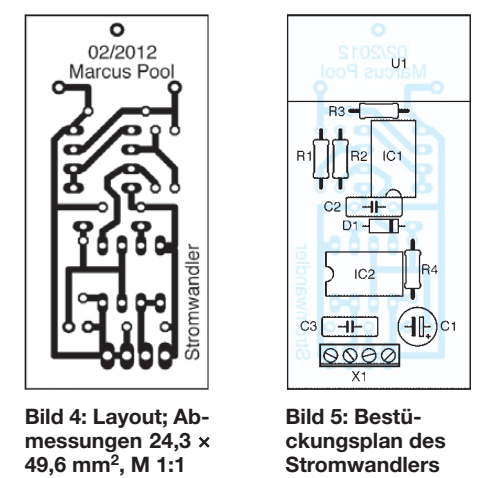

R2 fließt kein nennenswerter Strom, sodass die Ausgangsspannung von IC1B dem Eingangssignal folgt. Sinkt die Eingangsspannung unter 0 V, liegt der Ausgang von IC1A aufgrund der unsymmetrischen Versorgungsspannung auf 0 V. Durch diesen Pegel arbeitet IC1B als invertierender Impedanzwandler. Folglich gibt sein Ausgang das Eingangssignal als Vollwelle gleichgerichtet ab. Am Ausgang des IC1A wäre das Eingangssignal als Halbwelle gleichgerich tet abgreifbar. Diese Schaltung richtet, abhängig von der Versorgungsspannung, Ein gangsspannungen bis ±18 V gleich.

Dem Gleichrichter folgen der Spitzenwertdetektor IC2B und der Impedanz wandler IC2A. IC2B lädt den Kondensator C1 auf die höchste vorhandene Spannung auf. Die Diode D1 verhindert ein Entladen des Kondensators bei kleinen Pegeln. Da sich C1 selbst bei fehlendem Eingangssignal aufgrund der hohen Eingangswiderstände von IC2A und IC2B nicht entladen kann, habe ich R4 parallelgeschaltet. Die zusammen mit C1 erreichte Zeitkonstante beträgt 1 s. Wer statt der *U-3*-Module gleich den A/D-Umsetzer eines Mikroprozessors verwendet, kann das Ausgangssignal von IC1B direkt nutzen – Spitzenwertdetektor und Impedanzwandler entfallen dann.

marcuspool@web.de

## *Nutzung alter LiIon-Zellen und LiIon-Akkumulatoren*

#### *Dipl.-Ing. ROLF MADER*

*Lithium-Ionen-Zellen und -Akkumulatoren, die sich nicht mehr mit den vorhandenen Geräten laden lassen, sind oft mit Abstrichen an Kapazität und Stromstärke noch für andere Zwecke verwendbar. Der Beitrag zeigt einen Weg zu ihrer Wiederverwertung.*

Häufig werden Lithium-Ionen-Zellen (Li-Ion) und Akkupacks entsorgt, weil sie sich in Mobiltelefonen oder Notebooks nicht mehr laden lassen. Das hier gezeigte Lade gerät regeneriert Einzelzellen und Packs schonend und gefahrlos, sodass sie sich wieder verwenden lassen. Das Laden von Li-Primärzellen (Knopfzellen oder Fotobatterien) ist nicht möglich.

#### ■ **Allgemeines**

LiIon-Zellen weisen eine höhere Energiedichte bei kleinerem Volumen und geringerem Gewicht als Blei-, NiCd- und

Die ersten vier Zustände überwacht die Schaltung im Innern der Akkupacks. Überoder unterschreitet ein Parameter einen Grenzwert, schaltet die Elektronik die Zellen häufig endgültig von den Außenanschlüssen ab. Da dann dort nur noch 0 V zu messen sind, scheint der Akkumulator für den normalen Anwender dauerhaft entladen zu sein. Wer sich so ein Akkupack genauer ansieht, entdeckt manchmal eine durchgebrannte Sicherung im Innern. In einigen Fällen lässt sich dieser Abschaltzustand durch den Anschluss an ein externes Netzteil wieder beseitigen, was ein Laie oft nicht

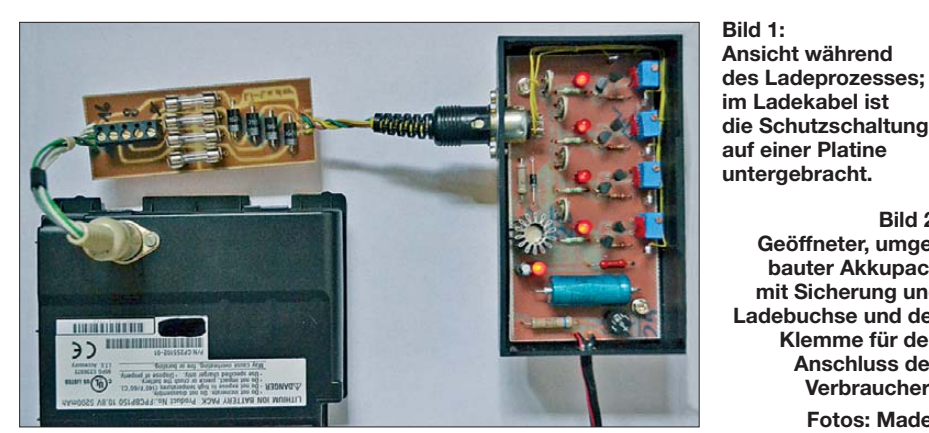

NiMH-Zellen auf. Leider besitzen sie ein paar Besonderheiten, die bei ihrem Einsatz unbedingt berücksichtigt werden müssen, da sonst ernste Brand-, Verätzungsoder Vergiftungsgefahr besteht.

- Die Ladeschlussspannung darf (meist) 4,2 V je Zelle nicht übersteigen, da sich sonst der Elektrolyt (häufig LiPF $_6$ ) zersetzt und die sich bildende Flusssäure (HF) austreten kann.
- Die Entladespannung sollte 2,6 V je Zelle nicht unterschreiten, da sonst irreversible Elektrodenschäden auftreten können.
- Die maximalen Lade- und Entladeströme dürfen nicht überschritten werden, was besonders Kurzschlüsse ausschließt. Daher sind Akkupacks und auch viele Einzelzellen zusätzlich intern mit Strom- und Temperatursicherungen ausgestattet.
- Die Umgebungs- und Arbeitstemperaturen dürfen 75 °C nicht übersteigen.
- Zellen dürfen nicht deformiert (aufgebläht) oder undicht sein und dürfen nie verbrannt werden.

weiß oder machen kann. Nach dem einmaligen Aufladen akzeptiert das Originalladegerät oft den Akkumulator wieder.

**Geöffneter, umgebauter Akkupack mit Sicherung und Ladebuchse und der Klemme für den Anschluss des Verbrauchers Fotos: Mader**

#### ■ **Grundsätzliches**

Da beim Wiederverwerten der Zellen die (Original-) Überwachungsschaltung entfernt werden muss, ist das Laden und Entladen danach aus Sicherheitsgründen nur mit eingeschränkten Parametern möglich. Das Ladegerät in Bild 3 ist für Zellen und Packs mit einer Kapazität von 750 mAh bis 6 Ah vorgesehen. Außerdem liegen die Ladeschlussspannung nur bei 4 V und der maximale Ladestrom bei 75 mA (entspricht 0,1 C bei einem 750-mAh-Akkumulator). Die eventuell noch verfügbare Zellenkapazität ist dadurch nicht voll nutzbar. Außerdem ermöglicht der geringe Ladestrom keine Schnellladung. Doch das hat einen Vorteil: Es ist keine merkliche Temperaturerhöhung beim Laden zu befürchten, sodass eine besondere Temperaturüberwachung entfallen kann.

Beträgt die Klemmenspannung ohne Last 2,6 V bis 3,9 V, sollte das Wiederaufladen erfolgreich sein. Es funktionierte teilweise sogar mit Zellen, an denen nur noch 0,5 V zu messen waren.

Das Ladegerät ist gegen unbeabsichtigte Verpolung der zu ladenden Zelle oder des Packs abzusichern, was durch eine Diode und eine Sicherung pro Ladetrakt erfolgt.

#### ■ Vorbereitung der Zellen

Beim Öffnen des alten Akkupacks ist äußerst vorsichtig und mit handwerklichem Geschick vorzugehen. Wer sich dies nicht zutraut, sollte unbedingt die Hände davon lassen! Oft gelingt es, die verklebte Trennstelle zwischen Ober- und Unterschale des Akkupacks mit einem scharfen Messer vorsichtig einzuschneiden und beide Schalen Stück für Stück aufzubrechen. Das Beschädigen der Zellen ist unbedingt zu vermeiden, da dies einen Zellenkurzschluss und damit Brandgefahr bedeutet. Im nächsten Schritt ist die kleine Balancer-Platine aus dem Akkupack zu entfernen, da ihr "Stromwert" um 0,5 C bis 1 C

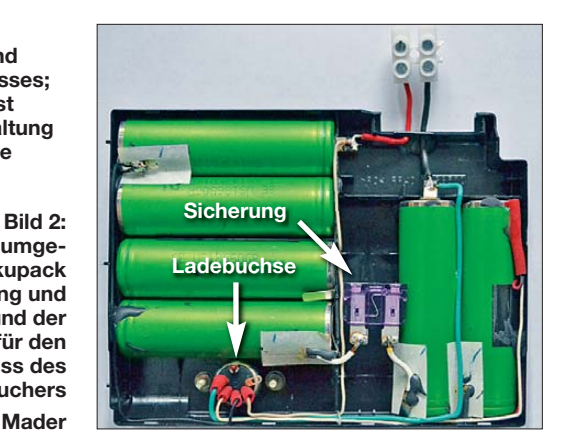

bemessen ist und somit für alte Zellen zu hoch liegt. Eventuell vorhandene Sicherungen sind ebenfalls auszubauen und durch eine (Kfz-)Sicherung im Lastkreis zu ersetzen. Sie sollte für 0,1 C bis 0,2 C ausgelegt sein.

Von jeder Zelle ist eine Leitung an die neue Ladebuchse (z. B. fünfpolige DIN-Buchse) zu führen, die den verpolten Anschluss des Ladegeräts ausschließt. Doch Vorsicht! Das Löten an den Zellen muss sehr schnell und mit einem Lot erfolgen, das bei möglichst niedriger Temperatur schmilzt (LSn62).

Müssen Zellen oder Packs gelagert werden, sind die An schlüsse immer mit Isolierschlauch, Lüsterklemmen oder Buchsen (keine Stecker!) gegen Kurzschlüsse zu sichern.

#### ■ Lastbetrieb geladener **Akkumulatoren**

Grundsätzlich sollte die Last möglichst alternierend sein. Ein hoher Dauerstrom geht

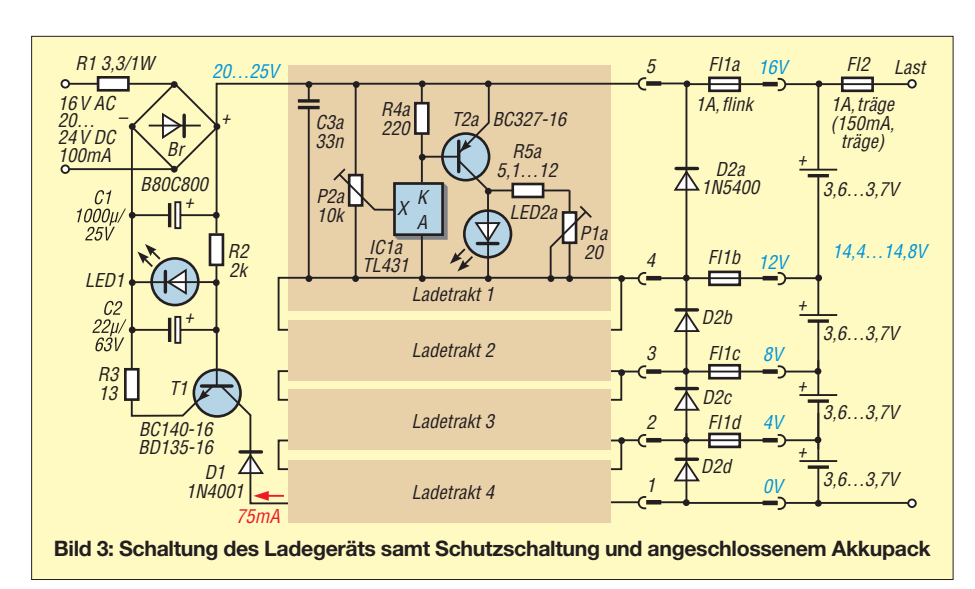

immer mit einer Verringerung der entnehmbaren Kapazität einher. Mit der hier beschriebenen Technik wieder aufgeladene Akkupacks von 3 Ah bis 6 Ah Kapazität erlauben Dauerlastströme von 0,1 C bis 0,2 C, sodass die Sicherung FI2 (bis 1A träge) gerade noch nicht durchbrennt. Für die Zellen aus Mobiltelefonen, die oft eine Kapazität ab 750 mAh besitzen, ist diese Sicherung auf 150 mA (0,2 C) zu verkleinern. Als Ladeschlussspannung habe ich 4 V gewählt, da die Vorgeschichte der Zelle oft unbekannt ist und die interne Überwachung fehlt.

Wer ganz sicher gehen will, kann den wieder ins Kunststoffgehäuse eingebauten Akkupack in einer geschlossenen Weißblechdose betreiben. Brennt trotz aller Vorsichtsmaßnahmen eine LiIon-Zelle, darf sie nicht mit Wasser, sondern nur mit feinem Sand gelöscht werden, dem Haushaltssoda beizugeben ist. Ist kein Sand zur Hand, lässt man den Akkumulator im Freien in einer Blechdose abbrennen. Zum Glück sind Brände bei ordnungsgemäßer Anwendung nicht zu erwarten.

Grundsätzlich sollten ein alter Akkupack oder die Einzelzellen nur kurzzeitig mit geringer Stromlast betrieben und möglichst

unmittelbar nach der Benutzung wieder aufgeladen werden. Die Literatur empfiehlt nach Erreichen des Ladeschlusses das Abtrennen vom Ladegerät. Während des ersten Betriebs unter Last sind die einzelnen Zellenspannungen auf annähernd gleiche Werte hin zu kontrollieren. Dadurch lassen sich Zellen mit zu geringer Kapazität ermitteln und entfernen. Schadhafte Einzelzellen fallen auch durch stark abweichende Ladezeiten auf.

#### ■ **Schaltungsbeschreibung**

Das hier geschriebene Ladegerät ist für Einzelzellen mit Nennspannungen von 3,6 V oder 3,7 V und für Akkupacks bis 14,4 V oder 14,8 V ausgelegt. Die vier Ladetrakte werden seriell aus der Stromquelle T1 mit 75 mA gespeist. Jeder Ladetrakt besitzt eine Präzisions-Z-Diode IC1x (*[www.reichelt.de](http://www.reichelt.de)*) als Referenz. Selbst ausgemessene Z-Dioden sind wegen der zu geringen Spannungsstabilität nicht verwendbar.

Die Ladeschlussspannung jedes Ladetrakts lässt sich mit dem Spindelpotenziometer P2x (25 Gänge) einstellen. Zur Leistungsentlastung des IC1x wurde der Transistor T2x parallelgeschaltet. LED2x  $(I_F = 20 \text{ mA}$ , rot) signalisiert das Laden.

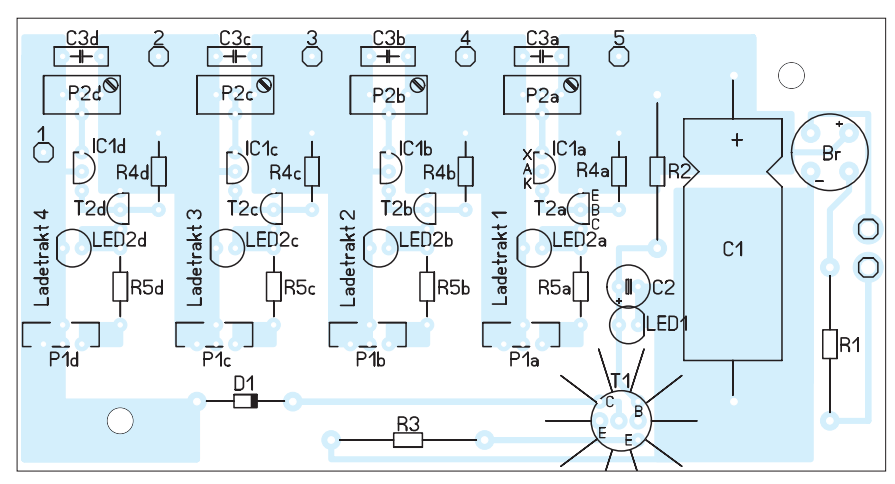

**Bild 4: Bestückungsplan des LiIon-Ladegeräts; Abmessungen 115 mm** × **60 mm, M 1:1** 2002, S. 95 ff.

#### *Stromversorgungstechnik*

Beim Anschluss einer entladenen Zelle fließt zum Aufladen ein Strom von maximal 75 mA (abzüglich des Betriebsstroms des IC1x) in die Zelle. Die Stromstärke ist durch die Stromquelle mit T1 festgelegt. Die Ladespannung einer leeren Zelle liegt anfangs immer unter 4 V, sodass T2x sperrt und die LED2x nicht leuchtet. Wird beim Laden die Schwelle von 4 V erreicht, sinkt der Ladestrom bei einer intakten Zelle stark. Außerdem fließt nun ein Strom durch IC1x und T2x – die LED2x leuchtet. Da die LED nur 15 mA aufnehmen soll, werden bis 60 mA über P1x/R5x vorbeigeleitet. R5x mindert die Verlustleistung in P1x. Alternativ lässt sich eine 100-mA-LED oder Glühlampe verwenden, doch ihre große Helligkeit störte. C2x unterdrückt HF-Schwingungen. D1 dient als Rückstromschutz bei Netzausfall.

#### ■ **Inbetriebnahme**

Über dem Elektrolytkondensator C1 sollte für die korrekte Funktion des Ladegeräts eine Spannung von 20 V bis maximal 25 V anliegen. T1 ist bei höheren Spannungen ggf. zu kühlen. Als Stromversorgung eignet sich ein Gleichspannungssteckernetzteil, das mindestens 100 mA liefert. R1 ist nur bei niederohmigen Quellen erforderlich. Vor dem Einlöten sind P2x auf 5 kΩ und P1x auf 0 Ω einzustellen, damit beim ersten Einschalten durch LED2x kein zu hoher Strom fließt.

Nun alle Ladespannungen mit P2x auf jeweils genau 4 V einstellen. Dann ohne Last alle LED2x mit P1x auf die Helligkeit der als Stromquellenreferenz genutzten LED1 (alle gleicher Typ) abgleichen.

Beim Ladebeginn muss die LED2x erlöschen. Andernfalls bekommt die Zelle keine Ladung, was auf Kontaktprobleme oder eine defekte Zelle deutet. In der Praxis hat sich gezeigt, dass die Zellen eines Packs fast immer auch etwa gleichzeitig voll geladen waren. Das Glimmen der LED2x kennzeichnet einen kleinen Übergangsbereich, wo die Ladeschlussspannung von 4 V schon erreicht ist, aber noch ein geringer werdender Ladestrom fließt. Wenn alle LED2x voll leuchten, ist der Ladevorgang beendet und Pack bzw. Zellen sind zu entfernen. Bleibt eine LED2x dauerhaft dunkel, zieht die zugehörige Zelle ständig Strom. Diese defekte Zelle ist zu entfernen/entsorgen. In einem Akkupack sollten die Lade-LEDs immer etwa gleichzeitig abschalten.

Hinweis: Intakte alte, geladene Zellen und Akkupacks weisen ohne Belastung lange Zeit Klemmenspannungen von 3,9 V bzw. 15,6 V auf. rainer.frosch@t-online.de

#### **Literatur**

[1] Retzbach, L.: Akkus und Ladegeräte. 13. Aufl., Neckar-Verlag GmbH, Villingen-Schwenningen

## *Borstel – steuerbarer Roboter mit Vibrationsantrieb*

#### *Dr.-Ing. KLAUS SANDER*

*Seit dem vergangenen Jahrhundert hat die Technik einen Stand erreicht, der den Bau intelligenter, mit herkömmlichen Motoren bewegter Roboter ermöglicht. Doch auch Vibrationen sind für den Antrieb nutzbar. Gegenüber den bisher auf diese Weise realisierten Robotern bewegt sich der im Beitrag gezeigte nicht mehr zufällig, sondern ferngesteuert.*

Die Idee, menschenähnliche Lebewesen nachzubauen, ist uralt. Das erste Objekt dieser Art ist der Golem. Die Idee hat einen religiösen Ursprung. Die erste schriftliche Erwähnung der Legende stammt aus dem 12. Jahrhundert. Ein Golem war eine menschenähnliche Gestalt aus Lehm, die durch Magie zum Leben erweckt wurde. Eine ausführliche Zusammenfassung der Gedie technischen Grundlagen noch nicht so weit, dass wirklich intelligente Maschinen entstanden. Eine große Zahl von Beispielen aus den vergangenen 90 Jahren finden wir bei [2]. Auf [3] habe ich ein Foto sowietischer Roboter aus den 60er-Jahren wiederentdeckt. Diese menschenähnlichen Roboter tauchten damals in vielen Zeitschriften auf und haben nicht nur mich begeistert.

**Der Bürstenroboter**

**ern, während der vor**

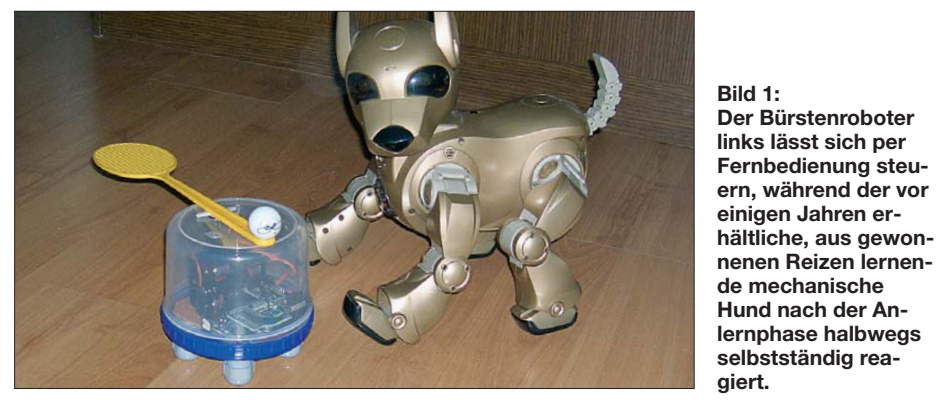

schichte können wir in Wikipedia nachlesen [1]. Aus technischer Sicht besteht das Interessante am Golem darin, dass er Kräfte besaß, Befehle ausführen, aber nicht sprechen konnte. Gegenüber dem um 250 n. Chr. erdachten Homunkulus (ein künstlich erschaffener Mensch) ähnelt ein Golem schon etwas mehr einem Roboter.

Erst einige Jahrhunderte später kamen menschenähnliche Maschinen auf. 1756 baute ein Mechaniker den sogenannten Schachtürken, eine Maschine, die mit einer türkischen Tracht bekleidet war und Schach spielen konnte. Hier wurde aber getrickst. In der Maschine verbarg sich ein Mensch. Doch der Ausgangspunkt für menschenähnliche Maschinen in der Literatur war geschaffen. Diese hießen damals noch Automaten. Urheber des Begriffs Roboter ist Josef Čapek. *Robota* bedeutet in der westslawischen Sprache Fronarbeit bzw. mühselige Arbeit. Sein Bruder Karel Čapek verwendete den Begriff 1921 erstmals in seinem Drama *R.U.R. – Rossum's Universal Robots*.

Isaac Asimov schrieb eine Vielzahl von Science-Fiction-Erzählungen, in denen Roboter vorkamen. Auf diese Weise begeisterte der Begriff die ganze Welt und man versuchte, Roboter zu bauen. Allerdings waren

Intelligent waren diese Maschinen damals noch nicht, dazu fehlten noch immer die technischen Voraussetzungen. Die Jugendzeitschrift Technikus hatte etwa 1968 einen Leserbrief veröffentlicht, in dem ein Jugendlicher den Wunsch äußerte, dass eine Schaltung für einen menschenähnlichen Roboter veröffentlicht werden soll. Diese Bitte wurde aber mit der Begründung abgelehnt, dass das zu kompliziert und aufwändig sei. Das hatte auch mich damals etwas enttäuscht.

Doch die Technik entwickelte sich weiter und einige Jahre später gab es Mikroprozessoren. Damit waren die Grundlagen für Roboter im Hobbybereich geschaffen. Ideen aus den Science-Fiction-Filmen der damaligen Zeit gab es viele. Allerdings sind viele der beschriebenen Konzepte sogar heute noch nicht immer realisierbar. Ich kann mich aber noch an eine Veröffentlichung in der Presse vom Beginn der 80er-Jahre erinnern. Zukunftsforscher hatten damals ermittelt, dass ab dem Jahr 2000 in jedem (DDR-)Haushalt Roboter aktiv sein werden. Geklappt hat das bis heute noch immer nicht. Trotzdem sind Roboter ein beliebtes Gebiet in der Forschung und im Hobbybereich.

In den vergangenen Jahren sind die Fortschritte auf dem Gebiet der intelligenten Robotertechnik immer deutlicher geworden. Damit meine ich nicht nur die Industrieroboter oder die im Hobbybereich realisierten Ideen. Insbesondere in der Weltraumtechnik ist der Fortschritt stark erkennbar. Funksignale benötigen im Mittel 14 min (≈ 3…22 min) für die Übertragung zwischen Erde und Mars. Da ist eine reine Fernsteuerung nicht mehr möglich. Sendet die sich derzeit auf dem Mars bewegende Mars-Rover Curiosity ein Bild aus, so ist die darin erkennbare Situation schon seit 14 min vorbei. Ein auf diesem Bild basierender Steuerbefehl erreicht Curiosity erst nach weiteren 14 min. Zwischen einer Situation und dem Empfang des nächsten Befehls vergehen also 28 min, innerhalb der die NASA keinen Einfluss hat. Curiosity muss somit auf unvorhersehbare Situationen selbst reagieren

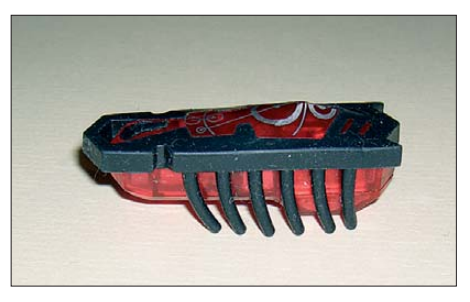

**Bild 2: Die Form der Borsten und ihre ungleichmäßigen Knickwinkel bestimmen bei diesem, durch einen Vibrationsmotor angetriebenen Roboter die Laufrichtung.**

können – und dazu gehört ausreichende Intelligenz.

#### ■ Vibrationsantrieb

Ein solch komplexes System wie Curiosity zu bauen, ist nicht einfach. Beginnen wir also mit einer einfachen Version, wie sie selbst Jugendliche realisieren können. Modelle mit simplen roboterähnlichen Funktionen gibt es schon seit vielen Jahren für den Hobbybereich. Im Jahr 2007 wurde z. B. der Bau eines *BristleBot* in einem Video vorgestellt [4]. Er basiert auf einer Zahnbürste, die ein Vibrationsmotor in Schwingungen versetzt. Dieser einfache Roboter kann im Prinzip nichts, außer sich in einer zufälligen Richtung über einen glatten Fußboden zu bewegen.

Er war aber offensichtlich der Ausgangspunkt für eine Vielzahl weiterer Entwicklungen. Für Nachbauten wurden größere Bürsten und leistungsstärkere Vibrationsmotoren eingesetzt. Damit sie etwas besser aussahen, bekamen sie noch ein schöneres Design. Allen Konstruktionen fehlt jedoch etwas Intelligenz und geeignete Steuerungstechnik. Das war für mich der Anlass zu Verbesserungen eines solchen Roboters.

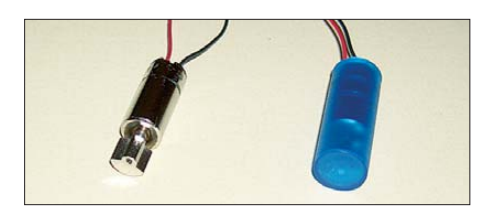

**Bild 3: Vibrationsmotoren gibt es auch in einem hülsenförmigen Gehäuse.**

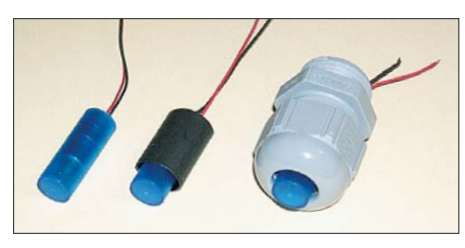

**Bild 4: Passt der Durchmesser des Vibrationsmotors nicht zu dem der Kabelverschraubung, ist vorher etwas Schrumpf**schlauch aufzubringen.

Bürstenroboter bewegen sich in eine bestimmte Richtung. Die Form der vibrierenden Bürsten spielt hier eine wesentliche Rolle. Es wirken sich bereits geringfügige Unterschiede in der Borstenlänge aus. Ebenso bestimmt die Borstenform die Richtung. Taucht im Internet ein interessantes Objekt auf, so wird es in endlicher Zeit jemanden geben, der daraus ein verbessertes Produkt herstellt. So geschehen beim Bürstenroboter. Es gibt ein solches Objekt, bei dem leicht nach hinten gebogene Gummiborsten Verwendung finden, wie in Bild 2 zu sehen. Der Roboter bewegt sich entgegen der Borstenrichtung und das mit recht hoher Geschwindigkeit. Einen weiteren Einfluss auf die Bewegungsrichtung haben Unebenheiten des Bodens. Zwar haben wir darauf keinen Einfluss, trotzdem gibt es einfache Möglichkeiten, Bewegungsrichtung und Geschwindigkeit definiert zu steuern. Vibrationsmotoren sind durch die Massenproduktion für Mobiltelefone, Zahnbürsten und andere Produkte heute preiswert erhältlich. Wir können dadurch eine größere Anzahl einsetzen. Je nach Geschwindigkeit der einzelnen Motoren lässt sich die Bewegungsrichtung beeinflussen.

Dabei müssen als Füße nicht unbedingt Bürsten eingesetzt werden. Vibrationsmotoren gibt es auch in hülsenförmigen Gehäusen, siehe Bild 3. Deren Spitze führt bei direktem Bodenkontakt zur Bewegung des Roboters. Es ist jedoch sinnvoll, kleine Gummifüße aufzukleben. Eine zusätzliche Möglichkeit kennen wir von Katzen. Zur Steuerung des Gleichgewichts benutzen sie ihren Schwanz. Er zeigt nach oben und wird zur Gleichgewichtskorrektur nach rechts oder links bewegt. Dieses Prinzip können wir zur präzisen Richtungssteuerung mittels eines kleinen Servomotors nutzen.

Auf eine präzise Beschreibung des mechanischen Aufbaus verzichte ich, da er weitgehend von den verfügbaren Materialien bestimmt ist. Der Nachbau muss auch nicht exakt dem Modell nach Bild 1 entsprechen. In jedem Haushalt und im Supermarkt finden sich eine Vielzahl dafür geeigneter Teile. Das beginnt bei Gabeln, Löffeln und Dosen aus Plastik. Als Gehäuse sind ebenfalls die Verpackungen für beschreibbare CD-ROMs nutzbar. Lassen Sie Ihrer Kreativität freien Lauf! Auf ein kleines Problem muss ich an dieser Stelle hinweisen. Nach dem Anschluss der Vibrationsmotoren an eine Betriebsspannung von 3,3 V führen sie unerwartet kräftige Schlenkerbewegungen aus. Wer darauf nicht vorbereitet ist und den Motor nur zwischen den Fingern festhält, dem springt er weg. Diese starke Belastung führt nach einigen Versuchen zu einem Abreißen der relativ dünnen Anschlussdrähte. Die Isolierung ist davon nicht unbedingt betroffen. Deshalb ist hier etwas Vorsicht angesagt. Ich habe die Vibrationsmotoren in Kabelverschraubungen eingebaut. Damit es mit den Abmessungen passt, ist der Vibrationsmotor vorher mit einem Schrumpfschlauch zu umhüllen. Die Anschlussdräh-

te sollten zudem sehr locker hängen. Sind sie einmal abgerissen, lässt sich der Motor kaum noch reparieren.

#### ■ **Robotersteuerung**

Bild 5 zeigt die Schaltung des Roboters. Wir verwenden einen ATmega8 in der Low-Power-Version und mit einem 4-MHz-Takt. Die vier Vibrationsmotoren sind an SK1 bis SK4 angeschlossen. Die Zuordnung entnehmen wir Bild 7. Jeder Motor verbraucht über 100 mA. Deshalb erfolgt die Ansteuerung über vier Transistoren 2N4401. SK9 dient zum Anschluss des Servomotors für den Roboterschwanz. Wir verwenden einen Motor in der kleinsten Bauform. Die Position des Motors lässt sich über ein pulsbreitenmoduliertes Signal (PWM) einstellen. Doch ein "nur" laufender Roboter ohne Zusatzfunktionen ist langweilig. Erinnern Sie sich an den Roboter R2D2 aus den Star-Wars-Filmen? Da er nicht sprechen konnte, gab er piepsende Signale von sich, die nur von anderen Robotern zu interpretieren waren. Unseren Roboter verstehen wir hingegen, denn er kommuniziert über Morsezeichen. Zur Ausgabe muss an SK8 ein Piezolautsprecher angeschlossen werden.

Die im Controller vorprogrammierte Firmware [5] unterstützt noch zwei Sensoren. An SK3 lassen sich zwei Fotowiderstände mit Widerstandswerten von etwa 50 kΩ (bei Beleuchtung) zwischen den Pins 1 und 2 sowie 1 und 3 anschließen. Je nach Anordnung sind dann zwei verschiedene Funktionen möglich. Zeigen beide Fotowider-

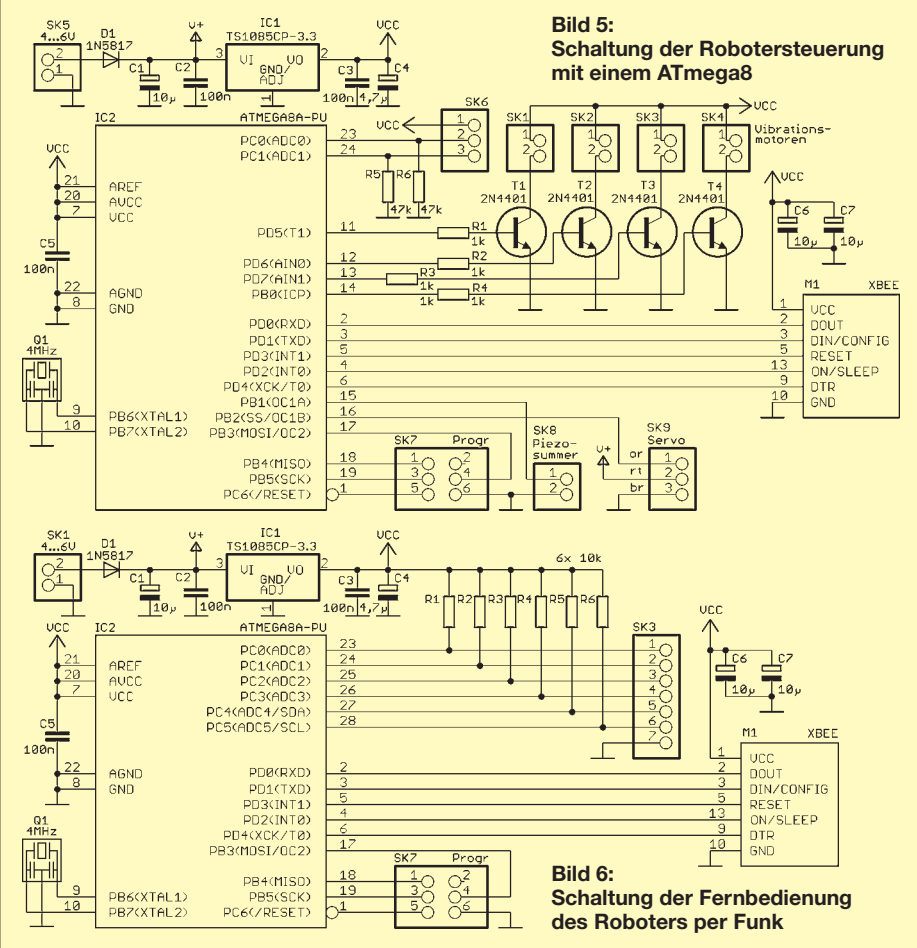

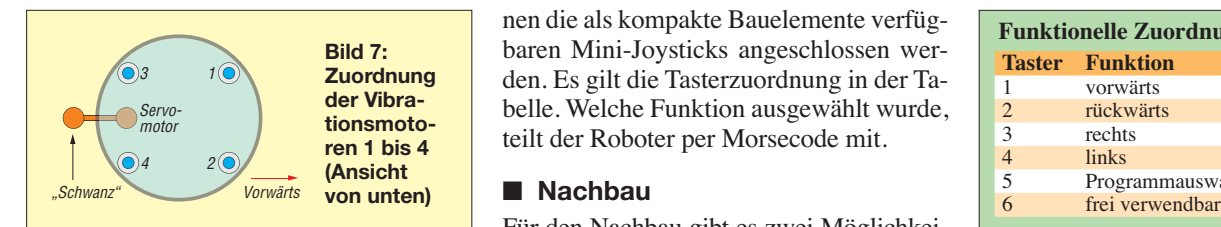

stände in Richtung Boden, kann der Roboter z. B. entlang eines weißen Strichs fahren. Sind die Fotowiderstände nach vorn ausgerichtet, folgt er beispielsweise dem Licht einer Taschenlampe. In beiden Fällen müssen die Fotowiderstände optisch getrennt sein. Als Unterbringung eignen sich z. B. schwarzen Röhrchen.

Alternativ dazu lässt sich der Roboter per Funk fernsteuern. Ich habe hier ein XBee-Modul in der 1-mW-Version verwendet. Die exakte Typenbezeichnung ergibt sich aus der gewünschten Antennenform.

Die Roboterschaltung wird aus vier in Reihe geschalteten Batterien der Bauform AA versorgt. Der Spannungsregler IC1 stellt die für die Schaltung benötigten 3,3 V bereit. Die für den Servomotor an SK9 erforderliche Spannung von 4 V bis 6 V wird direkt von der Batterie abgegriffen. An SK7 ist ein Programmieradapter anschließbar. Über ihn lässt sich der Controller mit neuer Software zur Erweiterung der Funktionen programmieren.

#### ■ **Fernbedienung**

Bild 6 zeigt die Schaltung der Funkfernsteuerung. Diese entspricht weitgehend der Ansteuerschaltung des Roboters. Der Unterschied liegt nur in der Peripherie. SK3 dient zum Anschluss der Bedienelemente. Im einfachsten Fall reichen einzelne Taster, die vom jeweiligen Eingang gegen Masse geschaltet sind. Alternativ kön-

nen die als kompakte Bauelemente verfügbaren Mini-Joysticks angeschlossen werden. Es gilt die Tasterzuordnung in der Tabelle. Welche Funktion ausgewählt wurde, teilt der Roboter per Morsecode mit.

#### ■ **Nachbau**

Für den Nachbau gibt es zwei Möglichkeiten. Beide Baugruppen lassen sich auf Lochrasterplatinen aufbauen. Der Aufwand hält sich wegen der wenigen Bauelemente in Grenzen. Schneller geht es jedoch mit richtigen Leiterplatten. Die beide erforderlichen Leiterplatten sind zweiseitig kaschiert und durchkontaktiert. Damit der Nachbau auch für Jugendliche einfacher ist, habe ich auf SMD-Bauelemente verzichtet. Es finden ausschließlich bedrahtete Bauelemente Verwendung. Die Platine der Robotersteuerung hat die Abmessungen von 86 mm × 51 mm. Die Platine für die Fernbedienung ist 82,5 mm × 44 mm groß. Die Bestückungspläne beider Leiterplatten finden wir in den Bildern 8 und 9. Die Layouts stehen auf [5] zum Herunterladen bereit.

Bei der Bestückung sind die üblichen Regeln einzuhalten. Zuerst werden die passiven, anschließend die Halbleiterbauelemente bestückt. Für die Controller ist der Einsatz von IC-Fassungen zu empfehlen. Die Controller sind fertig programmiert von [6] beziehbar. Allerdings setzt das voraus, dass die gleichen Vibrationsmotoren (PX28822) und der gleiche Servomotor zum Einsatz kommen. Ebenso sollte die Anordnung der Motoren annähernd dem Original in Bild 1 entsprechen. Größere Änderungen könnten sonst zu einem gewissen Eigenleben des Roboters führen, wodurch er sich dann in völlig andere Richtungen bewegt. Nach der Bestückung der Platine müssen nur noch die Motoren und

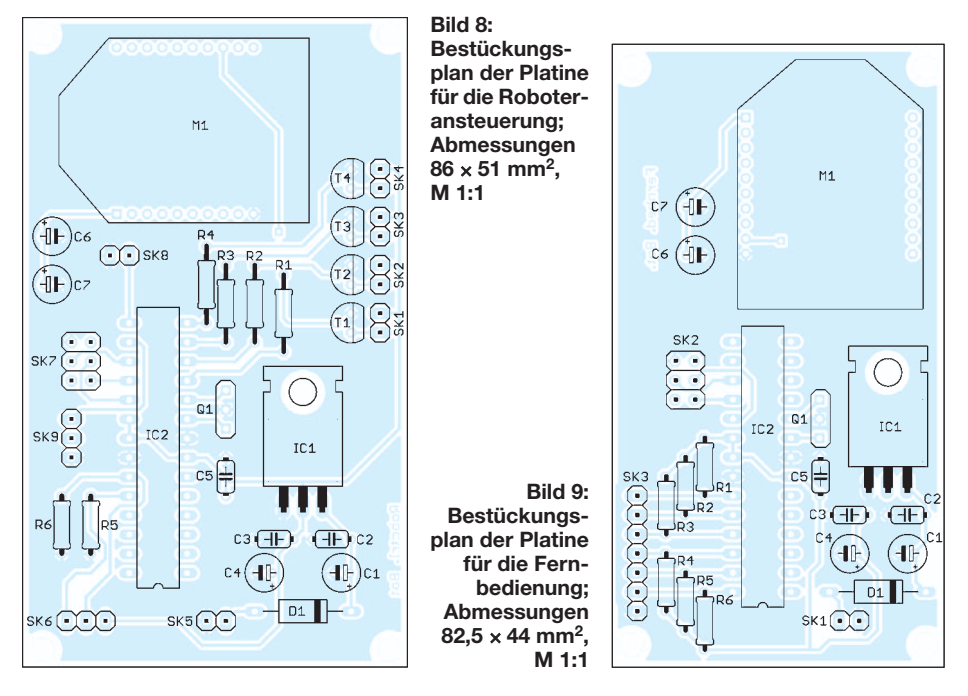

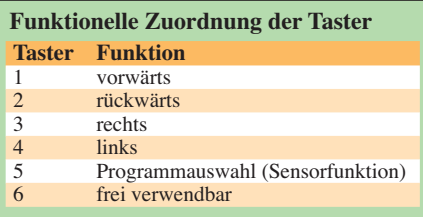

die vier in Reihe geschalteten Batterien vom Typ AA angeschlossen werden. Ein zusätzlicher Schalter zwischen Batterie und Platine ist empfehlenswert.

Nach der Bestückung der Platine für die Fernbedienung sind noch Taster anzuschließen. Joysticks sind zwar etwas teurer und größer, lassen sich aber gut anstelle der Taster S1 bis S4 verwenden. Auf beiden Platinen sollten für die XBee-Module Buchsenleisten mit einem Raster von 2 mm Verwendung finden – das direkte auflöten ist zu vermeiden. So lassen sie sich bei Bedarf umprogrammieren. Die XBee-Module funktionieren schon mit der im Auslieferungszustand eingestellten Konfiguration. Verwendet Ihr Nachbar jedoch ebenfalls XBee-Module, ist eine Neukonfiguration erforderlich.

Dabei reicht es, die Sender- und Empfängeradressen zu ändern. Im Auslieferungszustand lauten diese Adressen 0. Damit kommuniziert jedes XBee-Modul mit jedem anderen. Damit sich nur unsere beiden Module "erreichen", muss im Modul der Robotersteuerung, das selbst eine Adresse besitzt, die Adresse der Fernbedienung eingestellt werden. Im XBee-Modul der Fernbedienung sind dieselben Adressen einzustellen, allerdings sind diesmal Sender- und Empfängeradresse zu tauschen.

Zur Verdeutlichung können wir uns das wie beim Briefversand vorstellen. Wir schreiben die Adresse des Empfängers und die eigene (Absender-)Adresse auf den Brief. Schickt der Empfänger eine Antwort, so stehen auch wieder beide Adressen auf dem Brief, nur diesmal vertauscht.

Zur Programmierung der XBee-Module steht kostenlose Software zur Verfügung. Sie erfordert einen PC und ein Programmierinterface. Auf Wunsch können die Module auch vorprogrammiert von [6] bezogen werden. Damit darüber hinaus nichts mit dem Nachbarn schiefgeht, gibt es zusätzlich noch Gruppenadressen. Bei ihrer Änderung ist die Wahrscheinlichkeit nahezu Null, dass der Nachbar die gleichen Adressbereiche nutzt. info@sander-elektronic.de

#### **Literatur und Bezugsquellen**

- [1] Wikipedia: *<http://de.wikipedia.org/wiki/Golem>*
- [2] Hoggett, R.: *<http://cyberneticzoo.com>*
- [3] Vidani, P.: Sowjetische Roboter:
- *[www.2headedsnake.tumblr.com/post/1374983520](http://www.2headedsnake.tumblr.com/post/1374983520)* [4] Oskay: How to make a BristleBot:
- *[www.youtube.com/watch?v=rUSTXUis\\_ys](http://www.youtube.com/watch?v=rUSTXUis_ys)*
- [5] Sanders Elektroniklabor: *[www.s-elabor.de](http://www.s-elabor.de)*
- [6] Sander Electronic: *[www.sander-electronic.de](http://www.sander-electronic.de)*

## *Abstandshalter für Wireman-Zweidrahtleitungen*

#### *MARTIN STEYER – DK7ZB*

*Der Einsatz von zweidrahtgespeisten Antennen scheitert oft daran, dass für die Befestigung der beliebten Wireman-Leitungen mit 450* <sup>Ω</sup> *Wellenwiderstand keine geeigneten Halter zur Verfügung stehen. Hier soll gezeigt werden, wie sich dieses Problem auf elegante Weise lösen lässt.*

Im Gegensatz zu Koaxialkabeln müssen Zweidrahtleitungen einen gewissen Abstand zu Mauerwerk, Dachrinnen, Masten und allen metallischen Umgebungsteilen einhalten. Bisher habe ich mir mit mehr

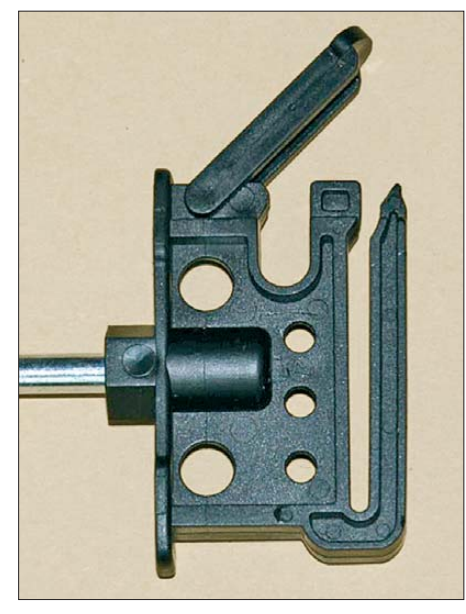

**Bild 1: Grundprinzip der Klapphalterung**

fest eingeklinkt. Der Vorteil dabei ist, dass das Kabel nicht festsitzt, sondern beweglich bleibt. Ein Öffnen der Klappe ist problemlos möglich.

Für den Selbstbau von Abstandshaltern gibt es die "Kopfstücke" mit zwei Montagelöchern für Schrauben einzeln zu kaufen. Bei einer 25-Stück-Packung kostet zurzeit ein solcher Isolator lediglich 19 Cent (Bestell-Nr. 44593). In zwei verschiedenen Varianten kann man sie obendrein mit Befestigungsstäben erhalten (Bild 2).

Einmal sind sie für Montage in Holz oder mithilfe von Dübeln in Mauerwerk vorgesehen, die andere Variante hat ein metrisches M6-Gewinde und zwei Muttern. Die Bezeichnung ist *Langstiel Klipp Breitband-Seilisolator* mit der Bestell-Nr. 44693 für Holzgewinde (zehn Stück 6,90 €). Die Ausführung mit metrischem Gewinde trägt die Bestell-Nr. 44694, für zehn Stück sind 8,50 € zu berappen.

Mit diesen Abstandshaltern befindet sich dann die Zweidrahtleitung in 200 mm Abstand vom Befestigungspunkt, was für alle Anwendungsfälle ausreichend sein sollte. Bild 3 zeigt die Wireman-Leitung mit dem

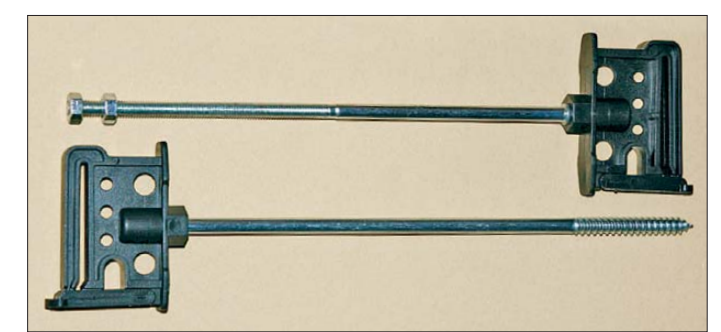

oder weniger eleganten Konstruktionen beholfen, die für die Anfertigung doch viel Zeit in Anspruch nahmen. Beim Stöbern auf der Webseite von [1] wurde ich beim Weidezaun-Zubehör gleich mehrfach fündig, was für den Antennenbau geeignete Materialien angeht.

Dort gibt es für Elektro-Weidezäune aus leitendem Flachband, ausgezeichnete Isolatoren, die für unsere Zwecke sehr gut geeignet sind. Das Grundprinzip ist in Bild 1 zu erkennen, wo sich der Halter im aufgeklappten Zustand befindet. Das Wireman-Kabel wird eingelegt und der Haltebügel Holzgewinde-Typ. Wie man eine Befestigung an einem metallischen Mast mithilfe einer Auspuffschelle vornehmen kann, ist in Bild 4 zu sehen. Auf diese Weise ist es zudem möglich, die Wireman-Leitung um einen Rotor herumzuführen, bzw. für eine drehbare Anordnung zu nutzen.

**Bild 2:** 

**Die verschiedenen Typen mit Holzgewinde bzw. metrischem Gewinde**

Mit etwas Geschick ist es sogar machbar, mithilfe dieser Isolatoren eine selbst gebaute "Hühnerleiter" zu befestigen. Allerdings darf der Abstand der Leiter 45 mm nicht überschreiten, was den Wellenwiderstand der Leitung nach oben einschränkt [2].

Nebenbei sei noch darauf hingewiesen, dass die bekannten "Eier-Isolatoren" für Antennendrähte gleichfalls sehr preiswert im Weidezaun-Zubehörhandel zu finden sind. Ferner lassen sich Antennen selbst aus Weidezaundraht herstellen. Diesen gibt es günstig in Rollen zu 100 m oder länger. Geeignet sind verzinkter Stahldraht sowie Aluminiumdraht. Die ebenfalls erhältliche Edelstahl-Litze weist einen zu hohen Widerstand für HF-Anwendungen auf. Eine 400-m-Rolle Aluminiumdraht mit 1,6 mm Durchmesser ist für 21,90 € erhältlich. Dieser Draht ist bei mir seit zwei Jahren erfolgreich für einen 24 m langen Sloper im Einsatz. Es kann sich durchaus lohnen, einen örtlichen Händler für Weide -

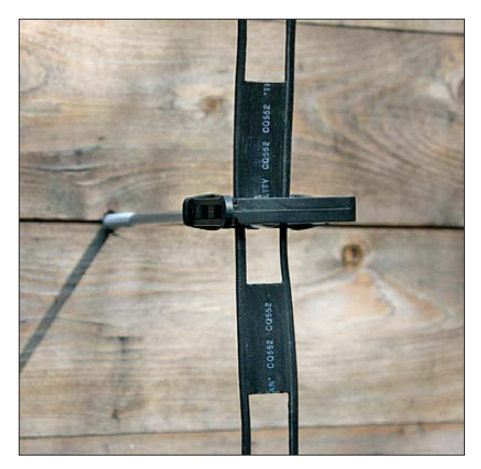

**Bild 3: Leitungsführung an einer Holzwand**

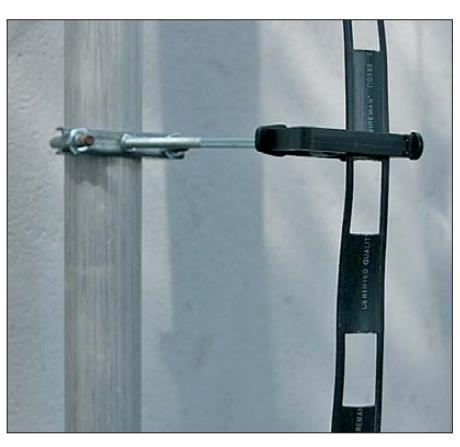

**Bild 4: So kann eine Mastbefestigung aus sehen. Fotos: DK7ZB**

zaunbedarf aufzusuchen und das Sortiment unter die Lupe zu nehmen. Der Vorteil läge darin, dass keine Versandkosten anfallen und man die Teile vor einem Kauf persönlich in Augenschein nehmen kann.

#### dk7zb@darc.de www.dk7zb.com

#### **Literatur und Bezugsquelle**

- [1] Elefant-Weidezaungeräte, Reiner Voß e. K., 25885 [Wester-Ohrstedt, Tel. \(0 48 47\) 12 11;](http://www.weidezaun.info) *www.weide zaun.info*
- [2] Klüß, A., DF2BC: Symmetrische Speiseleitungen – Einsatz und Selbstbau. FUNKAMATEUR 61 (2012) H. 7, S. 732–733; H. 8, S. 838–839; H. 9, S. 948–949

## *6* <sup>×</sup> *2-Antennenschalter mit Automatiksteuerung*

#### *OLIVER DRÖSE – DH8BQA*

*Zentrales Element in vielen Contest-Stationen ist ein Antennenschalter, der es erlaubt, zwei Transceiver parallel mit einer von mehreren Antennen zu verbinden. Neben Schalterlösungen stellt der Beitrag eine Automatiksteuerung vor, die für die gegenseitige Verriegelung bei den Zugriffen auf die Antennen sorgt und die sich wahlweise in einem oder zwei Räumen betreiben lässt.*

An unserer Contest-Station (Überblick in [1]) arbeiten wir in den großen Wettbewerben (CQ WWDX, CQ WPX) in der Regel zu zweit. Da mit zwei Operatoren in den Multi-OP-Klassen jedoch kein Blumentopf zu gewinnen ist, sind wir meist im Monoband-Betrieb QRV – einer funkt beispielsweise auf 15 m, während der andere auf 80 m arbeitet. In dieser Konstellation war unsere früher verwendete Antennenschiene im Vorraum zu den beiden Shacks kein Problem. Der jeweilige

diese sechs Antennenanschlüsse für die klassischen KW-Bänder 160 m, 80 m, 40 m, 20 m, 15 m und 10 m aus. Im Bedarfsfall lässt sich die Portanzahl z. B. für den Anschluss von Antennen für die WARC-Bänder außerhalb der Conteste durch die Kaskadierung eines weiteren 6 × 2-Antennenschalters erweitern. Da in unserem Fall eine Antenne bereits fünf Bänder (20 m, 17 m, 15 m, 12 m, 10 m) abdeckt, blieben noch genügend Anschlüsse für die separaten 30-m- und 6-m-Antennen frei.

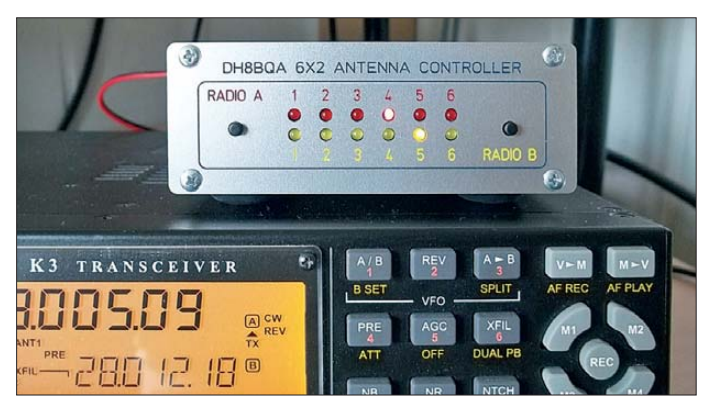

Transceiver wurde per kurzem Koaxial kabel direkt an die passende Antenne geschraubt und somit die doppelte Nutzung einer Antenne effektiv vermieden.

In anderen Contesten und im täglichen DX-Geschäft arbeiten wir als eigenständige Operatoren im Allbandbetrieb. Bei jedem Bandwechsel war es nötig, die Antenne manuell zu wechseln. Das ist zum einen lästig, zum anderen kostet das "Umschrauben" insbesondere im Contest wertvolle Zeit – je nach Anzahl der Bandwechsel ein echter Nachteil gegenüber den anderen Wettbewerbern. Daher habe ich nach einer Schalterlösung gesucht, die diesen Nachteil eliminiert. Idealerweise sollte das Umschalten der Antennen in Abhängigkeit vom gerade benutzten Frequenzband automatisch funktionieren.

#### ■ 6 x 2-Antennenschalter

Für den Anfang reicht ein 6 × 2-Antennenschalter. Damit ist es möglich, zwei Transceiver an jeweils eine von sechs Antennen zu schalten. Bei KW-Contesten reichen

**Bild 1: Steuergerät für den 6** × **2-Antennenschalter während des Funkbetriebs; der Elecraft K3 ist** *Radio B***, während der Kenwood TS-590 als** *Radio A* **mit eigenem Steuergerät im an deren Shack steht.**

Unsere Internet-Recherchen ergaben, dass es im Prinzip nur zwei kommerzielle Lösungen gibt. Zum einen ist dies der recht bekannte *SixPak* von *Array Solutions* [2]. Die zweite Lösung ist der *Double Six Switch* von *Microham* [3] – dieser Hersteller ist besonders durch seine Digimode-Interfaces bekannt. Beide Varianten benötigen neben der eigentlichen Relaisschalteinheit noch eine Steuerung, die extra zu bezahlen ist. So summieren sich die Preise für beide Lösungen je nach gewähltem Mindestkomfort ganz schnell auf 500 € bis 800 €. Das war uns zu teuer. Im Selbstbau lässt sich so eine Lösung inklusive intelligenter Steuerung für unter 250 € realisieren.

#### ■ **Möglichkeiten der Antennenumschaltung**

Die Bilder 3 bis 5 verdeutlichen die Funktionsweise verschiedener Möglichkeiten, jeweils exemplarisch für einen Antennenanschluss. Das Schalten mehrerer Antennen ist durch zusätzliche Antennenrelais möglich, deren Kontakte jeweils parallel zu den hier dargestellten liegen. Je nach gewünschter Antennenanzahl sind selbstverständlich mehrere Ansteuerungszweige aufzubauen.

Bei der Einfachvariante in Bild 3 werden die beiden Transceiverausgänge an die jeweiligen Antennenrelaiskontakte geführt. Erhält *Rel1* Spannung, ist der Transceiver A zur Antenne durchgeschaltet. Erhält *Rel2* Spannung, bekommt Transceiver B das Antennensignal. Diese Schaltungsvariante hat einen ganz gravierenden Nachteil: Beim Zuführen der Steuerspannungen für die Relais über zwei Drehschalter gibt es keine Verriegelung. Das heißt, wenn man nicht aufpasst, können beide Relais parallel anziehen, wodurch beide Transceiverausgänge parallelgeschaltet sind! Die Ausgangsleistung des gerade sendenden Transceivers gelangt nicht nur an die

Antenne, sondern obendrein direkt an den Empfängereingang des anderen Transceivers. Selbst bei einer Ausgangsleistung von nur 5 W überlebt das kein Empfänger – der auf Empfang geschaltete Transceiver ist dann nur noch Schrott. Doch selbst bei korrekter Schaltung, d. h. nur ein Relais ist angezogen, sind die beiden Transceiver nicht ausreichend voneinander isoliert, wenn keine weiteren Schutzmaßnahmen wie Bandpassfilter oder Saugkreise Verwendung finden.

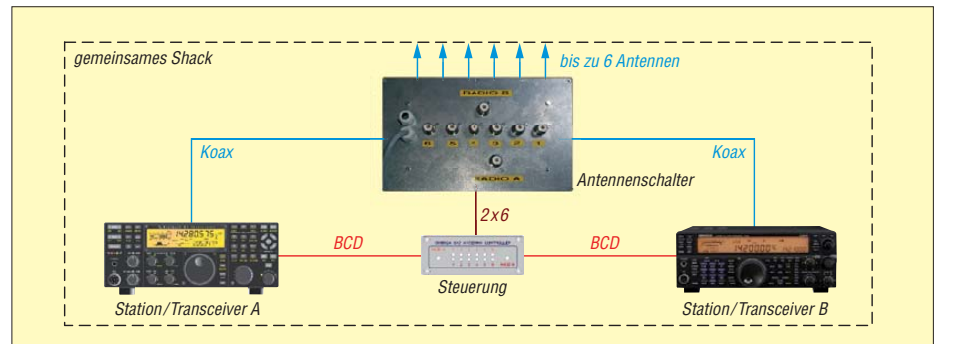

**Bild 2: Ist der Betrieb von zwei Transceivern in einem Shack vorgesehen, genügt ein Steuergerät, an das beide Funkgeräte angeschlossen sind. Die BCD-Signale können außerdem Bandpassfilter und Endstufen steuern.**

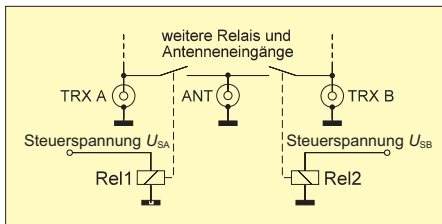

**Bild 3: Einfache Relaisschaltung für die Nutzung von zwei Transceivern an einer Antenne; es existiert kein Schutz gegen das gemeinsame Zuschalten.**

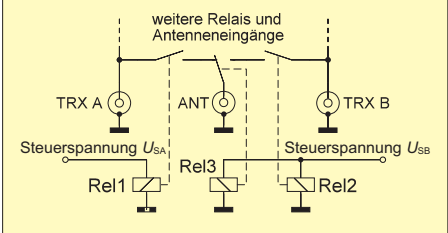

**Bild 4: Durch Hinzufügen eines dritten Relais verdoppelt sich die Isolation zwischen den Transceivern je nach verwendeten Relais auf bis zu 70 dB.**

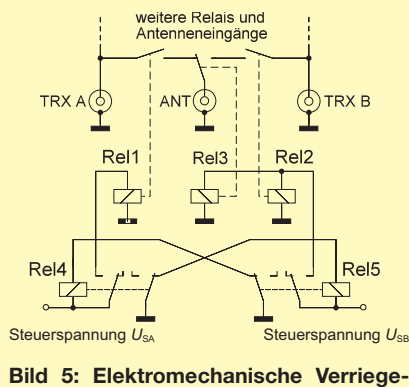

**lung im 6** × **2-Antennenschalter; die Relais** *Rel4* **und** *Rel5* **verriegeln sich gegenseitig; zieht das eine an, kann das andere nicht mehr schalten.**

Zur Erhöhung der Isolation zwischen den Transceivern ist ein drittes Relais zwischenzuschalten, wie in Bild 4 dargestellt. So lassen sich je nach verwendeten Relais Dämpfungen von 60 dB bis 70 dB zwischen den Transceivern realisieren, wenn das Schalten korrekt erfolgt. Das ist wichtig, um den RX-Eingang des jeweils anderen Gerätes nicht zu überfahren oder gar zu zerstören.

Das Problem ist damit jedoch noch nicht gelöst. Liegt in dieser Variante an allen Steuereingängen Spannung, hängt ein Transceiver mit den zugehörigen Folgen für die Endstufe "in der Luft", während der andere den Zugriff auf die Antenne erhält. Lediglich *Rel3* sorgt in diesem Fall noch für etwas Isolation, etwa in der Größenordnung von 30 dB, je nach verwendeten Relais. Das ist bei hohen Sendeleistungen meines Erachtens immer noch zu wenig! Selbst bei nur 100 W Ausgangsleistung koppeln im Fehlerfall so noch  $100 \text{ mW}$  (20 dBm, S9+93 dB,  $U_{SS} = 6,32 \text{ V}$ an 50 Ω) auf den anderen Transceiver über. Das dürften die meisten Empfänger nicht verkraften.

Um das zu verhindern, sind die Relaisspannungen also zwingend so zu verriegeln, dass immer mindestens zwei Relais isolierend wirken können. Dafür gibt es zwei Möglichkeiten: einmal elektronisch, z. B. mit den ursprünglich eigens dafür entwickelten, weiter unten vorgestellten Steuergeräten. Das funktioniert z. B. mit dem 6 × 2-Antennenschalter aus [4] ganz hervorragend und war bei uns einige Jahre so im Einsatz. Platinen für die Relais einheit (*Relay Unit*) sind direkt von KK1L für etwa 40 € erhältlich.

Die zweite Möglichkeit ist die elektromechanische Verriegelung. Dabei werden die Spannungen für die Antennenschaltrelais über kleine Relais mit zwei Umschaltern geführt. Bild 5 zeigt die Verschaltung der Relais. Soll Transceiver A das Antennensignal erhalten, liegt die Steuerspannung *U*SA an *Rel4* und es zieht an, wenn *Rel5* nicht angezogen ist. Der nun schließende Umschaltkontakt von *Rel4* leitet die Steuerspannung  $U_{SA}$  an *Rell* weiter, wodurch Letzteres anzieht. Gleichzeitig trennt *Rel4* durch den zweiten Umschaltkontakt die Masse vom *Rel5* ab, sodass dieses selbst bei anliegender Steuerspannung U<sub>SB</sub> nicht anziehen kann und somit *Rel2* und *Rel3* im Ruhezustand bleiben. Die Antenne ist auf diese Weise sicher zum Transceiver A durchgeschaltet.

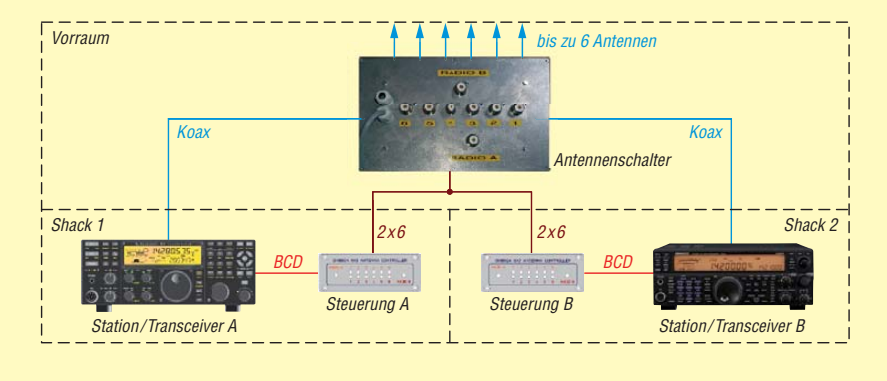

**Bild 6: Befinden sich die Funkgeräte in zwei Shacks, ist je Transceiver ein Steuergerät nötig. Die Steuerleitungen sind am Antennenschalter parallelgeschaltet.** 

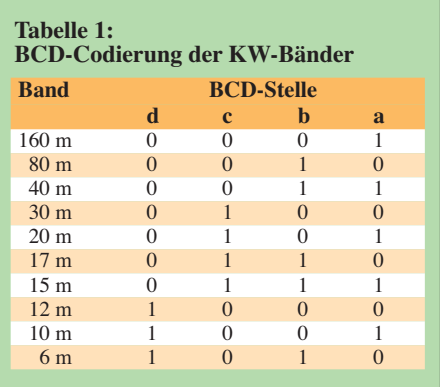

Liegt hingegen die Steuerspannung  $U_{\text{SB}}$ bei abgefallenem *Rel4* an, zieht *Rel5* an, wodurch *Rel2* und *Rel3* anziehen und den Transceiver B zur Antenne durchschalten. *Rel5* trennt die Masse von *Rel4* ab, sodass es selbst bei vorhandener Steuerspannung  $U<sub>SA</sub>$  nicht anziehen kann. Das gleichzeitige Anziehen der beiden Antennenschaltrelais *Rel1* und *Rel2* wird so effektiv verhindert.

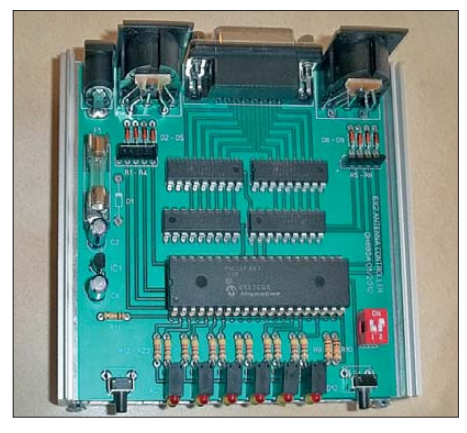

**Bild 7: Aufgebaute Prototyp-Platine, eingeschoben in die untere Gehäusehälfte** 

Diese Art der Verriegelung kommt übrigens in den zwei oben genannten kommerziellen Produkten zum Einsatz, im 6 × 2-Antennenschalter von *Array Solutions* jedoch nur mit zwei Relais je Antennenport (analog Bild 3 plus zusätzlicher Verriegelung). Bei *Microham* sind es drei Relais je Antennenport (wie in Bild 5 dargestellt) – eindeutig die bessere Variante! Eine preiswerte Eigenbaulösung mit drei Relais und Verriegelung hat Mike Larsmark, SM2WMV, auf [5] vorgestellt. Er bietet kommerziell gefertigte Platinensätze (Antennenrelais- und Verriegelungsrelais-Platine) an.  $50 \text{ } \in$  sind meines Erachtens ein angemessener Preis. Bild 9 zeigt den von mir aufgebauten 6 × 2-Antennenschalter nach SM2WMV.

Ein interessantes Detail offenbart Bild 14: Bei der gegenseitigen Abschirmung der Relais mit Kupferstreifen erhöht sich die Isolation zwischen den Transceiveranschlüssen noch weiter. So sind bis zu 90 dB auf 160 m, 80 dB auf 20 m und immerhin

### *Amateurfunktechnik*

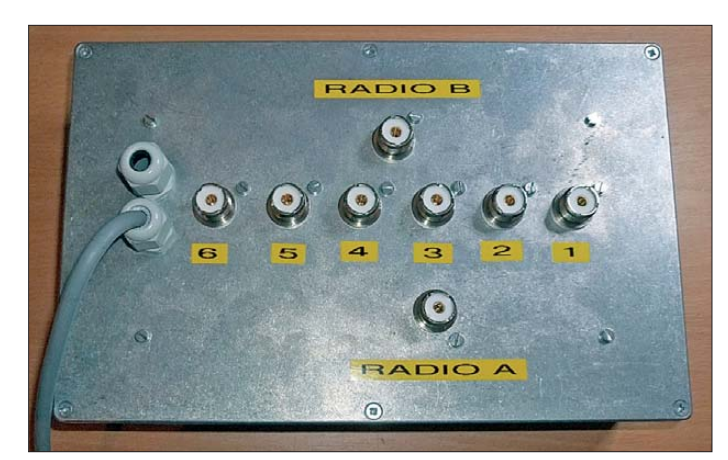

noch 70 dB auf 10 m erreichbar. Der Schalter ist für eine Leistung von mehreren Kilowatt ausgelegt und bietet daher für die in Deutschland maximal zugelassene Ausgangsleistung von 750 W deutliche Sicherheitsreserven. Der Einbau in ein abschirmendes Metallgehäuse, wie in den Bildern 8 und 9 zu sehen, versteht sich von selbst.

#### ■ **Elektronische Verriegelung und Automatiksteuerung**

Mit der beschriebenen elektromechanischen Verriegelung genügt es theoretisch, die entsprechenden Steuerspannungen über Drehschalter an die jeweiligen Steuereingänge zu schalten. Doch diese Variante besitzt noch zwei Nachteile: Zum einen wäre die Auswahl der Antenne ein

**Bild 9: Fertig bestückte Platinen nach SM2WMV mit der HF-Schalterplatine unten und der elektromecha nischen Verriegelungsplatine oben** **Bild 8:**

**Der 6** × **2-Antennenschalter nach SM2WMV ist im Aluminiumdruckgussgehäuse untergebracht. Ein Steuerkabel ist bereits verdrahtet.**

kann ebenfalls zu Irritationen führen, wenn trotz der vermeintlich geschalteten Antenne nichts im Transceiver zu hören ist, weil der andere Operator bereits auf diese Antenne zugreift.

Beide Nachteile eliminiert die von mir entwickelte Automatiksteuerung, deren Schaltung Bild 10 zeigt. Die im Mikro-

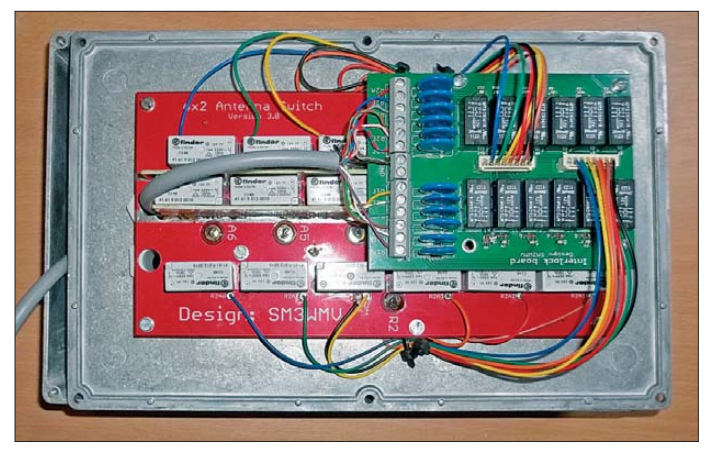

manueller Vorgang, der somit ein gewisses Fehlerpotenzial birgt, nämlich das Schalten einer falschen Antenne. Das ist insbesondere zum Ende längerer Conteste ein nicht zu unterschätzendes Problem, wie eigene Erfahrungen zeigten. Zum anderen ist nicht zu erkennen, welche Antenne der Operator am anderen Transceiver gewählt hat, wenn die Stationen in unterschiedlichen Räumen untergebracht sind. Das

controller enthaltene Firmware wertet die an Bu2 und Bu3 anliegenden BCD-codierten Bandinformationen aus, wie sie Elecraft- und Yaesu-Transceiver sowie diverse Logbuchprogramme bereitstellen, siehe Tabelle 1. Für den Betrieb mit Icom-Transceivern lässt sich der in [6] vorgestellte Banddecoder zwischenschalten, der aus der von diesen Transceivern abgegebenen Bandspannung ebenfalls BCD-Sig-

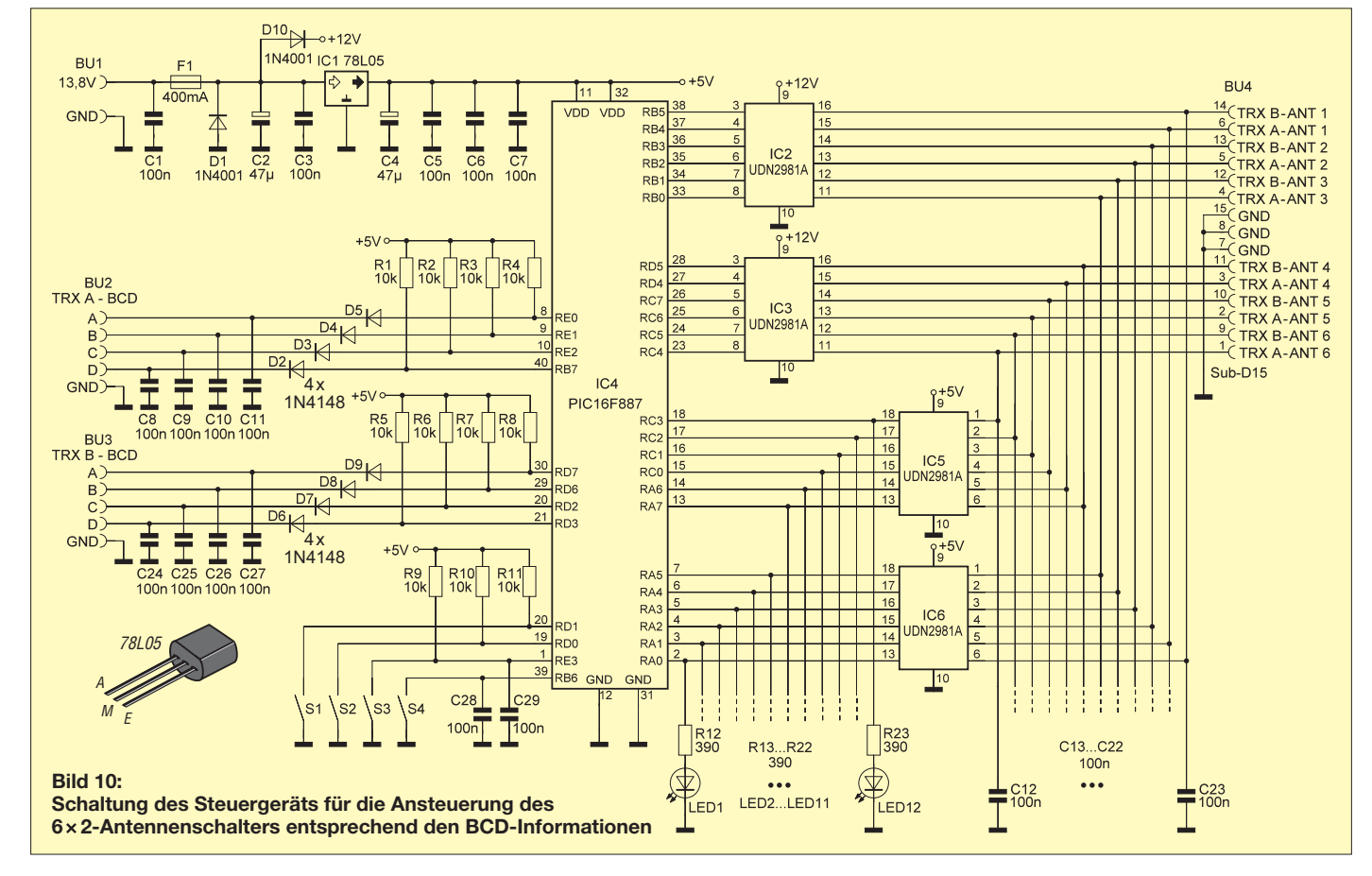

nale generiert. Für Kenwood-Transceiver stelle ich in einem späteren Beitrag einen CAT-basierter Banddecoder vor, der passende BCD-Steuersignale erzeugt, siehe [1].

Die Implementierung der BCD-Schnittstelle ist standardkonform realisiert. Das heißt, es werden nur die Low-Signale detektiert und die High-Signale über die Pull-up-Widerstände R1 bis R8 intern erzeugt. So ist zusätzlich der zuverlässige Betrieb mit Geräten gewährleistet, die die BCD-Codes nur mit Open-Collector-Schaltstufen erzeugen.

Über die Taster S3 und S4 lässt sich die für das aktuell gewählte Band des jeweiligen Transceivers zuzuschaltende Antenne auswählen und diese Information im EEPROM abspeichern. Die Zuordnung ist dadurch selbst nach einem Kaltstart bei jedem Band wechsel verfügbar. Die Relais im 6 × 2-Antennenschalter erhalten ihre 12- V-Betriebsspannung über die Quellenumschalter UDN2981A (IC2, IC3). Ihre Schaltausgänge sind einzeln mit 350 mA belastbar, sodass sich selbst größere Relais zuverlässig schalten lassen. Die im oben vorgestellten SM2WMV-Schalter verwendeten Relais von *Finder* begnügen sich mit lediglich 33 mA.

#### ■ **Betriebsmodi**

Die Steuergeräte ermöglichen zwei Betriebsmodi. Stehen beide Funkgeräte im gleichen Shack (SO2R-Betrieb, engl.: *Single Operator 2 Radios*), werden beide Transceiver über die BCD-codierten Steuerleitungen direkt am selben Steuergerät verdrahtet, wie Bild 2 zeigt. Vom Steuergerät geht es mit 13 Steuerleitungen  $(2 \times 6)$ Relais plus Masse) zum Antennenschalter. Stehen die Funkgeräte in zwei separaten Shacks (zwei Single-OPs oder Multi-Single/Multi-2), ist pro Shack ein Steuergerät zu installieren, siehe Bild 6. Im ersten Shack wird der Transceiver an Bu2 (*Radio A*) des Steuergeräts angeschlossen sowie S1 auf *On* und S2 auf *Off* gestellt. Im zweiten Shack ist der andere Transceiver an Bu3 (*Radio B*) zu schalten sowie S1 auf *Off* und S2 auf *On* zu stellen.

Die Schiebeschalter S1 und S2 deaktivieren die Antennenwahlmöglichkeit über die Taster S3 und S4 sowie die BCD-Auswertung für das jeweils nicht angeschlossene Funkgerät. Beide Steuergeräte werden mit allen 13 Steuerleitungen am 6 × 2-Antennenschalter parallelgeschaltet. Was passiert dadurch praktisch? Zum einen "sehen" so beide Steuergeräte sowohl die eigenen Steuersignale als auch die des jeweils anderen Steuergeräts.

Für die Detektierung kommen hier wieder zwei Quellentreiber UDN2981A (IC5, IC6) zum Einsatz. In diesem Fall wandeln sie

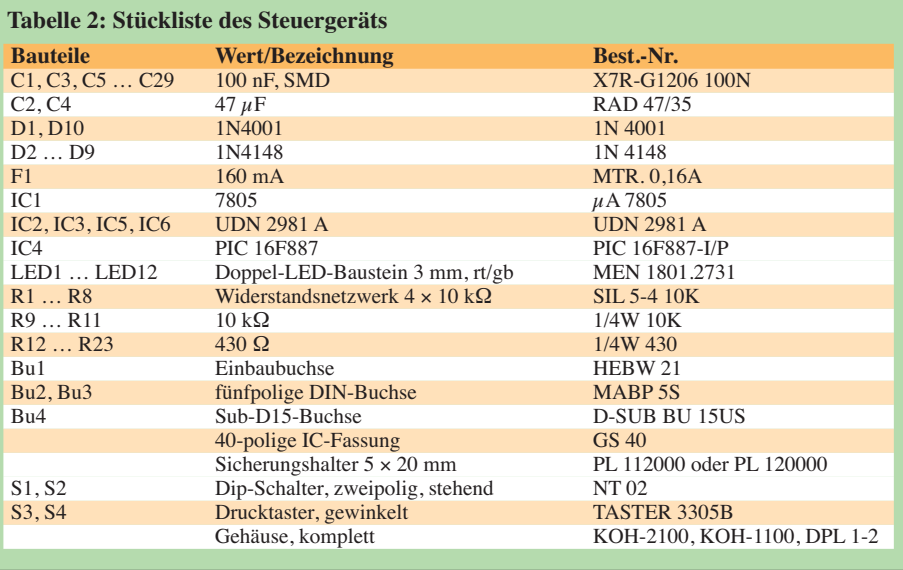

die 12-V-Relaissteuerspannungen in 5 V um und steuern damit u. a. die LEDs an. So ist an jedem der beiden Steuergeräte sichtbar, welche Antenne der jeweils andere Operator aktuell zugeschaltet hat. Zum anderen werten die PIC-Mikrocontroller diese Signale aus. Ist die nach einem Bandwechsel angeforderte Antenne bereits durch das andere Steuergerät respektive das andere Funkgerät belegt, wird die Antenne nicht zugeschaltet (elektronische Verriegelung) und das Steuergerät signalisiert diesen Zustand durch Blinken aller eigenen LEDs. Die Verriegelung bleibt so lange aktiv, bis am eigenen Transceiver ein anderes Band gewählt wurde, für das eine andere, gerade freie Antenne gespeichert ist, oder bis der andere Transceiver durch Bandwechsel die Antenne wieder freigibt.

#### ■ **Platine und Gehäuse des Steuergeräts**

Die gesamte Schaltung des Steuergeräts ist auf einer 100 mm  $\times$  100 mm großen, doppelseitig kupferkaschierten, durchkontaktierten Leiterplatte untergebracht, siehe Bild 7. Alle Schalter, Taster und Buchsen werden direkt auf die Platine gelötet, sodass eine interne Verdrahtung entfällt. Sämtliche Abblockkondensatoren sind aufgrund der besseren HF-Eigenschaften als SMD-Bauteile realisiert und liegen so nah wie möglich an den jeweiligen Anschlüssen auf der Platinenunterseite, wie Bild 11 zeigt. Die verwendete SMD-Bau-

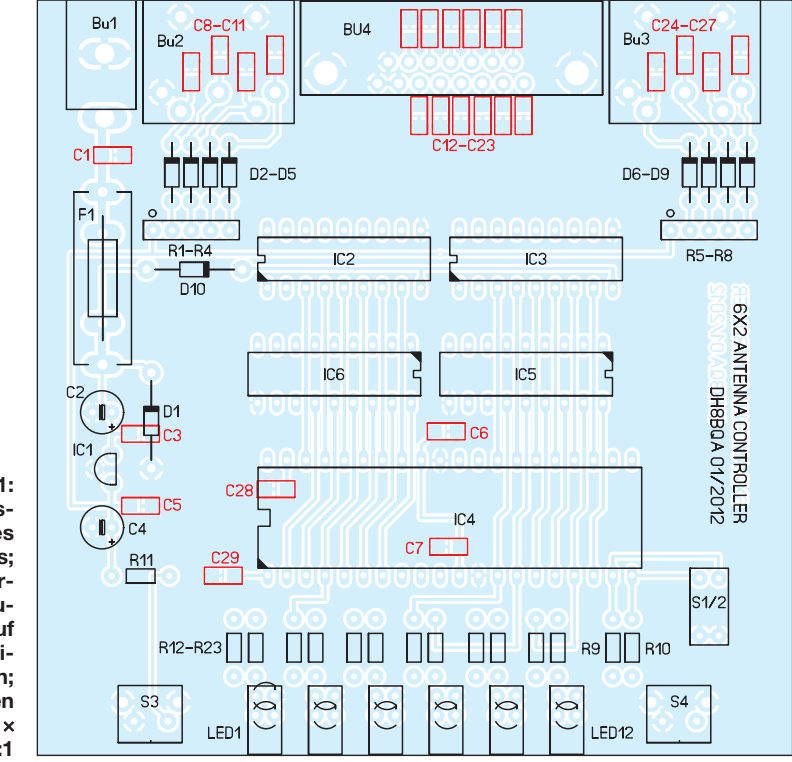

**Bild 11: Bestückungsplan des Steuergeräts; die rot markierten Bauteile sind auf der Unterseite aufzulöten; Abmessungen 100 mm** × **100 mm, M 1:1**

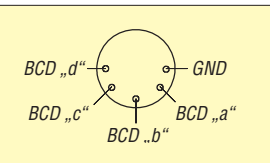

**Bild 12: Belegung der fünfpoligen DIN-Buchsen zur Zuführung der BCD-codierten Bandsignale; Blick auf die Buchse**

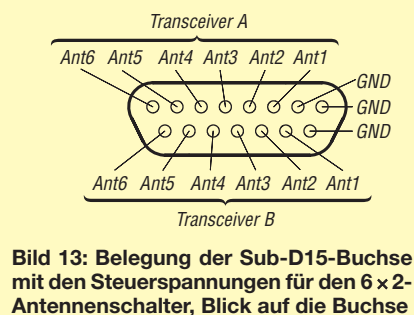

form 1206 mit 3,2 mm langen Bauteilen sollte selbst weniger geübten Lötern keine allzu großen Schwierigkeiten bereiten. Wer wirklich keine SMD-Bauteile löten will, bestückt einfach normale Keramikkondensatoren im Rastermaß 5 mm von unten auf den SMD-Lötpads.

Alle anderen Bauteile sind klassisch bedrahtet ausgeführt. Bild 12 zeigt die bestückte Prototyp-Platine. Unterbringen lässt sich die Platine in einem Standardgehäuse

von *Fischer Elektronik*. In Tabelle 2 sind alle benötigten und bei *[www.reichelt.de](http://www.reichelt.de)* erhältlichen Bauteile inklusive Bestellnummern aufgeführt.

Bild 1 vermittelt einen Eindruck vom Steuergerät während des Betriebs, hier an einem Elecraft K3. Da das Auge ja bekanntlich "mitfunkt", habe ich für mein Gehäuse Front- und Rückplatten bei *www.schaeffer -ag.de* [kommerziell fertigen lassen. Die](http://www.schaeffer-ag.de) passenden Dateien für den *Schaeffer Frontpanel-Designer* stehen zusammen mit den Platinenlayouts und der Firmware auf *[www.funkamateur.de](http://www.funkamateur.de)* → *Downloads* zum Herunterladen bereit. Die Bilder 12 und 13 geben die Buchsenbelegungen wieder.

#### ■ **Fazit**

Ein 6 × 2-Antennenschalter ermöglicht die flexible Anschaltung von sechs Antennen an zwei Funkgeräte. Er stellt das zentrale Schaltelement vieler Contest-Stationen dar. Die vorgestellten Steuergeräte lösen dabei das Problem der gegenseitigen Verriegelung und erlauben Ansteuerung und Kontrolle der Schaltzustände aus getrennten Shacks heraus. Platinen und programmierte PICs für die Steuergeräte sind bei ausreichendem Interesse bei mir erhältlich.<br>dh8baa@darc.de

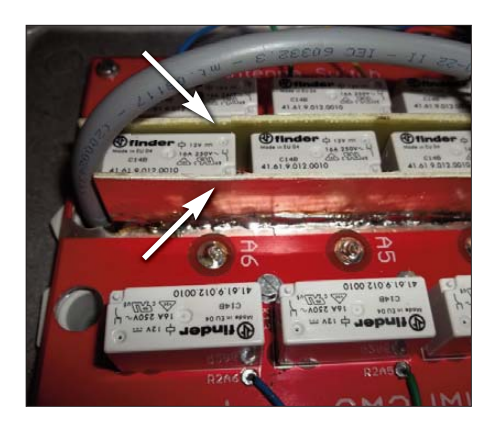

**Bild 14: Kupferstreifen zwischen den Relais, hier aus Leiterplattenmaterial, erhöhen die Port-zu-Port-Dämpfung um weitere 10 dB bis 15 dB. Fotos: DH8BQA**

#### **Literatur und Bezugsquellen**

- [1] Dröse, O., DH8BQA: Stationsautomatisierung für Mehr-Transceiver-Betrieb. FUNKAMATEUR 62 (2013) H. 3, S. 285–286
- [2] Array Solutions: SixPak.
- *[www.arraysolutions.com/Products/sixpak.htm](http://www.arraysolutions.com/Products/sixpak.htm)* [3] Microham: Double Six Switch.
- *[www.microham.com/contents/en-us/d75.html](http://www.microham.com/contents/en-us/d75.html)* [4] Rossi, R. D., KK1L: 2x6 Antenna Switch – Relay Unit. *[http://home.comcast.net/~kk1l/kk1l\\_](http://home.comcast.net/~kk1l/kk1l_2x6switch/switch_page.html)*
- *2x6switch/switch\_page.html* [5] Larsmark, M., SM2WMV: 6x2 PCB.
- *[www.sj2w.se/contest/?page\\_id=1547](http://www.sj2w.se/contest/?page_id=1547)*
- [6] Dröse, O., DH8BQA: Automatische Steuerung für Antennenumschalter. FUNKAMATEUR 59 (2010) H. 6, S. 622–623; H. 7, S. 725–727

## *Spezialantenne zum EMV-Spion*

Bei dem in [1] vorgestellten EMV-Spion handelt es sich im Prinzip um eine breitbandige Feldsonde. Diese kann nicht zwischen echten Störern und im Empfangsbereich liegenden Nutzsendern unterscheiden. Das spüren vor allem jene Anwender, die in unmittelbarer Nachbarschaft eines leistungsstarken Lang- oder Mittelwellensenders wohnen.

Als Lösungsvorschlag für die hier möglicherweise auftretenden Probleme wurde eine Magnetantenne mit Sperrfilter aufgebaut und getestet (Bild 1). Diese blendet eine Mittelwellenfrequenz schmalbandig aus, ohne dabei den restlichen Empfangs-

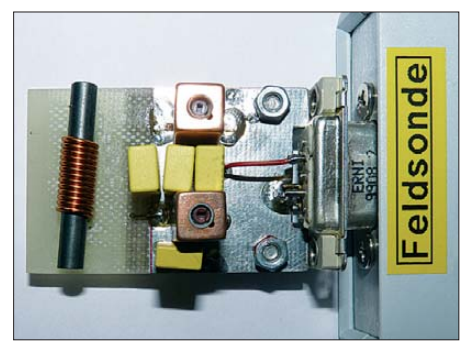

**Bild 1: Musteraufbau der Spezialantenne mit** Sperrfilter für 990 kHz Foto: DB1NV

bereich zu beeinträchtigen. Das Filter erreicht eine Sperrtiefe von rund 30 dB. Zur Frequenzgangmessung fand ein Netzwerkanalysator *HP4195* Verwendung. Der Sendeteil speiste eine magnetische EM-CO-Feldsonde mit 5 cm Schleifendurchmesser, der Empfangspfad war an den Vorverstärkerausgang des EMV-Spions angeschlossen. Man erkennt den fast geradlinigen Frequenzgang im Bereich von 200

kHz bis 40 MHz und die Ausblendung bei 1 MHz mit 35 dB Tiefe (Bild 2). Zur Anfertigung der Schwingkreisspulen dienen Neosid-Filterbausätze vom Typ *7V1S (*Bezug: FA-Leserservice*)*, die Win-

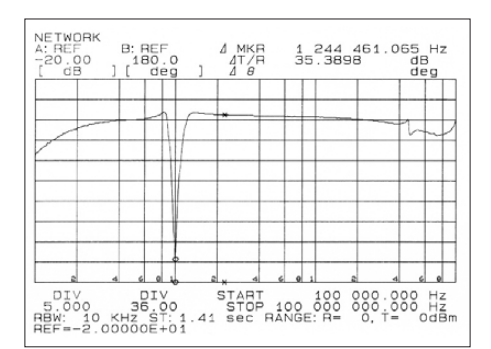

**Bild 2: Frequenzgang der Kombination aus Sonde und Vorverstärker**

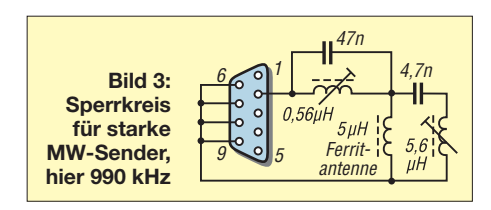

dungszahl hängt von A<sub>L</sub>-Wert und benötigter Induktivität ab. Die Kappenkerne sollten mit einem Klecks Sekundenkleber fixiert werden.

Der Antennenstab ist das Standardmodell, das mit zehn Windungen etwa 5  $\mu$ H Induktivität besitzt. Als Schwingkreiskondensatoren sind ausschließlich Folientypen verwendbar! Notfalls kann man mehrere Kondensatoren parallelschalten, um auf die erforderliche Kapazität zu kommen. Beide Spulen werden wechselseitig auf das Pegelminimum des auszublendenden Signals abgeglichen. Dazu muss unbedingt ein genau passender Abgleichschraubendreher zum Einsatz gelangen, sonst gibt es "Kernspaltung".

#### **Dr. Jochen Jirmann, DB1NV** jirmann@hs-coburg.de

#### **Literatur und Bezugsquelle**

[1] Lass, M., DJ3VY; Jirmann, J., DB1NV: Der EMV-Spion – ein Ortungsgerät für Störemissionen und mehr. FUNKAMATEUR 61 (2012) H. 7, S. 706– 709; Bezug: *[www.funkamateur.de](http://www.funkamateur.de)* → *Online-Shop*  $\rightarrow$  *BX-077* 

# **FUNKAMATEUR – Bauelementeinformation<br>Digital einstellbare Kondensatoren<br>
PE64905**

#### **Digital einstellbare Kondensatoren**

#### **Grenzwerte**

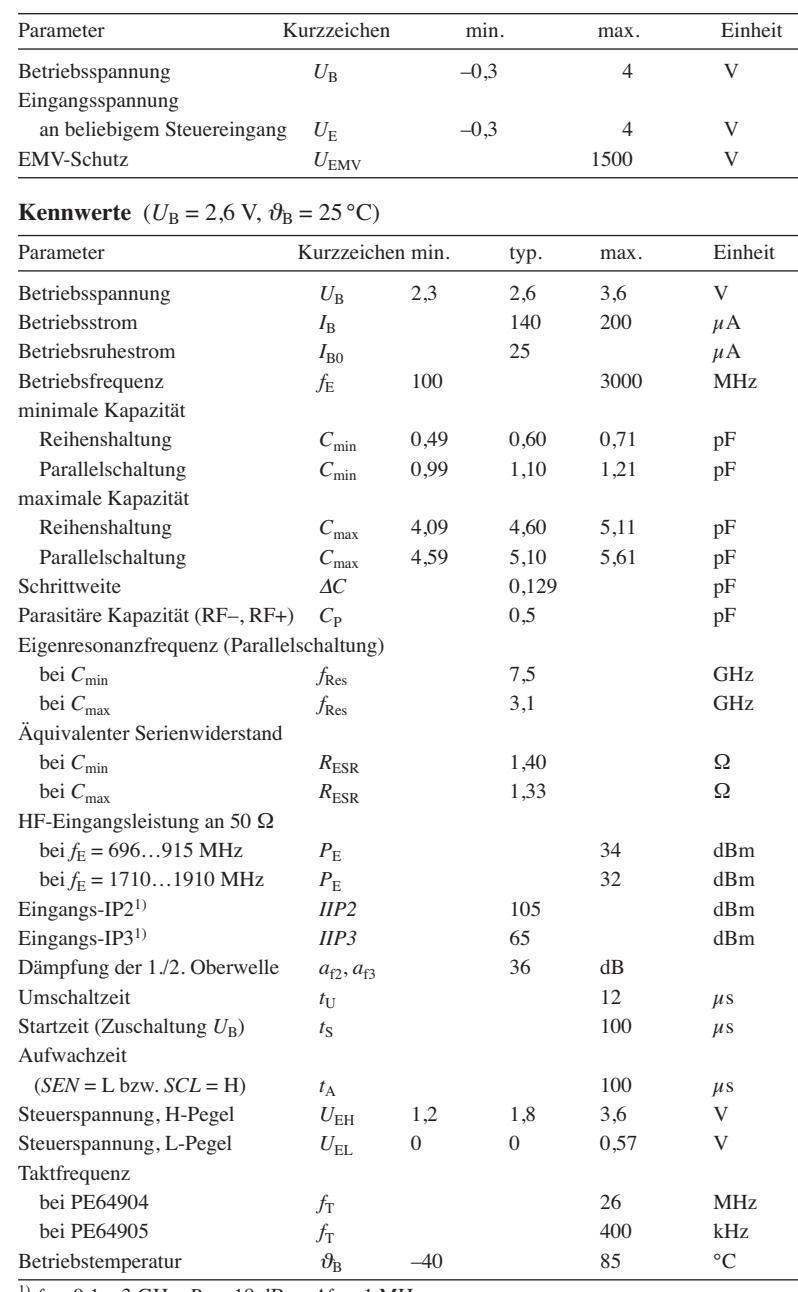

 $^{1)}$   $f_{\rm E}$  = 0,1...3 GHz,  $P_{\rm E}$  = 18 dBm,  $\Delta f_{\rm E}$  = 1 MHz

#### **Blockschaltbild**

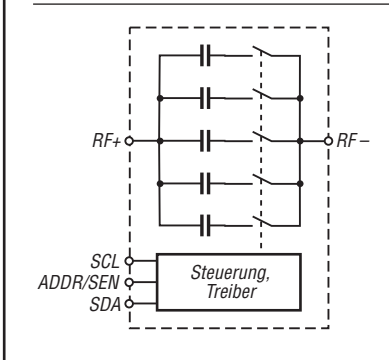

**Bild 1: Blockschaltbild des PE64904/PE64905**

#### **Kurzcharakteristik**

- als Parallelkondensator 1,14...5.1 pF, als Serienkondensator 0,6…4,6 pF
- 32 Stufen, Schrittweite 0,129 pF ● serielle Steuerung via Zweidrahtbus
- (I2C-kompatibel) bzw. Dreidrahtbus (SPI-kompatibel)
- Frequenz 100 MHz bis 3000 MHz
- $\bullet$  Betriebsspannung 2,3 V bis 3,6 V
- HF-fest bis 38 dBm
- QFN10-Gehäuse (SMD)

#### **Beschreibung**

Der PE64904 und der PE64905 sind digital über serielle Interface einstellbare Kondensatoren, die auf der sogenannten UltraCMOS-Technologie basieren. Der PE64904 ist über einen Zweidrahtbus steuerbar, der I<sup>2</sup>C-kompatibel ist. Der PE64905 lässt sich über einen Dreidrahtbus steuern, der SPIkompatibel ist.

Beide ICs besitzen an allen Ein- und Ausgängen (HF- und Digitalanschlüsse) bis 1,5 kV ausgelegte EMV-Schutzschaltungen. Die ICs sind besonders für den Einsatz im Gigahertzbereich entworfen worden. Sie gestatten z. B. das Abstimmen von Filtern, Antennen, und Anpassnetzwerken.

#### **Hersteller**

Peregrine Semiconductor Corp., 9380 Carrol Park Drive, San Diego, CA, 92121, USA, *[www.psemi.com](http://www.psemi.com)*

#### **Anschlussbelegung**

Pin 1, 2: negativer HF-Anschluss (RF–) Pin 3: Digitalmasse (DGND) Pin 4: Betriebsspannung (VDD) Pin 5: serielles Interface, Takteingang (CKL) Pin 6: serielles Interface, Freigabeeingang (SEN) Pin 7: serielles Interface, Dateneingang (SDA) Pin 8, 9: positiver HF-Anschluss (RF+) Pin 10: HF-Masse (GND) $9876$ UUUUI  $10$  $\left| \right|$  5

2 3 4 **Bild 2: Pinbelegung (QFN10)**

#### **Wichtige Diagramme**

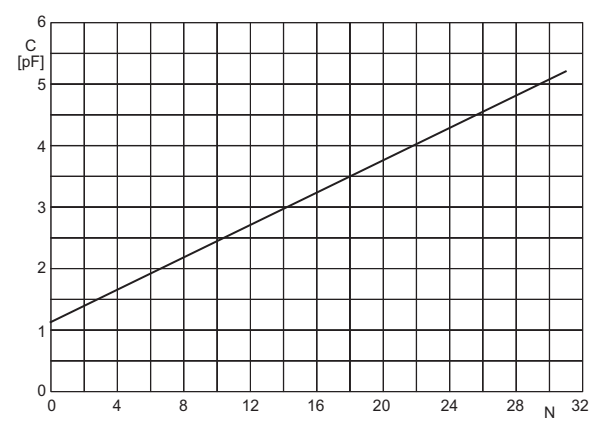

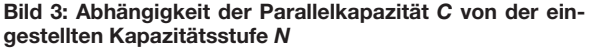

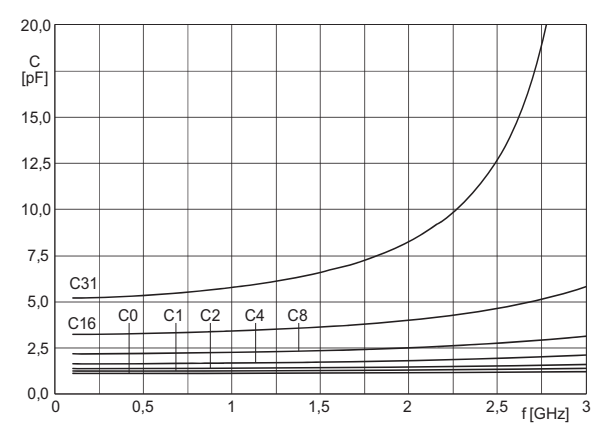

**Bild 5: Abhängigkeit der Parallelkapazität** *C* **ausgewähl ter Kapazitätsstufen** *N* **von der Frequenz** *f*

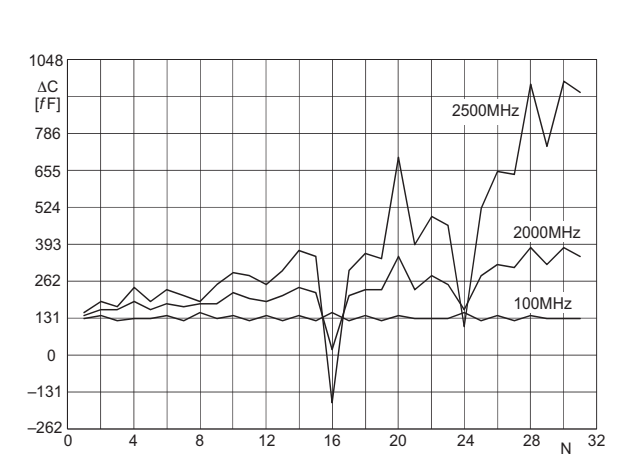

**Bild 4: Abhängigkeit der Kapazitätsschrittweite C<sub>S</sub> von der Kapazitätsstufe** *N* **bei unterschiedlichen Frequenzen** *f*

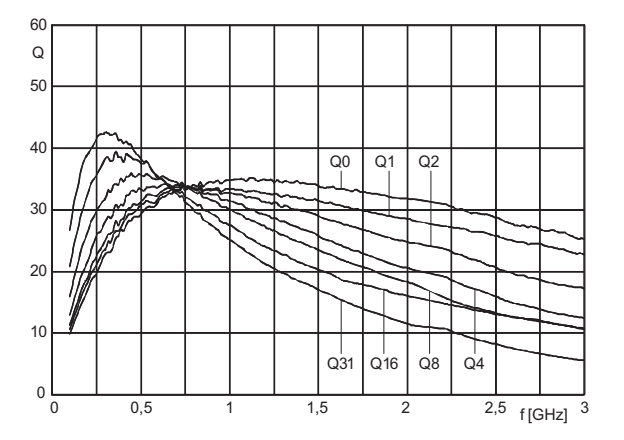

**Bild 6: Abhängigkeit der Güte** *Q* **ausgewählter Stufen** *N* **der Parallelkapazität von der Frequenz** *f*

#### **Funktion**

Sowohl der PE64904 als auch der PE64905 lassen sich als digital einstellbare Kondensatoren wahlweise im Serienzweig eines Netzwerks oder als Parallelkapazität gegen Masse einsetzen. Bei der Verwendung als Parallelkondensator ist die Kapazität bei identischen Schaltstufen jeweils um 0,5 pF höher als beim Einsatz als Serienkondensator. Ist der Betrieb als Serienkondensator vorgesehen, müssen die parasitären Kapazitäten von je 0,5 pF der beiden HF-Anschlüssen (RF–, RF+) nach Masse berücksichtigt werden.

Der Latch-Up-Effekt (engl. von *einrasten*), also der durch einen kurzen Spannungsimpuls hervorgerufene ungewollte Übergang eines Halbleiterbauelements in einen niederohmigen Zustand, wird durch die UltraCMOS-Technologie wirksam unterdrückt.

Obwohl beide Schaltkreise an allen HFund Digitalanschlüssen EMV-Schutzschaltungen besitzen, sollten sie mit der nötigen Vorsicht transportiert und aufgelötet werden.

Das Register der ICs nimmt fünf Bits für die Steuerung der Kapazitätsstufe und ein Bit für die Steuerung des Betriebszustand auf. Die beiden höchstwertigen Bits bleiben unbenutzt.

 $2^7$   $2^6$   $2^5$   $2^4$   $2^3$   $2^2$   $2^1$   $2^0$ 0 0 M N4 N3 N2 N1 N0 N0…N4: Kapazitätsstufe M: Betrieb = 0; Stand-by =  $1$ 

#### **Applikationsschaltung**

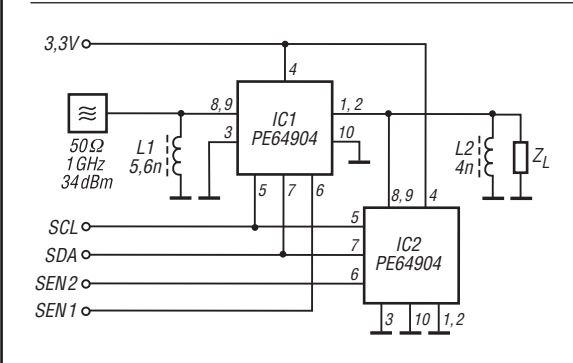

#### **Bild 8:**

**Anpassung der Ausgangsimpedanz eines Generators mit einem in Serie und einem parallelgeschaltetem PE94904; beide PE64904 werden über einen gemeinsamen Bus angesteuert, wobei nur die IC-Freigabe getrennt erfolgt.**

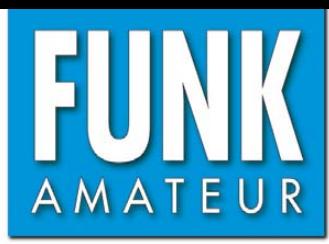

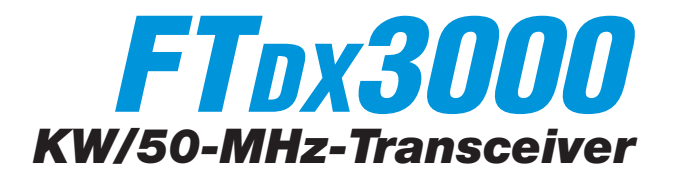

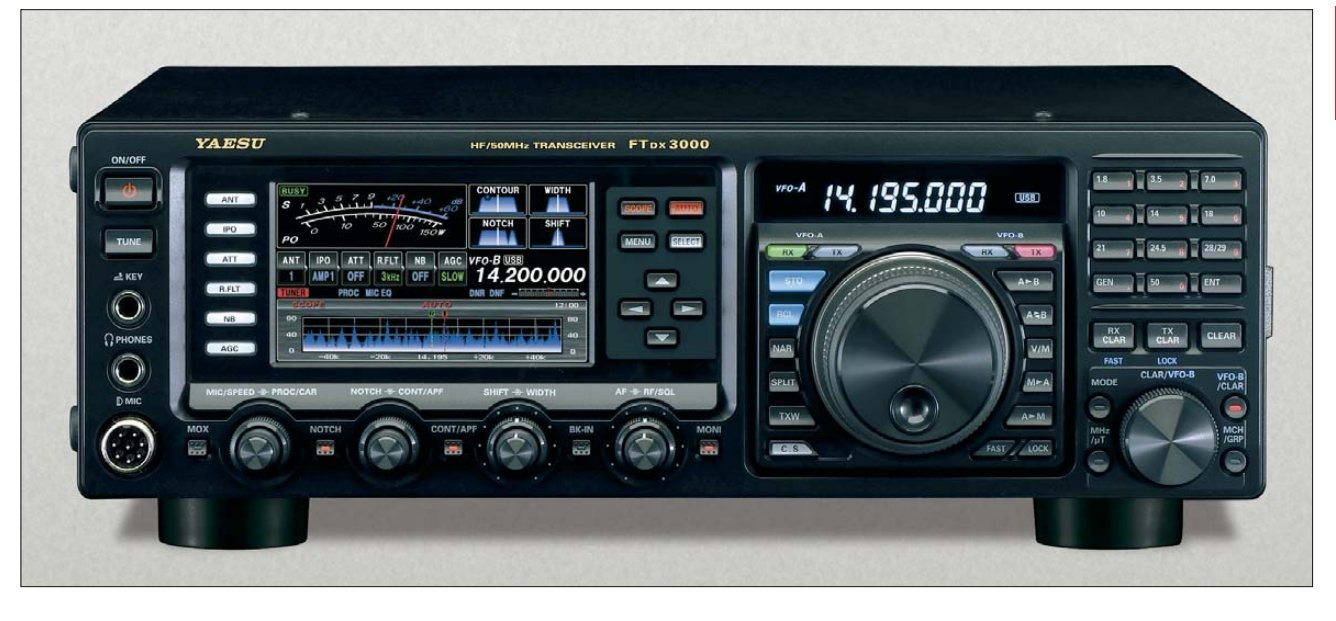

#### **Sender**

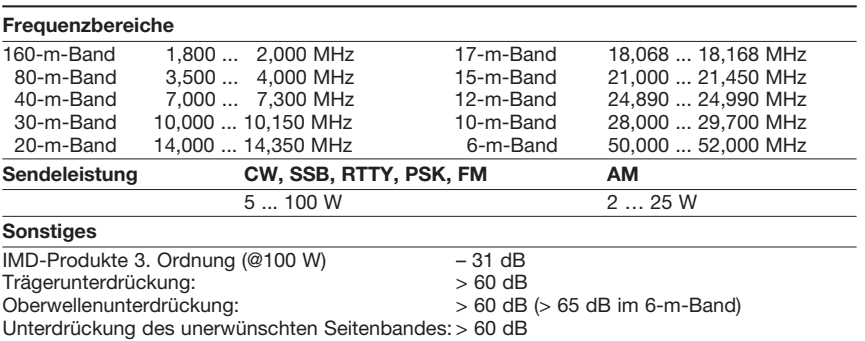

#### **Empfänger**

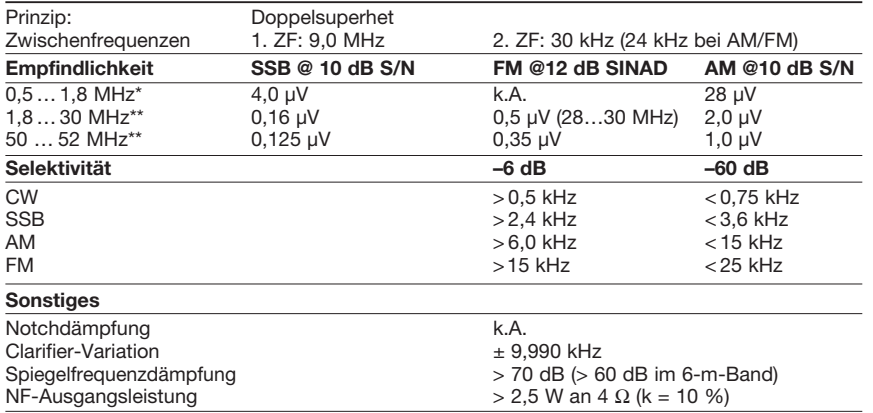

\*) IPO eingeschaltet, \*\*) HF-Vorverstärker 2 eingeschaltet,

#### **Besonderheiten**

- 100 W Sendeleistung
- μTuning-Filter des FT-9000 extern nutzbar • ausgezeichnete Großsignaleigenschaften
- vier Roofing-Filter (15 kHz, 6 kHz, 3 kHz
- und 600 Hz) standardmäßig eingebaut
- 2 HF-Vorverstärker wahlweise zuschaltbar • IPO-Funktion
- Eingangsabschwächer
- Bandstapelregister
- DSP-Filterbandbreiten wählbar (CW: 50 Hz…2,4 kHz, SSB: 200 Hz… 4 kHz, RTTY/DATA: 25 Hz…2,4 kHz)
- zwei separate Displays
- Bandskope
- ZF-DSP mit vielen Funktionen: Konturfilter, ZF-Shift, Störaustaster, Digital-Notch-Filter, digitale Rauschminderung
- parametrischer Sende-NF-Equalizer
- Sendebandbreite wählbar
- eingebauter elektronischer Keyer
- RTTY- und PSK-Decoder
- CW- und RTTY-Textspeicher
- Quick Memory Bank (QMB)
- direkte Rotorsteuerung

#### **Allgemeines**

Allmode-Transceiver für die KW-Bänder und das 6-m-Band mit eingebautem automatischen Antennentuner Hersteller Yaesu Musen Co. Ltd. Japan Markteinführung 3/2013 (Deutschland) Preise (4/2013) 2949 € Frequenzbereiche RX 0,03 ... 56 MHz<br>TX KW-Amateurfun KW-Amateurfunkbänder und 6-m-Band Abstimmschritte 10, 100 Hz (SSB/CW) Sendearten LSB/USB, AM, FM, CW, RTTY, FSK, AFSK Antennenanschluss 2 x PL, 1 x PL für RX Betriebsspannung 13,8 V ±10 % DC Stromaufnahme  $2,1 A$ <br> $23 A$ TX (@100 W) Temperaturbereich –10 °C ... +60 °C Frequenzstabilität 0,5 ppm Maße (B x H x T) 365 x 115 x 312 mm<sup>3</sup> Gesamtmasse 10 kg Lieferumfang deutsche und englische Bedienungsanleitung, DC-Kabel, Handmikrofon, 2 Cinch-Stecker, 1 Ersatzsicherung

#### **Antennentuner**

Anpassbereich 16,5 ... 150  $\Omega$ (25 … 100 Ω im 6-m-Band)

#### **Zubehör, optional** (Auswahl)

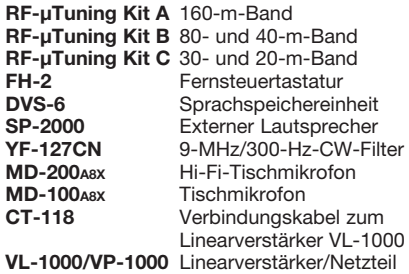

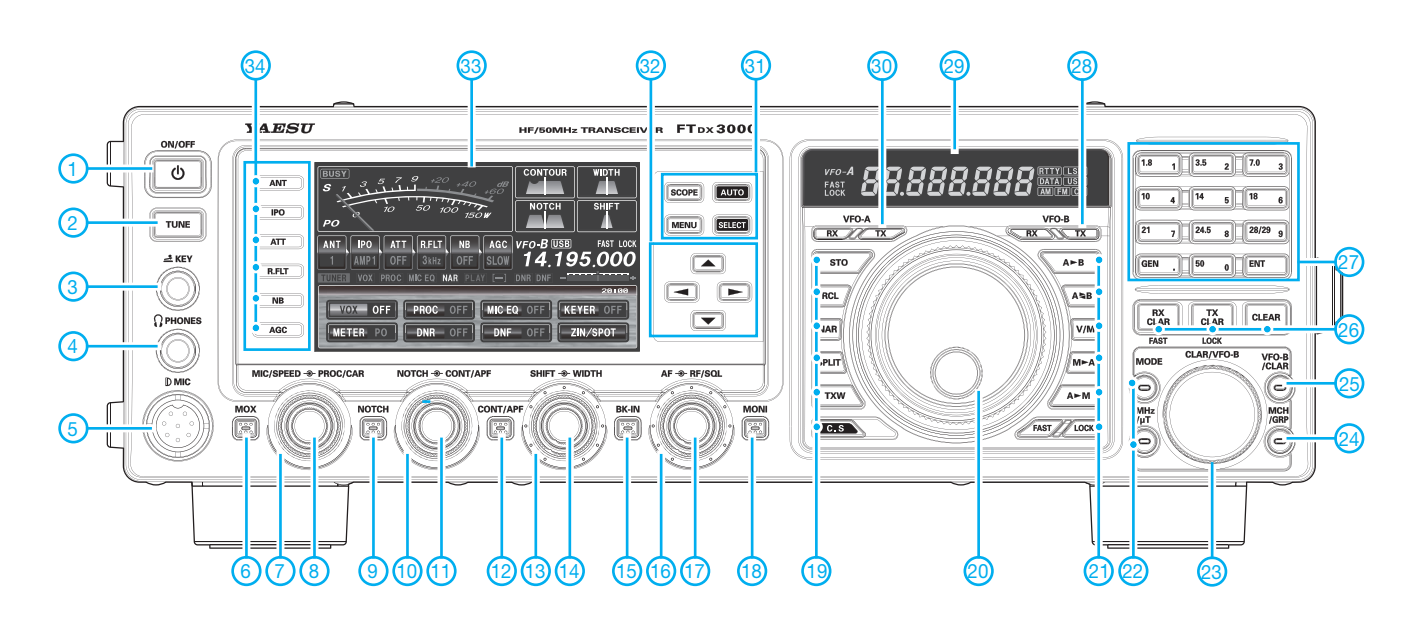

#### **Auswahl**

- 1 Ein/Aus-Taste
- 2 Tune-Taste<br>3 Tastenbuch
- 3 Tastenbuchse
- 4 Kopfhörerbuchse<br>5 Mikrofonbuchse
- 5 Mikrofonbuchse
- 6 MOX-Taste<br>7 Steller für K
- Steller für Kompressionspegel bzw. Sendeleistung 8 - Steller für Mikrofonverstärkung bzw.
- **Tastgeschwindigkeit**
- 9 Taste für Notch-Filter<br>10 Steller für Contour- b:
- Steller für Contour- bzw. NF-Peak-Filter
- 11 Steller für manuelles Notch-Filter<br>12 Taste für Contour- bzw. NF-Peak Taste für Contour- bzw. NF-Peak-
- Filter 13 - Steller für ZF-Bandbreite
- 14 Steller für ZF-Shift<br>15 BK-Taste
- 
- 15 BK-Taste<br>16 Steller für Steller für Squelch bzw. HF-Verstärkung
- 17 Steller für Lautstärke

20 - Hauptabstimmknopf 21 - Tasten für VFO/Speicher-Umschalt-

18 - Monitortaste

und Kopierfunktionen sowie Abstimmknopfverriegelung und Abstimmschrittweite

19 - Tasten für Einstellungen, QMB-Aufruf, Bandbreitenumschaltung, Split, TX-Watch sowie programmierbare Taste für den Direktzugriff auf

ein Vorzugsmenü

- 22 Tasten für Sendeartenumschaltung und zur Aktivierung der μTune-Filter
- 23 Clarifier-/VFO-B-Abstimmknopf
- 24 Speicher- und Speichergruppentaste<br>25- Taste zur Aktivierung der VFO-B-Taste zur Aktivierung der VFO-B-
- Abstimmung 26 - Tasten für RIT, XIT und RIT/XIT-Reset
- 27 Tastenfeld für die Bandwahl sowie die direkte Frequenzeingabe im VFO-Modus
- 28 VFO-B-RX/TX-Tasten<br>29 Subdisplay für Freque
- Subdisplay für Frequenz und Sendeart
- 30 VFO-A-RX/TX-Tasten<br>31 Cursortasten für die M
- 31 Cursortasten für die Menüführung<br>32 Tasten für Menüs, Scope-Funktion Tasten für Menüs, Scope-Funktion usw.
- 33 Hauptdisplay mit Frequenzanzeige, Instrument und zur Darstellung zahlreicher weiterer Funktionen, Menüs usw.
- 34 Tasten für Antennenwahl, IPO-Funktion, Eingangsabschwächer, Roofing-Filter, Störaustaster und AGC

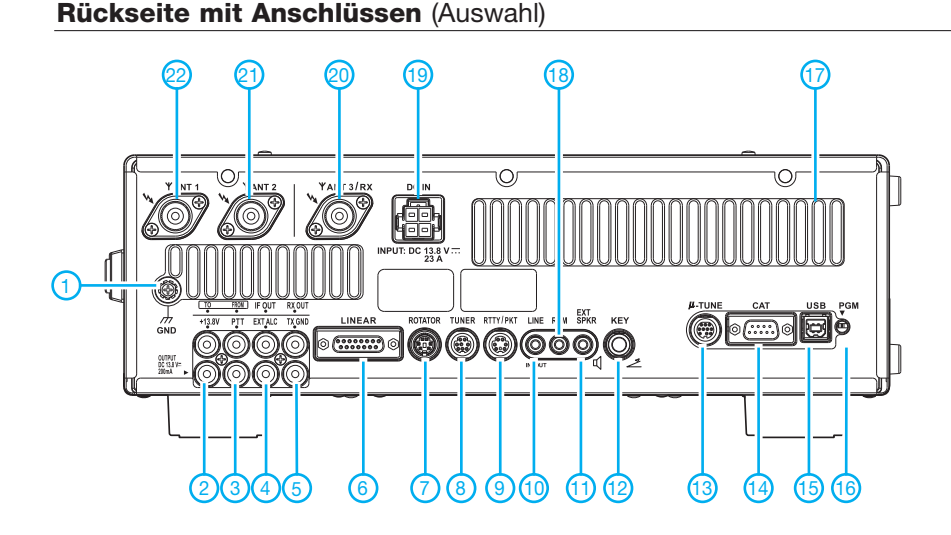

- 1 Schraubklemme für Erdung<br>2 13,8-V-DC-Ausgang (200 m
- 2 13,8-V-DC-Ausgang (200 mA)
- 3 PTT-Buchse
- 4 externe ALC
- 5 TX-Status Buchse zum Steuerung einer VL-1000
- 7 Rotoranschluss<br>8 Buchse für exte
- 8 Buchse für externen Tuner FC-40<br>9 TNC-Buches für Packet Radio/RT
- 9 TNC-Buches für Packet Radio/RTTY 10 - Buchse für Recorder (Ein- und
	- Ausgang)
- 11 externen Lautsprecher<br>12 Tastenbuchse
- 12 Tastenbuchse<br>13 Steuerung der
- 13 Steuerung der μTune-Kits<br>14 serielle CAT-Schnittstelle 14 - serielle CAT-Schnittstelle<br>15 - USB-Buchse
- 
- 15 USB-Buchse<br>16 Progammiers Progammierschalter für Firmware-Updates
- 17 Lüftungsschlitze<br>18 Buchse für Ferns
- 18 Buchse für Fernsteuertastatur FH-2<br>19 Stromversorgungsbuchse 13.8 V
- Stromversorgungsbuchse 13,8 V
- 20 RX-Antennenbuchse<br>21 Antennenbuchse 2
- 21 Antennenbuchse 2 Antennenbuchse 1

## *QRV auf Mittelwelle – Lösung des Antennenproblems (1)*

#### *UWE WENSAUER – DK1KQ*

*Um im neuen 630-m-Mittelwellenband zwischen 472 kHz und 479 kHz aktiv zu werden, sind die geeignete Antenne und deren Anpassung die entscheidenden Kriterien. Dieser zweiteilige Beitrag gibt Tipps und Denkanstöße, wie sich vorhandene KW-Drahtantennen für die Mittelwelle umrüsten lassen. Ein weiterer Beitrag zu einem 475-kHz-Sender folgt.*

Wenn man davon ausgeht, dass bei einer großen Anzahl von Funkamateuren eine Langdraht-, Zeppelin-, Inverted-L oder ähnliche Drahtantenne für den KW-Bereich bereits vorhanden ist, besteht die Möglichkeit, diese auch für das MW-Band zu nutzen. Mit 150 m bis 160 m Antennenlänge bewegen wir uns bereits in der Gröelektrisch verlängert werden, dass sich eine Resonanzfrequenz von 475 kHz erreichen lässt.

Für die dazu notwendige Verlängerungsspule hat sich im LW- und MW-Bereich der Begriff *Lade spule* eingebürgert. Da die Impedanz an deren transceiverseitigem Ende zwar nahezu reel ist, aber meist von

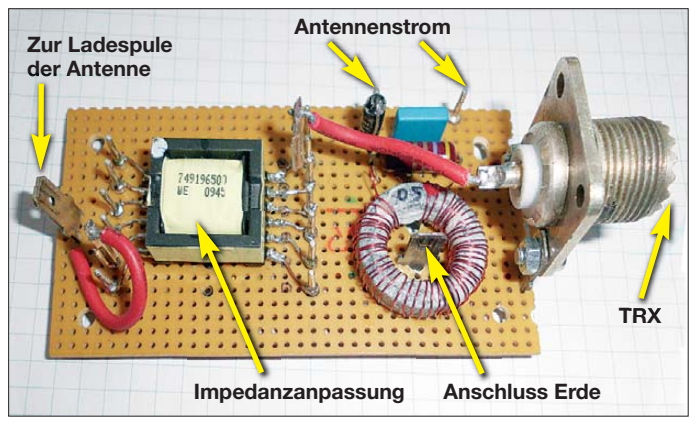

ßenordnung von einer Viertelwellenlänge. Zusammen mit einem guten Anpassnetzwerk sind damit bereits gute Antennenwirkungsgrade erreichbar. Somit ist es im Gegensatz zum LW-Bereich ( $\approx 136$  kHz,  $\lambda = 2.2$  km!) um einiges einfacher, auf der Mittelwelle QRV zu werden. Gleichwohl gilt vieles, was ich zum LW-Bereich geschrieben habe [1], [2], auch hier.

#### ■ **Vorgaben**

Für die hier beschriebenen Versuche standen folgende Antennen zur Verfügung:

- 1. Eine T-Antenne mit einem 12 m hohen vertikalen Abschnitt und einer 41 m langen horizontalen Dachkapazität sowie 40 spatentief vergrabene, kunststoffisolierte Radials unterschiedlicher Länge; die Einspeisung erfolgte in Bodennähe.
- 2. Eine ehemalige Seefunkantenne, gespannt als 120 m lange Inverted-L-Antenne mit einer mittleren Höhe von 20 m über Grund, also mit einer Gesamtlänge von zirka 140 m.

Von vornherein dürfte es klar sein, dass jede Antenne, die bisher für KW verwendet wurde, für den angepeilten Verwendungszweck bei einer Wellenlänge von 630 m viel zu kurz ist. Folglich muss sie so weit

**Bild 1: Baugruppe zur Messung des Antennenstroms und zur Impedanz anpassung**

50 Ω abweicht, erfolgt in der Regel eine Impedanzanpassung mittels Transformator, wie dies z. B. in Bild 1 zu sehen ist.

#### ■ Versuch mit einer **T-Antenne**

Für erste Versuche mit der T-Antenne gemäß vorigem Abschnitt nutzte ich zur Anpassung einen vorhandenen Antennenkoppler (siehe Bild 3). Vorhanden waren ferner ein Induktiviätsmessgerät wie [3] oder [4], eine größere Anzahl von Festin-

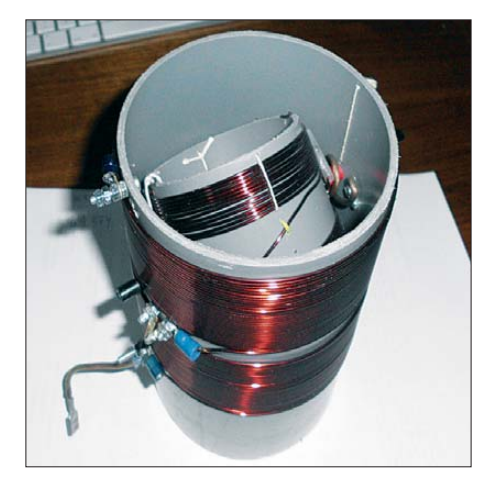

**Bild 2: Ladespule mit Variometer auf einem drehbaren Spulenkörper**

duktivitäten [5], ein für MW umgebautes SWV-Meter, eine Vorrichtung zum Messen des Antennenstromes (Bild 1) und ein FA-Netzwerktester (NWT) [6]. Herkömmliche Dip-Meter und Stehwellenmessgeräte sind nicht verwendbar, da diese nur in Ausnahmefällen bis 500 kHz oder tiefer herunterreichen oder zu unempfindlich sind.

Des Weiteren ist eine HF-Quelle mit entsprechender Leistung erforderlich, um überhaupt einen signifikanten Zeigerausschlag zu erhalten. Dies trifft auch zu,

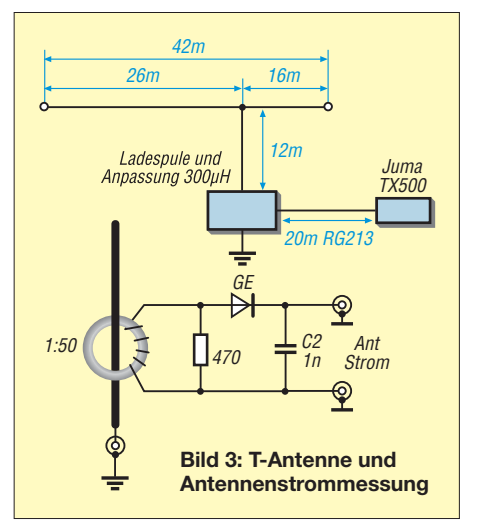

wenn man den HF-Strom der Antenne messen möchte. Gut geeignet ist hierfür beispielsweise der JUMATX500, den ich demnächst beschreibe [7]. Bei Verwendung des FA-NWTs oder eines Antennenanalysators ist für die Antennenversuche keine weitere HF-Quelle erforderlich.

#### ■ Suchen und Finden **der Antennenresonanz**

Der NWT wurde an den Fußpunkt der T-Antenne (zwischen Antenne und Erde) angeschlossen. Zwischen Antennenleitung und NWT schleifte ich nach und nach verschieden große Festinduktivitäten ein und beobachtete die Verschiebung der Reso-

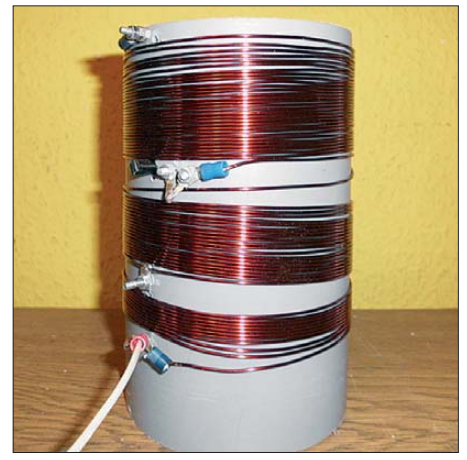

**Bild 4: Andere Ausführung der Ladespule mit festen Abgriffen**

### *Amateurfunktechnik*

nanzfrequenz am PC. So tastete ich mich schrittweise an den erforderlichen Induktivitätswert heran, bis sich die Resonanzfrequenz in der Nähe von 475 kHz befand. Alle Spulen zusammen ergaben dann eine Gesamtinduktivität von etwa 320 μH.

Es dürfte klar sein, dass man mit dieser Methode keine exakten Werte erwarten kann. Eine hinreichend genaue Vorgabe für die Fertigung einer Ladespule, die

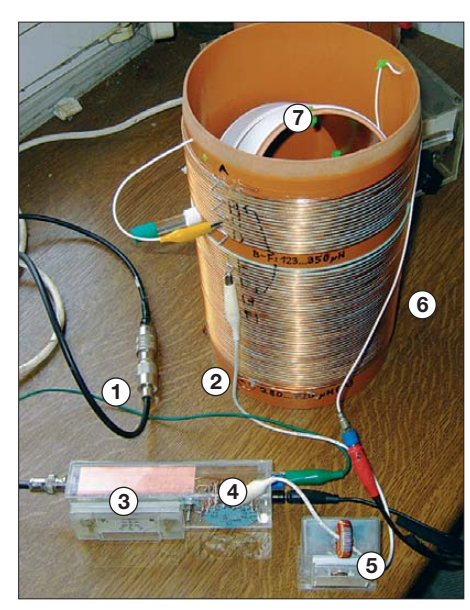

**Bild 5: Impedanzanpassung an der Klub station DF0WD, gebaut von DL4YHF, in der Ansicht schräg von oben; 1: zum Sender, 2: zur Ladespule, 3: SWV-Messgerät, 4: Transformator zur Impedanzanpassung, 5: HF-Strommessung, 6: zur Antenne, 7: Variometer** 

auch für spätere Sendezwecke verwendbar ist, erhält man jedoch allemal. Eine Impedanzanpassung muss bei einem zu hohem Stehwellenverhältnis (SWV) gegebenenfalls zusätzlich erfolgen.

#### ■ **Rechnen statt probieren**

Aus [8] lässt sich entnehmen, wie näherungsweise die Kapazität des Antennendrahtes zu berechnen ist. Bei einer genauen Berechnung müssen der Abstand vom Boden und das Längen-Durchmesser-Verhältnis des Drahtes berücksichtigt werden. Für eine Näherung reicht bereits ein Ansatz für den sog. Kapazitätsbelag *C*' von zirka 6 pF pro Meter.

Mit 41 m Dachlast und 12 m Vertikalanteil ergibt sich eine Antennenlänge von insgesamt 53 m. Daraus folgt die Kapazität der Antenne überschlägig zu

 $C_{\text{Ant}} = 53 \text{ m} \cdot 6 \text{ pF/m} = 318 \text{ pF}.$ 

Der vielseitige Mini-Ringkern-Rechner von DL5SWB [9] liefert uns daraus die erforderliche Induktivität. Bei einer Vorgabe von 318 pF und einer Frequenz von 475 kHz ergeben sich 353  $\mu$ H für die Ladespule. Im vorangegangen Versuch hatte ich 310  $\mu$ H ermittelt. Damit bestätigten

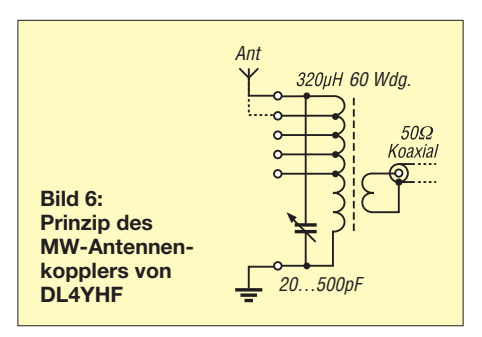

sich näherungsweise die ermittelten Werte des Versuches.

#### ■ Ladespule berechnen

Mit den ermittelten Eckdaten berechnet uns der Ringkernrechner nun die Abmessungen einer erforderlichen Luftspule:

- Erforderliche Induktivität: 360  $\mu$ H
- Spulendurchmesser: 110 mm (Abwasserrohr, sog. KG-Rohr)
- Spulenlänge: 140 mm
- Erforderliche Windungszahl: 75,6 Wdg., 26 m CuL-Draht, maximaler Durchmesser 1,85 mm

Vorhanden war ein 1,4 mm dicker Kupferlackdraht. Im Voraus war mir klar, dass eine Ladespule möglichst variabel sein sollte. Lediglich eine Grobabstimmung ist mithilfe von Anzapfungen an der Spule erreichbar. Besser, besonders bei anfänglichen Versuchen, ist eine Kombination aus einer Spule mit Spulenabgriffen und einer Spule variabler Induktivität, ein sogenanntes Variometer.

Also baute ich eine Luftspule mit einer innenliegenden drehbaren Spule (Bild 10) mit den Maßen 80 mm × 70 mm mit zweimal 14 Wdg., zirka 45  $\mu$ H, selbst. Daraus ergab sich ein Variationsbereich von etwa  $300 \mu$ H bis 400  $\mu$ H. Was mir anfangs nicht so wichtig erschien, war die angewandte Wickeltechnik. So lagen einfach Windung an Windung ohne Abstand (nur die Lackisolation dazwischen) nebeneinander. Die Bilder 2 und 4 zeigen weitere Details.

Am Fußpunkt der Antenne angeschlossen ließ sich die gesamte Ladespule mithilfe

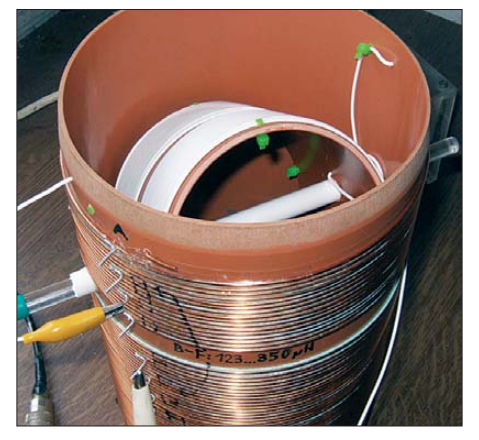

**Bild 7: Ladespule und Variometer von Wolfgang Büscher, DL4YHF**

des Variometers, der verschiedenen Spulenabgriffe und des FA-NWT auf exakt 475 kHz einstellen. Zu meinem Entsetzen war die Resonanzkurve viel breiter als bei dem Versuch mit einzelnen Induktivitäten und sie sah nicht wie ein "V", sondern entsprechend Bild 8 eher wie ein "U" oder ein "W" aus. So schlecht konnte doch meine gewickelte Spule nicht sein, selbst wenn hier keine optimale Wickeltechnik Verwendung fand.

#### ■ **Überall Verluste**

Gewiss haben Sie schon einmal von Wabenspulen, Korbspulen, Spulen auf Stegen oder Kreuzwickelspulen gehört oder gelesen. Was hat es eigentlich auf sich mit der Güte *Q* einer Spule? Eine Luftspule mit optimaler Güte muss so konstruiert sein, dass der Verlustwiderstand minimal wird. Zu den Verlusten tragen u. a. der ohmsche Widerstand, der Skin-Effekt, der sogenannte Proximity-Effekt (gegenseitige Beein-

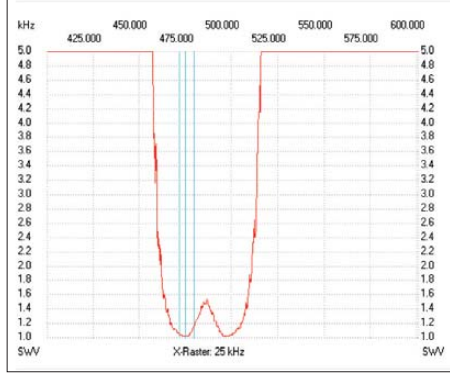

Bild 8: Das ominöse "W" bei der Messung **mit dem FA-NWT Screenshots: DK1KQ**

flussung benachbarter Windungen), aber auch die Eigenkapazität der Spule bei.

Den Verlustwiderstand des Drahtes kann man durch einen großen Drahtquerschnitt, versilberten Kupferdraht oder sogar Kupferrohre minimieren. Zur Querschnittserhöhung kommt manchmal seiden isolierte Kupferlacklitze, bei der jeder Einzeldraht isoliert ist, zum Einsatz.

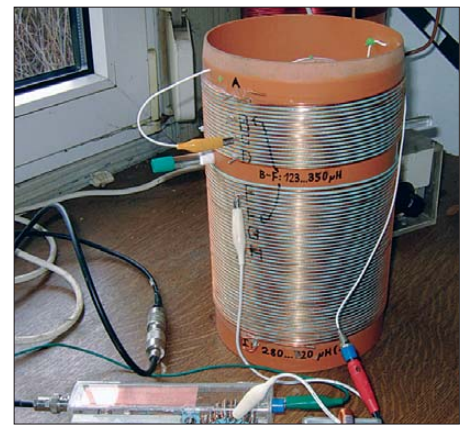

**Bild 9: Impedanzanpassung und Kontrollmessung bei DF0WD aus anderer Sicht**

#### *Amateurfunktechnik*

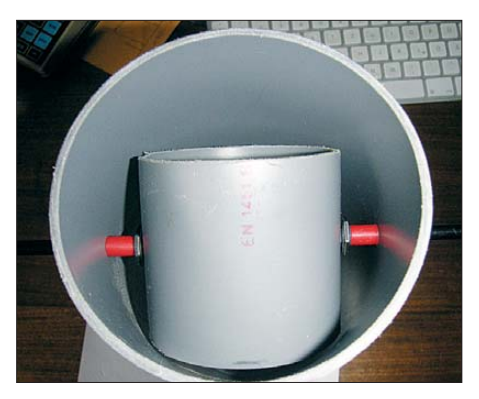

**Bild 10: Rohling der Ladespule von DK1KQ mit drehbarem Spulenkörper**

(Zudem werden die Drahtlänge und mit ihr ohmscher Widerstand und Skin-Effekt minimal, wenn die Spulenlänge etwa halb so groß ist wie der Spulendurchmesser [10], vgl. a. Bild 13 – d. Red.)

Die Eigenkapazität lässt sich durch eine Wickeltechnik verringern, bei der die einzelnen Drähte entweder mit großem Ab-

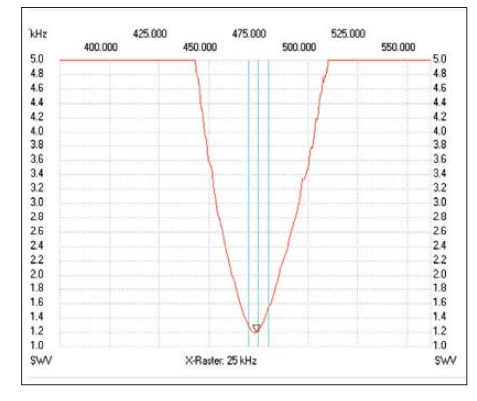

**Bild 11: Resonanzkurve der Ladespule plus Variometer bei DK1KQ**

stand zueinander verlaufen oder sich die Drähte immer wieder überkreuzen. Stege erhöhen die Spulengüte durch die geringeren Kapazitäten zum Spulenkörper und zu den benachbarten Windungen.

Ein günstiger Abstand zwischen den einzelnen Windungen (Proximity-Effekt) ist mit Rillen oder Stegen erreichbar, deren Abstand zwischen den einzelnen Windungen etwa dem Drahtdurchmesser entspricht. Wolf, DL4YHF, schickte mir dankenswerterweise Bilder von seiner Ladespule, siehe Bilder 5, 6, 7 und 9. Diese hat einen grö-

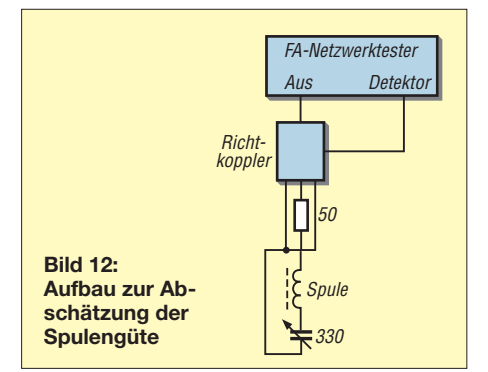

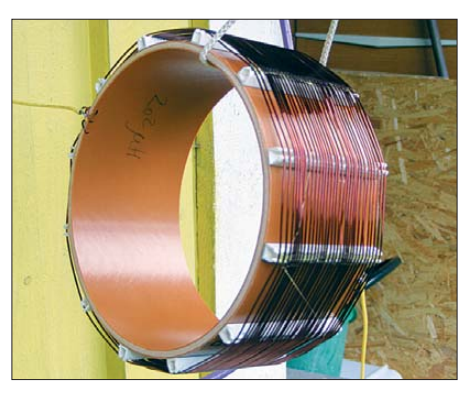

**Bild 13: Ladespule von DL3ZID Fotos: DK1KQ (4), DL4YHF (3), DL3ZID**

ßeren Durchmesser und zwischen den einzelnen Windungen wurde ein Band mit aufgewickelt, sodass sich daraus automatisch ein größerer Abstand von Windung zu Windung ergibt. Diese Spule weist weniger Verluste auf und hat somit eine höhere Güte. Ein weiteres Bild stellte Eberhard, DL3ZID, zur Verfügung. Mit seiner Konstruktion nach Bild 13 kann man verschieden große Spulen wie aus einem Baukasten leicht zusammensetzen.

#### ■ Ursachenforschung

Zurück zu meinem Problem: Was war die Ursache der viel zu breiten Resonanzkurve meiner Ladespule mit dem eingebauten Variometer? Im Praxisbuch zum NWT [11] findet man im Kapitel 5 den Abschnitt "Messung der Spulengüte". Um der Sache auf den Grund zu gehen, holte ich mir die Ladespule auf den Messtisch und simulierte die Antenne mit der Serienschaltung eines 50-Ω-Widerstandes und eines 300-pF-Drehkondensators. Damit hoffte ich auf eindeutigere Messergebnisse.

#### ■ **Messaufbau**

Den Testaufbau und die Resonanzkurve zeigen die Bilder 11 und 12. Auch bei dieser einfachen Messung eines Serienresonanzkreises kam die nicht plausible "W"-Anzeige. Meine Vermutung war, dass etwas am NWT defekt sein könnte. Ich sendete diesen an den FA-Leserservice ein. Dort wurde ein defekter Detektoreingang festgestellt. Nach der Reparatur stellte sich die erwartete Resonanzkurve eines Serienschwingkreises dar. Werter Leser, Sie werden sich fragen, was wohl die Ursache für den defekten Detektoreingang war? Lesen sie weiter!

#### ■ Zweiter Anlauf

Auf der Ham Radio 2012 beschrieb Norbert, DL1SNG, die Anwendung des von ihm entwickelten Antennenanalysators [12] zur Messung von Antennen-Impedanzen und deren Anpassung an 50  $\Omega$  [13]. Zum Vortrag hatte ich keine Gelegenheit, habe mir aber das Manuskript von der FA-

Website heruntergeladen. Dort befindet sich übrigens auch das Bild einer sehr schönen Ladespule für eine Mobilantenne. Im Vortrag wurde exemplarisch die Optimierung einer Mobilantenne vorgeführt. Wenn man einmal vom Frequenzbereich absieht, wäre diese Vorgehensweise auch für eine MW-Antenne anwendbar – so meine Überlegung.

In der Baumappe des Antennenanalysators FA-VA 3 sprang mir eine rot und fett gedruckte Warnung ins Auge: "Bei Sendebetrieb im Umkreis von 100 m wegen Zerstörungsgefahr niemals eine Antenne anschließen. Ein zu hoher Eingangspegel kann den Antennenanalysator ernsthaft beschädigen!"

Der defekte Detektoreingang meines FA-NWT konnte somit durchaus durch eine hohe Spannung (statische Aufladung oder HF) an der Antenne hervorgerufen worden sein, als ich die Antenne an den NWT angeschlossen hatte. Somit war auch eine plausible Erklärung für die Fehlmessungen gefunden. Bleibt die Frage offen, wie man dies in Zukunft verhindern kann …

(wird fortgesetzt)

#### **Literatur und Bezugsquellen**

- [1] Wensauer, U., DK1KQ: Einstieg in die Langwelle. FUNKAMATEUR 54 (2005) H. 7, S. 712–713; H. 8, S. 820–821
- [2] Wensauer, U., DK1KQ: Antennen und weitere Technik für das Langwellengeflüster. FUNK - AMATEUR 59 (2010) H. 3, S. 298–299; H. 4, S. 412–413; H. 5, S. 528–529; H. 6, S. 634–635
- [3] Raban, K., DG2XK: Bausatz: LC-Meßgerät mit PIC, Maxi-Meßbereiche zum Minipreis. FUNK - AMATEUR 46 (1997) H. 11, S. 1280–1281; FA-Leserservice: "Digitales LC-Meter II mit PIC" *BA-001*
- [4] FA-Leserservice: Digitales LCD-Modul. *BC-003*; *[www.funkamateur.de](http://www.funkamateur.de)* → *Online-Shop*
- [5] Reichelt Elektronik GmbH & Co. KG, 26452 Sande, Tel. (0 44 22) 95 5-3 33; *[www.reichelt.de](http://www.reichelt.de)* →*Festinduktivitäten*
- [6] Müller, R., DM2CMB: Universeller HF-Messplatz für den Funkamateur – der FA-NWT. FUNK AMATEUR 59 (2010) H. 7, S. 718–721, H. 8, S. 829–831; Bausatz ausverkauft
- [7] Wensauer, U., DK1KQ: Mittelwellensender JUMA TX500 – erste Erfahrungen. FUNK - AMATEUR 62 (2013), in Vorbereitung
- [8] Janzen, G., DF6SJ: Kurze Antennen. Franckh' sche Verlagshandlung, Stuttgart 1986, S. 232; Bezug: UKWBerichte; *[www.ukwberichte.de](http://www.ukwberichte.de)*
- [9] Burmeister, W., DL5SWB: Mini-Ringkernrechner 1.2. *[www.dl5swb.de](http://www.dl5swb.de)* oder FA-Jahrgangs-CDs 2012, 2011 u.a.; FA-Leserservice *FC-012*
- [10] König, L.: Wann ist eine Luftspule optimal? FUNKAMATEUR 51 (2002) H. 8, S. 781
- [11] Nussbaum, H., DJ1UGA; Müller, R.; DM2CMB: HF-Messungen mit dem Netzwerktester. 2. überarb. und erw. Aufl., Box 73 Amateurfunkservice GmbH, Berlin 2011; FA-Leserservice *X-9563*
- [12] Graubner. N., DL1SNG: Der neue Antennenanalysator FA-VA 3. FUNKAMATEUR 61 (2012) H. 3, S. 268–271; H. 4, S. 382–384; Bausatz: FA-Leserservice, *BX-111*
- [13] Graubner, N., DL1SNG: Messung von Antennenimpedanzen und deren Anpassung an 50 Ohm. PDF-Datei zum Vortrag auf der Ham Radio 2012; *[www.funkamateur.de](http://www.funkamateur.de)* → *Online-Shop* → *BX-111* → *Zusatzinformationen*

## *Moxon-Antenne für das 2-m- oder 70-cm-Band*

#### *TOM SCHÖNFELDER – DL5ABF*

*Eine Bauanleitung für eine Moxon-Antenne? Einige werden jetzt sicherlich denken: "Das ist doch nichts Neues. Die Antenne ist doch längst bekannt." Was das Funktionsprinzip betrifft, stimmt das auch [1], [2], [3], [4]. Das Besondere dieser Bauanleitung ist jedoch, dass der Autor den Weg zu einer wetterfesten Konstruktion beschreibt, welche lediglich minimalen Arbeitsaufwand und Materialeinsatz erfordert.*

Eine Moxon-Antenne, benannt nach Les Moxon, G6XN [5], ist im Prinzip eine 2- Element-Yagi, deren Element-Enden platzsparend jeweils nach innen um 90° abgewinkelt sind, sodass sie sich fast berühren – siehe hierzu am besten Bilder 4 und 8. Die exakte Dimensionierung lässt sich z. B. nach [6] berechnen, s. Bild S. 469.

Damit geht eine Verringerung der Breite (horizontale Polarisation) bzw. der Höhe

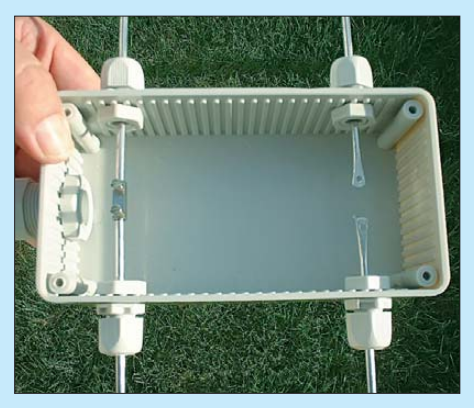

**Bild 1: Verbindung der zwei Reflektor-Abschnitte mittels Lüsterklemme (links)**

(vertikale Polarisation) der Antenne auf etwa 70 % des Platzbedarfes einer 2-Element-Yagi einher. Es ergeben sich dadurch besonders kompakte Abmessungen, wie sie speziell für unauffällige stationäre Antennen (engl. *stealth antennas*) oder beim Portabelbetrieb erwünscht sind.

Für den Eigenbau von Ausführungen für 2 m und 70 cm verwende ich 4 mm dickes

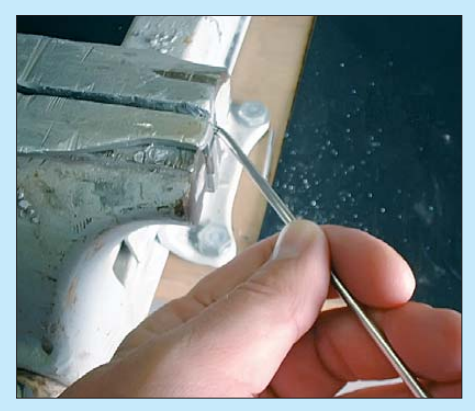

**Bild 2: Bearbeitung eines Antennenelements im Schraubstock**

Rundmaterial aus Aluminium, das für beide Elemente zum Einsatz gelangt. Es ist ganz einfacher Schweißdraht, den man in jedem Fachhandel als Zubehör für Schweißgeräte bekommt. Sogar im Baumarkt wird dieses Material in Form von 1 m langen Stangen angeboten. Bild 5 zeigt die Formgebung und Anordnung der Elemente. Die Maßangaben zum Bau der Antenne sind nochmals in der Tabelle übersichtlich zusammen -

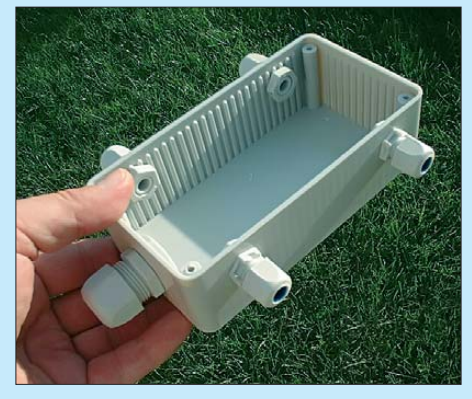

**Bild 3: Das Gehäuse mit den vier Kabelverschraubungen**

gefasst. Die in Bild 5 in Rot angegebenen Maße sind für das 2-m-Band, die in Blau für das 70-cm-Band.

#### ■ **Bearbeitung**

Das Material lässt sich ganz einfach biegen und im Schraubstock wunderbar verarbeiten (Bild 2). Die Stangen schneidet man etwas länger ab und biegt sie so, dass auf jeder Seite etwas Überlänge entsteht. Nach dem Biegen kann man dann alle Teile für den Strahler und den Reflektor auf die passende Länge zuschneiden.

Die Einspeisepunkte am Strahler werden mit einem Hammer plattgeklopft, um eine kleine Auflagefläche für den späteren Kabelanschluss zu erhalten. Dann bohrt man in diese Flächen je ein 2,5-mm-Loch und schneidet M3-Gewinde hinein. Ein Durchgangsloch geht auch, allerdings ist ein Gewinde eleganter, weil dann für die Schrauben keine Muttern benötigt werden (Bild 1). Um die Elemente zu befestigen, habe ich vier M12-Kabelverschraubungen verwendet (siehe Bild 3). Die Abstände der Boh-

#### **Technische Daten von Moxon-Antennen für 2 m oder 70 cm** Antennengewinn:  $\approx 3.5$  dBd Vor-Rück-Verhältnis: ≈ 20 dB

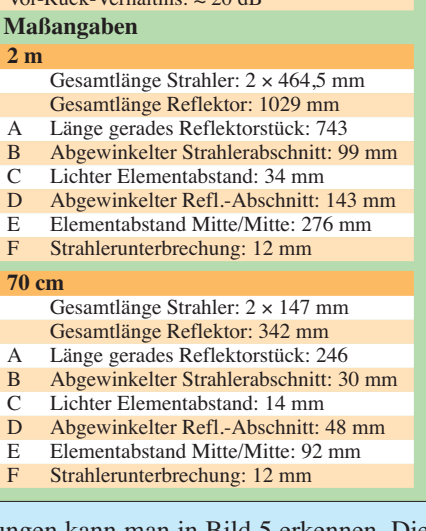

rungen kann man in Bild 5 erkennen. Die M20-Kabelverschraubung, die zur Einführung des Koaxialkabels dient, habe ich auf

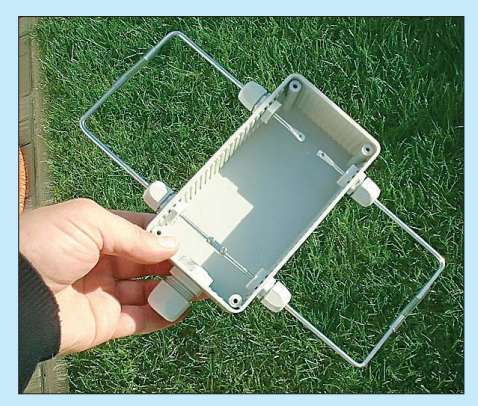

**Bild 4: Strahler und Reflektor sind bereits montiert**

die Unterseite des Gehäuses platziert. Das Gehäuse und die Kabelverschraubungen bekommt man u. a. bei [7]. Es gibt aber auch andere Bezugsquellen, beispielsweise im Elektrofachhandel vor Ort.

#### ■ **Zusammenbau**

Nachdem alles gebohrt und gebogen ist, machen wir uns an den Zusammenbau. Dazu schauen wir uns Bild 4 an. So sollte das Ganze aussehen. Damit ich den Reflektor durch die M12-Kabelverschraubungen durchschieben kann sowie um das Maß genauer einzuhalten, habe ich einfach den Reflektor mittig getrennt und beim Zusammenbau mit einer Lüsterklemme wieder befestigt (siehe Bild 1). Wie in Bild 6 zu sehen, werden die seitlichen Verbindungen von Strahler und Reflektor einfach mit einem Schlauch auf Abstand gehalten und stabilisiert. Den Schlauch bekommt man ebenfalls im Baumarkt in einer Abteilung für Aquarienzubehör. Selbstverständlich gibt es an dieser Stelle elegantere Lösungen, da sind der

Zugabe auf der CD!

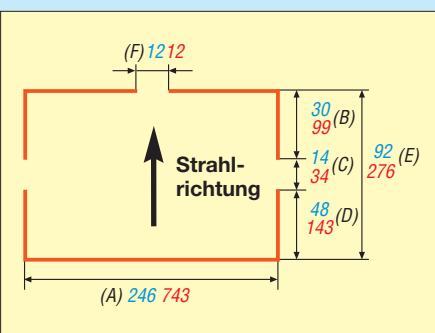

**Bild 5: Strahler- und Reflektorabmessungen (70 cm blau, 2 m rot)**

Fantasie keine Grenzen gesetzt, so zum Beispiel Rundmaterial aus Kunststoff usw. Die wenigsten haben eine Drehmaschine im Keller stehen, um solche Verbindungsstücke herzustellen. Daher habe ich auf diese einfache Methode zurückgegriffen.

Damit die beiden Elemente des Strahlers besser auf den nötigen Abstand und stabil gehalten werden, setzt man noch ein kleines Stück Lochrasterplatine dazwischen (Bild 7), von dem die Kupferschicht zuvor mit Schmiergelpapier entfernt wurde. Ein Stück Kunststoff oder ein anderes isolierendes Material tut es ebenso.

#### ■ **Koaxialkabelanschluss**

In Bild 7 sehen wir den Anschluss des Koaxialkabels. Ich habe zur Ansicht vorerst einfach ein RG58-Kabel benutzt. Dieses sollte bei fester Installation der Antenne gegen ein hochwertigeres Kabel wie Aircell 5, Aircell 7, H155 oder H2007 [8] ersetzt werden, das weniger Verluste aufweist. Den Anschluss des Innenleiters und Außenleiters (Abschirmgeflecht) habe ich mit Quetschkabelschuhen aus der Kfz-Elektrik versehen (Bild 7).

Die Montage ist recht einfach. Der Innenleiter wird ein Stück abisoliert, in den Schaft des Quetschkabelschuhs eingeführt und mit einer passenden Quetschzange angequetscht. Das Abschirmgeflecht des Außenleiters isoliert man so weit ab, dass der Innenleiter ausreichend frei liegt, um

den Quetschkabelschuh ohne Probleme anzubringen. Das Abschirmgeflecht schneidet man so kurz ab, dass sich noch ein kurzes, flexibles Kabel an den Schirm anlöten lässt. Darüber wird ein Schrumpfschlauch gezogen. Das Ende dieses flexiblen Kabels erhält dann ebenfalls einen Quetschkabelschuh angebracht.

Wenn man nicht die richtige Quetschzange hat und zum Anquetschen eine Kombizange oder einen Seitenschneider benutzt, ist ein einwandfreier elektrischer Kontakt nicht gewährleistet. Im Extremfall fallen die Kabelschuhe wieder ab. Es gibt jedoch folgende Lösung: Man zieht mit einer Spitzzange dem Kabelschuh das Kunststoffteil einfach ab. Wenn dies nicht ohne weiteres geht, muss man mit einem heißen Lötkolben den Kabelschuh erwärmen. Der Kunststoffschaft wird weich und lässt sich dann leicht abziehen. Jetzt verlötet man jeweils einen Kabelschuh an den Innen- und Außenleiter.

**Wichtig:** Innenleiter und Außenleiter dürfen nicht zu weit herausstehen. Bitte keine zu langen Drähte. Die Kabelschuhe so kurz wie möglich an das Koaxialkabel anlöten. Zu lange Drähte könnten wie Umwegschleifen wirken und den Fußpunktwiderstand ungewollt verschieben. Ein schlechteres SWV wäre die Folge.

#### ■ **Belüftung und Abdichtung**

Je nachdem, ob die Moxon-Antenne vertikal oder horizontal verwendet wird, muss in die jeweilige Unterseite des Gehäuses ein kleines 2-mm-Loch gebohrt werden. In das Gehäuse eindringende Feuchtigkeit kann so wieder entweichen.

Der Gehäusedeckel sollte ebenfalls abgedichtet werden, indem die Auflageflächen des Deckels eine dünne Silikonwurst aufgelegt bekommen. Nach dem leichten Andrücken und Verschrauben des Deckels auf das Gehäuse quillt das überschüssige Silikon an den Seiten heraus. Man sollte es sofort abwischen. Wenn man wartet, bis es trocken und fest ist, kann es sehr leicht

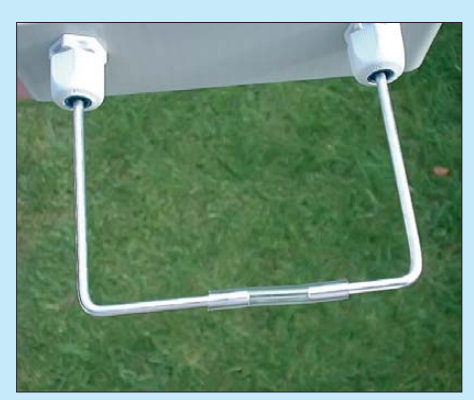

**Bild 6: Schlauchstücke stellen die mechanische Verbindung zwischen den äußeren Enden der Elemente her. Dadurch wird auch beim Transport der korrekte Abstand gewahrt.**

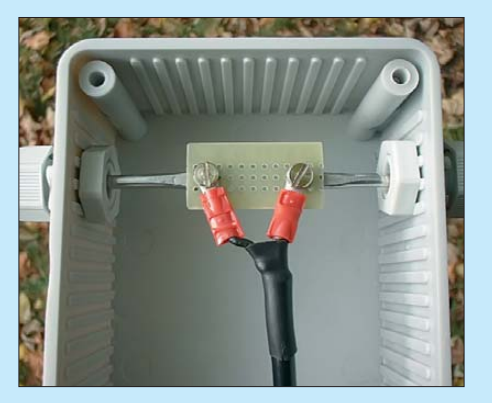

**Bild 7: Der Anschluss des Koaxialkabels mit an Seele und Mantel angelöteten Quetschkabelschuhen an die Enden des Strahlerelements**

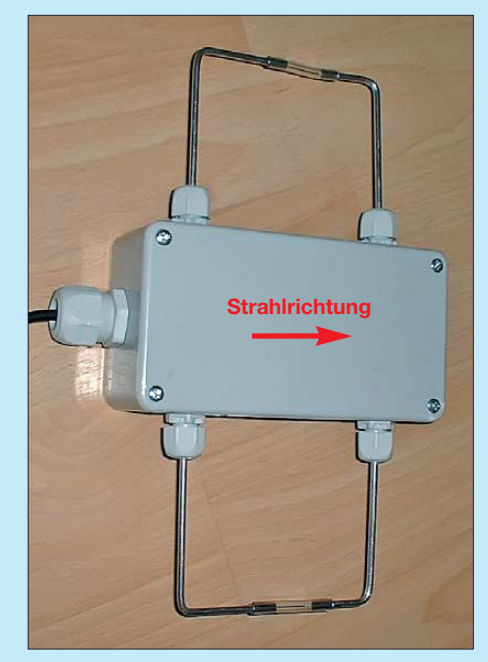

**Bild 8: Fertige Moxon-Antenne, wahlweise für 2 m oder 70 cm; hier die 70-cm-Ausführung Fotos: DL5ABF**

passieren, dass man dann beim Entfernen gleich die ganze Dichtung wieder mit herauszieht.

#### ■ **Abschließende Tipps**

Noch ein kleiner Hinweis zur Wetterfestigkeit: Alle Verschraubungen sollte man in Silikon einbetten. Die Anschlüsse des Koaxialkabels kann man mit Schutzlack versehen. Dazu ist Klarlack oder Plastikspray am besten geeignet. Die M3-Schrauben sollten wenigstens verzinkt sein, Edelstahlschrauben sind jedoch wesentlich besser. Messingschrauben sind die schlechtere Lösung, da sie sofort anlaufen.

Jetzt ist unsere Moxon-Antenne mit wenig Arbeits-, Zeit- und Materialaufwand fertig. Ich wünsche allen viel Spaß und gutes Gelingen beim Nachbau der Antenne. www.qrz.com/db/DL5ABF

#### **Literatur und Bezugsquellen**

- [1] Klaschka, D., DL2BQD; Hegewald, W., DL2RD: Vertikalstrahler à la G6XN. FUNKAMATEUR 55 (2006) H. 8, S. 931
- [2] Steyer, M., DK7ZB: Der Zweielement-Moxon-Beam. FUNKAMATEUR 58 (2009) H. 3, S. 284–288; H. 4, S. 399 (Nachlese)
- [3] Steyer, M., DK7ZB: Moxon-Beams in Rohrausführung für 6 m, 10 m, 12 m und 15 m. FUNKA-MATEUR 60 (2011) H. 12, S. 1296–1299
- [4] Hammer, St., K6SGH (Webmaster): Moxon Antenna Project: *[www.moxonantennaproject.com](http://www.moxonantennaproject.com)*
- [5] Moxon, L., G6XN: HF Antennas For All Locations. 4. Edition, RSGB, Herts 2002; FA-Leserservice *R-9151*
- [6] Maguire, D., AC6LA: MOXON Rectangle Generator: *[www.ac6la.com/moxgen.html](http://www.ac6la.com/moxgen.html)*
- [7] Conrad Electronic SE, Klaus-Conrad-Str. 1, 92240 Hirschau, Tel. (01 80) 5 31 2111, Fax: -10; *[www.conrad.de](http://www.conrad.de)*
- [8] FA-Bauelementeinformation: Daten marktüblicher 50-Ω-Koaxialkabel. FUNKAMATEUR 60 (2011) H. 5, S. 521–522; H. 7, S. 733–734

## *Leistungsmessvorsatz bis 500 MHz für den Netzwerktester FA-NWT*

#### *HELMUT STADELMEYER – OE5GPL*

*Der Netzwerktester FA-NWT eignet sich unter anderem zur Messung von Leistungen. Da seine Messdetektoren universell einsetzbar sein sollen, stört in diesem Fall die Frequenzabhängigkeit der eingesetzten AD8307. Der Beitrag zeigt, wie mit einem frequenzkompensierten Messkopf jedoch Messungen bis auf ±0,2 dB genau möglich sind – und zwar bis 500 MHz.*

Der Netzwerktester FA-NWT ermöglicht im voll ausgebauten Zustand unter anderem die Ermittlung von Einfüge- und Reflexionsdämpfungen im Frequenzbereich von 70 kHz bis 165 MHz, die Erzeugung von Sinussignalen in diesem Bereich und die Messung von Leistungen bis 16 dBm, wie in [1], [2] und [3] gezeigt wurde.

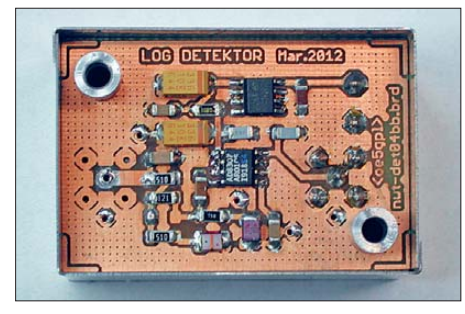

**Bild 1: Unterseite der bestückten Leiterplatte des Leistungsmessers**

Als Leistungsmesser lässt er sich sogar bis 500 MHz nutzen. Da der interne Detektor nicht frequenzkompensiert ist – das würde bei anderen Messungen stören – kommt es an der Frequenzobergrenze zu einem Pegelabfall um 9 dB gegenüber dem realen Wert. Durch nachträglich ermittelte Korrekturwerte lässt sich dieser Abfall in gewissen Grenzen korrigieren. Genauer geht es mit einem separat an den FA-NWT ansteckbaren Messkopf, der frequenzkompensiert ist.

#### ■ Vorhandene Schaltungen

In [4] und [5] wurden Schaltungen vorgestellt, mit denen man diese Eigenschaft des AD8307 sehr gut in den Griff bekommen soll. Den Texten nach sind damit Leistungen im Bereich von 500 kHz bis 600 MHz mit einer Toleranz von ±0,5 dB

messbar. Erreicht wurde das mit einem, dem Detektor-IC vorgeschalteten RCL-Netzwerk. Bild 7 zeigt die Schaltung dieser Urversion aus [4] und [5]. Der frequenzabhängige Pegelabfall sollte sich so in den Griff bekommen lassen.

Beim ersten Versuchsaufbau auf einer Leiterplatte verringerte sich die Frequenzab-

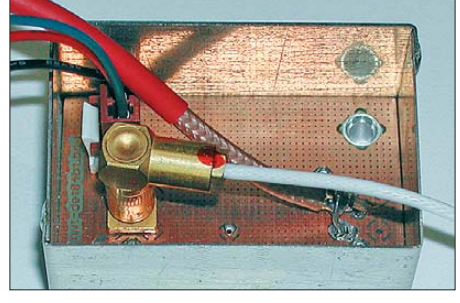

**Bild 2: Die in einen Weißblechrahmen eingebaute Platine muss keinen Deckel erhalten.**

hängigkeit im Bereich von 1 MHz bis 500 MHz leider nur von 9 dB auf 6 dB. Bild 4 zeigt die Abweichung vom Sollwert in Abhängigkeit von der Frequenz bei einem Eingangspegel von 10 dBm. Die Messung erfolgte mit einem *URY* und angeschlossenem Sensor *URV5-Z2*. Obwohl sich keine waagrechte Linie ergab, zeigt das Ergebnis, dass mit einem Netzwerk die Verbesserung des Frequenzgangs möglich ist.

Wahrscheinlich sind die in [4] genannten Werte nur mit dem dort gezeigten Probeaufbau erreichbar, denn selbst die nachträgliche Simulation mit *LTSpice* ergab zur Messung ähnliche Verhältnisse, wie der Amplituden- und Phasenverlauf in Bild 5 zeigt.

Durch den Teilerfolg neugierig geworden, förderte eine Suche im Internet bei [6] und

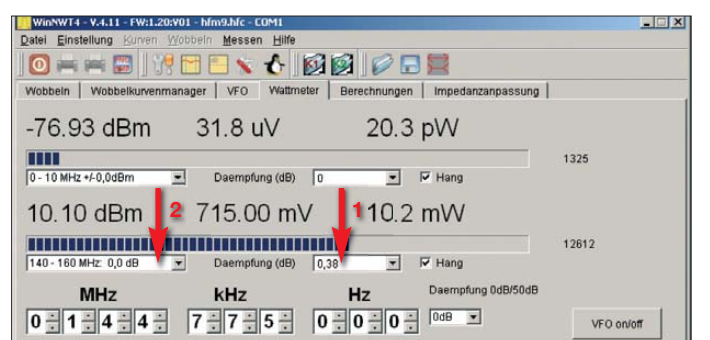

**Bild 3: Die am jeweiligen Messkabel ermittelten Dämpfungswerte sind in der Software des FA-NWT zur Korrektur der Kabelverluste einzugeben (1) und der entsprechende Bereich der Korrekturtabelle (2) auszuwählen.**

**Fotos, Screenshots: OE5GPL**

[7] ähnliche Schaltungen zutage. Bei Letzterer ist das Ergebnis mit ausführlichen Messkurven dokumentiert. Die dort verwendete Schaltung entwarf Günther Fromhagen, DK8OH, für ein AATiS-Projekt. Ich baute sie ebenfalls nach – sie ist sicher die bessere Wahl, siehe Bild 8.

Zuerst erwog ich, den auf der Platine des FA-NWT schon vorhandenen Detektor umzubauen. Doch weil Bauteile hinzukommen und mögliche Abweichungen beim Nachbau nicht ausgeschlossen sind, ist der Umbau nicht sinnvoll. Aus diesem Grund entwarf ich eine Leiterplatte, die sich statt des zweiten Detektors an den FA-NWT anschalten lässt.

Die Simulation in Bild 6 zeigt, dass das Netzwerk an der unteren Frequenzgrenze um ungefähr 15 dB dämpft und bei 500 MHz nur um 9 dB. Diese Schaltung ist also weitaus besser zur Kompensation der Frequenzabhängigkeit des AD8307 geeignet als jene in Bild 7.

Dass die Simulation nicht ganz mit den weiter unten angeführten Messergebnissen übereinstimmt, ist unter anderem auf den Umstand zurückzuführen, dass die parasitären Werte von Bauteilen und Leiterplatte unberücksichtigt geblieben sind. Ein SMD-Widerstand 1206 hat eine Kapazität von ungefähr 0,2 pF zwischen seinen Anschlüssen und eine Induktivität von 3 nH. Diese Werte kommen schon fast an die Größenordnung der Bauteile selbst heran. C1 ist deshalb bei der Simulation entgegen dem Schaltplan mit 0,5 pF angenommen. Durch Verändern einzelner Bauteilwerte lässt sich der Einfluss auf den Frequenzgang gut untersuchen.

#### ■ **Aufbau des Messkopfs/Leistungsmessers**

Für die Spulen L1 und L2 eignen sich SMD-Bauteile der Größe 1210. C10 und R7 sind huckepack auf R1 anzubringen. Die Bilder 12 bis 15 zeigen die Layouts und Bestückungspläne.

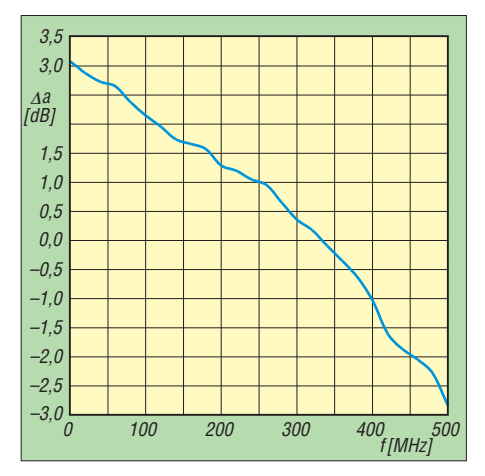

**Bild 4: Abweichung der Anzeige vom Sollwert ohne Verwendung der Korrekturtabelle**

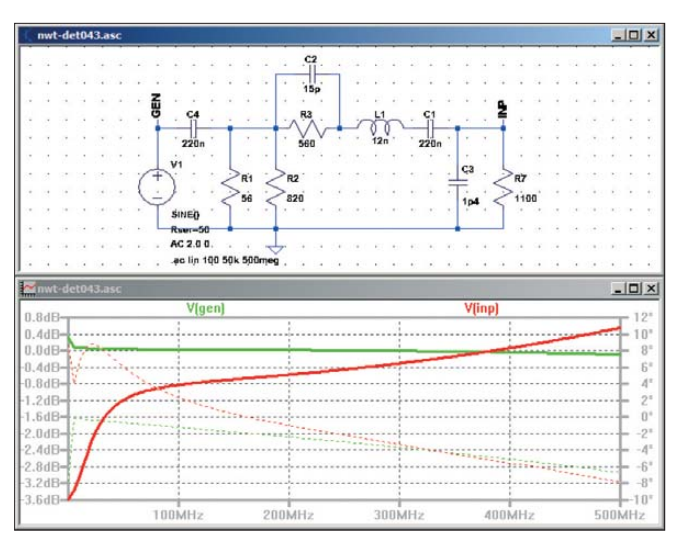

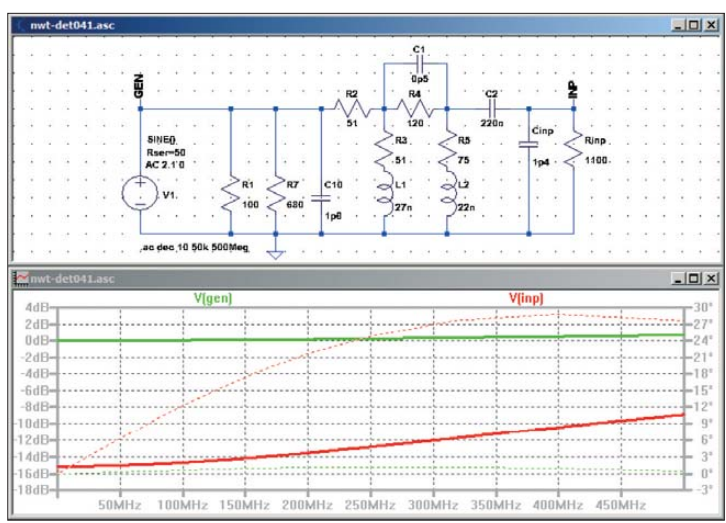

**Bild 5: Simulation des Netzwerks in Bild 7 mit LTSpice Bild 6: Simulation des Netzwerks in Bild 8 mit LTSpice**

Es stellte sich heraus, dass der parallel zu R4 liegende Kondensator C1 nicht notwendig ist – der Platz bleibt frei. Der Grund dafür ist möglicherweise das gegenüber dem Entwurf von DK8OH geänderte Layout. Der Koppelkondensator C2 soll eine große Kapazität haben, damit der Detektor eine niedrige untere Grenzfrequenz erreicht. In den SMD-Baugrößen 1206 oder 1210 (hochkant einlöten!) ist der aber nicht überall erhältlich. Man kann sich mit zwei übereinander liegenden Bauteilen behelfen.

Es wurden zwei Muster (A und B) angefertigt, um herauszufinden, ob Nachbauten ähnliche Ergebnisse liefern. Das Muster B ist dann noch mit drei aus einer größeren Anzahl entnommenen Exemplaren des AD8307 bestückt und jedes Mal vermessen worden, um den Einfluss von fertigungsbedingten Unterschieden zumindest ein wenig zu erkennen. Es ergaben sich, abhängig von den eingelöteten AD8307 aus unterschiedlichen Chargen, Stromstärken von 6,34 mA bis 7,04 mA.

Vor Beginn der Pegelmessungen wurde der Detektor jedes Mal bei 100 MHz und 10 dBm mit einem hochwertigen externen 40-dB-Dämpfungsglied kalibriert (dazu die Software-Korrektur auf Null setzen!). Dabei zeigte sich, dass die Eingangsbeschaltung den Rauschflur im unteren Frequenzbereich um fast 15 dB und nach oben hin um 13 dB gegenüber dem ersten Detektor erhöht. Dieses Verhalten stimmt im unteren Bereich mit der Simulation überein und tut keineswegs weh, weil man bei Bedarf jederzeit auf den anderen Detektor ausweichen kann. Zudem wird durch die Änderung der Dynamikbereich des zweiten Detektors ja nicht kleiner, sondern nur nach oben hin verschoben. Die Eingangsleistung ist durch die Belastbarkeit des Netzwerks auf 20 dBm begrenzt.

Die in Bild 9 ersichtlichen Kurven zeigen die Abweichungen der Anzeige des FA- NWT von den Sollwerten ohne Verwendung der Korrekturtabelle *defsonde2.hfm*. Sie wurden bei unterschiedlichen Eingangspegeln aufgenommen.

Die Unterschiede zwischen den Mustern A und B waren gering. Bei den AD8307 hingegen gibt es anscheinend eine größere Streuung, wie schon der unterschiedlich große Stromverbrauch vermuten ließ. Es zeigte sich bei einem Exemplar, dass die Kompensationsschaltung weniger wirksam war, denn besonders im oberen Frequenzbereich war der Unterschied zu den beiden anderen auffallend groß. Außerdem war die Abweichung über den ganzen Frequenzbereich größer und verlief deutlich anders. Das Muster B hat schlussendlich den AD8307 erhalten, bei dem die Kompensationsschaltung am wirksamsten war, siehe Bild 9.

Wer sich zum Ziel gesetzt hat, mit dem FA-NWT die Leistung möglichst genau zu messen, der wird sich aus mehreren AD8307 das am besten geeignete Exemplar heraussuchen müssen. Das notwendige wiederholte Auslöten lässt sich mit Heißluft problemlos bewerkstelligen [8].

Insgesamt ist das Versuchsergebnis erfreulich, weil die Abhängigkeit des Ausgangssignals von der Frequenz im interessie renden Bereich jetzt deutlich weniger als

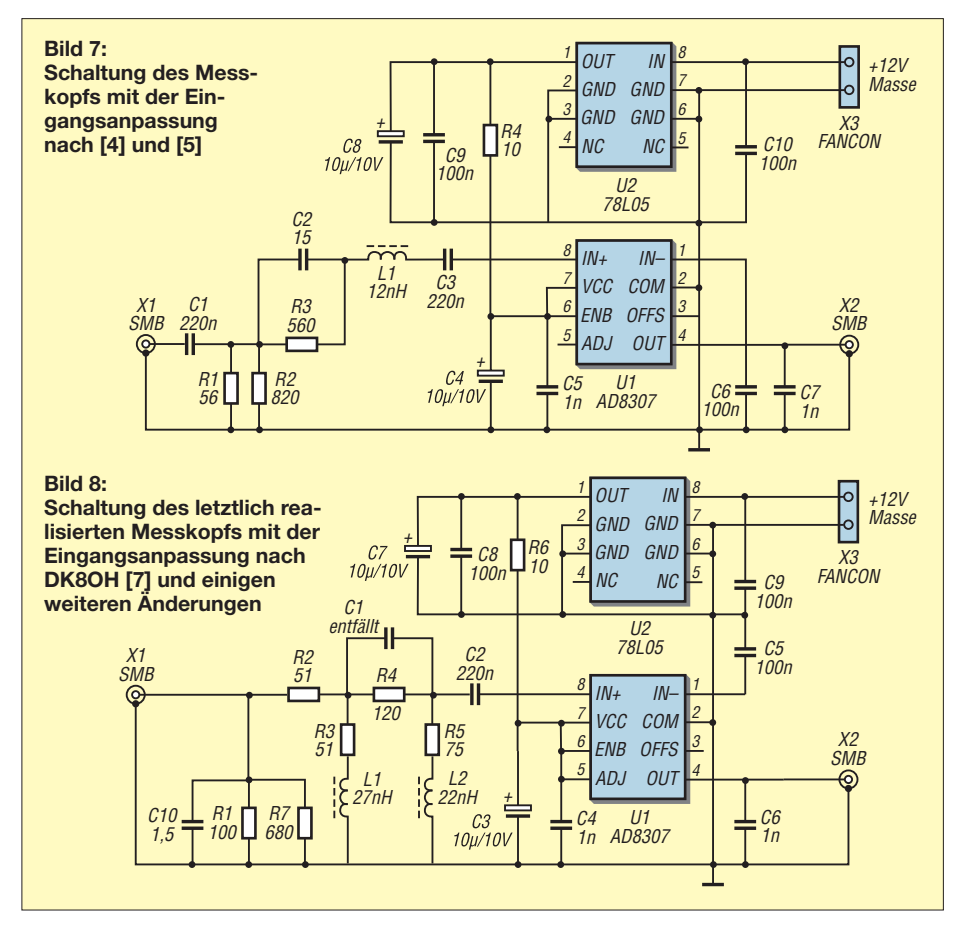

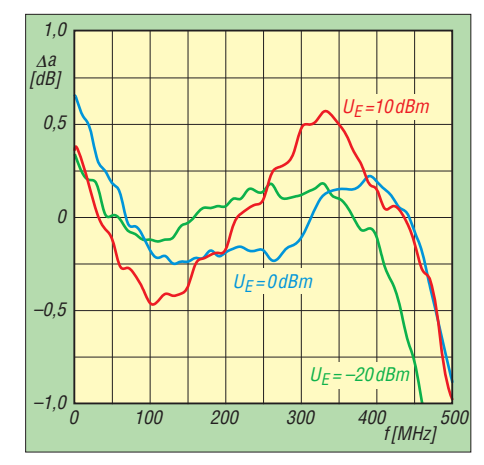

**Bild 9: Selbst ohne Verwendung der Korrekturtabelle bleibt die Abweichung der Anzeige des frequenzkompensierten Messkopfs bei** unterschiedlichen Eingangspegeln U<sub>E</sub> größ**tenteils unter 1 dB.**

±1 dB beträgt – eine gute Grundlage für die softwaremäßige Messfehlerkorrektur.

Die Kurven zeigen aber auch, dass die Abweichung von der Ideallinie pegelabhängig ist. Einen Hinweis auf diese Eigenschaft gibt Bild 3 im Originaldatenblatt des AD8307. Deshalb ist zu entscheiden, bei welcher Pegelstufe die Anzeige am genauesten sein soll. Bei meinem Gerät wählte ich den 10-dBm-Bereich aufgrund folgender Überlegung: Bei Amateurfunktransceivern ist die Ausgangsleistung auf den jeweiligen Bändern eine stets interessierende Größe. Im KW-Bereich geben die meisten Geräte eine Ausgangsleistung von 100 W ab, entsprechend 50 dBm. Das ergibt zusammen mit einer 40-dB-Sonde am Detektor genau 10 dBm Eingangsleistung. Sendeleistungen von 10 W bis hinunter zu 0,1 W werden nicht so genau angezeigt, aber in diesem Bereich kam es mir nicht so sehr darauf an. Pegel unter 0,1 W werden ohne Sonde direkt gemessen.

Die verbliebene Abweichung lässt sich wie derum zu einem guten Teil per Software kompensieren. Andreas Lindenau, DL4JAL, hat dazu PC-Software und PIC-Firmware für die Leistungsmessung überarbeitet. Ei nerseits sind jetzt wesentlich mehr Korrekturstützstellen vorhanden, andererseits ist im Menü *Einstellung* → *Option/Allgemein* die Auflösung der Anzeige auf zwei Nachkommastellen einstellbar. Um diese Vorteile nutzen zu können, ist es notwendig, die neuste Programmversion auf dem Rechner zu installieren und ein Firmware-Update des FA-NWT vorzunehmen. Die beiden dafür erforderlichen Dateien stehen auf [9] zum He runterladen bereit. Nach Installation und Update sind beide Detektoren neu zu kalibrieren – nicht nur für die Leistungsmessung.

#### ■ Korrekturfaktoren ermitteln

Die Vorgangsweise zur Ermittlung der Korrekturfaktoren ist einfach und erfordert nur

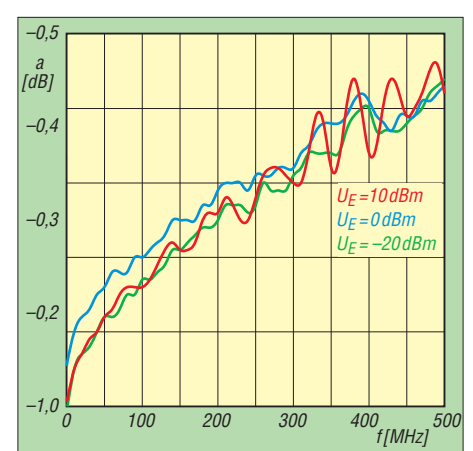

**Bild 10: Durchgangsdämpfungen von zwei in Reihe geschalteten 55 cm langen Koaxial kabeln** *Suhner Enviroflex 400* **mit hochwer tigen BNC-Verbindern bei unterschiedlichen Eingangspegeln**  $U_E$ 

einen Generator, der den gewünschten Pegel im Bereich zwischen 100 kHz und 500 MHz liefern kann. Außerdem sind ein gutes, nicht zu langes Koaxialkabel und ein zuverlässiger Leistungsmesser erforderlich. 25 der 30 möglichen Stützstellenbereiche wurden jeweils 20 MHz breit festgelegt, sodass sie den Bereich bis 500 MHz gleichmäßig abdecken. Die letzten fünf Stützstellenbereiche bleiben bei mir ungenutzt. Die Korrekturwerte ermittelte ich jeweils für die Mitten dieser 20-MHz-Bereiche, also bei 10 MHz, 30 MHz, 50 MHz usw.

Für jede Stützstelle sind zwei Messungen erforderlich. Zuerst ist der Anzeigewert des am Kabelende angeschlossenen Leistungsmessers zu ermitteln. Dann ist am Kabelende der zweite Detektor des FA-NWT an-

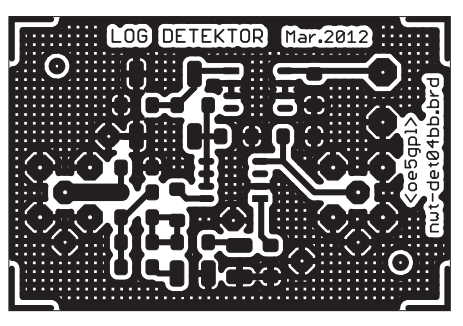

**Bild 12: Leiterplattenlayout der Unterseite; Abmessungen 45 mm** × **30 mm, M 1:1,3**

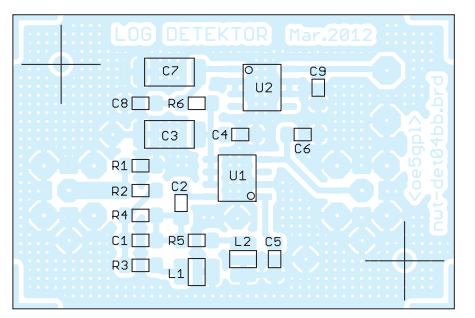

**Bild 14: Bestückungsplan der Unterseite des externen Messkopfs mit den SMD-Bauteilen**

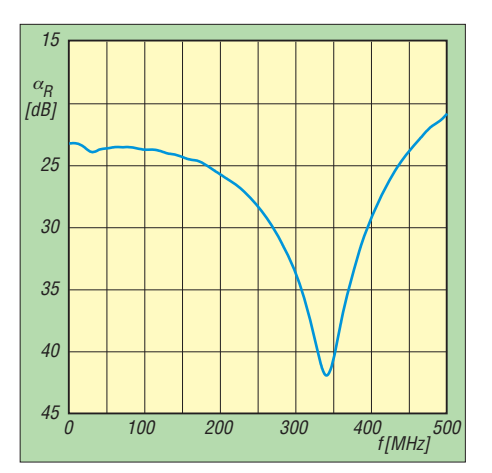

Bild 11: Die Rückflussdämpfung a<sub>R</sub> des ex**ternen Detektors/Leistungsmessers liegt im Frequenzbereich von 1 MHz bis 450 MHz stets über 23 dB, was einem SWV von** *s* ≤ **1,15 entspricht.**

zuschließen und der zweite Messwert zu notieren. Die Differenz beider Werte ist der Korrekturwert für diese Stützstelle.

Die ermittelten Werte lassen sich anschließend im Arbeitsblatt *Wattmeter* über das Menü *Messen* → *Editieren Sonde 2* eintragen. Nach dem Anklicken von *Speichern* sind die Daten in der Datei *defsonde2.hfm* festgehalten. Alternativ ist das Ablegen einer vorbereiteten Datei in den Ordner *hfm* möglich.

Durch die Korrekturtabelle beträgt die Abweichung im Bereich von 1 MHz bis 450 MHz bei einem Eingangspegel von 10 dBm und sorgfältigem Abgleich weniger als 0,2 dB gegenüber dem Vergleichsgerät. Das sind weniger als 5% und ein guter Wert für einen selbst gebauten HF-Leistungsmesser. Es ist möglich, bei einer be-

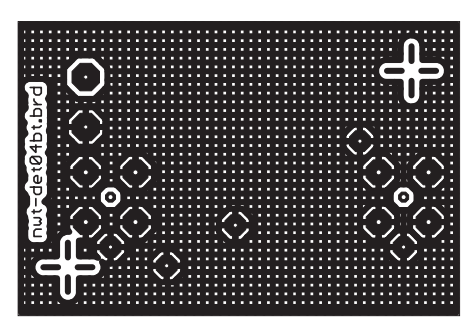

**Bild 13: Leiterplattenlayout der Oberseite; Abmessungen 45 mm** × **30 mm, M 1:1,3**

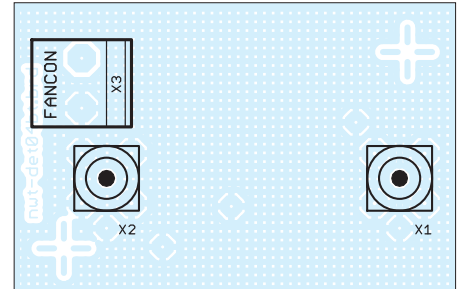

**Bild 15: Bestückungsplan der Oberseite des externen Messkopfs mit den Steckern**

sonders interessierenden Frequenz den Korrekturwert so anzugeben, dass die Anzeige dort fast keinen Fehler hat.

#### ■ **Anpassung**

Die HF-Leistungsmessung wird umso genauer, je besser die Anpassung des Detektors an die Systemimpedanz von 50 Ω ist. Bild 11 zeigt den Verlauf von 1 MHz bis 500 MHz mit den in der Schaltung in Bild 8

males RG58-Kabel mit 1 m Länge samt Steckern fast 0,4 dB Durchgangsdämpfung (Bild 17), was ohne Korrektur zu einem Messfehler von über 9 % führt.

Die Dämpfung des für die Untersuchungen der Detektoren verwendeten Kabels zwischen Generator und Prüfling wurde bei unterschiedlichen Eingangspegeln gemessen, siehe Bild 10. Abweichungen von einer Ideallinie entstehen durch kleine Un-

> **Bild 16: Unterschied im Rauschflur bis 200 MHz zwischen dem internen Detektor und dem neuen externen Detektor/**

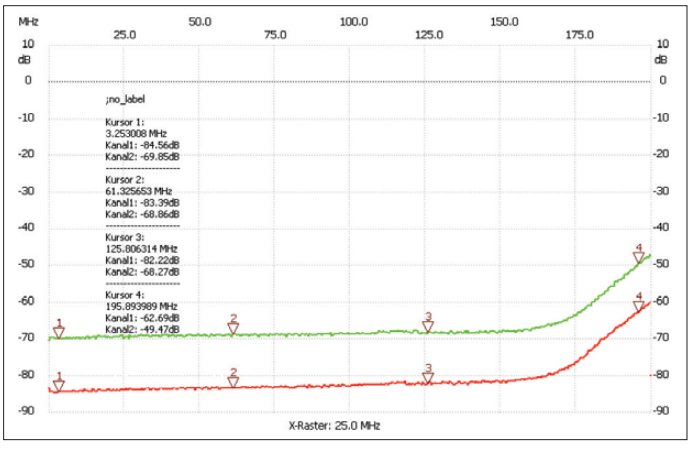

angegebenen Bauteilwerten. Die Rückflussdämpfung beträgt im Bereich von 1 MHz bis 450 MHz mindestens 23 dB, was einem SWV von maximal *s* = 1,15 entspricht. Um diesen Wert zu erreichen, war es notwendig, R1 und R2 gegenüber dem Entwurf von DK8OH ein wenig zu ändern. C10 dient ebenfalls der Verbesserung der Anpassung. Das Ausgangssignal der Baugruppe erreicht die geringste Frequenzabhängigkeit, wenn L2 eine Induktivität von 22 nH hat. Die Änderungen sind wahrscheinlich durch das unterschiedliche Layout begründet.

Im Zuge der Versuche habe ich die Drossel L2 einmal durch eine der Größe 1407 ersetzt, was die Frequenzabhängigkeit vergrößerte, anstatt sie zu verringern. Offensichtlich ist man mit der annähernd quadratischen Bauform gut bedient.

Alle zum Nachbau notwendigen Unterlagen stehen als Ergänzung dieses Beitrags auf *[www.funkamateur.de](http://www.funkamateur.de)* → *Downloads* zum Herunterladen bereit.

#### ■ **Verbindungskabel und Genauig keit einer HF-Leistungs messung**

Es bewährt sich in der Praxis, wenn ein Leistungsmesser auf die direkt an der Eingangsbuchse des Messgerätes anstehende Leistung kalibriert ist. So vermeidet man Messfehler, die durch unterschiedlich lange Zuleitungen entstehen. Dazu ist es allerdings notwendig, die Dämpfung eines vorgeschalteten Kabels als Korrekturfaktor zu berücksichtigen, wie das in Bild 3 beim zweiten Detektor gezeigt ist, denn wir wollen ja die Leistung am Kabeleingang wissen. Schon bei 200 MHz hat ein nor-

**Bild 17: Montage der Durchgangsdämpfungen bis 200 MHz von 1 m recht gut geeignetem RG58 (rot) und schlecht geeignetem RG58 (blau)**

regelmäßigkeiten im Kabel. Bei den Kurven in Bild 9 ist die Dämpfung herausgerechnet. Genaueres über hochfrequente Leistungsmessung enthält [10].

Weil sich dieser Detektor so gut zur Leistungsmessung eignet, lag die Idee nahe, den FA-NWT zusammen mit der in [11] beschriebenen 40-dB-Leistungsmesssonde als universelles HF-Wattmeter bis in das 70-cm-Band und für Leistungen bis 200 W zu verwenden.

#### ■ **Zusammenfassung**

Dieser Leistungsmesser kann von der Genauigkeit her mit besseren Geräten der Amateurklasse mithalten. Er stellt also für jeden, der so ein Messgerät noch nicht hat,

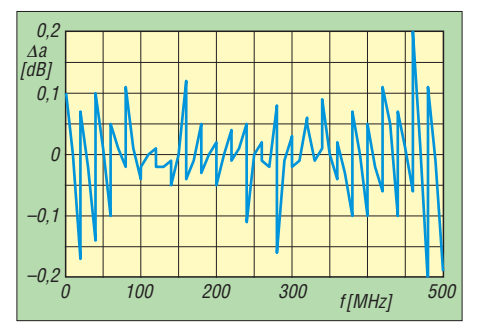

**Bild 18: Die Abweichung der Anzeige des frequenzkompensierten Messkopfs liegt bei ei**nem Eingangspegel von  $U_F$  = 10 dBm und soft**waremäßiger Korrektur stets unter 0,2 dB.**

eine höchst willkommene und kostengüns tige Erweiterung der Messmöglichkeiten dar. Die Genauigkeit professioneller Geräte kann er allerdings wegen der nicht perfekten Anpassung, der im Vergleich zu solchen Geräten geringen Anzahl von Korrekturstützstellen und der fehlenden Temperaturkompensation nicht erreichen.

Hat man zum Vergleich Zugriff auf ein sehr genaues Messgerät und soll die Leistungsmessung mit dem FA-NWT möglichst präzise erfolgen, dann sind die Korrekturwerte für die Datei *defsonde2.hfm* selbst zu ermitteln. Die Dämpfung des HF-Kabels vom Generator zum Detektor ist dabei selbstverständlich ebenfalls zu be rücksichtigen.

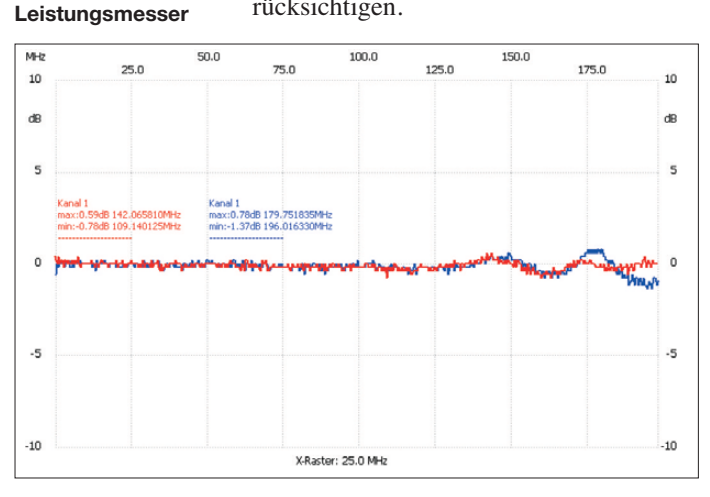

#### **Literatur und Bezugsquellen**

- [1] Graubner, N., DL1SNG; Borchert, G., DF5FC: Bausatz Netzwerktester FA-NWT. FUNKAMA-TEUR 55 (2006) H. 10, S. 1154–1157; H. 11, S. 1278–1282
- [2] Müller, R., DM2CMB: Universeller HF-Messplatz für den Funkamateur – der FA-NWT. FUNK AMATEUR 59 (2010) H. 7, S. 718–721; H. 8, S. 829–831
- [3] Nussbaum, H., DJ1UGA; Müller, R., DM2CMB: HF-Messungen mit dem Netzwerktester – Das neue Buch zum FA-NWT. 2. Aufl., Box 73 Amateurfunkservice GmbH, Berlin 2011; Bezug: *[www.funkamateur.de](http://www.funkamateur.de)* → *Online-Shop* → *X-9563*
- [4] Hayward, W., W7ZOI; Campbell, R., KK7B; Larkin, B., W7PUA: Simple RF-Power Measurement. In: Experimental Methods in RF Design. [ARRL, Newington 2009, S. 7.8 ff.; Bezug:](http://www. funkamateur.de) *www. funkamateur.de* → *Online-Shop* → *A-9239*
- [5] Hayward, W., W7ZOI; Larkin, B., W7PUA: Simple RF-Power Measurement. QST 85 (2001) H. 6, S. 38–43
- [6] Scherrer, T., OZ2CPU: Digital Wattmeter. *[www.webx.dk](http://www.webx.dk)* → *Digital Wattmeter Project*
- [7] Lategahn, J., DK3LJ: A minimalistic 500 MHz Wattmeter. *[www.lategahn.2log.de/index.php?A](http://www.lategahn.2log.de/index.php?A-minimalistic-500MHz-Wattmeter) -minimalistic-500MHz-Wattmeter*
- [8] Stadelmeyer, H., OE5GPL: Werkstatt-Tipp: Bauteile auslöten. FUNKAMATEUR 52 (2003) H. 6, S. 551
- [9] Lindenau, A., DL4JAL: *[www.dl4jal.eu](http://www.dl4jal.eu)*
- [10] Hewlett Packard: Mismatch Errors. In: Application Note 64-1, Fundamentals of RF and Microwave Power Measurements, S. 23–27; *[www.hp archive.com/Application\\_Notes/](http://www.hp archive.com/Application_Notes/HP-AN-64-1.pdf) HP-AN-64-1.pdf*
- [11] Stadelmeyer, H., OE5GPL: Leistungsmess-Sonde für den NWT: *[www.oe5.oevsv.at/opencms/technik](http://www.oe5.oevsv.at/opencms/technik)*

#### *Arbeitskreis Amateurfunk & Telekommunikation in der Schule e.V.*

#### **Bearbeiter: Wolfgang Lipps, DL4OAD Sedanstr. 24, 31177 Harsum E-Mail: wolfgang.lipps@aatis.de**

#### ■ **Ausblick auf die Ham Radio 2013**

In diesem Jahr wird der AATiS mit einer Fülle von Angeboten bei der Ham Radio (28. bis 30. 6. 13) eine besonders attraktive Anlaufstelle sein: Lehrerfortbildung, RIA-Diplom, Lichtbaken-Spiel, Ballonstart, Elektronikbasteleien, Mini-Flohmarkt sowie Beratungsgespräche zur Aus- und Weiterbildung sind geplant.

#### *Lehrerfortbildung*

In Kooperation mit dem DARC e.V. und der Messe Friedrichshafen wird der AATiS am Freitag, den 28. 6. 13, von 10 bis 17 Uhr in Halle A2 wieder seine bewährte und beliebte Lehrerfortbildung anbieten, zu der auch Jugendleiter, Ausbilder und weitere Interessenten eingeladen sind. Unter dem Leitthema "Elektromagnetische Wellen in ihrer ganzen Bandbreite" werden "Experimentelle Zugänge zur Gammaspektroskopie", "Versuche zur Telekommunikation mit Licht" und "Studienmöglichkeiten im Bereich der Nachrichtentechnik" aufgezeigt. Die Anmeldung über *schule@darc.de* ist schon jetzt zu empfehlen, denn nur angemeldeten Teilnehmern wird ein Infopaket per Post zugeschickt.

#### *Bausätze und Praxishefte*

Am AATiS-Stand wartet ein erprobtes Team auf die Besucher, die sich informieren möch-

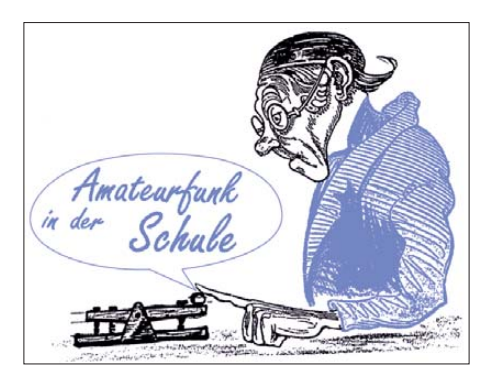

Spaß die Elektronik zu erklären. Eine Auswahl der neuen Bausätze: das kleine APRS-Modem ATOOR *AS213,* das AATiS-Spektrometer *AS513,* das UKW-Kleinradio *AS713,* die Aktivantenne *AS643*, der experimentelle Distanzsensor *AS503* sowie die diversen Lichtbaken für verschiedene Anwendungen.

#### *Projekte, Projekte…*

Am Projektestand (gegenüber dem AATiS-Stand und von ihm betreut) haben Jugendliche ebenso wie Erwachsene die Möglichkeit, unter fachlicher Anleitung einen Geigerzähler, eine Aktivantenne, einen Licht-Sende-Empfänger und diverse Lichtbaken aufzubauen. Kindern und Jugendlichen steht dauerhaft eine Lötecke zur Verfügung, die sich bereits in den vergangenen Jahren sehr bewährte. Für den Samstag ist der Start eines Wetterballons mit Amateurfunknutzlast durch die P56-Ballonprojekt-Grup pe vorgesehen.

#### *Funkbetrieb*

Wem noch einige Punkte für den Red Ink Award fehlen, der kann täglich von 9 bis 10 Uhr und von 16 bis 18 Uhr mit einigen der Standbetreuern auf dem 2-m- oder 70-cm-Band in Funkkontakt treten. QSL-Karten wer den am Stand ausgefüllt und der Diplomantrag kann ebenfalls dort gestellt werden. Bitte ei-

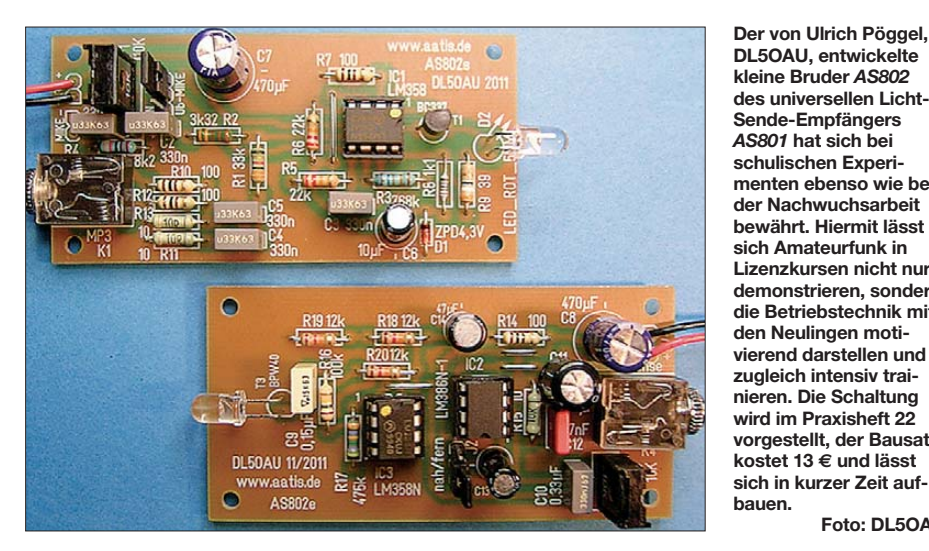

ten, welche Möglichkeiten es zur Unterstützung der Ausbildungsarbeit in den Ortsverbänden gibt und welches Material sich für den naturwissenschaftlichen Unterricht eignet. Ne ben dem aktuellen Praxisheft 23 werden auch frühere Ausgaben angeboten.

Diese Medien – Praxishefte, CDs und Bausätze – sind nicht nur unterhaltsam, sondern werden auch gerne genutzt, um sich autodidaktisch fortzubilden oder um Enkelkindern mit viel

**DL5OAU, entwickelte kleine Bruder** *AS802* **des universellen Licht-Sende-Empfängers** *AS801* **hat sich bei schu lischen Experi menten ebenso wie bei der Nachwuchsarbeit bewährt. Hiermit lässt sich Amateurfunk in Lizenzkursen nicht nur demonstrieren, sondern die Betriebstechnik mit den Neulingen motivierend darstellen und zugleich intensiv trai nieren. Die Schaltung wird im Praxisheft 22 vorgestellt, der Bausatz kostet 13 € und lässt sich in kurzer Zeit aufbauen.** 

**Foto: DL5OAU**

gene QSL-Karten mitbringen! Diese können darüber hinaus am AATiS-Stand präsentiert werden!

#### *Lichtbaken-Spiel*

Die "optische Fuchsjagd" stellt eine neue, spielerische Variante des Amateurfunks dar. Sie löst große Faszination aus und ist genau abgestimmt auf den technisch interessierten Nachwuchs – und zudem verbunden mit einer Menge Spaß, Motivation und Nachhaltigkeit. Lichtbaken lassen sich als Variante beim Orientierungslauf einsetzen, bei einer Fuchsjagd mit Lichtsendern, bei Nachtwanderungen oder einfach als Spiel, z. B. beim Kindergeburtstag. Somit werden Kinder vom Grundschulalter bis zum Abschluss der Schulzeit angesprochen und womöglich gefällt das sogar den Erwachsenen. Aufwand und Kosten sind recht gering.

Der AATiS wird auf der Ham Radio interessierten Kindern und Jugendlichen Lichtempfänger ausleihen, mit denen sie in den Hallen verteilte Lichtbaken suchen können. Diese Lichtbaken sind mit einer Nachricht amplitudenmoduliert, erkennbar an der flackernden Leuchtdiode, wie bei elektronischen Kerzenflammen und Teelichtern. Informationen kön-

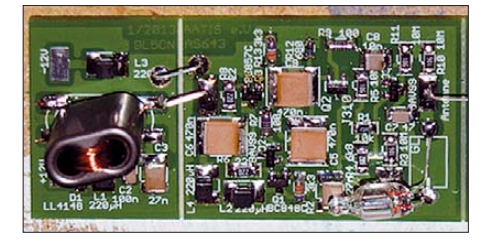

**Mit dieser Aktivantenne, die nur mit SMD-Teilen aufgebaut wird, ist Andreas Auerswald, DL5CN, ein großer Wurf gelungen. Die Platine passt in ein Plastikrohr und kann deshalb unauffällig auf dem Balkon oder Dach montiert werden. Foto: DL4JWU** 

nen durch den Lichtempfänger *AS802,* einem AATiS-Bausatz, hörbar gemacht werden. Für die richtige Lösung erhalten die Teilnehmer einen kleinen Elektronikbausatz, den sie am Projektestand zusammenbauen können.

#### **DL4OAD**

#### ■ **Kreativ-Wettbewerb**

Bei dem USB-LAN-NF-RS232-Adapter *BB63* handelt es sich um eine Experimentierplatine für Versuche und Verschaltungen an Geräten, die über einen LAN-, USB-, RS232- oder NF-Anschluss verfügen. Auf der Platine sind Steckplätze für je eine USB- (USB-A oder USB-B), LAN-, RS232-, Cinch-, MiniDINund Hohlsteckerbuchse (9 V) vorgesehen sowie eine zweipolige Klemme und Anschlüsse für zwei Klinkenstecker (3,5 mm Stereo). Ein Lötfleckenfeld (ähnlich wie bei der beliebten Universalplatine *BB42)* erlaubt flexiblen Einsatz. Die Platine passt in das handelsübliche Weißblechgehäuse "Schubert Nr. 15". Diese Experimentalplatine wurde im Praxisheft 23 auf S. 89 vorgestellt.

Die vorgeritzten Seitenteile der Platine lassen sich abbrechen und danach senkrecht montieren. Ein externes Steckernetzteil kann eine Schaltung versorgen oder eine kompakte Spannungsversorgung findet auf der Platine bzw. im Gehäuse Platz.

Es werden Anwendungen zum USB-LAN-NF-RS232-Adapter *BB63* gesucht. Schaltungsideen und -lösungen sollten bis zum 1. 9. 13 beim AATiS, Helmut Berka, DL2MAJ, unter *dl2maj@aatis.de* eingereicht werden. Es genü gen Beschreibung, Schaltung und Aufbaufotos. Bei einer Veröffentlichung im nächsten Praxisheft wird dieses als Belegexemplar zur Verfügung gestellt, darüber hinaus noch die aktuelle AATiS-DVD als Preis. **DL4OAD**

## *CB- und Jedermannfunk*

#### **Bearbeiter: Harald Kuhl, DL1ABJ Postfach 25 43, 37015 Göttingen E-Mail: cbjf@funkamateur.de**

#### ■ Gemeinsam funken

Den 11-m-CB-Funkern stehen heute zumindest in Deutschland u. a. bis zu 80-FM-Kanäle, die höchst selten alle gleichzeitig belegt sind, für den Hobbyfunk zur Verfügung. Daher besteht im Allgemeinen wenig Anlass, sich über den einen oder anderen fachfremden Mitbenutzer des 11 m-Bands zu beklagen. Zumal, wenn man von diesen im Regelfall nichts oder wenig mitbekommt. Die Rede ist von den sogenannten *Babyphonen*, die das Amtsdeutsch der BNetzA als "Babyüberwachungsanlagen" benennt.

CB-Funker in Deutschland und angrenzenden Ländern.

Ein weiterer Termin für den CB-Kalender ist Samstag, der 3. 8. 13, denn an diesem Tag findet die *11. Funkstaffel 2013* statt. Eigentlich war die Veranstaltung für dieses Jahr bereits abgesagt, doch hat sich dank Funkfreund Dennis eine Möglichkeit zur Durchführung gefunden. Im Wesentlichen geht es bei dieser Funkstaffel darum, ein zuvor festgelegtes Kennwort auf einem 11-m-CB-Funkkanal von einem Funkpartner zu empfangen und dieses an den nächsten weiterzugeben. Je nach Teilnehmerzahl soll das Kennwort per 11-m-Funk ganz Deutschland "durchwandern".

Jeder interessierte 11-m-CB-Funker kann kostenlos teilnehmen und sich per E-Mail (*Funk staffel 2013@web.de*) oder schriftlich mit seinem Standort und Rufnamen anmelden (Anschrift: 13CVH015, Postfach 24 0132, 68171 Mannheim). Eine Anmeldung ist erforderlich, damit Dennis den genauen Ablauf bzw. Verlauf der CB-Funkstrecken durch Deutschland planen kann.

mikrofon. Man schließt es über ein 2,5 m langes Kabel an die achtpolige Mikrofonbuchse auf der Forderseite des Transceivergehäuses (Abmessungen ( $B \times H \times T$ ): 185 mm  $\times$  71 mm × 219 mm, Masse: etwa 900 g) an. Die *Blackbox*-Rückseite bietet Anschlussmög-

ten und Drehknöpfe am mitgelieferten Hand-

lichkeiten für die externe Stromversorgung (nominell 13,2 V/1,5 A), eine 50-Ω-CB-Antenne (SO239-Buchse) und einen externen Lautsprecher (3,5-mm-Mono-Klinke; 4…8 Ω, 4…8 W). Ein eingebauter Lautsprecher befindet sich im Handmikrofon.

Zur Ausstattung gehören u. a. Direktwahltasten für die Anrufkanäle 9 und 19, Tastensperre, Frequenz- oder Kanaldisplay, Suchlauf, vier Kanalspeicher mit direkter Anwahl, Zweikanalüberwachung sowie das sog. *SoundTracker*-System zur Reduzierung von Empfangsstörungen. Das Gerät kostet im Funkfachhandel um 140 €.

Im Vergleich zum Cobra 75 ST EU kommt das neue Mobilfunkgerät Albrecht AE 7500 von Alan Electronics mit einem betont klassischen

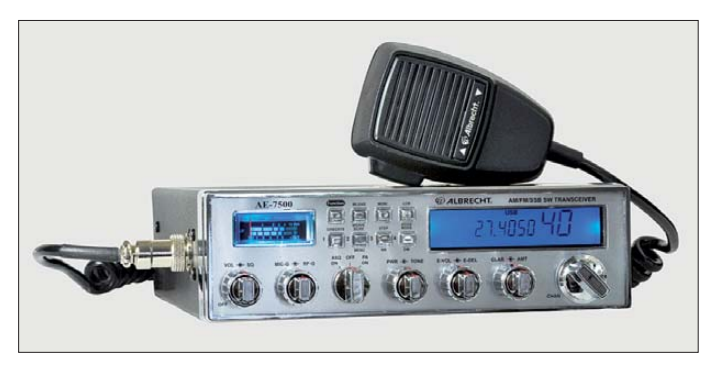

**Mit seinem AE 7500 wendet sich Albrecht/Alan auch an die SSB-Freunde unter den CB-Funkern sowie an Funkamateure. Die Frontplatte ist dicht mit Bedienelementen belegt und ermöglicht so den direkten Zugriff auf viele Funktionen.**

In ihrer Verfügung  $4/2013$  (vom  $20.3.13$ ), Allgemeinzuteilung von Frequenzen für Babyüberwachungsanlagen" teilt sie fünf Kanäle für entsprechende Funkanwendungen zu – und ver längert damit die bisher geltende Regelung. Konkret betrifft dies die Frequenzen 26,995 MHz, 27,045 MHz, 27,095 MHz, 27,145 MHz sowie 27,195 MHz. Auf diesen dürfen Babyphone weiterhin mit einem maximal 10 kHz breiten Signal und einer äquivalenten Strahlungsleistung (ERP) bis 50 mW auf Sendung gehen.

Diese Frequenzen liegen leicht außerhalb unserer CB-Kanäle, sodass wir von dortigen Aktivi täten mit einem konventionellen CB-Funkgerät nichts mitbekommen. Nur wer einen Funkscanner oder einen breitbandigen SD-Receiver zur Bandkontrolle verwendet, stößt hin und wieder auf den funkenden Nachwuchs in der Nachbarschaft. Die verwendeten Babyphone müssen eine Sendeautomatik (VOX) haben und können über einen Sendeknopf verfügen. Dieser darf sich aber nicht feststellen lassen, um Dauersendungen zu vermeiden. Die neue Allgemeinzuteilung ist bis zum 31. 12. 23 befristet.

Den diesjährigen *Radio Activity Day* (RAD 2013) habe ich bereits im vergangenen Monat erwähnt, geplant ist diese Funkaktivität für den 15. 6. auf den 16. 6. 13. Die Details zum Ablauf und die Regeln waren bei Redaktionsschluss für diese Ausgabe noch nicht veröffentlicht, sodass ich diese hoffentlich im kommenden Mo[nat nachreichen kann \(siehe bis dahin](http://www.rad.funkfreunde.net) *www.rad. funkfreunde.net*). Der von den Funkfreunden Nordbaden jährlich durchgeführte RAD gehört zu den beliebtesten Veranstaltungen für 11-mDie Aktion startet am 3. 8. 2013 zwischen 23 Uhr und 24 Uhr Ortszeit und läuft etwa 2 h. Den für die Aktion vorgesehenen CB-Kanal (FM) erfährt jeder Teilnehmer rechtzeitig vor Beginn der Funkstaffel.

#### ■ **Blackbox oder klassisch?**

In den vergangenen Wochen erreichten gleich zwei interessante neue Mobilgeräte für den 11 m-CB-Funk den deutschen Markt: Mit dem [Cobra 75 ST EU hat Maas \(](http://www.maas-elektronik.com)*www.maas-elektro nik.com*) ein weiteres *Blackbox*-Gerät im Angebot. Nachdem sich über viele Jahre hinweg dieses Gerätekonzept eher rarmachte, entdecken es bekannte Hersteller zunehmend wieder als interessante Alternative (siehe auch diese Rubrik in FA 4/13). Das ist angesichts der heute oft beengten Platzverhältnisse in Fahrzeugen, die die sichere Montage eines CB-Transceivers mit Frontplattenbedienung erschweren, eine begrüßenswerte Entwicklung.

Das Cobra 75 ST EU funkt auf bis zu 80 Kanälen mit 4 W in FM und auf 40 Kanälen mit 1 W oder 4 W in AM. Außerdem lässt es sich für die um 5 kHz versetzten polnischen sowie für die zusätzlichen 40 britischen FM-Kanäle programmieren. Mithilfe von Tastenkombinationen während des Einschaltens ist das Gerät auf die im jeweiligen Land zulässigen Parameter (Kanäle, Sendeleistung) einstellbar.

Zum Lieferumfang gehören neben dem Transceiver und seinem Handmikrofon die zur Montage benötigten Halterungen samt Schrauben sowie eine deutschsprachige Bedienungsanleitung. Die komplette Bedienung erfolgt über Tas-

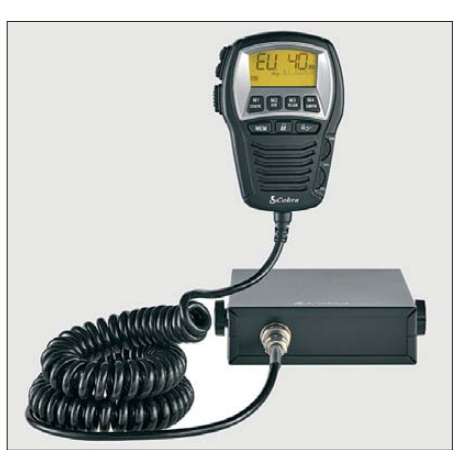

**Mit dem Cobra 75 ST EUR bringt Maas ein weiteres CB-Mobilgerät mit kompletter Steuerung übers Handmikrofon auf den Markt. Dank Blackbox-Prinzip eignet es sich gut zum Einbau in Kfz mit wenig Platz im Frontbereich.** 

Erscheinungsbild daher, das durchaus an Geräte aus Blütezeit des 11-m-Funks im vergangenen Jahrhundert erinnert. Konkret bedeutet dies eine große Frontplatte mit vielen Knöpfen und Tasten im Chrom-Design, ein kombiniertes analoges Zeigergerät für relative Empfangsfeldstärke sowie Senderausgangsleistung – und eine seitlich angeordnete Mikrofonbuchse. Dies und die Gehäuseabmessungen (B × H × T) von 272 mm × 199 mm × 60 mm dürfte das Gerät eher als Heimstation empfehlen.

Das technische Innenleben ist dagegen laut Hersteller modern und auch die Ausstattung dürfte für viele CB-Funker interessant sein. Zumal dieser 11-m-Transceiver nicht nur wie der Cobra 75 ST EUR mit maximal 4 W auf allen zugelassenen FM- und AM-Kanälen funkt, sondern mit bis zu 12 W auch auf 40 SSB-Kanälen. Für den Heimbetrieb ist es vorteilhaft, dass sich die Sendeleistung über einen Stellknopf auf der Frontseite einfach reduzieren lässt. Funkamateure dürfte es zudem interessieren, dass sich die Amateurfunkversion des Transceivers auch im 10-m-Band betreiben lässt und das Gerät zudem eine Ablage für Relaisbetrieb bietet. Albrechts AE 7500 kostet im Funkfachhandel knapp unter 300 €.

## *Kurzwelle in Deutsch*

#### **Liste analoger deutschsprachiger Sendungen auf Lang-, Mittel- und Kurzwelle**

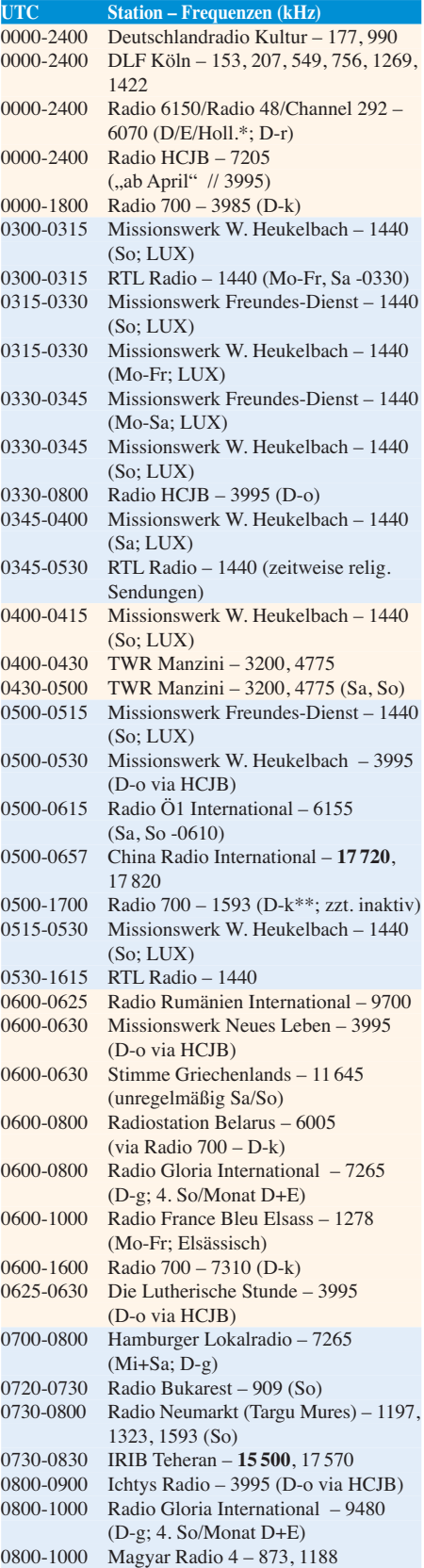

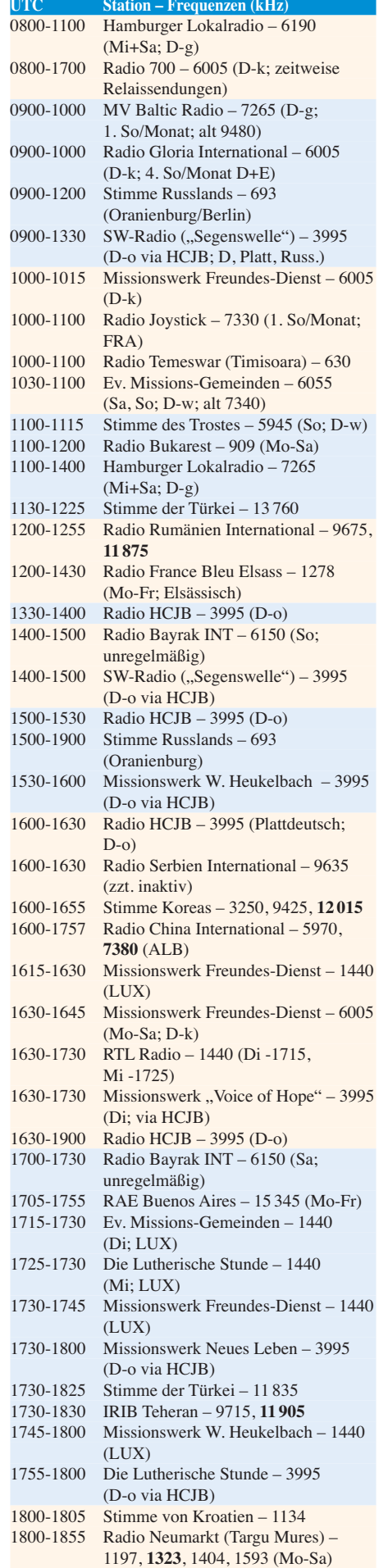

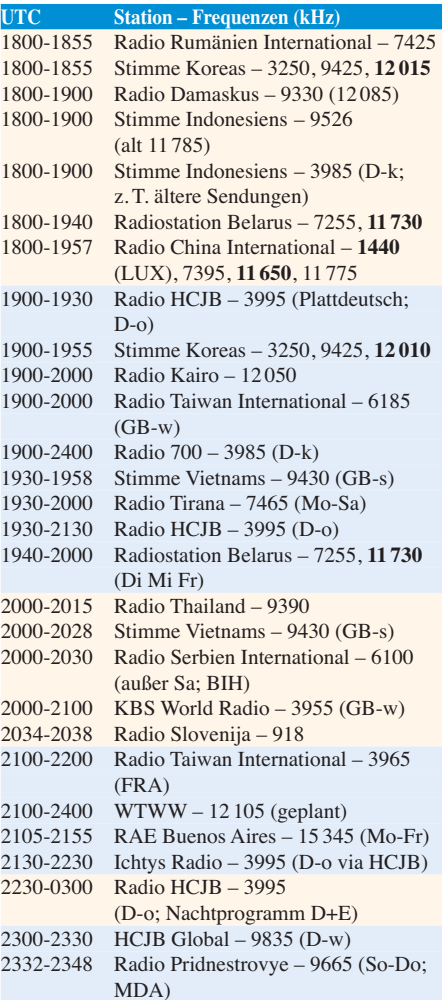

\* weiterhin "in der Testphase"; Programmstart unbekannt, Info: *[www.radio-6150.de/deutsch/](http://www.radio-6150.de/deutsch/programm/) programm/*

\*\* aktuelle Infos: *[www.1593.eu](http://www.1593.eu)*

#### **Sendungen im DRM-Modus ("Kurzwelle digital")**

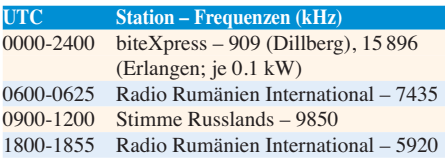

**Viele Stationen strahlen ihre Programme über Relaisstationen aus, die zum Teil außerhalb des Ursprungslandes liegen. Die Standorte sind wie folgt gekennzeichnet:**

ALB – Albanien (Cerrik) AUT – Österreich (Moosbrunn) BIH – Bosnien-Herzegowina (Bijeljina) D – Deutschland (Göhren-g, Kall/Eifel-k, Nauen-n, Weenermoor/Ostfriesland-o, Rohrbach-r, Wertachtal-w) FIN – Finnland (Pori) FRA – Frankreich (Issoudun) GB - Großbritannien (Skelton-s, Woofferton-w) LUX – Luxemburg (Marnach) MDA – Moldawien (Grigoriopol) ROU – Rumänien (Saftica)

Die am besten hörbaren Frequenzen sind in Fettdruck wiedergegeben
# *BC-DX-Informationen*

### ■ Korea auf Kurzwelle

Der Konflikt zwischen Nord- und Südkorea wirkt sich deutlich auf die von den Ländern betriebenen internationalen Auslandsdienste aus. Beide senden täglich auf KW u. a. ein deutschsprachiges Programm, das bei Redaktionsschluss jeweils in guter Qualität aufzunehmen war.

*KBS World Radio* nennt sich der südkoreanische Auslandssender, der seine Studios in der Hauptstadt Seoul hat. Die deutschsprachige Sendung von 2000 bis 2100 UTC kommt nicht direkt aus Südkorea zu uns, sondern über die KW-Sendestelle Woofferton in Großbritannien. Dort hat man

im Ausland über Ereignisse in Nordkorea berichtet haben. Außerdem zitiert man ausführlich nordkoreanische Militärsprecher und weist Verantwortlichkeiten für die aktuellen Spannungen zu. Im weiteren Verlauf des Programms kommt u. a. nordkoreanische Musik.

Letztere dominiert auch das Programm der *Pyongyang Broadcasting Station* (PBS) die derzeit gegen 2100 UTC gut auf 6400 kHz in Mitteleuropa aufzunehmen ist. Zwischendurch kommen längere Wortbeiträge. Die PBS wendet sich mit ihren Programmen in koreanischer Sprache an Hörer in Südkorea, um diese von der nordkoreanischen Sichtweise zu überzeugen. Die Frequenz wurde erst kürzlich reaktiviert, nachdem der Sender vermutlich wegen technischer Schwierigkeiten längere Zeit ausgefallen war. Die früher von der PBS ebenfalls genutzte Frequenz 6250 kHz ist noch nicht wieder zu hören.

> **Früher hauptsächlich auf KW aktiv, ist heute das Internet ein wich tiger zusätzlicher Verbreitungsweg für Auslandssender. Die gilt für das südkoreanische** *KBS World Radio* **(***[www.kbs.co.kr/](http://www.kbs.co.kr/german) german***) aus Seoul ebenso …**

so bis März 2014. Die Programme bestehen überwiegend aus Musikübertragungen, wobei auch vorbereitete Sendungen externer Produzenten willkommen sind.

Die Chancen auf einen Empfang des 400-W-Signals im deutschsprachigen Raum stehen bei günstigen Ausbreitungsbedingungen erfahrungsgemäß gar nicht schlecht. So sind in den Sommermonaten auf Frequenzen rund um 26 MHz regelmäßig starke Signale des Moskauer Taxifunks hier aufzunehmen. Entsprechend sollte auch der Empfang von *Radio MTUCI* möglich sein, sofern man die derzeitigen technischen Probleme in den Griff bekommt. Eine offizielle Kontaktanschrift ist noch nicht bekannt, zudem besteht Komarov auf Korrespondenz in russischer Sprache (Googles Übersetzer hilft). Auf dem Postweg könnte man die Station über diese Adresse erreichen: Radio MTUCI, Moscow Technical University of Communication and Informatics, P.O. Box 19, Moskau 127055, Russland.

### ■ **30 Jahre KNLS**

*Radio KNLS* (*[www.knls.org](http://www.knls.org)*) sendet aus Anchor Point, US-Bundesstaat Alaska, täglich 10 h in Chinesisch, 5 h in Russisch und 5 h in Englisch. Am 23. 7. diesen Jahres ist die Station seit 30 Jahren auf KW aktiv und laut aktueller Planung will man aus diesem Anlass eine neue QSL-Karte he-

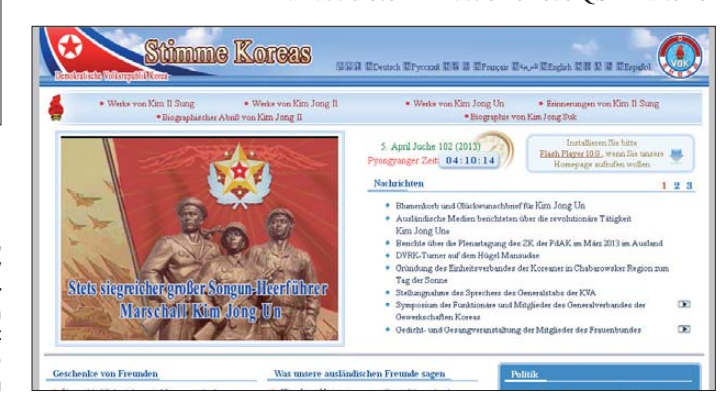

rausgeben. Die englischen Programme kommen täglich auf 7355 kHz von 0800 bis 0900 UTC, von 1000 bis 1100 UTC, von 1200 bis 1300 UTC und von 1400 bis 1500 UTC; außerdem auf 9615 kHz von 1200 bis 1300 UTC. Empfangsberichte erreichen die Station per E-Mail (Webformular, s. o.) oder auf dem Postweg: Radio KNLS, P.O. Box 473, Anchor Point, Alaska 99556, USA.

### ■ **KBC** wechselt Sendestation

*KBC Radio* (*[www.kbcradio.eu](http://www.kbcradio.eu)*) hat für seine Sendungen auf 6095 kHz verschiedene Antennen der Sendestationen in Nauen und Wertachtal getestet. Wochentags überträgt man nun von 0800 bis 1000 UTC auf dieser Frequenz das Programm von *Transportradio* (*[www.transportradio.nl](http://www.transportradio.nl)*) für niederländische Lkw-Fahrer. Samstags und sonntags kommen von 0800 bis 1500 UTC auf 6095 kHz Übernahmen bekannten Radioshows aus dem englischen Sprachraum. Sonntags von 0000 bis 0200 UTC sendet man zudem für Hörer in Nordamerika auf 7375 kHz. Wie Eric von *KBC Radio* auf Anfrage mitteilte, nutzt die Station seit 31. 3. 13 für sämtliche KW-Ausstrahlungen die Sendestelle Nauen bei Berlin.

*Die Informationen und Abbildungen stammen von Michael Lindner (Li) und Harald Kuhl (HKu).*

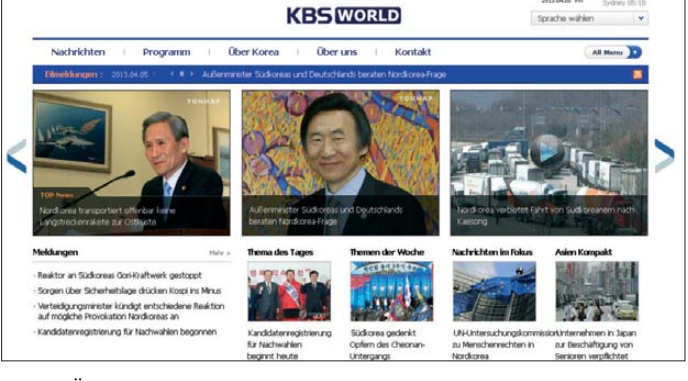

für die Übertragung auf 3955 kHz eine tägliche Sendestunde gemietet und die Empfangsqualität ist hervorragend (durchgehend bei S9+20 dB). Das Programm beginnt mit 15 min Nachrichten und Kommentaren, die sich hauptsächlich mit der Situation in den beiden Koreas sowie Ereignissen in weiteren Ländern Asiens befassen. Im Magazin "Kreuz und quer durch Korea" erfährt man Aktuelles aus Politik, Kultur, Wissenschaft und Wirtschaft. Dazu gehören auch ein Sprachkurs "Alltagskoreanisch" sowie Musikeinspielungen. Donnerstags befasst sich die Sendung "Schritte zur Wiedervereinigung" u. a. mit Bürgerinitiativen zur Annäherung beider Staaten.

Englische Programme für Europa sendet *KBS World Radio* direkt aus Korea u. a. von 1600 bis 1700 UTC auf 9515 kHz (mittlere Signalstärke) sowie von 1800 bis 1900 UTC auf 7275 kHz (S9). Französisch kommt täglich von 1900 bis 2000 UTC auf 6145 kHz (Sendestelle Woofferton). Nur samstags testet die Station auf 9760 kHz in DRM (Sendestelle Woofferton) von 1100 bis 1130 UTC in Englisch.

Der Auslandsdienst Nordkoreas heißt heute *Stimme Koreas* und war zuvor als *Radio Pyong yang* bekannt. Das deutschsprachige Programm für Europa kommt täglich von 1600 bis 1700 UTC, von 1800 bis 1900 UTC sowie von 1900 bis 2000 UTC über KW-Sender in Nordkorea. Auf 12 015 kHz sind diese Sendungen derzeit mit guter Signalstärke (bis S9+10 dB an einer ALA1530- Magnetantenne) in Mitteleuropa aufzunehmen. Eine weitere Frequenz ist 9425 kHz.

Die ersten zehn Programmminuten füllt *Radio Korea* mit patriotischer Musik, gefolgt von einem Nachrichtenbulletin. Darin werden ausführlich Regierungsmeldungen verbreitet sowie Bestandsaufnahmen, welche bekannten Medien

**… wie für** *Radio Korea* **(***[www.vok.rep.kr/CBC/](http://www.vok.rep.kr/CBC/german.php) german.php***) aus der nordkoreanischen Hauptstadt Pyongyang. Screenshots: HKu**

Der nordkoreanische Inlandsdienst, *Korean Central Broadcasting Station* (KCBS), ist vorwiegend abends nach 2000 UTC aufzunehmen. Man sendet u.a. auf 2350, 2850, 3220, 3350, 3960, 3970, 6100, 9665 und 11680 kHz.

### ■ Studentenradio auf 11 m

Der Leipziger Wellenjäger Eike Bierwirth berichtete in der HCDX-Liste über eine neue KW-Station in Moskau, die Studenten der dortigen Technischen Universität für Kommunikation und Informatik (MTUCI; *[www.mtuci.ru/eng](http://www.mtuci.ru/eng)*) betreiben. Am 31. 3. sendete man anlässlich eines "Tags der offenen Tür" von 0600 bis 1400 UTC auf 25 900 kHz AM. Die Sendeleistung betrug 400 W und als Antenne diente ein 5/8-Strahler in 45 m Höhe auf dem Dach eines der Universitätsgebäude. Laut Serge Komarov, Mitarbeiter an der MTUCI und Initiator des Radioprojekts, waren Studenten der TU für die Programmproduktion in russischer Sprache zuständig. Im März fanden auch Tests in DRM statt.

Wie Komarov auf Anfrage bestätigte, hat man das Radioprojekt ab April um eine wöchentliche Ausstrahlung erweitert: Immer freitags von etwa 1200 bis 1900 UTC will *Radio MTUCI* nun mit 400 W auf 25900 kHz in AM senden. Die Sendelizenz für diese Frequenz ist ein Jahr gültig, al-

## *Ausbreitung Mai 2013*

### **Bearbeiter: Dipl.-Ing. František Janda, OK1HH CZ-251 65 Ondˇrejov 266, Tschechische Rep.**

Mitte März präsentierte uns die Sonne für ein paar Tage ein paar sehr positive Erscheinungen, die man eigentlich während des Sonnenfleckenmaximums erwarten würde. Zu den interessanten Tagen zählte der Sonntag, 17. 3.13, als die Sonnenfleckenzahl auf 126 anstieg und die Erde in den außerordentlich intensiven Zustrom von Partikeln des Sonnenwindes geriet, der von der mittelmächtigen Eruption am 16. 3.13 herrührte.

Gleichzeitig erreichten uns auch langsamere Teilchen von einer anderen Sonneneruption am 12. 3. Das führte am 17. 3. zum Anstieg der kritischen Frequenz der F<sub>2</sub>-Schicht auf 13 MHz und zu MUF-Werten bis 40 MHz. Die sich ausbildenden ionosphärischen Wellenleiter ermöglichten sogar vielen QRP-Stationen schöne DX-Verbindungen. Am gleichen Tag folgte Polarlicht, bei dem Verbindungen im 2-m-Band mit skandinavischen Stationen auch aus mittleren Breiten Europas (etwa 50° n. B.) gelangen.

Das gleichzeitige Aufeinandertreffen mehrerer komplexer Erscheinungen, wie anfangs beschrieben, die zu längeren Öffnungen des 10-m-Bands und zu Polarlicht innerhalb eines einzigen Tages führten, bildeten bisher im 24. Sonnenzyklus eine Ausnahme. Zu einer deutlichen Verschlechterung der Ausbreitungsbedingungen kam es erst am 21. 3.13, als die in mittleren Breiten Europas gemessene  $f_0F_2$  nur 6 MHz bis 7 MHz erreichte. Beachtenswert waren danach die positive Störungsphase am 1. 3., Öffnungen des 10-m-Bands am 15.3. und 16. 3. und die Tage mit niedrigen MUF-Werten am 2. 3. und 24. 3.13.

Im Mai erwarten wir folgende durchschnittliche Sonnenfleckenzahlen: Nach SWPC *R* =  $77.7 \pm 8$ , nach IPS  $R = 49.0$  und nach SIDC  $R =$ 43 mit der klassischen Methode und *R* = 78 nach der kombinierten Methode. Dr. Hathaway führt  $R = 66,1$  an. Für unsere Vorhersage wird die Sonnenfleckenzahl *R* = 69, resp. solarer Flux  $SF = 119$  s. f. u. benutzt.

Für den Mai erwartet man niedrigere MUF-Werte als im März und April. Das beschränkt zwar die Öffnungen der kürzesten KW-Bänder, aber dafür können wir die Bänder 14 MHz und 18 MHz zeitlich länger und umfassender nutzen. Hinzu kommt der Beginn des häufigeren Auftretens der sporadischen E-Schicht. Während auf UKW die sporadische E-Schicht erfahrungsgemäß ab Juni dominant sein wird, kann sie die Ausbreitung auf den DX-Bändern schon jetzt spürbar beeinflussen. Ihre Anwesenheit wird außerdem zeitweise auf den unteren KW-Bändern als Dämpfung nicht nur entfernter, sondern oft auch naher Stationen zu merken sein.

Durchschnittliche Indizes der Aktivität der Sonne und des Magnetfelds der Erde für März: solarer Flux 111,3, Sonnenfleckenzahl *R* = 57,9 und Index der geomagnetischen Aktivität aus dem Observatorium Wingst *A* = 11,5. Die letzte R-Zahl setzt man in die Formel für den geglätteten Durchschnitt ein und für den September 2012 erhält man  $R_{12} = 58,1$ .

**Legende zu den Diagrammen** Als Berechnungsgrundlage dienen: Sendeleistung: 1 kW ERP RX-Antenne: Dipol horizontal, λ /2 hoch weiße Linie: MUF Parameter: Signalstärke in S-Stufen

S2 S3 S4 S5 S6 S7 S8 S9

S9 +20dB

≤S0

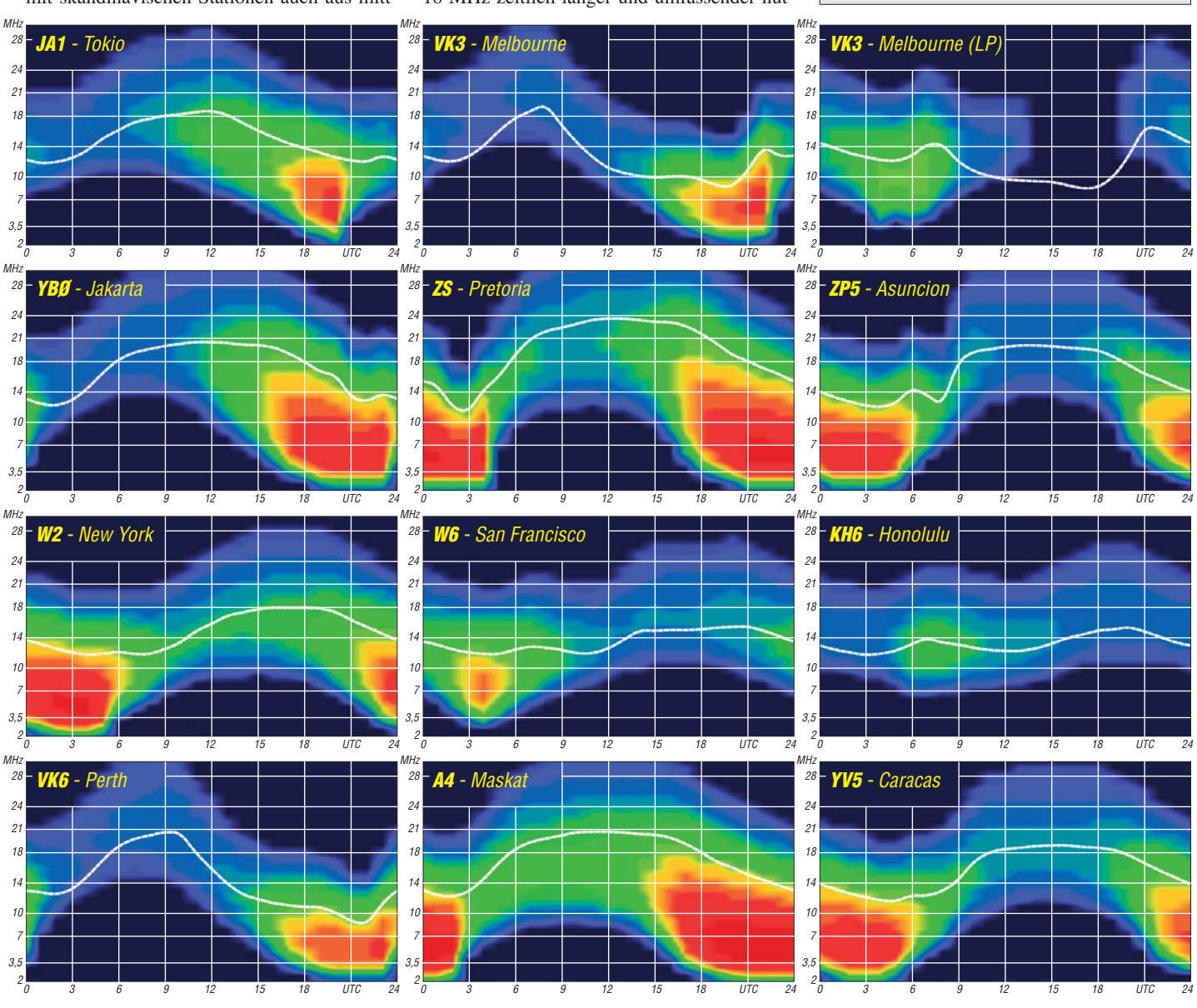

**562 • FA 5/13**

# *ILLW – fernab von der See*

Das International Lighthouse Lightship Week end (ILLW) findet jedes Jahr am dritten vollen Wochenende im August statt. Diese Veranstaltung hatte ihre Ursprünge in Schottland. Es begann alles im Jahr 1993, als zwei Mitglieder des AYR (Amateur Radio Group) in Schottland, John, GM4OOU, und der verstorbene Mike, GM4SUC, zusammensaßen. Während langer Diskussionen kam die Idee auf, im Sommer in Leuchttürmen Amateurfunk zu betreiben. Hintergrund war, dass die klassische Funktion der Leuchttürme und Leuchtschiffe – den Seefahrern den Weg zu zeigen – immer mehr durch moderne satellitengestützte Navigationssysteme in Vergessenheit geraten und verfallen.

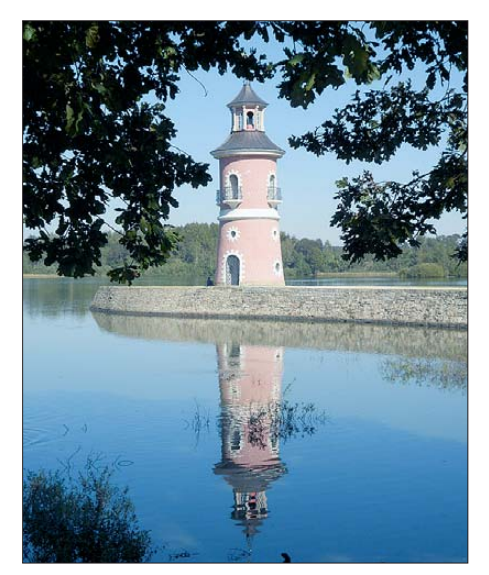

### **Leuchtturm in Moritzburg (LH-Nr. DE0021/FED-157)**

Recherchen ergaben, dass in Schottland und auch rund um die Isle of Man diese Objekte vom Northern Lighthouse Board in Edinburgh kontrolliert wurden. Die Genehmigung, Amateurfunkstationen in oder an den Leuchttürmen zu betreiben, wurde erteilt. Im Februar 1993 erfolgte eine Einladung an alle schottischen Klubs und der Isle of Man, um dieses Amateurfunk-Wochenende gemeinsam zu erleben, das Northern Lighthouse Activity Weekend am dritten Wochenende im August war geboren. Diese erste Aktivität sah elf Stationen an Leuchttürmen, die primär auf den HF-Bändern arbeiteten. Insgesamt kam es zu etwa 750 Verbindungen über das Wochenende.

Schnell sprach es sich in Amateurfunkkreisen herum, dass das eine tolle Idee sei. Deutschland, Südafrika und Frankreich beteiligten sich und der Name wurde in *The International Lighthouse Lightship Weekend* geändert.

Langsam nahm die Popularität zu und im Jahr 1999 waren es schon 204 Leuchtturm-/Feuerschiff-Stationen in 36 DXCC-Gebieten. Dieses Jahr (2012) waren es 472 Stationen in 47 Län dern. Deutschland ist dabei, nach Australien (72 Stationen), mit 58 Leuchtturm-Stationen gut aufgestellt. Ausführliche Informationen, Statistiken und Leitlinien für die Teilnahme findet man auf *[www.illw.net](http://www.illw.net)*. Nach dem Tod von Mike, GM4SUC, übernahm Kevin Mulcahy, VK2CE, die Koordination und Gestaltung der Website.

Die Veranstaltung ist auch deshalb so populär geworden, da es kein Contest ist, wo es um Tempo und die Anzahl der Funkverbindungen geht. Es ist ein entspanntes Wochenende ohne Druck – einfach mit Freude am Amateurfunk und um mit Gleichgesinnten zu arbeiten. Die Richtlinien sind einfach, und es obliegt den Betreibern innerhalb des Geistes des Wochenendes, den Amateurfunk und die Notlage der Leuchttürme der Öffentlichkeit bekannt zu machen.

### ■ **Der Leuchtturm in Moritzburg**

Ein Leuchtturm etwa 500 km weit weg vom Meer? August der Starke war der Kurfürst von Sachsen und später König von Polen. Er mach te Dresden zu einer der schönsten deutschen Städte, die sie auch heute, mehr denn je, ist. Vor genau 230 Jahren hatte hier das königliche Sachsen seinen Spaß und heute haben wir, die DM2C-Crew, unsere Freude.

### ■ **Standortbeschreibung**

Moritzburg ist eine kleine Ortschaft in der Nähe von Dresden, bekannt durch das Jagdschloss des sächsischen Königs August des Starken, welches im 18. Jahrhundert entstand. Unweit dieses wunderschönen Bauwerks steht das Fasanenschlösschen, das als Sommerresidenz genutzt wurde. 200 m unterhalb dieses Kleinodes befindet sich der Großteich bei Bärnsdorf, Teil der Moritzburger Teichlandschaft, mit seiner etwa 50 m langen Mole und dem Leuchtturm.

Die massive Steinkonstruktion des Moritzburger Leuchtturms hat eine Gesamthöhe von etwa 22 m. Er wurde im Pagodenstil erbaut, hat im unteren Bereich 6 m Durchmesser. Ein kleiner Raum zwischen den beiden gusseisernen Eingangstüren diente uns u. a. als ILLW-Shack.

Im Inneren führt eine stählerne Wendeltreppe mit mehr als 70 Stufen nach oben bis zum sogenannten "Laternenhaus", in dem sich eine kleine Plattform befindet. Vom dortigen Fens ter konnten wir unsere Antennen sicher anbringen.

Die Errichtung des Leuchtturms und anderer Anlagen an diesem Teich wurde vom Sächsischen König in Würdigung einer Seeschlacht geschaffen. 1770 hatten russische Schiffe unter Führung von Admiral Alexei Grigorjewitsch

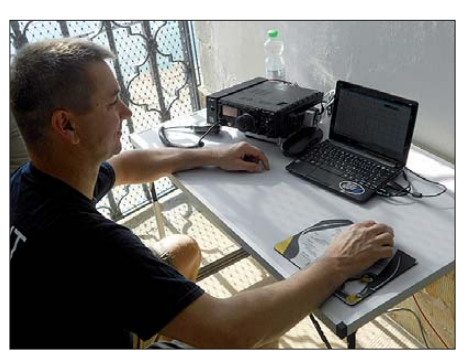

**Ein kleiner Raum zwischen den beiden gusseisernen Eingangstüren diente uns u. a. als ILLW-Shack.**

Orlow von Çeşme in der östlichen Ägäis die osmanische Flotte besiegt. Friedrich August III., der vom russischen Admiral 1775 diese Details dieser Seeschlacht erfuhr, war davon so begeistert, dass er eine ganze Küstenlandschaft nachbauen ließ.

Es entstanden eine "Mini"-Hafenanlage, eine Mole mit diesem wunderschönen Leuchtturm und einige hölzerne Kriegsschiffe, die die Seeschlacht nachspielten – zum Entzücken des königlichen Publikums. Der Leuchtturm wurde sehr aufwendig bis 2006/2007 renoviert und ist heute ein beliebtes Ausflugsziel nicht nur für uns Sachsen.

Der Moritzburger Leuchturm gilt als zweitältester Binnenleuchtturm Deutschlands. Am Bodensee ist lediglich der sogenannte "Mangturm" in Lindau älter. Es existieren weitere Binnenleuchttürme noch in Köln-Ehrenfeld (Heliosturm) und in Lindau, der "Neue Leuchtturm". Eine funktionelle Aufgabe für die Schifffahrt hatte der Moritzburger Leuchtturm natürlich nie. Ungefähr 500 km von der Küste entfernt und fernab der Binnen-Schifffahrtswege z. B. der Elbe im nahen Dresden.

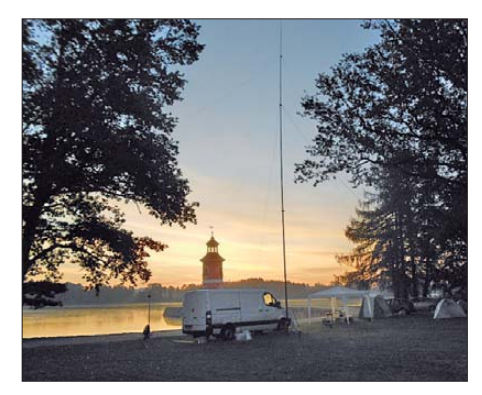

Das Funklager von DM2C in der Morgendämme-**Fotos: DM2C** 

Ganz wichtig war und ist für uns die gute Zusammenarbeit mit der Verwaltung der Staat lichen Schlösser, Burgen und Gärten Sachsens. Die freundliche Unterstützung und großzügige Genehmigung der Nutzung des Leuchtturms und der Aufbaumöglichkeiten für unsere Technik und Antennen im angrenzenden Gelände wissen wir zu schätzen. Wir geben dieses Vertrauen zurück, indem wir den Moritzburger Leuchtturm in aller Welt auch weiterhin bekanntmachen.

### ■ **Das Team von DM2C**

DM2C ist das Contestrufzeichen des Ortsverbands S54 (Chemnitz/Süd) des Deutschen Ama[teur Radio Clubs e. V.](http://home.arcor.de/dm6wan/ILLW/geschichte.htm) *(http://home.arcor.de/ dm6wan/ILLW/geschichte.htm).* Das Rufzei chen der Klubstation lautet DF0CHE.

Contestrufzeichen werden vorrangig zu Wettkämpfen oder anderen Aktivitäten genutzt, da sie kürzer und einfacher zu übermitteln sind. Aus dem OV S54 beteiligte sich erstmals 2007 eine Gruppe von interessierten Funkamateuren an diesem Leuchtturm-/Leuchtschiff-Wochenende. Somit begingen wir 2012 das fünfjährige Jubiläum!

2012 hatten wir uns schwerpunktmäßig auf folgende Aufgaben vorbereitet: parallele Arbeit in CW, SSB und PSK (bzw. anderen Digi-Modes); verstärkte Aktivierung der digitalen Sendearten; Test von neuen Antennensystemen und Anpassungsgeräten; Nutzung von eQSL (elektronische Bestätigungskarten via Inter net); aktive Öffentlichkeitsarbeit durch Auslage von umfangreichen Prospekt- und Informa tionsmaterial und einem direkten Ansprechpartner für Interessierte sowie die "Feuertaufe" für einen OM nach erfolgreicher Lizenzprüfung.

Das Wichtigste aber erschien uns: keine Hektik oder gar "Gier" nach Tempo und Anzahl der Funkverbindungen oder den weitesten Verbindungen, sondern einfach nur Spaß am Hob by und im Team! Das ist ja auch das definierte Ziel des ILLW.

### ■ **Technik und Funkbetrieb**

Am Freitag, dem 17. 8. 12, trafen sich die Akteure im Ortsverband und beluden den von DO9TT bereitgestellten Transporter. Jeder Teilnehmer führte sein eigenes Equipment mit

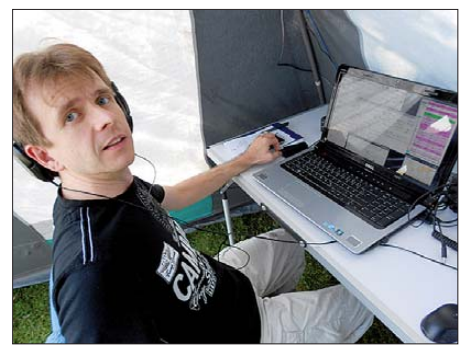

**Ronny, DL5JAG, war unser CW-Operator Die SSB-Station mit IC-718 im QSO**

sich, sodass hier nur Tische, Bänke, Zelte und Antennen usw. geladen wurden. Am Funkstandort trafen wir gegen 19 Uhr ein und der Aufbau der Stationen und Antennen begann sogleich. Gegen 22.30 Uhr stand dann fast alles und die ersten QSOs liefen in SSB. Die Nacht selbst verlief sehr kurz.

Geweckt wurden wir gegen 5 Uhr durch star kes "QRM" in Form von lautem Geschnatter unzähliger Graugänse, denen wir den Ruheplatz strittig gemacht hatten. Auf diesem Weg – Entschuldigung! Kommt dieses Jahr nicht mehr vor!

Wir hatten uns in drei Teams aufgeteilt: SSB wurde aus dem bzw. am Transporter von Veiko, DO9TT, und Hartmut, DH9KFC, gefahren. Veiko nutzte seinen Icom IC-718 und einen 18 m-Teleskopmast mit einem Doppel-Zepp mit Hühnerleiter für das 15-m- und 80-m-Band. Hartmut funkte mit Kenwood TS-480SAT und einer "Bazooka" für das 40-m-Band, gespannt in etwa 4 m Höhe.

Die Ausbreitungsbedingungen verliefen über das Wochenende sehr unterschiedlich, von Freitagabend bis Sonnabendnachmittag auf allen HF-Bändern eher "Mau". Lediglich auf 40 m und 20 m liefen QSOs, aber auch nur im Europa-Bereich. DX – Fehlanzeige.

In den späten Abendstunden des Samstags verbesserten sich die Bedingungen und am Sonntag lief es dann ganz gut. Eine ganze Reihe von anderen Leuchttürmen wurde gearbeitet und wir erhielten, dank unserer *QRZ.com*-Seite, viel Zuspruch zu unserem doch etwas "exotischen" Standort, weitab von der Küste. Ganz besonders hervorzuheben sind die Aktivitäten von Hartmut, DH9KFC. Er legte mit Eintritt in eine ruhigere Lebenszeit-Phase (Rente) seine Amateurfunkprüfung mit Bravour ab. Der ILLW war dann das erste große SSB-Erlebnis und Hartmut hat sich prima geschlagen.

In den Digi-Modes, vornehmlich PSK, wurde mit zwei Stationen direkt aus dem Leuchtturm gearbeitet. Peter, DG0JT, und Steffen, DM6WAN, nutzten dafür die Software HRD de luxe und einen TS-480SAT bzw. Peter seinen Yaesu FT-897. Als Antennen dienten eine FD4 und ein, vom Laternenhaus aus, schräg nach unten gespannter Langdraht. Die vertikale und horizontale Ausrichtung der bei den Antennen ergab keinerlei Beeinträchtigungen der dicht nebeneinander arbeitenden OPs.

Wir hatten uns ja vorgenommen, die digitalen Sendearten verstärkt zu bedienen, was wohl auch gelang. Besonders am Sonnabendabend wurden, wie schon erwähnt, die Bedingungen

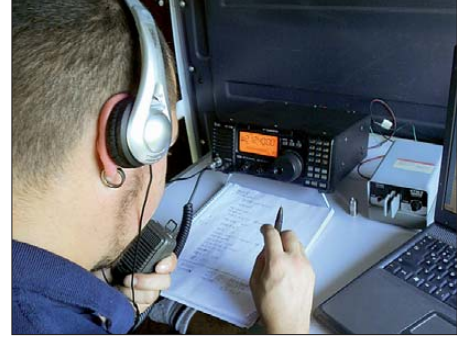

etwas besser, und speziell auf 30 m kam es zu einem regelrechten Pile-up auf unser Rufzeichen – doch auch hier erneut nur begrenzt aus Europa. Peter konnte eines der wenigen DX-QSOs auf 10 m mit Angola fahren. Hier tat sich das Band kurz auf, aber eben nur kurzfristig.

Ein kleiner Höhepunkt waren QSOs in *Contesia* und auch in *ROS,* den meisten Funkamateuren noch nicht geläufige digitale Sendearten, die ähnlich PSK funktionieren. Zusammengefasst konnte das Team fast so viele Digi-QSOs wie in SSB realisieren.

Aber nicht nur die Nutzung der Digimodes war ein Schwerpunkt, sondern auch die internetgestützte Abwicklung des QSO- und des In formations-Managements. So wurde im Vorfeld des ILLW die *QRZ.com-*Seite für DM2C komplett überarbeitet und während des Wochenendes mit Bildern aktualisiert.

Diese elektronische Visitenkarte wurde, wie erwähnt, in verschiedenen QSOs sehr positiv bewertet, hat man doch damit auch eine visuelle Vorstellung vom Partner bzw. dem Team und erfährt bestimmte Hintergrundinformationen *(www.qrz.com/db/dm2c)*. Voraussetzung war natürlich ein mobiler Internetzugang. Peters Smartphone diente dabei als mobiler Hotspot.

Eine Schlussfolgerung aus der vergangenen Aktivität wird sein, ein stabiles WLAN für den Zugriff aller OPs aufzubauen um auch eine netzwerkfähige Variante eines elektronischen Logbuches zu verwenden. Das erhält deshalb Bedeutung, da bei derartigen Aktivitäten auf allen Arbeitsplätzen eine zentrale Erfassung

der gearbeiteten Stationen erfolgen muss und eine fortlaufende Nummerierung der Contest-QSOs erforderlich ist.

Die Abwicklung der QSL-Karten verlagert sich, speziell bei den digitalen Modes, mehr und mehr auf eQSL. Auch hier wurde im Vorfeld ein Account eingerichtet. Während die PSK-QSOs direkt automatisch aus der HRD-Software verschickt wurden, erfolgte die Bestätigung der CW- und SSB-QSOs nach Zusammenfassung der Logbuchdaten im ADIF-Format über eQSL. Auch die Resonanz, nicht nur bei Digi-QSOs anhand der eingehenden eQSLs, unterstreicht die zunehmende Akzeptanz der elektronischen QSL-Karte. Erfreulich waren auch einige eQSL-SWL-Berichte, die natürlich im Nachgang auch prompt per eQSL bedient wurden.

### ■ **QSLs und Öffentlichkeitsarbeit**

Daniel, DJ4MF, hat trotzdem auch alle Verbindungen mit den üblichen Papier-QSL-Kar ten bestätigt. Und weil gerade von Daniel die Rede ist: Er erledigte ebenfalls einen tollen Job als unser "PR"-Mann, d.h., er kümmerte sich um die zahlreichen Besucher, verteilte Prospekte und Flyer und gab gern Auskunft zu allen Belangen des Amateurfunks und zum ILLW.

Zum Thema Öffentlichkeitsarbeit hatten wir im Vorfeld der Aktivität schon einiges unternommen. Mit der größten Tageszeitung in Sachsen, der "Freien Presse", vereinbarten wir im OV ein Interview. Dass der Fotograf, selbst auch ein Funkamateur (Uwe, DM8AE), und der zuständige Redakteur vom Thema ziemlich begeistert waren, erkennt man an einem fachlich gut recherchierten und optisch gelungenen, ganzseitigen Beitrag in der Wochenendbeilage die ser Zeitung über unseren Ortsverband und das ILLW.

Diese Veröffentlichung, das vom DARC e. V. bereitgestellte Informationsmaterial sowie die direkten Kontakte zum "Anfassen" mit unseren OMs, waren für viele Besucher eine sehr interessante Bereicherung des Wochenendausflugs nach Moritzburg.

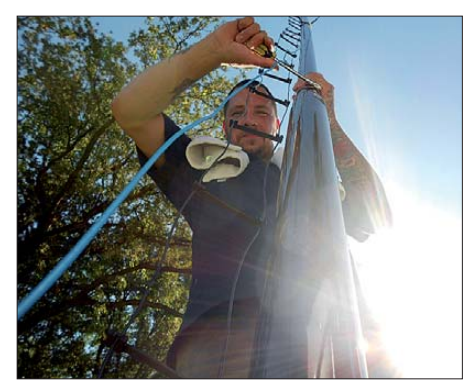

**Veiko, DO9TT, beim Abbau der Masten**

Der Sonntag, mit fast 40 °C im Schatten, forderte von allen noch einmal viel Kondition. Speziell beim Abbau der Geräte und Antennen floss viel Schweiß.

Zusammengefasst: Das ILLW 2012 war für uns und sicherlich auch für alle Besucher, eine gelungene Veranstaltung. ILLW 2013! Lets go!

> **Steffen Hamperl, DM6WAN Frank Ehrlich, DM2FEH**

# *IOTA-QTC*

### **Bearbeiter:**

**Dipl.-Ing. (FH) Mario Borstel, DL5ME PSF 113527, 39034 Magdeburg E-Mail: dl5me@darc.de**

### ■ **Inselaktivitäten**

**Europa:** Mitglieder der Charente DX Group sind vom 27. 4. bis 4. 5 .13 als TM0SI von Sein, **EU-068** (LH-2721), auf allen Bändern aktiv. QSL via F5EOT. – Ein zehnköpfiges Team des OV Ratzeburg will vom 1. bis 4. 5. 13 unter den Rufzeichen DK0RZ und DL0DFF von der Hallig Hooge, **EU-042,** QRV werden.

Geert, ON7USB, Tim, ON5HC, Pat, ON7PQ, und Francis, ON8AZ, beabsichtigen, vom 4. bis 11. 5. 13 als TM3B von Batz, **EU-105** (LH-0680), aktiv zu sein. – Wie in den Vorjahren auch, plant ein zehnköpfiges Team um den Organisator Günter, DL9BCP, ein erweitertes Funkwochenende vom 17. bis 21. 5. 13 unter OZ1RDP von Rømø, **EU-125.** Vorgesehen sind alle Bänder vorzugsweise in den Sendearten SSB und BPSK. QSL nur über DL9BCP.

Ric, DL2VFR, funkt vom 18. bis 24. 5. 13 als OU1RAEM von Samsø, **EU-172** (LH-0726), vor allem in Telegrafie. QSL via DF5LW. Wei[tere Informationen findet man auf](http://www.qrz.com/db/ou1raem) *www.qrz. com/db/ou1raem.* – Ein mehrköpfiges Team der Westnet DX Gruppe aktiviert vom 10. bis 15. 5. 13 unter EJ7NET die Insel Aran, **EU-006.** QSL-Karten nur direkt via EI6FR.

Ein größere belgische Gruppe bringt vom 24. bis 30. 5. 13 als MJ/ON6NB Jersey, **EU-013** (LH-0818), in den Äther. Vorgesehen sind sämtliche Bänder und Sendearten. QSL via ON4ANN bzw. OQRS. – Tom, DL7UZO, will vom 25. 5. bis 1. 6. 13 als 5P9Z Funkbetrieb von Bornholm, **EU-030** (LH-2203) machen. QSL über sein Heimatrufzeichen.

Das Camb-Ham-Team wird dieses Jahr vom 10. bis 16. 5. 13 unter GS3PYE/p von Mull, **EU-008** (LH-2485), QRV. Die QSL geht über M0VFC bzw. OQRS. – Sebastian, DL1AXX, befindet sich erneut auf Tour und funkt vom

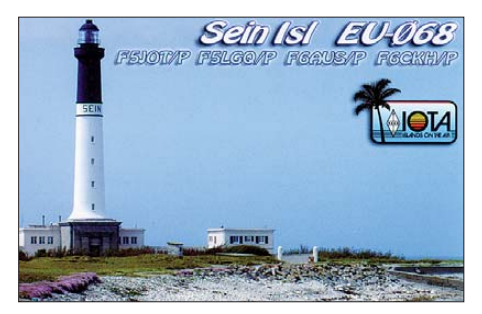

20. bis 26. 5. 13 von Baltrum, **EU-047.** Weitere Informationen auf *[www.mydarc.de/dl1axx.](http://www.mydarc.de/dl1axx)* Eine mehrköpfige holländische Gruppe will vom 25.5. bis 7.6.13 mit vorangestelltem OH0-Präfix, Funkbetrieb von Eckerö (zählt zu

Aland), **EU-002**, machen. Mehr Informationen auf *[www.pa2am.nl](http://www.pa2am.nl).* **Afrika:** Ein zwölfköpfiges italienisches Team meldet sich vom 27. 4. bis 4. 5. 13 unter TS8IT erneut von Djerba, **AF-083** (LH-1394). QSL via IK2DUW. – Das nächste IOTA-Highlight könnte aus Ägypten kommen: Mitglieder des

ägyptischen Amateurfunkverbandes planen,

vom 3. bis 11. 5. 13 unter SU8N die New-one Nelson, **AF-109,** im Nildelta zu aktivieren. [Nähere Informationen findet man auf](http://www.qsl.net/eara/ERASDActivieties.html) *www.qsl. net/eara/ERASDActivieties.html.*

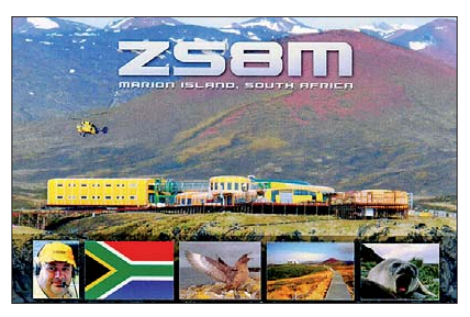

Carson, ZR6CWI, und David, ZS1BCE, halten sich vom Mai 2013 bis April 2014 beruflich auf Marion, **AF-021,** auf. Als ZS8C und ZS8Z beabsichtigen sie in ihrer Freizeit, das Eiland in den Sendearten SSB und RTTY in die Luft zu bringen. QSL via ZS1HF. - Einige französische OMs funken vom 11. bis 12.5.13 unter TO1PF von der Spitze eines Schildvulkans (2632 m ü. NN) auf Reunion, **AF-016** (LH-1812). QSL via FR1GZ.

[Bänder. QSL via DL2AWG. Mehr auf](http://www.tokelau2013.de) *www. tokelau2013.de.* – Die von Ralph, H44RK, geplante IOTA-Tour durch die Inselwelt der Solomonen ist auf Juni verschoben.

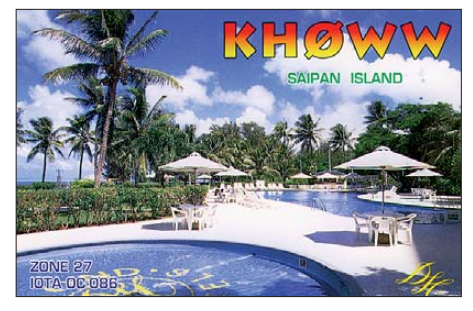

Nick, JL1UTS, und Chieko, 7L3PFH, funken vom 2. bis 5. 5. 13 als KH0TH und KH0TG von Saipan, **OC-086** (LH-1333).

Zehn australische OPs funken vom 3. bis 13. 5. 13 unter VK9NT von Norfolk, **OC-005** (LH-1469). QSLs via VK2CA bzw. OQRS. Weitere Informationen findet man auf *vk9nt*. *odxg.org.* – Bruce, ZL1AAO, aktiviert vom 3. bis 14. 5. 13 als E51AAO im Ferienstil Raro tonga, **OC-013,** ausschließlich in SSB.

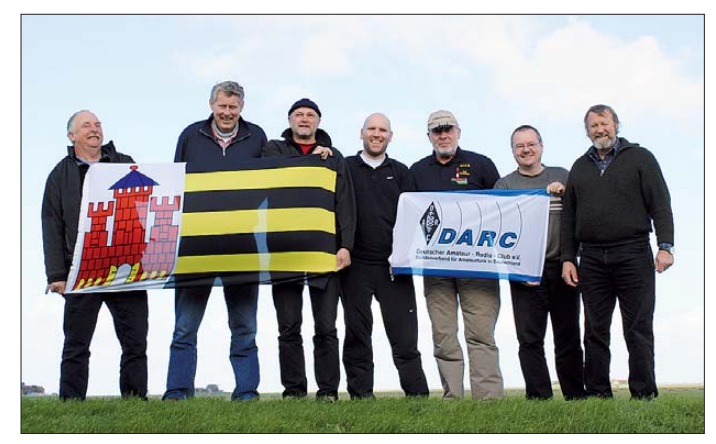

**Teammitglieder von DK0RZ und DL0DFF auf der Hallig Hooge, EU-042 Foto: DL3HBZ** 

**Asien:** Toshi, JP1IOF, und weitere japanische OPs, sind vom 28.4. bis 5.5.13 als JD1BLC und JD1YBT von Ogasawara, **AS-031** (LH-2269), zu hören. Geplant ist Funkbetrieb auf allen Bändern und in sämtlichen Modi. QSL für beide Rufzeichen gehen über JP1IOF. – Jacek, SP5APW, ist vom 1. bis 7. 5. 13 unter 9M2/SP5APW von Perhentian Besar, **AS-073** (LH-2848), aktiv.

**Nordamerika:** Ein mehrköpfiges US-Team aktiviert vor und während der New England QSO Party  $(4. \text{bis } 5.5.13)$  als W1ACT/p Martha's Vineyard, **NA-046** (LH-2804). QSL nur direkt via N1JOY. – Henning, OZ1BII, funkt vom 23. bis 27. 5. 13 nochmals als XP2I von Grönland, **NA-018** (LH-0072). – David, VE3VID, ist sporadisch in seiner Freizeit von der raren IOTA **NA-174** (Igloolik-Eiland) in SSB und den digitalen Sendearten zu hören. Im April war er an einigen Tagen auch in Europa aufzunehmen.

**Ozeanien:** John, YB5NOF, Anton, YB5QZ, und drei weitere YB-OMs aktivieren noch bis 2.5.13 unter YE8B die Banggai-Inselgruppe **OC-208**. Von dort wurde das erste und letzte Mal vor 18 Jahren gefunkt. QSL via JN6RZM. – Hans, DL6JGN, und Günter, DL2AWG, bringen vom 25. 4. bis 8. 5. 13 als ZK3N das Nukunonu-Atoll (Tokelau) OC-048, auf die Tony, ZL2AGY, plant vom 7. bis 31. 5. 13 unter E51AGY ebenfalls einen Aufenthalt auf Rarotonga, **OC-013.** Er bevorzugt Telegrafie. – Takio, JH3QFL, und Keizo, JH3AZC, bringen vom 29.4. bis 5.5.13 als V6H und V6S Pohnpei, **OC-010,** in die Luft.

**Südamerika:** Ende März funkte eine argentinische Gruppe mit dem Rufzeichen LT5X von Redonda, **SA-049,** auch mit guten Telegrafiebetrieb. - Jose, CE8DMT, machte seine Ankündigung wahr und lauschte mehrere Tage für Europa von Navarino, SA-050.

### ■ **IOTA-Inseln**

Von den nun insgesamt weltweit vorhandenen 1156 IOTA-Inselgruppen sind bis 31. 12. 12 exakt 1105 aktiviert worden. 2012 wurden weltweit vier neue Gruppen in den Äther gebracht. Nicht berücksichtigt wurden einige Unternehmungen (z. B. SA-096), die bereits in diesem Jahr stattgefunden haben.

### ■ **IOTA-Anerkennungen**

Durch den IOTA-Manager Roger, G3KMA, wurden folgende Aktivitäten zum Stichtag 30. 3. 13 anerkannt: **NA-033 & NA-049** (HK0/ F6BFH), **NA-086** (T47RRC), **NA-174** (VY0/ VE3VID), **NA-204** (T46RRC), **NA-218** (T48RRC) und **SA-040** (HK1/F6BFH).

## *Amateurfunkpraxis*

# *DX-QTC*

**Bearbeiter: Dipl.-Ing. Rolf Thieme, DL7VEE Boschpoler Str. 25, 12683 Berlin E-Mail: rolf@dl7vee.de URL: [www.dl7vee.de](http://www.dl7vee.de)**

Frequenzen in kHz, alle Zeiten in UTC Berichtszeitraum: 5. 3. bis 4. 4. 13

### ■ **Conds**

Der Flux zeigte sich in der ersten Märzhälfte mit durchschnittlich 120 Zählern auf ansprechender Höhe und entsprechend liefen viele DX-QSOs auf den hohen KW-Bändern. Viele DLs konnten dank gutem Angebot neue Bandpunkte auf diesen Frequenzen verbuchen. Ein noch genaueres Indiz als der Flux sind die Sonnenfleckenzahlen, je höher, desto besser.

### ■ **DXpeditionen – Rückblick**

**TX5K** von Clipperton ist sicher schon jetzt eine der besten DXpeditionen 2013. Tolle OPs, darunter mehrere DLs, prima Betriebstechnik, eine gute Präsenz auf den schwierigen Eckbändern 12 m und 10 m sowie 160 m und 80 m sowie das Interesse an Europa trugen dazu bei. Im *DXA-Realtimelog* konnte man maximal 60 s nach dem QSO sein Rufzeichen sehen. Die Anlandung und ebenso das Verlassen der Insel mit dem gesamten Transport vom vorgelagert an kernden Schiff über Schlauchboote dauerte jeweils zwei Tage, trotz günstiger Wetterbedingungen. Insgesamt wurden 113 844 Verbindun gen geloggt; jeweils mehr als 60 000 in CW, 45 000 in SSB und 8500 in RTTY. QSL via N2OO; OQRS übernimmt N7XG.

Auch die deutsche DXpedition **H44G** auf den Solomon-Inseln profitierte anfangs von guten Highband-Conds und hatte recht ordentliche Signale von 80 m bis 10 m mit tollen EU-Öff-

Station neu erscheint oder ewig CQ ruft und keine Anrufer hat. Dann genügt das aber auch [für mindestens 15 min \(siehe](http://www.dl7df.com/h4/useless_spots.php) *www.dl7df.com/ h4/useless\_spots.php*).

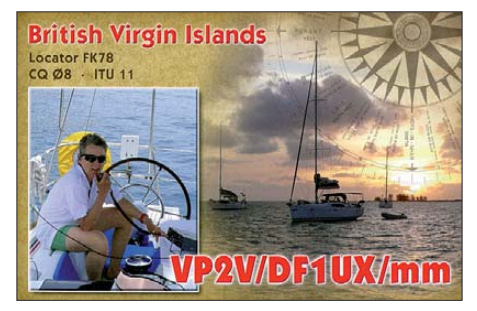

Die schottische Crew nach Tuvalu, **T2GM,** verlor einige Tage noch in Schottland aufgrund technischer Probleme beim Flugzeugstart, gelangte daher etwas verspätet ans Ziel. Insge samt wurden 18 500 QSOs von 80 m bis 10 m geloggt, davon 72 % in CW. Kurz danach machte NL8F als **T2TT** Betrieb, hauptsächlich in SSB. QSL an K8NA. Am 24. 3. 13 wurde mit **T2YY** eine weitere Gruppe aus Tuvalu aktiv, die aus DK8YY, DL3ALI und DL4JS bestand. Super Betrieb sowie laute Signale in Richtung EU können ihnen bestätigt werden. Mit großer Bestürzung mussten wir während der DXpedition von einem tödlichen Unfall von DL4JS Kenntnis nehmen.

Z81Z (K4ZW), von Südsudan, erschien für zwei Nächte heiß umlagert auf 160 m. – JA8BMK (mit JN1THL und JQ1LCW) war als **3B9DX** mit Hauptinteresse an Japan aktiv. – YS1/NO7B und **HR5/F2JD** gehörten zu einigen umlagerten Raritäten aus der Karibik.

Aus **FS** meldeten sich LY2IJ, UA4CC und DK5ON. – ZL1LC konnte man ausschließlich in PSK als **ZL7LC** von Chatham erreichen. – Auch die Spratly-DXpedition 9M4SLL machte tollen Betrieb mit acht OPs. Zwei bekannte HA-DXpeditionäre gesellten sich kurzfristig mittelt die QSL-Karten. – **XR0YG** war eine reine CW-Aktivität von der Osterinsel mit den OPs G3TXF, G3ZAY, G4IRN und G7VJR. Knapp 24 000 Verbindungen wurden realisiert,

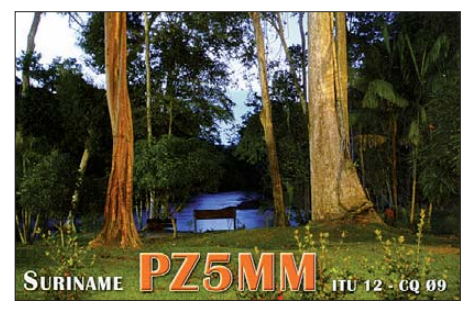

davon ein Drittel mit Europa. – G3RWF (ex 5X1NH) meldete sich als **9X0NH** und JR1IZM als **9X0ZM** aus Rwanda. – **V73TS** (OP JF1CCH) war nicht allzu laut, versuchte aber neben seinen Landsleuten auch europäische und nordamerikanische Stationen ins Log zu bekommen.

Ein Höhepunkt im Berichtszeitraum war **A52SV** auf 12 m in RTTY durch JA2PSV, der noch bis September in Bhutan bleibt. Auch Bruce, E21EIC, erfreute sowohl die RTTY- als auch CW-Gemeinde mit viel Betrieb auf den oberen Bändern als **XW4XR.**

### ■ **Kurzinformationen**

PP6ZZ und PP5XX sind dabei, die Station von **PY0FF** (QSL via W9VA) zu überholen und wieder herzurichten. – 160-m-Freak DU7TET hört jetzt auf **DU7ET.** – Nationale QSL-Büros pflegen nur den QSL-Austausch mit anderen offiziellen QSL-Büros. Jedoch gibt es in man chen Ländern, wie beispielsweise Panama oder Frankreich, mit REF und URC zwei QSL-Büros. Auch wenn das zweite, oft in privater Initiative entstanden, effektiver funktioniert, wird nur das offizielle Büro von den nationalen QSL-Verbänden angeschrieben.

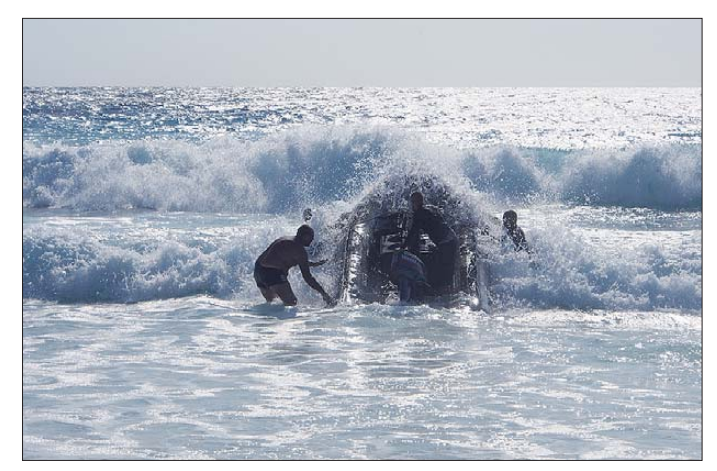

nungen auf 12 m und 10 m. Der Abstecher nach Temotu als H40T war schwierig, da der Flug dorthin mehrfach verschoben wurde und so leider von den geplanten 12 Tagen nur noch fünf zur Verfügung standen.

Die Crew prangert die vielen unnötigen Clusterspots an: Man muss nicht nach jedem QSO mit einer raren Station seinen Spot mit "tnx QSO" oder "easy" eingeben und damit sein eigenes Ego befriedigen. Sinnvoll sind einzig und allein Spots dann, wenn eine rare

**Ziemlich stürmische Anlandung mit Ausrüstungsgegenständen für TX5K auf Clipperton; ein ausführlicher DXpeditionsbericht folgt in einer der kommenden FA-Ausgaben. Foto: TX5K-Team** **40 m**

dazu. Insgesamt eine prima QSO-Abwicklung in allen Modi und richtig gute Signale. Auf 80 m wurde in SSB nur auf einer Frequenz nach Europa gehört – entsprechend des extrem hohen Andrangs fiel die Ausbeute deshalb nur gering aus. Auch 10 m (RTTY) hat man leider im Sonnenfleckenmaximum vernachlässigt, obwohl es fast jedem Sammler fehlt. Insgesamt stehen 43 706 Verbindungen im Log, darunter 28 400 in CW und knapp 2000 in RTTY. Der Europaanteil beträgt 50 % und M0URX ver-

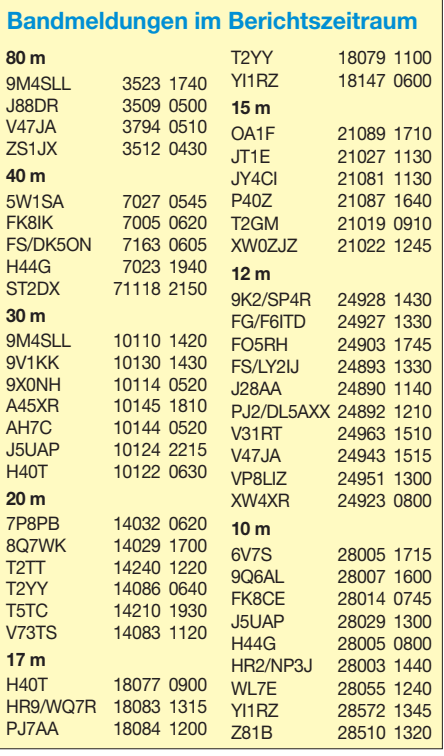

Mario, CT1FTR, ist noch bis Juni als **ST2FT** von Khartoum aus auf KW und VHF mit FT-857, SGC-230-Tuner und Loopantenne er reichbar. OSL via Heimatrufzeichen.

### ■ **Vorschau**

**Afrika:** Unter **TS8TI** plant eine italienische Gruppe um IK7JWX und einladenden Gastgeber-OPs vom 27. 4. bis 4. 5. 13 von AF-083 (Tunesien, 3V8) eine DXpedition. – ZS6AYU will aus Mosambik **(C9)** auf 40 m bis 10 m CW-Betrieb machen, Zeitraum ist der 7. bis 11. 5. 13. – IK2GZU ist vom 7. 4. bis 8. 5. 13 in seiner Freizeit aus Tansania unter **5H3MB** auf den Bändern.

Bodo, DF8DX, hält sich bis zum 28. 4. 13 als **5H1DX** ebenfalls in Tansania auf und will einige IOTAs aktivieren. – W4VKU und VU2PAI funken noch bis zum 30. 4. 13 unter **8Q7KP** von den Maldiven. QSL an W4VKU. – **FR/F5MNW** plant noch bis Ende April Funkbetrieb von Reunion. - In der zweiten Maihälfte wird RK4FF wieder als **6V7S** zu hören sein.

**Amerika:** K3UL will sich vom 10. bis 19. 5. 13 als **ZF2UL** hören lassen. – Vom 4. bis 18. 5. 13 möchte K4UUK als **V31RD** aus Belize QRV

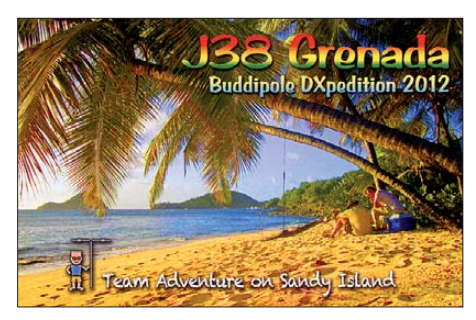

werden. – Daniel, DL5YWM, ist als **HC3/ DL5YWM** (u. a. 30. 4. bis 5. 5. 13 von der Isla Jambeli, SA-032) und **HC8/DL5YWM** auf 40 m bis 10 m in den ersten beiden Maiwochen in CW und SSB zeitweise aktiv.

**Asien:** JH1NBN ist geschäftlich viel unter wegs und könnte sporadisch bis zum 26. 5. 13 als **A52SW** zu hören sein. – Aus Malaysia wollte sich **9M2/SP5APW** ab Anfang Mai melden.

**Europa:** Eine belgische Crew wird unter **MJ/ ON6NB** vom 24. bis 30.5.13 von 160 m bis 2 m in CW, SSB und PSK QRV werden.

**Ozeanien:** Mehrere japanische Funkamateure werden unabhängig voneinander etwa vom 27. 4. bis 4. 5. 13 unter JD1BLC, JD1YBT, JD1BMH und JD1BLY von Ogasawara aktiv sein. – Die Oceania DX Group ist vom 3. bis 13. 5. 13 als **VK9NT** von Norfolk mit mehre ren Stationen aktiv.

DL2AWG und DL6JGN wollen noch bis 30. 4. 13 unter **ZK3N** vom raren Tokelau QRV sein. – ZL2AGY ist ab 7. 5. 13 bis zum Monatsende als **E51AGY** von Südcook in der Luft. Er will am WPX-CW-Contest mit 100 W teilnehmen. – JH3QFL und JH3AZC kündigen eine Aktivität unter V6H und V6S vom 29. 4. bis 5. 5. 13 an. – Anfang Mai haben mehrere Kurzaktivitäten japanischer OMs die Marianen (KH0) als Ziel.

**Ausblick:** Mit T33A wurde für November 2013 eine Multi-OP-DXpedition von Banaba an gekündigt.

# *Sat-QTC*

**Bearbeiter: Thomas Frey, HB9SKA Holzgasse 2, 5242 Birr, Schweiz E-Mail: hb9ska@amsat.org**

### ■ **LAPAN-TUBSat wieder aktiv**

LAPAN-TUBSat der TU Berlin ist wieder aktiv und wurde von HB9SKA während der Beobachtung des CubeSat CSSWE am 24. 2. 13 empfangen. Die Downlink-Frequenz beträgt 437,3255 MHz in FM, es werden kurze, in FFSK modulierte Datenpakete gesendet. Weitere Informationen sind auf *www.raumfahrt [technik.tu-berlin.de/tubsat/lapan-tubsat](http://www.raumfahrttechnik.tu-berlin.de/tubsat/lapan-tubsat)* zu er fahren. Die NORAD-Nummer für die Keplerdaten lautet 29709.

### ■ We-Wish ist verglüht

We-Wish, ein von der ISS ausgesetzter Cube-Sat, verglühte am 11. 3. 13 um 0259 UTC bei etwa 48° Nord und 119° Ost.

### ■ **PSLV-20-Start**

Am 25. 2. 13 um 1231 UTC startete eine PSLV-Rakete, Mission C20, vom Satish Dhawan Space Center in Sriharikota, Indien. An Bord waren u. a. die CubeSats AAUSat-3, STRaND-1, TUGSat-1 und UniBRITE.

### ■ **AAUSat-3**

AAUSat-3 ist ein CubeSat der Aalborg Universität in Dänemark. Die primäre Mission ist, AIS-Baken von Schiffen rund um Grönland zu [empfangen. Weitere Informationen unter](http://www.aausat3.space.aau.dk) *www. aausat3.space.aau.dk.*

AAUSat-3 wurde zuerst auf 437,450 MHz empfangen. Am 11. 3. 13 wurde dann auf die von der IARU zugeteilte Frequenz 437,425 MHz umgeschaltet. Die Modulationsarten sind FSK und CW. Das Rufzeichen ist OZ3CUB, die NORAD-Nummer für die Keplerdaten 39087.

### ■ Mehr zu STRaND-1

STRaND-1 (Surrey Training, Research and Nanosatellite Demonstrator) des Surrey Space Centre, England, wurde von Weltraum-Ingenieuren und -Forschern in ihrer Freizeit an der Universität von Surrey und der Surrey Satellite Technology Limited (SSTL) um ein Smartphone entwickelt und gebaut. Es ist ein 3U-CubeSat mit den Maßen 300 mm × 100 mm × 100 mm und wiegt 4 kg. Anders als bei vorherigen CubeSats hat er eine volle Dreiachsen-Stabilisierung mit Nano-Magnettorquer, Nano-Drallräder, 8-Puls-Plasmaantrieb, einen Butanantrieb sowie einen GPS-Empfänger und Solarpanels.

STRaND-1 hat für Amateurfunk einen Packet-Radio-Downlink auf 437,568 MHz in FSK mit 9k6 (G3RUH kompatibel) und in Erinnerung an UO-11 einen Digitalker. Es ist der erste britische PhoneSat überhaupt im Orbit mit einem Nexus-Android-Smartphone und eini gen Space-Apps. Eine dieser Apps wird Tele me triedaten sammeln und diese auf dem eige nen Nexus-One-Display anzeigen. Eine Kame ra soll das Display "im Auge behalten" und die Bilder zur Erde senden. Die App *iTesa* wird die

magnetischen Felder in der Nähe des Smart phones aufnehmen und analysieren.

Eine *360* getaufte App wird mit der eingebauten 5-Megapixel-Kamera Aufnahmen machen und für die Positionsbestimmung des Satelliten nutzen. Die Bilder postet das Weltraum-Smartphone auf Facebook. Darüber hinaus lässt sich das Schicksal von STRaND-1 via Twitter verfolgen.

Ziemlich schräg ist die App *Scream in Space,* die an der Cambridge-Universität entwickelt wurde. Sie soll das Motto des Sciencefiction-Films "Alien" aus dem Jahr 1979 überprüfen, wonach "im Weltraum niemand deine Schreie hört". Die App wird während des Fluges zuvor aufgenommene Schreie von verschiedenen Leuten abspielen und mithilfe des eingebauten

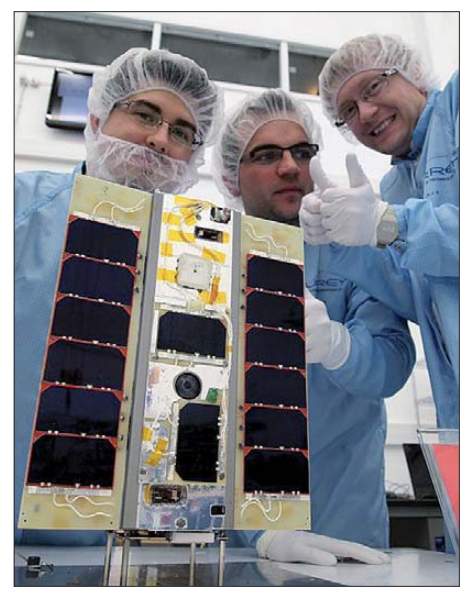

**STRaND-1 flugbereit mit Shaun Kenyon, Dr. Peter Shaw, Dr. Chris Bridges (v. l.)** 

Mikrofons des Smartphones ermitteln, ob sie doch hörbar sind. Theoretisch herrscht im Weltraum ein Vakuum ohne irgendwelche Moleküle. Somit können auch keine Töne übermittelt werden, weil nichts da ist, das vibrieren könnte.

[Von Timothy, HB9FFH, gibt es unter](http://carpcomm.com/satellite/strand1) *http:// carpcomm.com/satellite/strand1* einen Online-Telemetrie-Decoder. Die NORAD-Nummer für die Keplerdaten lautet 39090. Weitere Informationen findet man auf *[www.sstl.co.uk/Missions/](http://www.sstl.co.uk/Missions/STRaND-1--Launched-2013) [STRaND-1--Launched-2013](http://www.sstl.co.uk/Missions/STRaND-1--Launched-2013)* und *[http://amsat-uk.](http://amsat-uk.org/satellites/strand-1.) [org/satellites/strand-1.](http://amsat-uk.org/satellites/strand-1.)*

### ■ **TUGSat-1/BRITE Austria**

TUGSat-1 der Technischen Universität Graz ist ein Satellit mit 200 mm × 200 mm × 200 mm Kantenlänge bei einer Masse von etwa 7 kg und ist fast identisch mit UniBRITE der Universität Wien. Es sind die ersten gestarteten Sa telliten, die zur BRITE-Konstellation (BRIghtstar Target Explorer) gehören – einer Flotte von Nano-Satelliten zur Untersuchung der hellsten [Sterne am Himmel \(siehe](http://www.brite-constellation.at) *www.brite-constel lation.at).* 

Die NORAD-Nummer für die Keplerdaten ist 39091. Die Downlinks sind laut Mineo Wakita, JE9PEL, wie folgt: 145,890 MHz (CW), 437,365 MHz (?), 2234,400 MHz (BPSK). Weitere In formationen auf *[www.tugsat.tugraz.at.](http://www.tugsat.tugraz.at)*

## *Amateurfunkpraxis*

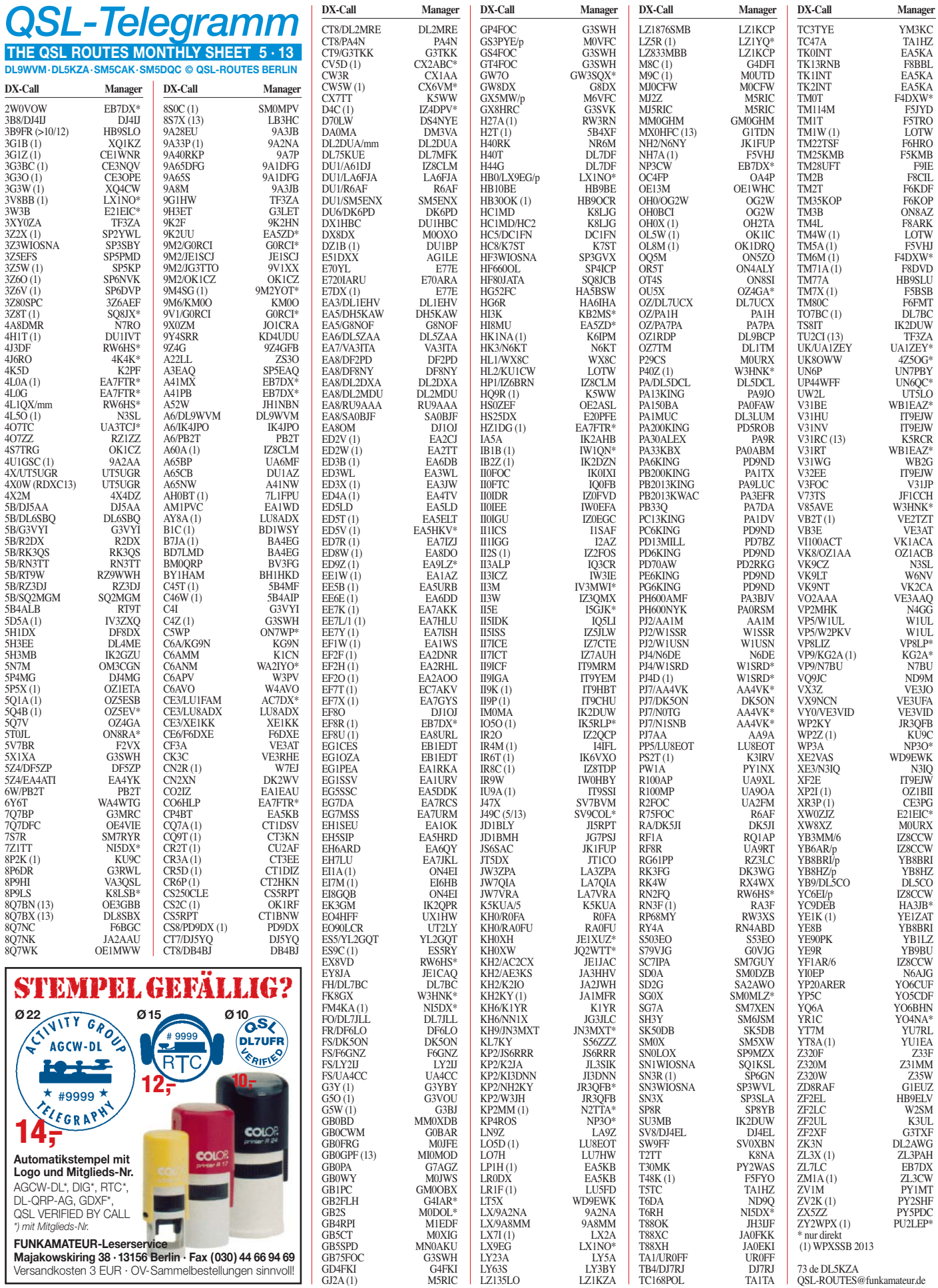

## *Amateurfunkpraxis*

# *QSL-Splitter*

Im Berichtszeitraum gab es u. a. die folgenden **direkten QSL-Eingänge:** 3D2C, 7X2ARA, A62A, CT9/DG3FAW, CX5CBA, DU3/ N0QM, ES4RD, FR4NT, J8/W6HGF, KH8/ M1KTA, OX3LX, TG9ANF, V25A, XU1A, XV2RZ, ZB3R, ZD8F, ZL9HR sowie **via** Büro (meist über Manager): 3V8SS, CU2ARA, CU5AM, CU8ARF, LX1HD, LZ1MS, MD0CCE, OE4A, OE5BWN, OE5FIN, P3N, PJ2/DL4JS, PY0FO, PY2FN, TC3A, VC7R und VR2EH; LoTW: 3XA8DX, 4S7KKG, 6O0W, 9M4SLL, 9U4U, A52SV, EX8BN, N2WCQ/6W, T30PY, V31LJ und YI1RZ.

**DXCC-News:** Bill Moore, NC1L (ARRL-Diplommanager), teilte mit, dass die folgende Aktivität für das DXCC-Diplom anerkannt wird: 9X0ZM (Rwanda 2013).

Xavier, EA3BHK, weißt darauf hin, dass eine Station mit dem Rufzeichen **FK8IK** auf 17 m in CW am 9. 3. 13 definitiv eine Piratenstation war. Er kontaktierte dazu auch Mic, FK8IK, der seine Einschätzung inzwischen bestätigt hat.

Eine Logsuche und OQRS für die vergangene IOTA-DXpedition nach Pulau Breueh durch einige indonesische OPs (IOTA OC-245) findet man auf *[www.mdxc.org/oc-245/log-on-line](http://www.mdxc.org/oc-245/log-on-line).*  Direkt-OSLs bzw. Büroanfragen gehen an den QSL-Manager Antonio Cannataro, IZ8CCW, Via Don Minzoni 24, 87040, Marano Marchesato – CS.

Eine QSL-Karte von **KH0WF** erhält man via JH1AJT, direkt (Y. Zorro Miyazawa, P. O. Box 8 Oiso, Naka-Gun kanagawa 259-0111) oder über das japanische QSL-Büro. Operator war Zorro, JH1AJT, von Saipan.

**QSL OX3XR:** OZ3PZ ist nicht länger der QSL-Manager für Peter, OX3XR. Ab 1. 4 .13 geht die neue QSL-Route über den SWL PA3249 (nur direkt, siehe *qrz.com* für weitere Details). Büro-QSL-Anfragen werden nicht beantwortet, doch elektronische funktionieren über LoTW und eQSL. Für XP3A sind weder direkte noch QSL-Büro-QSLs erhältlich, doch

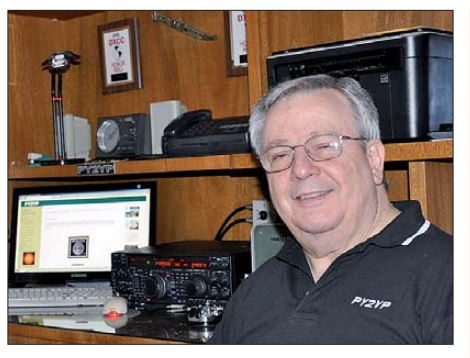

**Cesar, PY2YP, Teilnehmer der kürzlich stattgefun denen Clipperton-DXpedition TX5K Quelle:** *[www.py2yp.com](http://www.py2yp.com)*

Verbindungen werden via LoTW sowie eQSL bestätigt.

**PY0SJ 1982 (LoTW):** Cesar, PY2YP, berichtet, dass er dieses Log zum LoTW hochgeladen hat – doch es ist jetzt an den PY0ZSC-OPs, eine dreimal größere Logdatei zu verarbeiten. Die Daten der Rocks-Web-PY0ZSC-Operation sowie weitere Logs findet man auf *[www.py2yp.com/spsprocks.](http://www.py2yp.com/spsprocks)*

T4#RRC: Sämtliche nachfolgend durchgeführte Aktivitäten (T48RRC von NA-218, T47RRC von NA-086, T46RRC und T46T von NA-204) wurden für IOTA sowie DXCC an erkannt. Die OQRS für Direkt- und Bürokarten sind unter *<http://cuba2013.ru/oqrs>* zu finden.

OQRS für **TX5K** steht inwischen auf *https:// [secure.clublog.org/charts/?c=TX5K#](https://secure.clublog.org/charts/?c=TX5K#)* zur Verfü gung.

**UT1FG/mm** QSL-Status: QSL-Manager Eu gene, UX0FY, hat nach November 2012 keine weiteren Logs mehr bekommen. Er hofft, die Dezember- bis März-Logs in einigen Wochen zu erhalten, danach beginnt er sofort mit dem Abarbeiten der vorliegenden Anfragen.

Bruce, **V73CW,** informierte, dass er seine Logdaten auf LoTW aktualisiert hat. Direkt-QSLs (mit SASE) gehen über sein Heimatrufzeichen AC4G (Bruce A Smith, 46 Henry Thompson Rd, Taft, TN 38488.

### **Tnx für die QSL-Karten via DG0ZB, DJ1TO, DL5ME, DL7VEE und DL9RCF.**

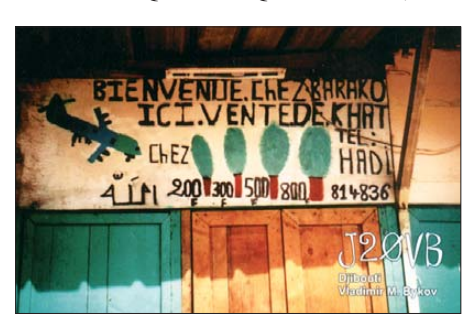

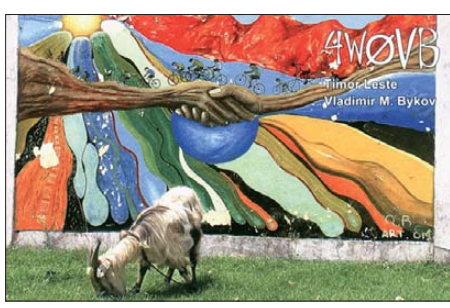

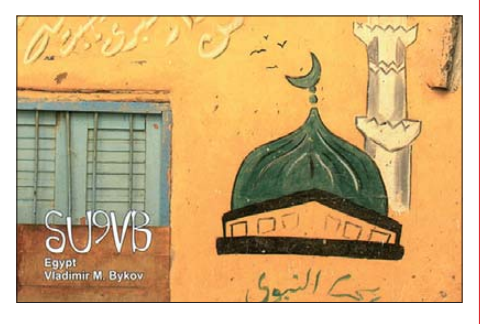

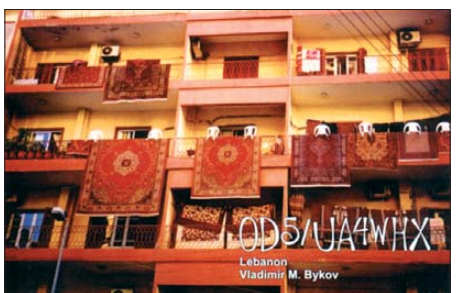

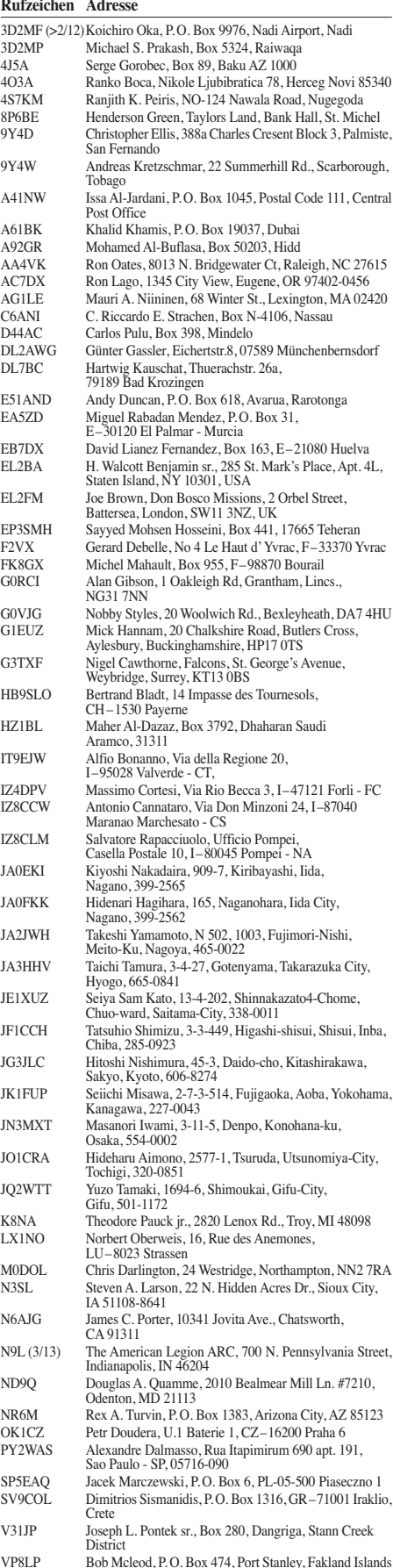

VP8LP Bob Mcleod, P. O. Box 474, Port Stanley, Fakland Islands<br>W1SRD Steven R. Dyer, P. O. Box 25179, San Mateo, CA 94402 W1UL Urb LeJeune, 15 Hunter Dr., Tuckerton, NJ 08087-1917<br>W6NV Oliver Sweningsen, III, P.O. Box 90, Orinda, CA 94563 W6NV Oliver Sweningsen, III, P.O. Box 90, Orinda, CA 94563<br>YB4IR Imam Raharjo, Jl. Putri Kembang Dadar II No. 14c Rt. 52, Palembang 30139

YB8BRI Ir. Hm. Ramli Rahim, Komplek Unhas Tamalanrea K/7, Makassar 90245

# *SOTA-QTC*

**Bearbeiter: Dipl.-Ing. Harald Schönwitz, DL2HSC Försterweg 8, 09437 Börnichen E-Mail: dl2hsc@darc.de**

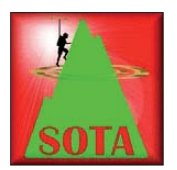

### ■ **SOTA** international

**HB9:** Am 23. 3. 13 fand in Kuettigen das Jahrestreffen der schweizer SOTA-Asso ziation statt. Diverse neue Funktionsträger konnten ge-

wählt werden und lösten langjährige Mitstreiter ab.

Weiterhin wurden kleinere Änderungen im HB9-Referenzhandbuch, die sich aus Anregungen aktiver schweizer Bergfunker sowie den Überprüfungen der bisherigen Berglisten er g aben, für eine Aktualisierung bereitgestellt. **ON:** Die fünfte Version des ON-Referenzhandbuches ist erschienen. Wichtigste Neue rung: es gibt einen weiteren Berg für SOTA in Belgien. **ON/ON-028** ist die Referenznummer für "Noordelijke terril Waterschei". Die ehemalige Abraumhalde ist 195 m hoch und der wohl schönste belgische SOTA-Berg. Eine 360-Grad-Rundumsicht belohnt den Bergfunker nach dem nicht zu unterschätzenden Aufstieg.

**SP:** Am 1. 4. 13 jährte sich der Start des SOTA-Programmes in Polen nun schon zum fünften Mal. Marcin, SQ9OZM, berichtet: In 15 Regionen des Landes sind 222 Gipfel für SOTA gelistet. Auch die Zahl der Teilnehmer steigt kontinuierlich. Zurzeit sind 44 Aktivierer und 69 Jäger in der Datenbank eingetragen.

57 Berge einschließlich der kompletten Region **SP/BW** (Beskidy Wschodnie, acht Gipfel) wurden noch nicht aktiviert, sodass Polen für Bergfunker noch immer ein lohnendes Urlaubsziel ist. Die polnischen SOTA-Teilnehmer

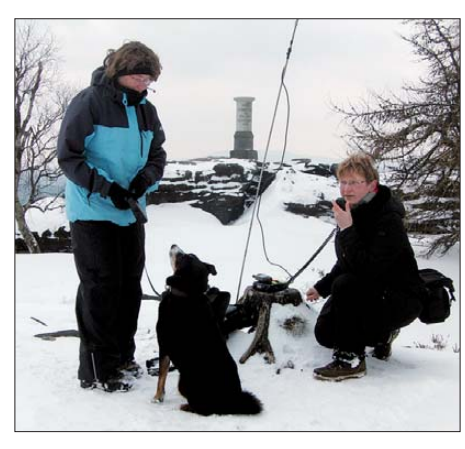

**Kerstin, DE5KUS, Angela, DL1RMI, und SOTA-Hund Benny auf dem Großen Zschirnstein Foto: DJ3AX** 

betreiben ein eigenes Diskussionsforum im Netz in polnischer Sprache *(sota-sp.iq24.pl).*

Aus Anlass dieses fünfjährigen Jubiläums werden spezielle Diplome herausgegeben. Das Diplomprogramm dauert ein Jahr und begann am 1.4.13. Ausschreibungen und Regeln sollen in Kürze unter *github.com/rrrodrigo/5y-SP-SOTA* bereitstehen. Als Diplom-Manager ist To mek, SQ9OZH, für die Bearbeitung der Anträge zuständig.

**DL:** Seit geraumer Zeit ist Klaus, DF2GN, wieder auf diversen SOTA-Frequenzen zu hö ren. Er will auf verschiedenen Bändern und in unterschiedlichen Sendearten arbeiten, um möglichst vielen Jägern eine Verbindung zu ermöglichen.

### ■ **Bergfunk-Ostern 2013**

Zum bereits früher angekündigten Osterurlaub trafen sich am letzten März-Wochenende Peter, DK2RMP, mit Familie, Lutz, DJ3AX, mit XYL Angela, DL1RMI, und SOTA-Hund Benny sowie Harald, DL2HSC, mit XYL Kerstin, DE5KUS, in Reinhardtsdorf-Schöna im Elbsandsteingebirge. Eine erste Tour führte zum Großen Zschirnstein **(DM/SX-029).** Trotz des Winterwetters gelangen auf 2 m, 70 cm und 23 cm viele Verbindungen, zumal auch andere OMs vom Schnee nicht abgehalten werden konnten, Berge zu aktivieren. Die Wanderung zum Zirkelstein (GMA **DA/SX-040,** SBW) am Ostersonnabend wurde zur Rutschpartie, sodass danach nur noch die Kaiserkrone (GMA **DA/SX-047,** SBW) auf dem Plan stand.

### ■ **SOTA-Termine**

GW: Simon, M0TTE, will am ersten Maiwochenende in und um Wales u. a. folgende Gipfel aktivieren: **G/WB-019** (May Hill, 296 m ü. NN), **G/WB-014** (Burrow, 358 m), **G/ WB-020** (Burton Hill, 294 m), **GW/SW-016** (Ysgyryd Fawr, 486 m) sowie **GW/SW-019** (Mynydd Twyn-glas, 472 m). Er wird im 40-m-Band in SSB zu hören sein.

Rens, PA1FZH, plant am 4. 5. 13 den Aufstieg zum **GW/NW-001** (Snowdon - Yr Wyddfa, 1085 m), dem höchsten Gipfel in Wales. Mit einer Drahtantenne an einem 9 m hohen Mast soll Funkbetrieb auf 21 060 kHz und 7060 kHz in CW erfolgen.

*Quellen: SOTA news [\(www.sota.com/sotanews](http://www.sota.com/sotanews.html). [html\)](http://www.sota.com/sotanews.html) und [www.sotawatch.org](http://www.sotawatch.org).*

# *Diplome*

### ■ **Neues vom Rheinland-Pfalz-Diplom**

Mit dem RLP-Diplom lässt sich neuerdings ein weiteres Distrikts-Diplom über das DARC-Contest-Logbook (DCL) beantragten.

Gewertet werden bestätigte Verbindungen mit Funkamateuren aus Rheinland-Pfalz. Jedes Rufzeichen zählt pro Band einen Punkt. Außerdem muss eine bestimmte Anzahl von DOKs nachgewiesen werden. Es gibt ein Diplom für die Kurzwellenbänder und ein Diplom für UKW. Die ausführliche Ausschreibung findet man auf *[www.darc.de/distrikte/k/diplome](http://www.darc.de/distrikte/k/diplome).*

Mit Einführung im DCL können diese beiden Diplome nun auch als PDF-Ausfertigung zum verminderten Preis von 2 € beantragt werden. Gute Gelegenheiten um Punkte für das RLP-Diplom zu sammeln sind die Rheinland-Pfalz-Aktivitätswoche vom 1. bis zum 7. 1. 14 sowie die RLP-Aktivitätsabende im Laufe des Jahres. Abschließend noch ein Surftipp zum Thema DCL: *[www.amateurfunk-wiki.de/index.php/Kate](http://www.amateurfunk-wiki.de/index.php/Kategorie:DCL) gorie:DCL.* **Jörg Pellenz, DO1DJJ**

### ■ **Neues EFA-Diplom**

Zum 50-jährigen Bestehen der EFA-DL gibt es dieses Diplom mit geänderter Ausschreibung. Die Eisenbahn-Funkamateure (EFA) im Deut schen Amateur-Radio-Club e. V. geben das Diplom an lizenzierte Funkamateure und SWLs

heraus. Es müssen deutsche Eisenbahn-Funkamateure und/oder deren Klubstationen ab dem 1.1.1991 gearbeitet bzw. gehört werden. Empfangsberichte von SWLs, die Mitglied der EFA

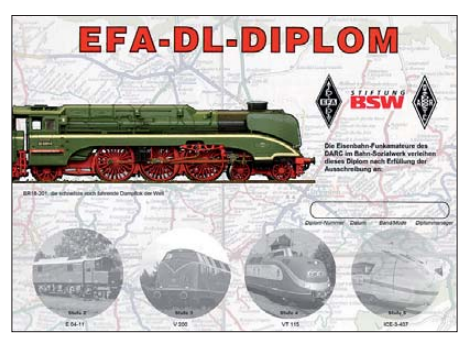

**Das EFA-Diplom wurde auf der DARC-Herbstversammlung 1991 anerkannt.**

sind, werden wie QSL-Karten der Sendeamateure gewertet. Eine Liste aller wertbaren Stationen (seit 1991) steht auf *[www.efa-dl.de](http://www.efa-dl.de)* bereit.

Nur für UKW: Wird das Diplom während des jährlichen F.I.R.A.C.-Contests am 3. Juni-Samstag gearbeitet, kann es mit einem Logauszug beim Diplommanager beantragt werden (die Abrechnung des Contests beim Contestmanager bleibt hiervon unberührt).

Jede Verbindung bzw. jeder Hörbericht zählt 1 Punkt, Verbindungen mit Klubstationen brin gen 2 Punkte. Jedes Rufzeichen zählt einmal pro Band und Sendeart. Es gelten keine Sendeartenbeschränkungen. Bei Kontakten in nur einer Sendeart kann dies, wenn gewünscht, auf dem Diplom vermerkt werden.

### *Punktzahl Kurzwelle*

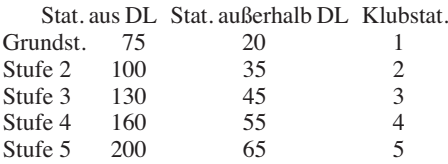

### *Punktzahl UKW*

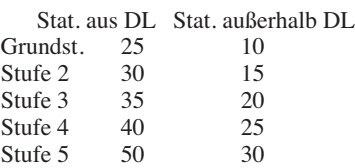

Diplomanträge sind mit GCR-Liste (einer bestätigten Liste vorhandener QSL-Karten) an den Diplommanager der EFA zu senden: Hans Piehler, DL8ARJ, August-Bebel-Str. 5, 07639 Bad Klosterlausnitz (dl8arj@darc.de). Die Diplomgebühr für das Grunddiplom beträgt 8 € bzw. 10 US-\$. Jeder Sticker kostet 2 € oder 3 US-\$.

Regelmäßige KW-Runden der Eisenbahner-Funkamateure finden mittwochs ab 17 Uhr Ortszeit auf 3645 kHz ±QRM statt.

# *TU Dresden startet Satellitenprojekt SOMP*

SOMP steht für Students Oxygen Measurement Project [1] und ist ein von Studenten der TU Dres den entwickelter Experimentalsatellit im Cubesat-Format mit einer Kantenlänge von 100 mm und einer Masse von 1 kg. Finanziert wird das Projekt zur Ausbildung von Studenten u. a. von der DLR (Förderkennzeichen: 50 RU 0802). Nach aktuellem Stand war der Start für den 19. 4. 13 gemeinsam mit BEESAT 2/3 der TU Berlin vom Startplatz Baikonur in Kasach stan vorgesehen. Träger wird eine Soyuz-2-1b-Ra kete sein, die den russischen Satelliten Bion-M1 [2] mit biologischen Experimenten in einen erdnahen Orbit (LEO) befördern soll.

SOMP hat die primäre Aufgabe, atomaren Sauerstoff mithilfe eines vom Dresdner Institut für Luft- und Raumfahrttechnik (ILR) entwickelten Sauerstoffsensors (FIPEX) zu messen. Die Energieversorgung des Satelliten er folgt durch Triple-Junction-GaAs-Solarzellen mit einem Wirkungsgrad von 28 %, die auf den Seitenflächen angebracht sind und wiederum Li-Ion-Akkus speisen. Eine Lageausrichtung ist nicht vorhanden. Die 4-Monopol-Antennen stellen eine omnidirektionale Abstrahlung sicher.

Für die Kommunikation mit der Bodenstation wird Amateurfunk im 70-cm-Band genutzt, wobei die Amateurfunkschulstation DL0IKT (OV S01) am Beruflichen Schulzentrum Elektrotechnik Dresden als Bodenstation fungiert. SOMP sendet unter dem Rufzeichen DP0TUD mit 500 mW auf der von der IARU koordinierten Frequenz 437,485 MHz permanent ein CW-Bakensignal, sowie 1k2-FSK-Daten auf Anfrage der Bodenstation. Darüber hinaus sendet SOMP auf Anforderung eine Q/BPSK-Bake zum Test eines selbst entwickelten Software Defined Radio (SDR) Systems.

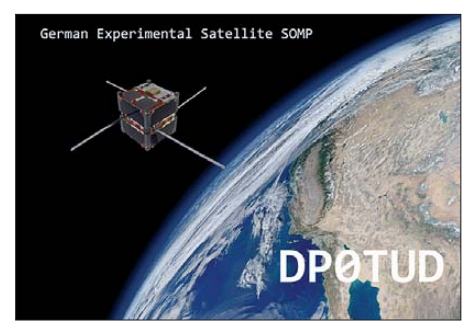

Die CW-Bake ist weltweit empfangbar und wird jede Minute mit 240 WpM und alle 3 min mit 12 WpM gesendet. Während 12 WpM durch einen CW-Operator gehörmäßig mitgelesen werden können, müssen für 240 WpM zur "Entzerrung" geeignete Programme zur Audio-Signalanalyse (z. B. *Audacity*) verwendet werden. Für den Empfang eignet sich am besten eine OSCAR-taugliche Amateurfunkstation mit einer nachführbaren zirkular polarisierten 70-cm-Ya gi-Antenne, Mastvorverstärker und Allmode-TRX. Bei DL0IKT kommt als Antenne eine 2 × 15-Element M2 (436CP30) auf einem Yaesu-H/V-Rotor, gesteuert von *Satpc32* bzw. *Gpredict*

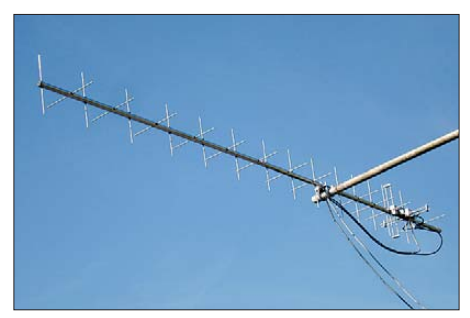

#### **M2-Kreuzyagi für 70 cm bei DL0IKT**

zum Einsatz. Auch einfachere Lösungen, per Hand nachgeführte Antennen oder die Verwendung des FUNcube-Dongle sollten zum Erfolg führen. Schüler und Schülergruppen sind aufgerufen, sich am Empfang und an der Decodie rung der Daten zu beteiligen.

Die Bakeninformation enthält neben dem Rufzeichen in einem 3-Zeichen- und einem 8-Zei chen-Wort verschlüsselte Telemetriedaten u. a. über Satellitenstatus, Batteriespannung und -temperatur. Beispiel einer Aussendung: –.–.– DP0TUD AIH XFJAYUGD .–.–.

Für die Decodierung dieser Werte steht unter *[www.stard-online.de](http://www.stard-online.de)* → *Betrieb und Amateurfunk* ein entsprechendes Java-Applet zur Verfügung. Auch weitere Informationen über den genauen Starttermin, Keplerdaten für die Bahnverfolgung u. a. m. werden dort verfügbar sein. Das Bodenstationsteam ist besonders in den Tagen nach dem Start sehr an Empfangsberichten, decodierten Daten und Audio-Mitschnitten, sowohl der CW-Bake als auch der FSK-Telemetrie interessiert.

Entsprechende E-Mails mit Angabe des eigenen Rufzeichens bzw. SWL-Kennzeichens, des Standorts (Locator) und der verwendeten Emp-

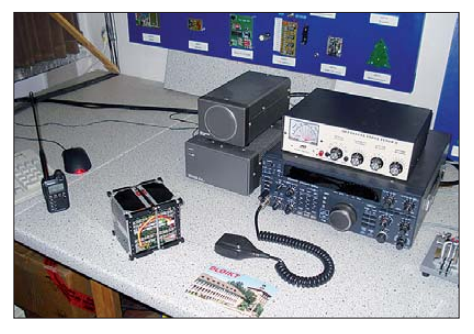

**SOMP-Flugmodell Grafik: DO4AWD Strukturmodell von SOMP (l. u.) Fotos: DL8DXW** 

fangsausrüstung bitte an *dp0tud@gmx.de.* Korrekte SWL-Karten werden mit einer QSL-Karte via Büro oder direkt auf dem Postweg beantwortet (Rückporto nicht vergessen – 58 c, international 1 IRC oder 2 US-\$). Anschrift: BSZET Dresden, Amateurfunkschulstation DL0IKT, Strehlener Platz 2, 01219 Dresden.

> **Andreas Weber, DO4AWD** *(andreas.weber@tu-dresden.de)* **Thomas Hetland, DL8DXW** *(dl8dxw@gmx.de)*

**URLs**

[1] *[www.stard-online.de](http://www.stard-online.de)* [2] *[http://space.skyrocket.de/doc\\_sdat/bion-m.htm](http://space.skyrocket.de/doc_sdat/bion-m.htm)*

# *SWL-QTC*

### **Bearbeiter:**

**Andreas Wellmann, DL7UAW Angerburger Allee 55, 14055 Berlin E-Mail: andreas.wellmann@t-online.de Packet-Radio: DL7UAW@DB0GR**

### ■ **IU-Rufzeichenpräfix in Italien**

Die erste Ziffer im Präfix italienischer Amateur funkrufzeichen lässt sich vom Grundsatz her der ersten Ziffer der für die Region vergebenen Postleitzahl zuordnen. Die Rufzei chenpräfixe beginnen für reguläre Rufzeichen mit I, IK, IW oder IZ. Abweichungen gibt es für spezielle Regionen oder Inseln (z. B. IS0 – Sardinien oder IT9 – Sizilien). Da der bisher verwendete Rufzeichenblock IZ ausgeschöpft ist, wurde von der zuständigen Genehmigungsbehörde angekündigt, bei der Neuvergabe von Amateurfunkrufzeichen den bisher für Sonderaktivitäten genutzten Block IU künftig für reguläre Amateurfunkstellen zu verwenden [1].

### ■ **Sonderstation PA90CII**

Vor 90 Jahren fand der erste transatlantische Zweiweg-Amateurfunkkontakt zwischen den Niederlanden und den USA statt. Operator in

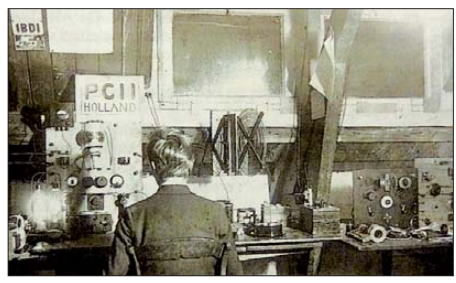

**Zeitgenössisches Bilddokument von PCII Quelle: VERON Amersfoort (A03)**

den Niederlanden war der damals 18-jährige Schüler Henk Jesse. Er führte unter dem selbst gewählten Rufzeichen PCII als unlizenzierter Funker das legendäre Telegrafie-QSO mit der amerikanischen Station 2AGB. Die Verbindung gelang auf der Wellenlänge 113 m. Zu diesem Zeitpunkt wurden die sogenannten "kurzen Wellen" noch als wenig geeignet für kommerzielle Funkdienste angesehen und durften teilweise schon genutzt werden. In den Niederlanden gab es zu dieser Zeit allerdings noch keine offizielle Möglichkeit, um auch als Sendeama teur legal am Amateurfunkdienst teilnehmen zu können.

Zwei Jahre nach diesem QSO wurde Henk als Schwarzfunker zwar juristisch belangt, aber es kam letztendlich zu keiner Bestrafung. Im Jahr 1983, also 60 Jahre nach seinem historischen Funkkontakt, erhielt er von der niederländischen Fernmeldebehörde offiziell das Rufzei chen PA0CII. Henk, der im Jahr 2001 verstarb, war der einzige niederländische Funkamateur, der ohne eine Prüfung die Amateurfunkgenehmigung erhielt. In Erinnerung an diesen historischen Funkkontakt im Jahr 1923 wird in die sem Jahr mit Sonderaktivitäten unter dem Rufzeichen PA90CII gedacht. QSL via PA2LO [2].

#### **URLs**

[1] *[www.dxcoffee.com](http://www.dxcoffee.com)*

[2] *[www.qrz.com](http://www.qrz.com)*

# *Digital-QTC*

**Bearbeiter:**

**Dipl.-Ing. Jochen Berns, DL1YBL Heyerhoffstr. 42, 45770 Marl E-Mail: dl1ybl@db0ur.de Jürgen Engelhardt, DL9HQH Azaleenstr. 31, 06122 Halle Packet-Radio: DL9HQH@DB0ZWI E-Mail: dl9hqh@gmx.de**

## *Digital Voice*

### ■ **D-STAR + DMR**

Eine neue Testplattform hat Hans-Jürgen, DL5DI, als Gateway von DMR nach D-STAR und zurück vorgestellt. Allerdings sind die DMR-DCS-Gateways Prototypen und momentan nicht dazu geeignet, multipliziert zu wer den. Das System wurde von Torsten, DG1HT, und DL5DI entwickelt – der eine kennt DCS/ CCS und kann Modem-Firmware entwickeln, der andere kennt DMR und hat die notwendigen Tools. Wichtig war für uns zunächst der Test der technischen Machbarkeit sowie die Akzeptanz durch Benutzer und Administrato ren zu analysieren. Momentan sind einige Fremdsysteme beteiligt, die individuell angepasst werden mussten.

Ein Beispiel: Die Wandlung von DMR-IDs in Rufzeichen ist beim aktuellen Aufbau derzeit zu langsam. Wer genau auf sein D-STAR-Gerät sieht, wird sehen, dass die Aussendung immer kurz mit dem Gateway-Call startet und dann nach einigen Frames/ms in das Rufzeichen des

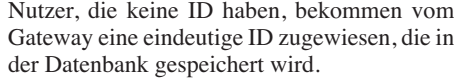

Da wir in DMR bisher keinen Adressbereich für dynamische IDs vorgesehen haben, verwenden wir Adressen, die oberhalb des Bereichs liegen, den DMR-Geräte überhaupt nutzen können (>32 Bit). Diese IDs setzen sich aus der ID des Gateways und einer laufenden dreistelligen Nummer zusammen. Die so gene rierten IDs bleiben dem Call fest zugewiesen, genau wie eine registrierte ID. Jeder D-STAR-Nutzer des Gateways ist damit eindeutig identifizierbar.

Der DMR-Monitor zeigt zurzeit nur die Gateway-ID in Klammern an. Eine klare Identifizierung des D-STAR-Nutzers ist auch im Nachhi nein möglich, jeder Gateway-Benutzer wird mit Rufzeichen im DMR-Monitor *([http://dmr.darc.](http://dmr.darc.de) de)* angezeigt und auch im DCS- und CCS-Monitor *([http://ccs001.xreflector.net/live\\_seite](http://ccs001.xreflector.net/live_seite)).*

**Hans-Jürgen Barthen, DL5DI**

### ■ **DMR**

Im DMR-Netz hat sich nach Italien auch das Vereinigte Königreich dazugesellt, und wir haben die Struktur des Netzes in DL noch weiter optimiert. Man kann in Italien derzeit zwei Repeater – in Rom (IR0UGO, 431,375 MHz, +1,6 MHz) und in Bergamo im Norden (IR2CM, 145,575 MHz, –0,6 MHz) arbeiten. – Das Messerelais DB0ATS auf 439,975 MHz (–9,4 MHz) in Hannover wird voraussichtlich auf einen exponierten Standort vor der Stadt umziehen. Zudem ist in Hannover-Mitte DB0TVH (439,5875 MHz, –7,6 MHz, CC1) QRV geworden. – Auch im Süden kommen

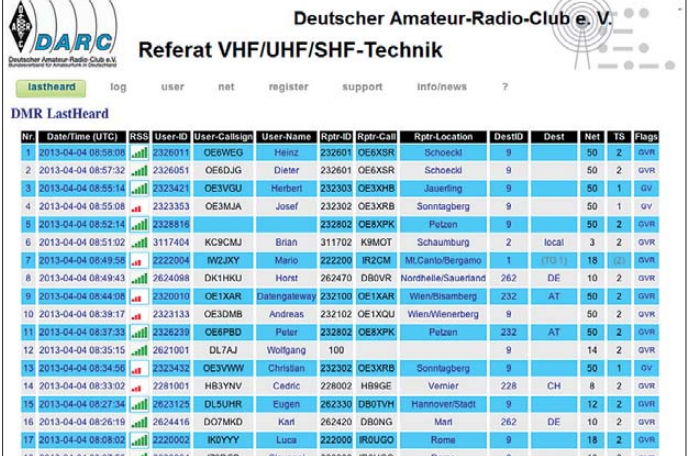

Absenders wechselt. Einige D-STAR-Geräte machen den Wechsel "on the fly" gar nicht mit und bleiben während des ganzen Durchgangs beim Gateway-Callsign. In Hamburg wird neben dem Hytera-Repeater auch testweise ein DR3000 von Motorola hinzukommen. Auch in anderen Ländern wird an solchen Systemen gearbeitet. Kurt, OE1KBC, hat das schon in ähnlicher Form vergangenes Jahr erprobt.

Adressen, IDs und Visualisierung: DMR-Nutzer werden auf der D-STAR-Seite mit ihrem Rufzeichen angezeigt (derzeit erst nach 20 bis 40 ms), auf DMR-Seite sendet das Gateway derzeit die eigene ID. D-STAR-Nutzer, die eine DMR-ID haben, werden mit dieser gezeigt, auch wenn sie per D-STAR senden. D-STAR-

*Last-heard-status* **von Stationen im DMR-Netz sowie den Verbindungsanzeigen der Repeater mit Feldstärkeanzeige Quelle:**  *<http://dmr.darc.de>*

**Website des DARC e. V. mit dem weltweiten**

DB0FEU auf 439,575 MHz (–7,6 MHz, CC1) und Hausham, DB0PME, auf 439,900 MHz (–9,4 MHz, CC1) dazu *(CC = Colour Code, ein dem CTCSS-Verfahren vergleichbares Ent kopplungsverfahren in DMR).*

Einige Repeater wie Baunatal (DB0AFZ) und Dörenberg (Osnabrück, DB0ZO) müssen noch auf die neuen Netze umziehen. Das wird in Absprache mit den Verantwortlichen noch geklärt. Das Team um Heinz, DD9KA, und Hans-Jürgen, DG4EZ, bearbeitet mit viel Fleiß die vielen Anfragen betreffs Nutzer und Repeater-IDs. Ralf, DF6RK, und Jochen, DL1YBL, optimieren und konfigurieren den SmartPTT-Server (Routing) und Hans-Jürgen, DL5DI, aktualisiert die *[http://dmr.darc.de-](http://dmr.darc.de)*Website.

Beim DMR-Sysop-Frühstück am 17. 3. 13 auf dem Oelberg in Königswinter, an dem eine große Anzahl von Sysops teilnahmen (wie z. B. Kurt, OE1KBC, mit XYL sogar aus Wien angereist), konnten wir die Erweiterungen und neuen Strukturen sowie Ideen ausführlich besprechen.

Vielen Dank an Heinz, DD9KA, für die Organisation des Meetings und die gute Bewirtung durch die Gaststätte auf dem Oelberg, dem Standort von DB0DBN.

## *Packet-Radio*

### ■ **Digipeater**

### *DB0SIF (Gießen)*

Wegen eines Eigentümerwechsels sowie Umbauarbeiten an der kommerziellen Antennenanlage am Digipeaterstandort musste DB0SIF mit all seinen Diensten außer Betrieb genommen werden.

Mit der Abschaltung von DB0SIF wird auch die Internetseite *db0sif.darc.de* vom Netz ge nommen. Die Abschaltung von DB0SIF wirkt sich auch auf den Digipeater DB0GIS (Gießen) aus, der dadurch keine Anbindung mehr an das Netz hat und somit ab sofort im Inselbetrieb arbeiten muss.

### *OE5XAR (nr Salzburg)*

Der bisher im Testbetrieb laufende Digipeater OE5RBO-10 kommt nun als OE5XAR zum Einsatz. Erreichbar ist der Digipeater auf 433,800 MHz mit 1k2 sowie auf 144,800 MHz mit 1k2. Ab Ende März sollte noch ein dritter Port auf 432,500 MHz dazukommen. Er wird ebenfalls mit 1k2-Baud arbeiten.

Den Digipeater hat man u. a. errichtet, um die Netzabdeckung im südwestlichen Innviertel zu verbessern. Ebenfalls installiert wurde eine Wetterstation, welche über OE5XAR-1 erreichbar ist.

### ■ **HAMNET**

Wer auf der Suche nach Informationen zum Thema HAMNET ist, wird unter der Adresse *[www.hamnetdb.net](http://www.hamnetdb.net)* fündig. Auf dieser recht umfangreichen Website findet man diverse Informationen über die Regionen (AS), Standorte der automatischen Stationen, IP-Adressen bzw. Subnetze sowie auch einige Software-Tools.

Diverse Verlinkungen zu Dokumentationen, Frequenzplänen, Koordinierungen und Übersichten aus OE und IN3 runden die Datensammlung ab. Für Naturliebhaber finden sich auch eine Vielzahl von Webcams mit sehenswerten Motiven. Betreiber dieser Seite ist übrigens Florian, DL8MBT. Viele Funkama teure kennen ihn sicherlich noch aus den BayCom-Zeiten.

### ■ **HAMNETViewer – App für Android**

Auf eine erste App zum Thema HAMNET bin ich vor kurzem aufmerksam geworden. Sie ist gedacht für Funkamateure aus OE und ermöglicht es dem Sysop bzw. interessierten Nutzer, den Onlinestatus und die wichtigsten Parameter einzusehen. Angezeigt werden auch die momentan angemeldeten Nutzer mit Rufzeichen, IP und der Signalstärke.

# *QRP-QTC*

### **Redaktion FUNKAMATEUR Majakowskiring 38, 13156 Berlin E-Mail: qtc@funkamateur.de**

### ■ **Minimal Art Session**

Die nunmehr zum 13. Mal am Himmelfahrtstag stattfindende *QRP-Minimal-Art-Session* (QRP-MAS) ist für den 9. 5. 13 von 1600 UTC bis 2200 UTC vorgesehen. Die *QRP-Contest-Community* lädt alle Interessierten zum Treffen rund um die QRP-Frequenzen 7030 kHz und 3560 kHz ein. Die QRP-MAS ist kein Wettbewerb im herkömmlichen Sinn. Vielmehr geht es darum, die während der langen Winterzeit entstandenen Eigenbauten in die Luft zu bringen. Sollte ein Projekt noch nicht ganz fertig sein, so wird es Zeit, die größeren oder kleineren Projekte zum Laufen zu bekommen. Doch selbst wer nicht den gesamten Zeitraum teilnehmen kann oder möchte, wird bestimmt den einen oder anderen Funkfreund wiedertreffen oder neu kennenlernen.

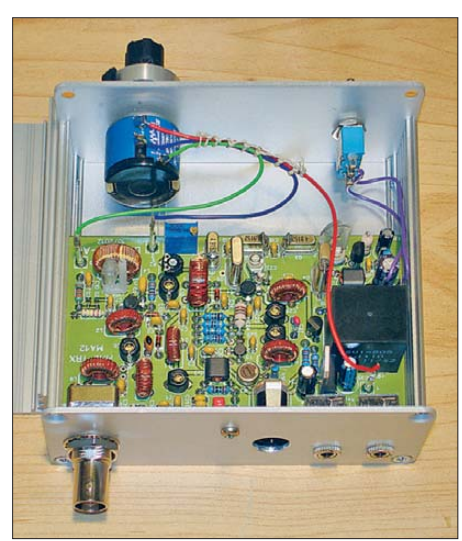

### **Speziell für den Wettbewerb QRP MAS entworfen –** der Transceiver MA<sub>12</sub>

Die genauen Contest-Regeln sind wie immer bei *[www.qrpcc.de](http://www.qrpcc.de)* einsehbar. Nur soviel in Kürze: Ort: CW-Bereich im 80-m- und 40-m-Band Klassen:

 $A \rightarrow RX$  und TX bzw. TRX mit  $\leq 100$  Bauteilen  $B \rightarrow TX$  mit  $\leq 50$  Bauteilen, RX beliebig

C → wie Klasse A, jedoch mit einem IC

Rapport: RST/Klasse und Bauteilanzahl

Punkte: Jedes QSO zählt einen Punkt, wobei der Auswerter die Punktezahl auf vier erhöht, wenn die Gegenstation ihr Log einsandte.

Bonus: Wird die maximal mögliche Bauteilan zahl nicht ausgeschöpft, so lässt sich in Abhän gigkeit von den eingesparten Bauteilen ein prozentualer Bonus berücksichtigen. Zum Beispiel beträgt der Bonus bei nur 80 in den Klassen A und C verwendeten Bauteilen 20 %, bei 30 in der Klasse B verwendeten Teilen 40 %.

Mit dem von Peter Solf, DK1HE, entwickelten MA12 steht in diesem Jahr erstmalig ein speziell auf diesen Wettbewerb zugeschnittener Transceiver zur Verfügung. Ich bin gespannt, wie viele dieser Geräte zu hören sein werden. In den vergangenen Jahren konnte ich bei der

Auswertung die vielen kreativen Schöpfungen der Teilnehmer bewundern. Oft wurden auch interessante Fotos mitgeschickt. In diesem Jahr würde ich gern die zugesandten Schaltungen und Fotos allen zugänglich machen. Darum meine Bitte: Wer mit einer Veröffentlichung seiner Schaltung oder Fotos einverstanden ist, der möge mir dies am Ende des eingesandten Logs kurz mitteilen. Die Stationsbeschreibungen wer [den dann auf der Website](http://www.stala.de/dl0hbs/qrp-mas.html) *www.stala.de/dl0hbs/ qrp-mas.html* zu sehen sein.

**Peter Haensel, DL6CGC**

### ■ **HOT-Party-Jubiläum**

Am 18.11.12 fand zum 25. Mal ab 1300 UTC für 2 h auf dem 40-m- und danach für weitere 2 h auf dem 80-m-Band die *Homebrew & Old time Equipment Party* (HOT-Party) statt. Ziel dieser jährlich von der *QRP-Contest-Commu nity* organisierten Veranstaltung ist es, mit einem mindestens 30 Jahre alten und/oder selbst gebauten Sender, Empfänger oder Transceiver Funkverbindungen herzustellen. Dann liegt oft ein "Hauch von Chirp" in der Luft und längere Umschaltzeiten werden wohlwollend geduldet.

Die Bedingungen waren in diesem Jahr halbwegs in Ordnung, nicht überragend, aber auch nicht besonders schlecht. Leider sind die Austragungszeiten der HOT-Party nicht optimal. Für 80-m-Verbindungen innerhalb Europas ist 1500 UTC noch recht früh. Da sind Stationen aus F oder G erst leise aufnehmbar. Und die zeitgleich stattfindenden Wettbewerbe trugen zum Durcheinander bei. Doch ein anderer Termin wäre schwierig zu finden – später ist der CQ WW DX und auch eine Woche vorher ist das Wochenende mit Contesten belegt. Trotzdem war die Anzahl der Teilnehmer im Vergleich zum Vorjahr etwa gleich (mit 77 lediglich vier weniger als 2011). Ich hoffe, mit etwas mehr Werbung, wir hier im QRP-QTC, mehr Teilnehmer zu mobilisieren.

Bei der HOT-Party ist stets eine große Bandbreite an verwendeten Stationen vertreten: Da sind alte Sender aus den 40er-Jahren neben sol chen aus den 60ern bis hin zu jüngeren zu hö ren. Es gibt auch viele Bausätze der Moderne (Elecraft, Sierra, PFR-3). Ein Teilnehmer hat für die Klasse D sogar Röhren-RX und -TX neu gebaut!

In der QRP-Klasse (C) ist fast alles vertreten: Eigenkonstruktionen, alte und neue Bausätze (HW8, Sierra, SW40/SW80, Elecraft, BCR). Was bei jeder HOT-Party fehlt, sind die neue ren QRP-Transceiver wie FT-817 oder IC-703, denn sie sind ja kein Selbstbau bzw. noch keine 30 Jahre alt.

Die Klasse D (nur Röhren, TX und RX komplett getrennt) gibt es noch nicht so lange. Sie wurde auf Anregung von Teilnehmern geschaf fen und auch rege genutzt. Hier wäre die Frage, ob Funkamateure nicht noch alte Geräte im Keller oder Shack haben, die sie an Jüngere übergeben könnten. Dann würde in dieser Klasse vielleicht noch mehr los sein.

Derzeit läuft noch die letzte Phase der Auswer tung. Wer schon jetzt einen Blick auf die Kommentare zur HOT-Party werfen möchte, der hat dazu auf *[www.qrpcc.de/contestergebnisse/hot/](http://www.qrpcc.de/contestergebnisse/hot/2012/index.html) 2012/index.html* Gelegenheit.

**Lutz Gutheil, DL1RNN**

## *14. Europatag der Schulstationen*

Der jährlich am 5. Mai stattfindende Europatag der Schulstationen soll dazu dienen, dass deut sche Ausbildungs- und Schulstationen untereinander, aber auch mit (Schul)-Stationen aus ganz Europa (WAE-Liste) in Kontakt kommen. Die Aktivitäten sollen dazu beitragen, dass interessierte Kinder und junge Leute Spaß am Amateurfunk finden, indem sie von ihren Schulstationen aus unter Benutzung eines Ausbil dungsrufzeichens (oder bei "Nachrichten von geringer Bedeutung" von der Schulstation aus – nationale Bestimmungen einhalten!) am weltweiten Funkbetrieb der Funkamateure teilnehmen.

Das Übermitteln der standardmäßigen Informationen in Form eines kleinen Wettbewerbs bitte keinen "59-Contest" daraus machen – soll helfen, bei Neulingen bestehende Ängste zu überwinden. Jeder am Mikrofon ist aufgefor dert, sich Zeit für einen kleinen Plausch oder Gedankenaustausch zu nehmen.

Stationen, die einen Logbuchauszug (siehe 8.) einsenden, erhalten eine Urkunde über die Teilnahme. Darüber hinaus werden attraktive Preise aus dem Mediensortiment des AATiS vergeben. **1. Termin:** 5. 5. 13, 1000 UTC bis 1600 UTC = 6 h, davon maximal 60 min Aktivität für die Auswertung (s. 5.). **2. Teilnahmeklasse:** (1) nur VHF/UHF/SHF; (2) nur HF. **3. Ziel:** Kontakte mit Stationen in möglichst vielen EU-Ländern, besonders Schul- oder Ausbildungsstationen. 4. Frequenzen: Teilnehmende Stationen treffen sich vorzugsweise auf folgenden Frequenzen  $(HF) \pm QRM$ : 80 m – 3,770 MHz; 40 m – 7,070 MHz; 20 m – 14,270 MHz; 15 m – 21,270 MHz. **5. Austausch:** Rufzeichen, RS(T), WW-Locator (z. B. DF0HH 59 JO43PO).

**6. Auswertung:** Berechnung der Entfernung für jedes QSO mit EU-Stationen innerhalb der zu wertenden 60 min eigener Wahl, z. B. JO43PO <> JO22LK = 317 km. Multiplikation der Gesamtsumme der Entfernungen mit der Anzahl der erreichten EU-Länder innerhalb der gesamten 6 h. Jede Station darf einmal in Fonie, CW und Digimodes (RTTY, PSK31 oder andere digitale Sendearten) gearbeitet werden. UHF- /VHF-/SHF-Verbindungen über einen Umsetzer sind gestattet. Dessen Rufzeichen sowie die Entfernung dorthin sind anzugeben.

**7. Weitere Info:** Die Nutzung von Computerprogrammen zur Auswertung und Berechnung der Locator-Entfernungen ist erwünscht. Wir empfehlen die Verwendung von *HAMEUTAG,* das man unter *[www.qslonline.de/hk/eigen/](http://www.qslonline.de/hk/eigen/kontest.htm#hameutag) kontest.htm#hameutag* herunterladen kann.

8. Einsendungen: Die Liste der Abrechnung über 60 min soll enthalten: Rufzeichen, Teilnahmeklasse, Schulname und -typ, Absender adresse, E-Mail-Adresse. Die Logbucheinträge sind RST, Band, Sendeart, Locator beider Stationen im QSO, Anfangs- und Endzeit der 60 min-Periode, Unterschrift des OPs. Einsendungen bitte an: Gymnasium "Karl Theodor Liebe", Schulfunkstation, Trebnitzer Str. 18, 07545 Ge ra. Einsendeschluss ist der 31. 5. 13 (Datum des Poststempels). Einsendungen per E-Mail an *dj2ax@darc.de.*

**Peter Eichler, DK0KTL, DJ2AX**

# *UKW-QTC*

**Aktuelles, Aurora, MS, EME:** Dipl.-Ing. Bernd J. Mischlewski, DF2ZC **Auf dem Scheid 36, 53547 Breitscheid E-Mail: BerndDF2ZC@gmail.com Magic Band, Topliste, Conteste: Dipl.-Ing. Peter John, DL7YS Am Fort 6, 13591 Berlin E-Mail: dl7yspeter@gmx.de Packet-Radio: DL7YS@DB0BLO**

### ■ **DR5T – ergiebige Tropo während des März-Contests**

Ein Contest stellt stets eine besondere Herausforderung dar, vor allem dann, wenn man an ihm mit Perspektive auf eine Platzierung unter den ersten Zehn teilnimmt. Das bedeutet dann nämlich, dass nicht nur eine optimale technische Ausstattung nötig ist, neben einem sehr guten UKW-Standort (was meist Portabelbe trieb heißt), sondern auch, dass man ein harmonisches und sich mit den individuellen Kompetenzen gut ergänzendes Team hat. All dies

solche Wettbewerbsteilnahme erst bei Überreichweiten. Beim Märzcontest 2013 war es endlich einmal soweit: Schon während der ersten halben Stunde kamen auf 144 MHz auf die CQs laute Stationen von den Britischen Inseln zurück, so beispielsweise um 1427 UTC G4KUX aus IO94BP über 1054 km. Nach gefühlt Jahrzehnten hatten die OMs nun endlich einmal das Glück, das sonst immer konstant anderen Teilnehmern hold war, und saßen mal am richtigen Ende des Schlauches.

Man konnte die Antennen praktisch fest nach Nordwesten stehen lassen, denn eine G-Station wechselte sich mit der anderen ab. Das bedeu tete jeweils mindestens 700 km, denn diese Distanz wird bereits zwischen dem Standort von DR5T in JN47KW und dem äußersten Südosten Englands im Mittelfeld JO00 überbrückt. Um 2124 UTC kam dann mit GW8ASD (IO83LB) der erste Waliser ins Log, gleichbedeutend mit 1016 Punkten, und um 2330 UTC über exakt 1200 km EI3GE aus IO63XD.

Leider bauten sich die Überreichweiten im Verlaufe des Sonntags ab, sodass nur noch wenige QSOs über ähnlich große Distanzen glückten,

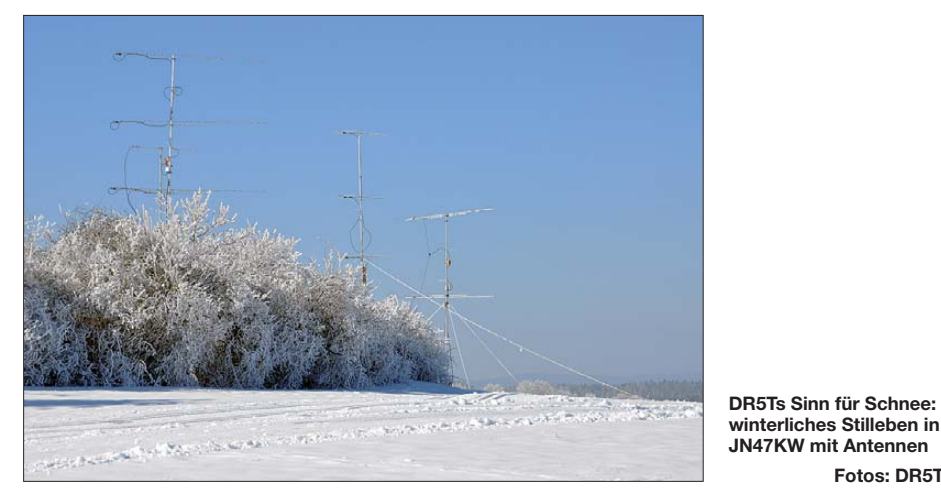

scheint bei der Contestgruppe Südwest um DR5T gegeben zu sein. Sie hatte sich im Jahr 2011 aus den Contestgruppen DL0KB und DL0BLG gebildet, hauptsächlich bedingt durch Personalmangel in beiden Gruppen. Obwohl die Contestsaison 2011 – damals wurde unter DL0KB gearbeitet – noch unter dem Motto "Zusammenfinden und Optimieren" stand, wurde bei der Contestpokalwertung auf Anhieb der 6. Platz erreicht. 2012 nahm man dann unter dem neuen Rufzeichen DR5T erstmals gemeinsam den ganzen Contestkalender in Angriff, mit dem Ziel, zumindest das Vorjahresergebnis zu verbessern. Und das gelang: DR5T erreichte den 4. Platz bei 151 Teilnehmern in der Kategorie Mehrmann.

Aktuell stehen hinter DR5T folgende OMs: Konrad, DL6GCK, Andy, DK7DR, Joachim, DF1GL, Gerd, DJ5AP, Marcus, DJ7PM, Erich, DF9UX, Rolf, DL9GBR, Marek, DJ7GS, Gesa, DL2SGW, Matthias, DH2MK, Stefan, DG9BDI, und Christian, DH6SBO.

Doch auch wenn es viel Spaß bereitet, von einer exponierten Lage aus selbst bei nur durchschnittlichen Ausbreitungsbedingungen auf 2 m und 70 cm Distanzen von bis zu 700 km zu überbrücken: richtig Freude macht eine

beispielsweise um 0642 UTC zu G7RAU (IO90IR, 799 km), um 0918 UTC zu M9T (IO80AQ, 978 km) und um 0931 zu G4KZD (IO91TV) über 795 km. Dieser Rückgang mag

**Fotos: DR5T**

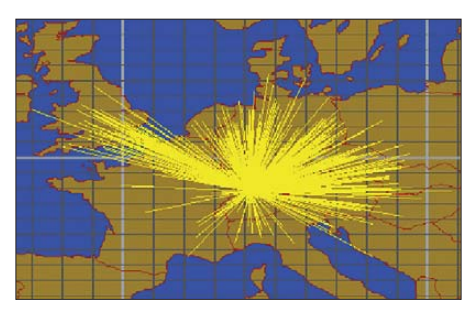

**Ein Bild sagt mehr als 1000 Worte: Hier sind alle 2-m-QSOs über einer Europakarte aufgetragen. Den größten Beitrag zum Gesamtergebnis lieferten die Britischen Inseln sowie Ungarn bzw. die Slowakei. Bild: DR5T**

aber auch andere Gründe gehabt haben: Es waren möglicherweise schlichtweg alle arbeitbaren DX-Stationen weggefunkt – eine Annahme, die bei fast 60 QSOs nach G/GW/EI gar nicht so weit daneben liegen mag. Hinzu kommt, dass auch troposphärische Überreichweiten durchaus recht selektiv sein können:

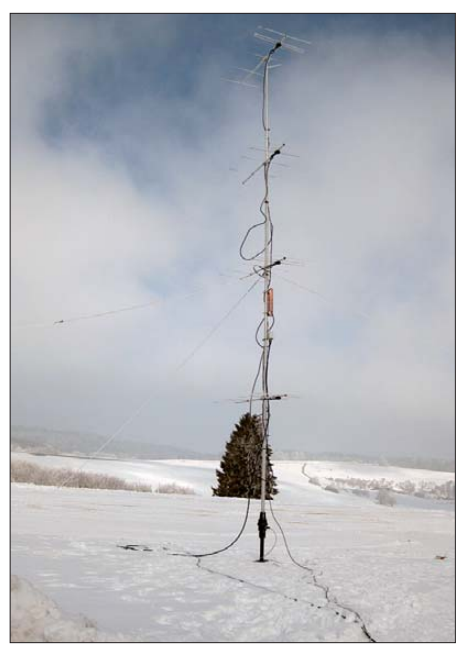

**Die 4** × **6-Element-Gruppe von DR5T: Bei einer sol chen winterlichen Wetterlage zahlt sich die relative Unempfindlichkeit der DK7ZB-Antennen gegen Vereisung aus.**

Während 70 km westlich von JN47KW (und etwa 250 m höher) am Sonntagmorgen auf 2 m noch bis hinauf nach Schottland gearbeitet werden konnte, kam bei DR5T hingegen kein Anruf aus GM mehr durch.

Am Ende des Contests finden sich auf 144 MHz 665 Verbindungen im Log, bei etwas mehr als 265 000 Punkten. Die durchschnittliche Punktzahl betrug erstmals 400 km/QSO. Das reichte dann für den 3. Platz in der Sektion 144 MHz Multi Operator. Ein toller Erfolg!

Noch ein Wort zur Stationsausrüstung: DR5T (JN47KW) arbeitet mit einem IC-275E, Beko-Endstufe HLV-750 und zwei separaten Antennengruppen für 144 MHz – vier 6-Element-Ya gis sowie zwei 7-Element-Yagis nach DK7ZB, alle Antennen jeweils vertikal gestockt. Damit wird beim vergleichsweise großen horizontalen Öffnungswinkel einer Einzelantenne eine recht große Fläche mit dem Gewinn von vier Antennen abgedeckt – optimal bei Contesten.

Auf 70 cm war DR5T mit ebenfalls zwei Antennengruppen QRV: 4 × 23-Element- und 4 × 10-Element-Yagis. Hier glückten insgesamt 185 QSOs mit 66 000 Punkten, wobei über 20 G-Stationen erreicht wurden, mit dem ODX am 2. 3. 13 um 1912 UTC: G4HGI (IO83PL) ist exakt 1021 km entfernt. In der Ergebnisliste rangiert man auf diesem Band auf Platz 5, nur 4000 Punkte hinter dem Drittplatzierten.

Auch im kommenden Mai-Contest wird DR5T – wahrscheinlich am Zweitstandort in JN47ET – wieder mit dabei sein und auf 144,166 MHz sowie 432,266 MHz "CQ Contest" rufen. Vielleicht stellen sich ja abermals Überreichweiten ein? Eine Daumenregel besagt, dass bei einem UKW-Contest im Schnitt nur alle etwa sieben Jahre auch gleichzeitig Überreichweiten herrschen. Aber wie das bei einer Statistik halt so ist: Solche Aussagen gelten nur bei einer hinreichend großen Zahl von Stichproben. Es kann also bereits im Mai oder Juli schon wieder so weit sein, und halb Großbritannien kommt auf die CQ-Rufe zurück.

### ■ **UKW-DXpeditionen im Mai**

Nach dem in Mitteleuropa recht ungewöhnlich langen Winter stehen nun im Mai die ersten UKW-DXpeditionen an: Eine Gruppe briti scher Funkamateure wird unter dem Rufzeichen **GS3PYE/p** in der Zeit vom 10. bis zum 16. 5. 13 die Isle of Mull (IOTA EU-008) in den Schottischen Inneren Hebriden aktivieren. Funkbetrieb ist vorgesehen von 600 m (!) bis 10 m sowie 6 m, 4 m und 2 m, jeweils mit der maximal zulässigen Sendeleistung, wobei fünf Stationen parallel betrieben werden sollen. Am vorgesehenen Funkstandort verfügt man über ein sehr gutes Take-off Richtung Europa, was insbesondere die 144-MHz-Freunde freuen wird – befindet sich die Isle of Mull doch im ziemlich gefragten Kleinfeld IO76EJ. Nach den guten Erfolgen der letztjährigen DXpedition

will das Team auch diesmal wieder Meteorscatter- und vor allem auch EME-Betrieb auf 2 m durchführen. Für EME hat man nun extra ein Elevationssystem gebaut. Weitere aktuelle Informationen findet man auf *[http://dx.camb](http://dx.camb-hams.com) [-hams.com.](http://dx.camb-hams.com)*

Gleich zum Monatsanfang – vom 1. bis 5. 5. 13 – will Mek, **ES0/SP7VC,** drei Felder in Estland aktivieren: KO17AX, KO18AA und KO07XX. Er plant dabei Funkbetrieb auf gleich sieben Bändern, von 50 MHz bis 24 GHz. Der Schwerpunkt wird sicher auf dem 6-mund dem 2-m-Band liegen, wo er mit 100 W an einer 3-Element- bzw. 500 W an einer 13-Element-Yagi QRV sein wird – und das auch per FSK441-Meteorscatter. Auf 50,105 MHz will ES0/SP7VC auch eine Bake betreiben, wenn er nicht gerade auf diesem Band funkt. Weitere

kus der Funkaktivitäten liegt neben dem Betrieb auf Kurzwelle auch auf 6 m und 2 m. Auf diesen UKW-Bändern wird mit einer 5-Element-Yagi (6 m) und einer 13-Element-Yagi (2 m) gearbeitet. Ob Meteorscatterbetrieb durchgeführt wird, ist nicht bekannt. Gleichwohl dürfte der normale Funkhorizont aus IN89VE um die 700 km betragen, sodass auf 144 MHz auch per Tropo eine gute Perspektive für ein QSO besteht.

Informationen über diese und frühere Aktivitäten von Mek findet man auf *[www.sp7vc.pl.](http://www.sp7vc.pl)* Eine Gruppe belgischer Funkamateure wird gegen Monatsende, vom 24. bis 30. 5. 13, unter **MJ/ON6NB** die Kanalinsel Jersey aktivieren. Diese verfügt nicht nur über den Status eines eigenen DXCC-Gebiets, sondern liegt auch im durchaus gesuchten Mittelfeld IN89. Der Fo-

## *36. Gigahertz-Tagung Dorsten*

Zur Eröffnung am 16. 2. 13 stellte Tagungsleiter Peter Hörig, DL4BBU, erfreut fest, dass mit mehr als 200 Besuchern die Veranstaltung sogar mit Zuwachs in Relation zu den Vorjahren aufwarten konnte. Auch die Resonanz im benachbarten Ausland hat nicht nachgelassen. So konnten sogar einige bekannte EME-Enthusias ten, wie Eddy, ON7UN (Betreiber der EME-Bake ON0EME) und Dominique, HB9BBD, begrüßt werden. Das Treffen wurde wie gewohnt vom DARC-OV Herrlichkeit Lembeck, N38, in Zusammenarbeit mit dem DARC-Distrikt N und der VHS Dorsten organisiert.

Vor Beginn der Vortragsreihe nahm der DARC-Referent für UKW-Funksport, Martin Henz, DL5NAH, die Siegerehrungen in den drei Kategorien des UKW-Contestpokals vor. Nach seiner statistischen Auswertung des vergangen Contestjahres nutzte er die Gelegenheit, um darüber zu informieren, dass es Probleme bei der Auswertung der IARU-Region 1-Conteste gibt, da der eingesetzte Logroboter unzuverlässig arbeitet. Die Klärung der Sachlage sollte auf dem IARU-Interimtreffen vom 20. bis 21. 4. 13 in Wien erfolgen.

### ■ **Vorträge**

Der erste Referent der Vortragsreihe, Carsten Vieland, DJ4GC, stellte einen X-Band-Transverter vor, der den Messbereich eines Spektrumanalysators bis ins 10-GHz-Band erweitert und dadurch Messungen an Oszillatoren, Filtern usw. für dieses Amateurband ermöglicht. Markus Wehrl, DH5FBH, berichtete über den Einsatz von Kalorimetern zur Leistungsmessung bis über 200 GHz. Detailliert stellte er die dafür notwendigen Messköpfe und deren Ei chung vor. Als Basis-Anzeigeverstärker verwendet Markus das bereits vor einigen Jahren von Carsten Vieland, DJ4GC, im Rahmen der Tagung vorgestellte Messgerät.

Wolf-Henning Rech, DF9IC, referierte über Mo difikation von Zirkulatoren. Nach einer theoretischen Einführung in die Problematik gab er Hinweise für die Beschaffung von Leistungszirkulatoren für die Frequenzen von 144 MHz bis in den hohen Gigahertz-Bereich und

führte live an zwei Beispielen (70- und 23-cm-Band) deren Neuabgleich vor.

In der Mittagspause konnten neben persönlichen QSOs auch Messungen an selbstgebauten Geräten durchgeführt werden. Ein besonderer Dank gilt den OMs von DF0MU unter Führung

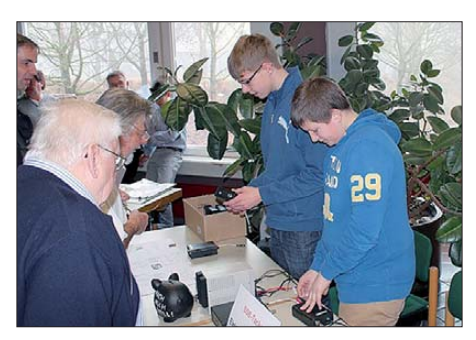

**Die Jugendlichen der EAGR mit ihren selbst gebau ten Tackern** 

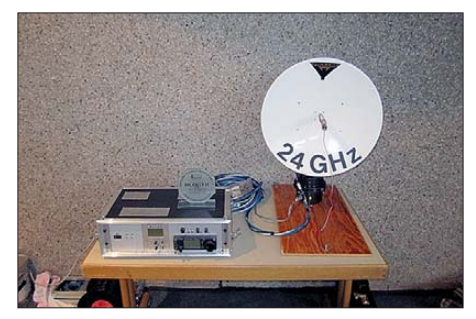

**Der 24-GHz-Transverter von DL0GTH Fotos: N38**

von DK2FD, sowie DF9IC und DG6OBE, die ihre Messgeräte zur Verfügung stellten und die Messungen persönlich betreuten.

Dirk Fischer, DK2FD, "philosophierte" nach der Pause darüber, welche Leistungen man in der Zukunft durch die Einführung der GaN-Technik auf den Mikrowellen-Bändern erwar ten kann. 50 W auf 3 cm sind bereits heute mit einem Transistor zu erreichen – wenn auch nicht für normale Funkamateure bezahlbar.

Ralf Wehling, DF6VW, dokumentierte in seinem Vortrag, wie aus einer kommerziellen 26-GHz-Outdoor-Unit eine leistungsfähige 24- GHz-Amateurstation wird. Nutzt man nur CW, entfällt sogar ein zusätzlicher Nachsetzer.

Harald Gerlach, DL2SAX, beschrieb, wie die Einführung der Digital- und Informationstechnik die Conteststation verändert hat. Computer, ON4KST-Chat und Contestprogramme haben zu einer Änderung der Betriebstechnik und damit zu einer Aktivitätssteigerung geführt. Die Mannschaft um DL0GTH verdankt ihre großen Erfolge im Contest-Pokalwettbewerb letztlich einer ausgefeilten Technik, die von Contest zu Contest weiterentwickelt wird. Bestes Beispiel ist der neu entwickelte 24-GHz-Transverter, der von Teammitglied Frank Schmähling, DL2ALF, ausführlich vorgestellt wurde.

Zum Ende der Vortragsreihe referierte Clemens Verstappen, DL3ETW, über seine (kommerziel len) Erfahrungen im Umgang mit GHz-Hochfrequenzmessmitteln, die durchaus auch von uns Funkamateuren beachtet werden sollten.

Erwähnt werden muss noch die Jugendarbeit des veranstaltenden OV N38. Klaus Roggenkamp, DK3HA, hat es verstanden, eine Gruppe von Schülern in einer von ihm aufgebauten Jugendgruppe (Elektronik AG Rhade, kurz EAGR) zu begeistern, den "Gigahertzlern" ein betriebstechnisches Hilfsmittel in Form eines SSB-Tacker zur Verfügung zu stellen. Gegen eine Spende, die für neue Elektronikprojekte genutzt wird, konnte an einem Stand im Foyer der Tacker direkt von den Schülern der AG erworben werden.

### ■ **Fazit**

Peter Raichle, DJ6XV, leitete die Abschlussdiskussion, in der besonders das ausgewogene Vortragsprogramm und der Einsatz der Referenten gelobt wurden. Vielleicht inspiriert vom Lob für die Veranstaltung, gab es bereits Meldungen von Vorträgen/Berichte für die nächste Tagung.

Leider gab es dann doch noch eine Mitteilung, die alle Teilnehmer traurig stimmte. Heinrich Frerichs, DC6CF, der alle nunmehr 36 Tagungen besucht und auf Video aufgezeichnet hat, teilte mit, dass er aus gesundheitlichen Gründen das letzte Mal an der Tagung teilgenommen hat und auch die Aufzeichnungen nicht weiter fortführen kann. Spontan teilte darauf Wolfgang Rönn, DG3KCR, mit, dass er die digitale Aufzeichnung der Tagung in den kommenden Jahren übernehmen wird – und damit die Kontinuität der Aufzeichnung gesichert ist.

Der Tagungsband ist zum Selbstkostenpreis von 8 € [erhältlich. Weitere Details bitte unter](http://www.ghz-tagung.de) *www. ghz-tagung.de* nachlesen.

**Peter Hörig, DL4BBU**

# *DL-QTC*

### ■ **Treffen der Funkamateure des Distriktes Thüringen**

Das diesjährige Meeting der Funkamateure des Distriktes Thüringen des Deutschen-Amateur-Radio-Clubs e. V. findet am 11. 5. 13 in Erfurt in der Gasstätte "Waldhaus" statt. Eröffnung ist um 10 Uhr durch den Distriktvorsitzenden Roland Becker, DK4RC. Es folgen die Auszeichnungen und Verleihung der spezifischen Pokale. Weiterhin erwartet uns ein interessantes Vortragsprogramm. Soviel sei verraten, es geht im elektromagnetischen Spektrum bei Mittelwelle los und endet bei Terahertz-Frequenzen.

Ein interessanter Reisebericht eines Funkama teurs gehört ebenfalls zum Programm. Infor mationsstände informieren über die Öffentlichkeitsarbeit der Funkamateure und die Arbeit in den Ortsverbänden. Das Programm beinhaltet außerdem praktische Anleitungen zum Umbau von PC-Netzteilen zur Stromversor gung von Funkgeräten und praktische Vorführungen von Antennen und Messtechnik. Ein Messwagen der Funküberwachung der BNetzA ist wie im vergangenen Jahr eingeladen. Da können Fachfragen von kompetenter Seite beantwortet, Messungen vorgeführt und mitgebrachte Technik beurteilt werden.

Die Jugendgruppe des Ortsverbandes Meiningen (X37) wird sich vorstellen, eine Bastelstraße betreiben und zeigen, wie durch Ausbil dung Jugendliche an dieses interessante technische Hobby herangeführt werden können. Herzlich willkommen sind alle Funkamateure und Funkintessierte aus nah und fern.

Rückfragen bitte an Rolf Hoffmann, DL2ARH *(dl2arh@darc.de).* **Rolf Hoffmann, DL2ARH**

### ■ Goldene Ehrennadel des DARC e. **V. für DL6MHW und DL1DTL**

Michael Höding, DL6MHW, und Klaus Voigt, DL1DTL, erhielten aus der Hand von Vorstandsmitglied Annette Coenen, DL6SAK, die Goldene Ehrennadel des DARC e. V.

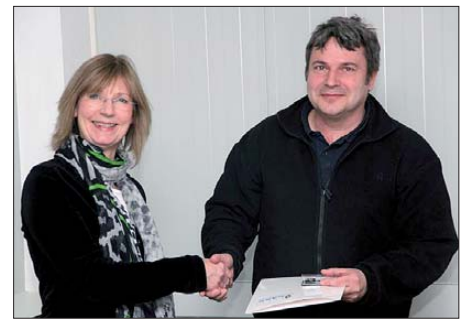

**(V. l.) Annette Coenen, DL6SAK, und Michael Höding, DL6MHW Foto: DARC e. V.**

DL6MHW begann seine organisierte Amateurfunklaufbahn 1980 in der damaligen DDR. Er ist seit 1982 auf den Bändern aktiv und hatte viele Y2-Rufzeichen inne. Weiterhin betreut er die Klubstation DK3W und war lange OV-Vorsitzender von W37. Mit seiner Arbeit schuf er erfolgreich viele Strukturen, beispielsweise im Bereich des DARC Contest Logbook (DCL). Maßgeblich war er auch an der Organisation der Contestuniversity auf der Ham Radio beteiligt. Seit 2012 ist er stellvertretender Referent des DX- und HF-Funksportreferates. Weiterhin ist er selbst Contester und aktives Mitglied bei der DA0HQ-Mannschaft.

Ehrennadelträger Klaus Voigt, DL1DTL, trat bereits 1956 in den Amateurfunkverband der damaligen DDR ein. 1963 wurde er Contestmanager des Worked All DM. Mit der Wiedervereinigung wurde aus dem damaligen Contest der Worked All Germany (WAG), der damit zeitgleich ein Symbol der Wiedervereinigung aller deutschen Funkamateure bildet. 2012 blickte DL1DTL auf 50 Jahre als Manager des WAG zurück.

Die Aktiven erhielten ihre Auszeichnungen auf der Tagung des DARC-Referates für DX und HF-Funksport vom 22. bis 24. 3. 13 in der Geschäftsstelle Baunatal.

### ■ Goldene Ehrennadel des VFDB e. V. **für Präsidenten des RADIO AMPT**

Am 9. 3. 13 wurden durch Josef Henkes, DL8FP, als Abgesandter des VFDB-Vorstandes auf der Hauptversammlung des französischen VFDB-Partnerverbandes Radio AMPT in Dreux/Vernoulliet zwei französische Funkamateure mit der höchsten Auszeichnung des VFDB e. V. geehrt. Der Präsident des VFDB-Partnerverbandes, Serge Ferry, F6DZS, und der Ehrenpräsident Jean Louis Zabalza, F5GGL, erhielten die Goldene Ehrennadel des VFDB e. V.

Damit würdigte der VDFB die langjährigen besonderen Verdienste der Geehrten um die deutsch-französische Partnerschaft, Zusammenarbeit und Freundschaft beider Verbände.

**Bernhard Neuser, DK1HI**

### ■ **Türkische Schulfunkstation YM4XA sucht Partner in DL**

Wie OM Arda, TA4ARB, mitteilt, sucht er eine deutsche Schulstation, um ein gemeinsames Amateurfunkprojekt im Rahmen des europäischen Leonardo-da-Vinci-Programms durchzuführen. Nähere Informationen dazu sind auf *[www.na-bibb.de](http://www.na-bibb.de)* zu finden. Das Technische und Berufliche Gymnasium in Aydin liegt im Südwesten der Türkei und hat eine interessante Homepage: *[www.aydinteknikeml.meb.k12.tr.](http://www.aydinteknikeml.meb.k12.tr)*

Informationen zur Klubstation gibt es auch unter *qrz.com.* Arda ist Lehrer für Informatik. Interessenten wenden sich bitte direkt per E-Mail an ihn: *abayirli@yahoo.com.*

**DJ2AX (AATiS)**

### ■ **12. Burgentag Mitteldeutschland**

Die Distrikte Sachsen (S), Sachsen-Anhalt (W) und Thüringen (X) laden traditionsgemäß am 1. 5. 13 zum Burgfunken ein. Alle sind aufgeru fen, eine Burg zu aktivieren und mit Familie, Funkfreunden und Equipment einen Tag an der frischen Luft in direktem Kontakt zu geschichtsträchtigen Burgen und Schlössern zu verbringen. Oft ergeben sich interessante Gespräche zu unserem Hobby mit anderen Besuchern und auch im QSO spielen Informationen zur Geschichte des Objektes eine Rolle. Obwohl es kein Contest ist, werden oft mehr als 100 QSOs in den Logs aufgeführt. Deshalb sind auch alle Daheimgebliebenen aufgerufen, an diesem Tag nach Stationen von Burgen Ausschau zu halten. Der Burgentag bietet jedenfalls eine sehr gute Möglichkeit, wertbare Funkverbindungen für die unterschiedlichen Burgendiplome und das COTA-Programm zu tätigen. In den vergangenen Jahren waren regelmäßig mehr als 50 Stationen erreichbar. Im Internet findet man auf *[www.cota-sachsen.de](http://www.cota-sachsen.de)* und *[www.cotagroup.org](http://www.cotagroup.org)* die entsprechenden Burgenlisten sowie auch aktuelle Informationen zu den Burgendiplomen.

Noch ein Tipp: Eine rechtzeitige Anmeldung beim Burgherrn bringt sehr oft überraschend gute Unterstützung unseres Vorhabens und vermeidet Missverständnisse.

### **Steffen Braun, DJ5AM**

### ■ **Tag der Jugend in Forchheim**

Der OV Forchheim (B26) präsentiert sich am 4. 5. 13 erstmals beim Tag der Jugend auf dem Paradeplatz in 91301 Forchheim. Ab 9 Uhr stellen die Mitglieder den Amateurfunk im Allgemeinen sowie die Aktivitäten des OVs vor. Die Kinder und Jugendlichen haben dabei die Möglichkeit, Funkbetrieb live zu erleben, ein Morse-Diplom zu erwerben und Rätselfragen zu knacken, für die attraktive Preise winken. Gäste sind herzlich willkommen!

### **Sebastian Wolf, DL4SW**

### ■ **Tag der offenen Klubstation**

Der DARC-OV (B32) hat am 1. 5. 13 einen Tag der offenen Klubstation. Diese Veranstaltung jährt sich zum fünften Mal. Die Pegnitzer stellen ihr Hobby vor; bei der Besichtigung der Klubstation DF0PW können Ausbildungs-QSOs geführt werden. Neben Kurzwelle und UKW-Funk werden auch digitale Sendearten am PC vorgeführt. Während der Veranstaltung sind ein APRS- und D-STAR-Gateway verfügbar. Mehr auf *[www.darc-b32.de](http://www.darc-b32.de).*

**Norbert Ehler, DD2RE**

### ■ Veränderungen im Referat **DX & HF-Funksport**

Klaus Voigt, DL1DTL, und Falk Weinhold, DK7YY, wurden am 23.3.13 während der Tagung des Referats herzlich aus ihren Ämtern verabschiedet. Die Auswertung des WAG-Con tests hat Christian Schneider, DL8MBS, übernommen. Ihm zur Seite steht Heiko Mann, DL1RTL. OM Heiko ist ebenfalls ab sofort für die Auswertung des KW-Pokals verantwortlich. Schon in den nächsten Tagen wird Ulla Hymmen, DF6QP, die Betreuung der Klubmeisterschaft an Holger Wilhelm, DL9EE,<br>übergeben. **Ouelle: DARC e.V. Ouelle: DARC e.V.** 

### ■ **Prüfung automatischer Stationen**

Der Runde Tisch Amateurfunk (RTA) infor mierte darüber, dass die Bundesnetzagentur erneut damit begonnen hat, Prüfungen automatisch arbeitender Stationen anzukündigen. Dabei traf es auch solche Stationen, die im Verlauf der vergangenen zwei Jahre bereits geprüft wurden.

Telefonische Nachfragen des RTA haben ergeben, dass es sich hierbei um ein Versehen handelt. Betroffenen Funkamateuren wird daher empfohlen, die BNetzA auf die Tatsache hinzuweisen, dass ihre Station bereits geprüft wurde. Die BNetzA hat nach eigenen Angaben nicht die Absicht, solche Stationen ein zweites Mal zu kontrollieren.

**DL-RS des DARC e.V. Nr. 14/2013**

# *OE-QTC*

### **Bearbeiter:**

**Ing. Claus Stehlik, OE6CLD Murfeldsiedlung 39, 8111 Judendorf E-Mail: oe6cld@oevsv.at**

### ■ **Funkausstellung Laa an der Thaya**

Am 10. und 11. 5. 13 findet bereits zum 21. Mal die internationale Funkausstellung in Laa a.d. Thaya statt. Das Meeting wird am Freitag um 13 Uhr eröffnet und schließt um 18 Uhr. Am Samstag öffnet die Ausstellung dann um 8 Uhr und endet gegen 16 Uhr. Der Eintritt ist an bei den Tagen frei. Folgendes Programm ist vorgesehen: Freitag – Ausstellung, ab 18 Uhr gemütlicher Ham-Abend des ADL 306 im Heurigengelände. Samstag: Ganztägig ab 6 Uhr Österreichs größter Funk- und Elektronikflohmarkt. -10 Uhr: DX-Treffen 2013 in der Tennishalle; Vortrag von OE3JAG über die V84SMD-DX pedition; Siegerehrung AOEC 2012; Erfahrungsaustausch. – 11.45 Uhr: 80-m-Schnupperfuchsjagd beim Gasthau "Lindenhof"; Anmeldung vorher im Funk-Café; 12.30 Uhr: Vortrag "Zwang zur Anpassung? – hat König SWV immer recht?" von Roland, OE1RSA.

Zudem gibt es einen Informationsstand des ÖVSV sowie Informationsstände von Verbänden und Radioklubs aus dem In- und Ausland, ganztägigen Funkbetrieb in der Klubstation

# *HB9-QTC*

### **Bearbeiter:**

**Dr. Markus Schleutermann, HB9AZT Büelstr. 24, 8317 Tagelswangen E-Mail: hb9azt@bluewin.ch**

### ■ **HB9SG: neues Rufzeichen der USKA-Sektion St. Gallen**

Die 1947 gegründete USKA-Sektion St. Gallen hat ihr bisheriges Klubrufzeichen HB9CC gegen das neue Rufzeichen HB9SG getauscht. Die Sek tion zählt 120 Mitglieder in den Ostschweizer Kantonen SG, TG, AR und AI. Die Klubzeitschrift "Break-In" musste wegen mangelnder Beiträge und fehlendem Redakteur eingestellt werden, neue Mitteilungen aus dem Verein werden per E-Mail an die Mitglieder geschickt.

### ■ **Neues Multimode-Relais auf dem Bachtel**

Wer sich über digitales Rauschen auf der Ausgabefrequenz 439,175 MHz der UHF-Relaisfunkstelle Bachtel wunderte, hat nun des Rätsels Lösung: Das Relais wurde vom Digital Radio Club Zürichsee in ein Multimode-Relais umgebaut. Es sendet in FM mit 71,9 Hz Subaudio-Ton und in den digitalen Motorola-Protokollen APCO P25 und ASTRO. Ein Ausbau auf D-STAR und DMR ist vorgesehen. Wer nach wie vor analogen Betrieb vorzieht, kann seinen Empfänger durch Aktivierung des Subaudio-Decoders für störende digitale Rauschsignale auf dem Umsetzer sperren.

OE3XLA im Eisbahngebäude, einen Funkmessplatz der Funküberwachung Wien, Pfadfinderfunk sowie eine QSL-Kartenschau der *adxb-oe.* Selbstverständlich sind auch Händler *(www. [adl306.oevsv.at/funkausstellung/Aussteller.html\)](http://www.adl306.oevsv.at/funkausstellung/Aussteller.html)* vertreten.

### ■ OE5XOL als "Green Repeater"

Das 70-cm-Relais OE5XOL (Linz-Breitenstein) wurde jetzt auf einen "Green Repeater" umgebaut. Der bisherige D-STAR- und EchoLink- (SvxLink)-Server wurde durch einen Raspberry-Pi mit 3 W Stromverbrauch ersetzt. Die Funktionen des APRS-Digipeaters wird er auch noch übernehmen. Der Repeater wird mit Solarstrom aus einer Photovoltaikanlage betrieben und ist mit Notstromakkus gepuffert.

Das 70-cm-Analogrelais ist ab sofort nicht mehr trägergesteuert, sondern nur mit CTCSS 100 Hz, 1750 Hz oder mit DTMF zu öffnen. Der D-STAR-Repeater ist nun CCS(Call Connection Ser vice)-fähig, und hängt im Normalfall am Österreichreflektor DCS009-B.

### ■ **AOEC 80-/40-m-Ergebnisse 2012**

Für den AOEC kann 2012 wieder ein TeilnehmerInnen-Rekord vermeldet werden! Bis jetzt waren 210 Einsendungen das Maximum, das in den vergangenen Jahren erreicht werden konnte. Doch 2012 kamen 241 Logs rein! Während der Contestzeit von 6 h wurden 36280 QSOs getätigt, 98 von 100 möglichen Bezirken gearbeitet und 615 verschiedene Rufzeichen

### ■ **Funkperlen-Blog nicht öffentlich**

Nach heißen Diskussionen zum Thema Notfunk ist das bekannte und immer gerne gelesene Blog "Funkperlen" von Anton, HB9ASB, nur noch für registrierte Benutzer zugänglich. Die Beiträge zu diesem Thema zeigten, dass der Notfunk in HB9 leider nicht nur bei den Behörden, sondern auch bei vielen Funkama teuren unter Akzeptanzproblemen leidet.

Offensichtlich ist der Zusammenhang zwi schen Notfunk-Aktivitäten und der Möglichkeit, von den Behörden überhaupt noch Antennenbaubewilligungen zu erhalten, noch nicht allen Funkamateuren bewusst geworden. Eine Konsultativ-Abstimmung der USKA im Rahmen der laufenden Urabstimmung soll zeigen, wie groß das Interesse der Schweizer Funkamateure am Notfunk effektiv ist.

### ■ **Roboter-Rasenmäher als Störsender**

Nicht nur die Steuerungen der Roboter-Rasen mäher können Noise verursachen: Nachdem sich der Träger eines Hörgerätes mit Empfangseinrichtung für induktive Übertragung beim nebenan wohnenden Funkamateur energisch über Störungen beschwerte und dessen Antenne dafür verantwortlich machte, brachte eine sofort durchgeführte Peilaktion des Funkamateurs rasche Besserung der Hörbeschwer den.

Mittels eines einfachen Mittelwellenempfän gers mit Ferritantenne konnte der Störer relativ rasch eruiert werden: das defekte Ladegerät eines Husqvarna-Rasenmähers verursachte ein gewaltiges Störspektrum über den ganzen Lang-, Mittel- und Kurzwellenbereich. Die waren am Contest beteiligt. Ein Grund, dass der AOEC so beliebt ist, dürfte wohl das gut funktionierende AOEC-Contestprogramm Saiga-*AOEC* von Franz, OE5KRN, sein.

In der SSB-Low-Power-Klasse ging der Sieg nach Fieberbrunn: OE7AJT Platz 1, OE2HEM und OE9MON folgen auf den Plätzen 2 und 3. In der SSB-HP-Klasse gab es einen eindeutigen Sieger: OE6DK konnte mit unglaublichen 546 QSOs den ersten Platz erzielen. Platz 2 ging an OE6XG (OP OE6MBG) und Platz 3 an OE9TAV. In der Mix-Klasse (High-Power) siegte OE3K (OP OE3DIA), OE5X (OPs OE5KE und OE5BWN) und OE8SKQ gelangten auf Platz 2 und 3. Bei der Mix-Low-Power-Klasse lautete die Reihung OE5CSP vor OE3CHC und OE7OPJ/p. OE3KLW/3 gewann die CW-LP-Klasse vor OE2JG und OE7GJ.

Den Sieg in der CW-HP-Klasse erzielte erneut OE3KAB, dicht gefolgt von OE4PWW sowie OE6HZG. Zahlreiche Einsendungen erreichten uns wieder für die Newcomer-Klassen.

Der 1. Platz Low-Power ging an OE5DRM, gefolgt von OE9LWV und OE4VMB. In der NC-HP-Klasse ging der Sieg an OE6MMF. Beste YL wurde OE5YPO mit 21 672 Punkten. Doch was wäre der 1. Mai-Contest ohne Staatsfunkstellen: besonders viele Logs wurden auch 2012 eingereicht, mit 344 QSOs war OEY502 am aktivsten.

Die Ausschreibung des AOEC findet man auf *[www.oevsv.at/export/oevsv/download/AOEC/](http://www.oevsv.at/export/oevsv/download/AOEC/regeln/Regeln_AOEC8040_2013.pdf) regeln/Regeln\_AOEC8040\_2013.pdf.*

Peilung erwies sich als schwierig, weil die Störungen über die Führungsleitungen des Ra senmähers im ganzen Garten verteilt wurden, so waren immer wieder undefinierbare Minima und Maxima festzustellen und erst die Peilung im Nahfeld brachte den Missetäter zum Vorschein. Der Vorfall zeigt, dass ein hilfsbereiter Funkamateur in der Nachbarschaft auch vor "böser" Strahlung und teuren Besuchen des BAKOM schützen kann.

### ■ **HB-Radio: doch kein "Bitsch dal Grischun"**

Wer aufgrund einer Meldung auf der USKA-Website *[\(www.uska.ch](http://www.uska.ch))* befürchtet hat, bei der Lektüre der Zeitschrift HB-Radio neben Bei trägen in französischer auch noch solche in romanischer Sprache mühsam übersetzen zu müssen, kann erleichtert aufatmen: Die Ankün digung, dass zukünftig Beschlüsse und Bei träge auch in der vierten Landessprache erscheinen würden und die USKA-Vorstands mitglieder und Mitarbeiter deswegen einen Schnellkurs in Romanisch zu absolvieren hätten, entpuppte sich als gelungener Aprilscherz.

Wie viele Anwärter auf den Romanisch-Kurs sich beim Präsidenten HB9IQY gemeldet haben, wurde leider nicht bekanntgegeben, auch die Frage, welcher romanische Dialekt dann letztlich verwendet werden sollte, wird nun wohl für immer ungelöst bleiben…

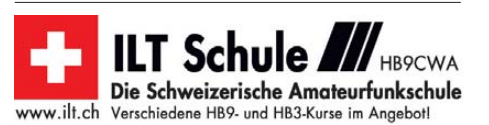

## *Termine*

# *Mai 2013*

## *1. 5.*

**12. Burgentag Mitteldeutschland.** Mehr auf *[www.cota](http://www.cota-sachsen.de)[sachsen.de](http://www.cota-sachsen.de)* und *[www.cotagroup.org](http://www.cotagroup.org)* sowie auf S. 576. Ab 9 Uhr **Schleswig-Holstein-Treffen** in der Stadthalle, 24340 Eckernförde. Infos auf *[www.darc.de/m.](http://www.darc.de/m)* 1300/1900 UTC **AGCW-DL QRP/QRP-Party** (CW)

## *1. – 7. 5.*

0000/2400 UTC **Aktivitätswoche des DTC e.V.** (CW)

### *4. 5.*

**Dreiländertreff Aachen (DLT 2013)** mit Flohmarkt und Vorträgen von 9 –14 Uhr im Gewerbeschulzentrum, Neuköllner Str. 15. Eintritt frei. Mehr auf *[www.darc.de/distrikte/g/01](http://www.darc.de/distrikte/g/01).* **Tag der Jugend** des OV Forchheim (B26) ab 9 Uhr auf dem Paradeplatz in 91301 Forchheim. Infos auf S. 576.

## *4. – 5. 5.*

1200/1159 UTC **ARI Intern. DX Contest** (CW/SSB/RTTY) 1400/1400 UTC **IARU-Reg. 1 V/U/SHF-Contest** (All)

## *5.5.*

**6. FunkerBergBörse** von 10 bis 16 Uhr in Königs Wusterhausen. Mehr auf *[www.funkerberg.de.](http://www.funkerberg.de)*

**14. Europatag der Schulfunkstationen** von 1000–1600<br>UTC. Mehr Informationen auf S. 573.

## *6. – 10. 5.*

1600/1800 UTC **VFDB-Aktivitätstage** (All)

## *7. 5.*

1700/2100 UTC **NAC/LYAC** 144 MHz (CW/SSB/FM)

## *8. 5.*

1800/2200 UTC **Rheinland-Pfalz-Aktivitätsabend** (All)

## *9. 5.*

0600/1300 UTC **Intern. Bergbau-Aktivitätstage** (All) 1600/2200 UTC **QRP-Minimal-Art Session** (CW) 1700/2100 UTC **NAC/LYAC** 50 MHz (CW/SSB/FM)

## *10. – 11. 5.*

**21. Funkausstellung Laa an der Thaya.** Ausführlich S. 577 bzw. auf *[www.adl306.oevsv.at/funkausstellung/Aussteller.html.](http://www.adl306.oevsv.at/funkausstellung/Aussteller.html)*

## *11. 5.*

**Treffen der Funkamateure Thüringens.** Mehr auf S. 576. **39. Funk-, Computer- und Elektronikflohmarkt** von 8 bis 14 Uhr in Baden-Baden-Sandweier. Mehr auf *[www.a03.de.](http://www.a03.de)* 1000/1200 UTC **EUCW Fraternizing QSO Party** (CW) 1300/1800 UTC **DIG-QSO-Party VHF/UHF** (All) 1600/1900 UTC **Aktivitätswettbewerb Distr. Franken** (All) 1700/2100 UTC **FISTS Sprint Contest** (CW)

## *11. – 12. 5.*

**Tage der offenen Tür** im Militärhistorischen Sonderobjekt 301 in Wollenberg mit Funkbetrieb an DM0BARS. Infos auf *[www.bunker-wollenberg.eu.](http://www.bunker-wollenberg.eu)*

**15. weltweiter Young Helpers on the Air** – YHOTA. Mehr auf *[www.young-helpers-on-the-air.de](http://www.young-helpers-on-the-air.de).* 0600/0800 UTC (jeweils) **VFDB-Aktivitätstage** (All)

1200/1159 UTC **CQ-M Int. DX Contest** (CW/SSB) 1200/1200 UTC **Alessandro Volta Contest** (RTTY)

## *12. 5.*

0700/1000 UTC **Aktivitätswettbewerb Distr. Franken** (All) 1800/2000 UTC **EUCW Fraternizing QSO Party** (CW)

## *13. – 17. 5.*

0000/2400 UTC **AGCW-DL-Aktivitätswoche** (CW)

### *14. 5.*

1700/2100 UTC **NAC/LYAC** 432 MHz (CW/SSB/FM)

## *17. – 19. 5.*

**Hamvention** 2013 in Dayton (Ohio), USA. Informationen auf *[www.hamvention.org](http://www.hamvention.org).*

### *18. 5.*

1400/1800 UTC **Hessen-Contest** (UKW) (CW/SSB) 1800/2000 UTC **Rheinland-Pfalz-Aktivität** (UKW) (All)

*18. – 19. 5.*

0600/1800 UTC **The Day Of YLs** (CW/SSB/RTTY) 1200/1200 UTC **King of Spain Contest** (CW)

*19. 5.*

**20. Radio- und Funktechnikbörse** ab 9 Uhr im Restaurant "Honigsäckel", Weinstr. 82, 67098 Bad Dürkheim-Ungstein.<br>Anmeldung unter Tel. (0 63 22) 6 78 58. 0600/1000 UTC **Hessen-Contest** (CW/SSB) 0800/1100 UTC **OK/OM-VHF-Contest** (CW/SSB) 0800/1100 UTC **DUR-Aktivitätscont.** >1 GHz (CW/SSB/FM)

### *21. 5.*

1700/2100 UTC **NAC/LYAC** 1,3 GHz (CW/SSB)

### *25. 5.*

**H39-Flohmarkt** ab 12 Uhr in 31171 Nordstemmen, Grundschule Asternstr. Weiteres auf *[www.darc.de/distrikte/h/39](http://www.darc.de/distrikte/h/39).* **33. TAF (Traditioneller Amateurfunkflohmarkt)** des OV D03 (Neukölln) ab 9 Uhr. Mehr dazu auf *[www.darc.de/d03](http://www.darc.de/d03).* 0700/1200 UTC **Bayerischer Bergtag** (≥ 24 GHz) (CW/SSB)

### *25. – 26. 5.*

0000/2359 UTC **CQ WW WPX Contest** (CW)

## *26. 5.*

**12. Illinger Afu-Tag** mit Flohmarkt. Infos auf *www.darc.de/ [distrikte/q/13/illinger-amateurfunktag/aktuelles.](http://www.darc.de/distrikte/q/13/illinger-amateurfunktag/aktuelles)* 0700/1200 UTC **Bayerischer Bergtag** (10 GHz) (CW/SSB) 1000/1800 UTC **Hamburg-Contest** (CW/SSB)

### *28. 5.*

1700/2100 UTC **NAC Mikrowellen** (CW/SSB)

Quellen: DL-DX RTTY Contest Group, DARC-Contestkalender, *WA7BNM Contest Calendar. Anga ben ohne Gewähr!*

## *Vorschau auf Heft 6/13* **erscheint am 21.5. 2013**

### **TT8TT: Reger Funkbetrieb aus dem Tschad**

Nach der erfolgreichen Aktivität als 6O0CW hatte sich das erfahrene "Italian DXpedition Team" die Republik Tschad als Ziel aus erkoren. So fuhr die sechsköpfige Gruppe im Oktober 2012 unter dem Rufzeichen TT8TT insgesamt 72 176 QSOs. Team-Chef Silvano, I2YSB, schildert uns seine Sicht<br>des Funkabenteuers. Foto: TT8TT des Funkabenteuers.

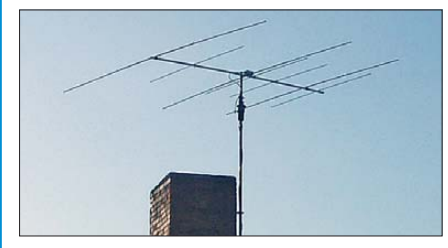

**Einsatz passiver Frequenzverdoppler** Für manche Anwendungen sowie für Testzwecke kann es nützlich sein, Einzelfrequenzen oder gar Frequenzbereiche zu verdoppeln. Dieser Beitrag stellt die verschiedenen Möglichkeiten vor und beschreibt den Ein-<br>satz in der Praxis. Foto: DJ1UGA satz in der Praxis.

- **… und außerdem:**
- **Balungehäuse selbst gebaut**
- **Ein etwas anderer Notfunkkoffer**
- **Sonnenmessungen mit dem FUNcube-Dongle**
- **Android-Apps selbst programmieren**
- **Interessanter Gammastrahlungsdetektor**

## *Inserentenverzeichnis*

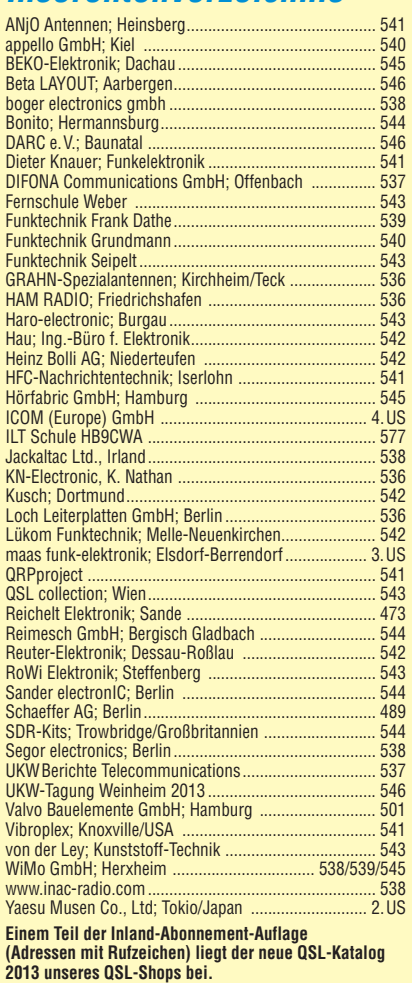

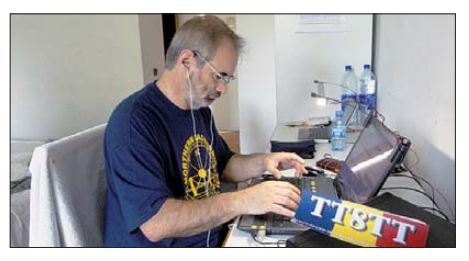

**Zweiband-Yagi für 6 m und 10 m** Bald beginnt die  $E_S$ -Saison auf 6 m, und gelegentlich öffnet sich noch das 10-m-Band. Da kommt eine Kombi-Antenne vielleicht gerade recht. Diese hier erzielt mit nur 3,3 m Boomlänge 6,5 dBd bzw. 5,6 dBd Gewinn. Der Autor erläutert die Entwicklungsschritte und gibt detaillierte Nachbauhinweise. Außerdem bekommen Neu einsteiger Tipps fürs 6-m-Band. Foto: DK7ZB

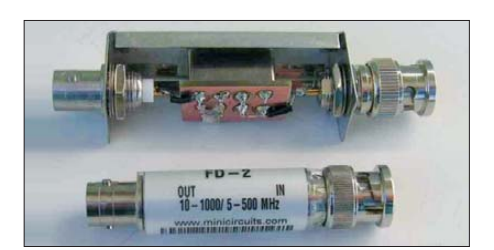

Redaktionsschluss FA 6/13: 2.5. 2013 Vorankündigungen ohne Gewähr

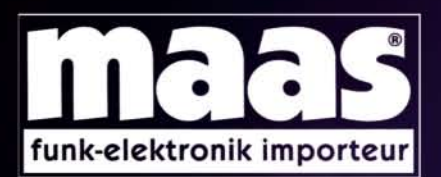

### Unsere Neuheiten für April 2013 - weitere Angebote finden Sie auf www.maas-elektronik.com

Erhältlich direkt bei uns oder Ihrem maas Fachhändler. Alle Preise in Euro inkl. gesetzlicher MwSt. Gültig, solange Vorrat reicht.

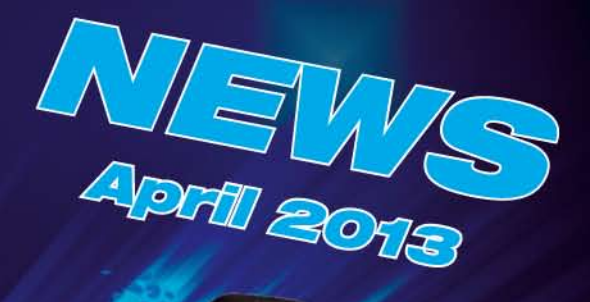

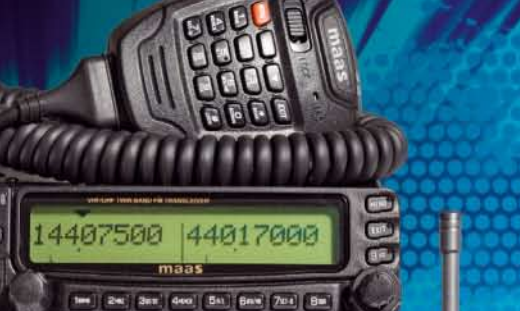

**MAAS AMT-920-UV Amateur Duoband Mobilfunkgerät** VHF/UHF Dual Band Transceiver für Vollduplex-Betrieb. Art.-Nr.: 1329

Unser Preis: 299,- €

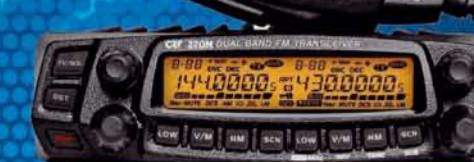

#### **CRT-270-M Amateur Duoband** Mobilfunkgerät **VHF/UHF Dual Band FM**

Transceiver mit abnehmbarem Bedienteil und vielen weiteren Funktionsmerkmalen. Art.-Nr.: 1340

Unser Preis: 289,- $\epsilon$ 

**WWW.ALINGO-FUNKTISCHMIK.DE ALINCO DJ-A-10-E VHF** Handfunkgerät Brandneu: VHF Betriebsfunkgerät mit LCD Display und 128 programmierbaren Kanälen, sowie vielen nutzlichen Funktionen. Art.-Nr.: 3259

Unser Preis: 119,- €

**MAAS AHT-7-UV Dualband VHF/UHF Handfunkgerät** Dualband VHF/UHF Handfunkgerät. Art.-Nr.: 1184 Unser Preis: 59,- €

### **MAAS AHT-9-UV** Handfunkgerät VHF/UHF

**VHF/UHF Duoband-Transceiver** mit zahlreichen Funkionen (z.B. Vibrationsalarm, VOX-Funktion ...). Art.-Nr.: 1335

> An Bulletin Co. **Big Tree WIRK WH**

Unser Preis: 69,- €

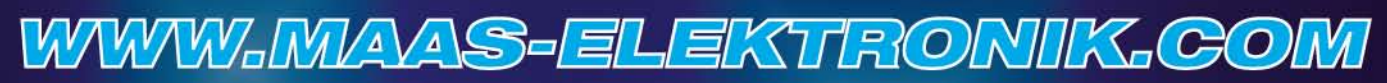

AMATEURFUNK - PMR446 - LPD - FREENET - FLUGFUNK - CB-FUNK BETRIEBSFUNK - BOS - MARINEFUNK - ZUBEHÖR - HEADSETS

maas funk-elektronik · Heppendorfer Str. 23 · 50189 Elsdorf-Berrendorf Telefon: 0 22 74 / 93 87 - 0 · Fax: 0 22 74 / 93 87 - 31 · info@maas-elektronik.com · www.maas-elektronik.com

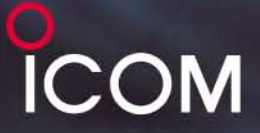

alg/TAL

# Mit D-STAR\* macht der Mobilbetrieb viel mehr Vergnügen!

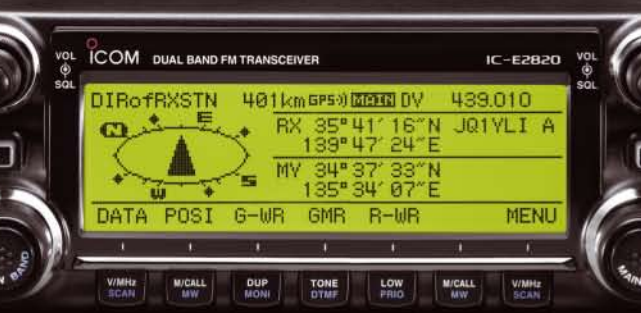

**Umfangreich ausgestattetes** Mobilfunkgerät mit GPS-Funktionen\*\* VHF/UHF-DUALBAND-MOBILTRANSCEIVER

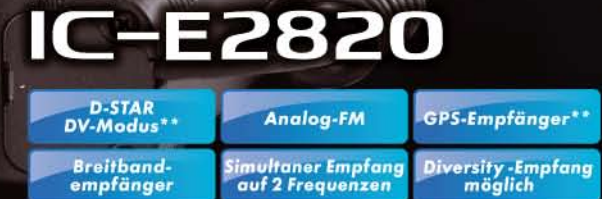

\*\* Optionale UT-123 erforderlich

## Leicht zu bedienendes Digital-Mobilfunkgerät für Einsteiger

VHF/UHF-DUALBAND-MOBILTRANSCEIVER

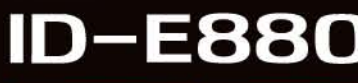

D-STAR<br>DV-Modus **Analog-FM** 

saftware CS-80/880<br>frei downloadbar

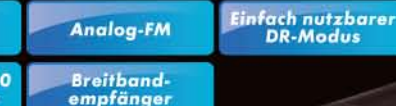

\* Digital Smart Technology for Amateur Radio

www.icomeurope.com

Auf der Krautweide 24 · 65812 Bad Soden am Taunus · Germany<br>Telefon (06196) 76685-0 · Fax 76685-50 · info@icomeurope.com Icom (Europe) GmbH